# EINFLUSS VON AUFGELÖSTEN SUBGRIDSKALIGEN PROZESSEN

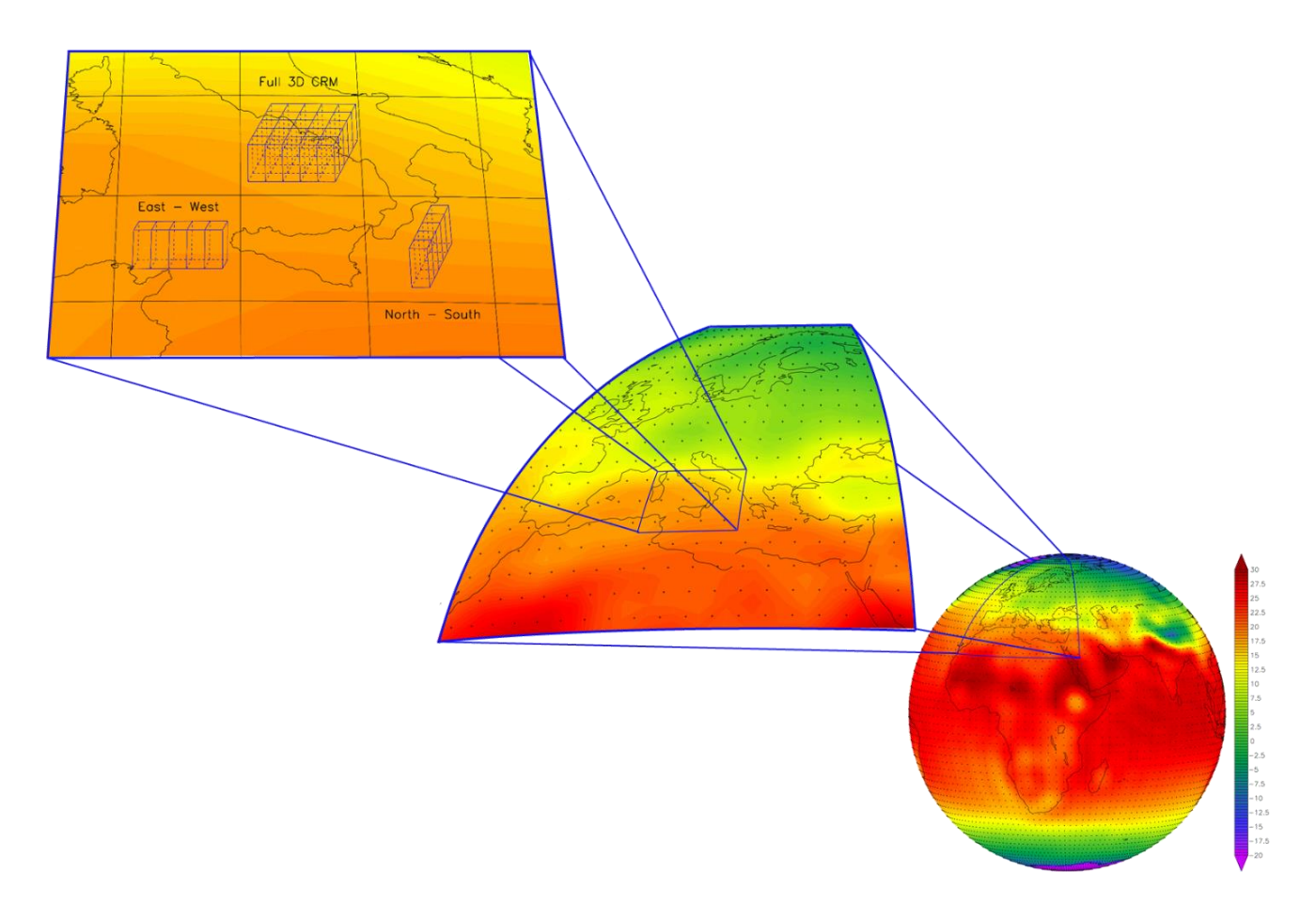

# **IMPLEMENTIERUNG UND ANALYSE**

## EINER SUPERPARAMETRISIERUNG IM KLIMAMODELL EMAC

## **Dissertation**

zur Erlangung des Grades "Doktor der Naturwissenschaften (Dr. rer. nat.)" am Fachbereich Physik, Mathematik und Informatik der Johannes Gutenberg-Universität in Mainz

> vorgelegt von Diplom-Meteorologe (Dipl. Met.) Harald Rybka

geb. in Frankfurt am Main am 05.03.1987

# **Einfluss von aufgelösten subgridskaligen Prozessen**

Implementierung und Analyse einer Superparametrisierung im Klimamodell EMAC

## **Dissertation**

zur Erlangung des Doktorgrades "Doktor der Naturwissenschaften"(Dr. rer. nat.) am Fachbereich Physik, Mathematik und Informatik der Johannes Gutenberg-Universität in Mainz

> vorgelegt von Dipl.-Met. Harald Rybka geb. in Frankfurt am Main am 05.03.1987

> > Mainz, den 14. Juni 2018

Harald Rybka: *Einfluss von aufgelösten subgridskaligen Prozessen - Implementierung und Analyse einer Superparametrisierung im Klimamodell EMAC*

#### ZUSAMMENFASSUNG

Parametrisierungen beschreiben den statistischen Effekt von kleinskaligen Prozessen wie zum Beispiel der Wolkenmikrophysik oder der Konvektion, welche üblicherweise durch grobmaschige Atmosphärenmodelle (GCMs) nicht aufgelöst werden können. Obwohl die Entwicklung in der Klimamodellierung einerseits zu immer höheren Auflösungen strebt, werden andererseits mehr Systeme (Atmosphäre, Ozean, Biosphäre, Chemie, etc.) miteinander vernetzt und komplexer gestaltet. Dies führt dazu, dass auch in den nächsten Jahrzehnten Erdsystemmodelle weiterhin grobe Maschenweiten verwenden und (Konvektions-) Parametrisierungen zur Beschreibung der subgridskaligen Prozesse gebraucht werden. Der Ansatz der Superparametrisierung (SP) ermöglicht die Erfassung der kleinskaligen Atmosphärendynamik durch ein Ensemble an wolkenauflösenden Modellen (CRMs) in jeder GCM-Gitterbox und dient als Ersatz für die Konvektionsparametrisierung und der Beschreibung der Wolkenbedeckung innerhalb von Klimamodellen. Diese Arbeit legt die Sensitivität unterschiedlicher Konfigurationen (Orientierung, Zellengröße und Zellenanzahl) der neu implementierten Superparametrisierung im Modellsystem EMAC dar und beschreibt den Einfluss der subgridskaligen Effekte auf das simulierte Klima. Darüber hinaus werden weitere Prozesse (Strahlung, Transport) auf das CRM-Gitter übertragen, um zukünftig zusätzliche Optionen für das neue Modellsystem SP-EMAC zu schaffen.

Die Berücksichtigung von subgridskaligen Prozessen mit SP-EMAC verbessert die Wechselwirkung zwischen Wolken und Strahlung durch eine Verringerung der globalen Wolkenvariabilität im Gegensatz zur konventionell verwendeten Konvektionsparametrisierung. Weiterhin wird die Cirrusbewölkung in SP-EMAC reduziert, welches sich im langwelligen Strahlungshaushalt widerspiegelt. Im Zusammenhang mit der Entwicklung von Niederschlagsereignissen wird die Verteilung der tropischen Regenmengen realistischer wiedergegeben und der tägliche Niederschlagsverlauf in diesen Regionen optimiert. Diese Verbesserungen stehen im Zusammenhang mit einer geänderten Aufteilung von Wolkenwasser und Wolkeneis innerhalb der Superparametrisierung. Die Berücksichtigung wolkenoptischer und strahlungsrelevanter Prozesse auf dem CRM-Gitter resultiert in einer Erhöhung der Transparenz der Wolken, was in besserer Übereinstimmung mit Beobachtungen steht. Bezüglich der CRM-Konfiguration zeigt sich, dass klimarelevante Größen sensitiver auf eine Veränderung der CRM-Zellengröße als durch eine Modifikation der CRM-Orientierung oder Zellenanzahl reagieren. Abgesehen von der zutreffenderen Prozessbeschreibung auf der Subgrid-Skala belegen Transportsimulationen von kurzlebigen Spurengasen, dass konvektive Transportwege mit Hilfe der Superparametrisierung stark verändert dargestellt werden. Im Zuge dessen zeigen Unterschiede in den Spurengaskonzentrationen, dass die Beschreibung von vertikalen Transportwegen mittels parametrisierter Massenflüsse stark abweichend von einer expliziten Transportroutine unter Verwendung aufgelöster CRM-Vertikalwinde agiert.

Die Implementierung der Superparametrisierung in das modulare System von EMAC bringt viele Entwicklungsmöglichkeiten mit sich, um weitere atmosphärische Prozesse für Klimastudien verbessert darzustellen.

#### **ABSTRACT**

Parametrisations describe the statistical effect of small-scale processes like cloud microphysics or convection which usually can not be resolved by coarse general circulation models (GCMs). Although developments in atmospheric modelling strive for higher resolutions, a wide variety of systems (atmosphere, ocean, biosphere, chemistry, etc.) have to be cross-linked inducing a higher complexity of the overall model system. This development will lead to Earth System Models still simulating our climate with coarse resolutions in the next decades and using parametrisations to account for subgrid-scale processes. An attempt to use a superparametrisation (SP) allows for capturing small-scale atmospheric features represented by an ensemble of cloud resolving models (CRMs) in every GCM gridbox acting as a replacement for convection parametrisations and cloud cover estimation in GCMs. This work shows the sensitivity of different configurations (orientation, cell size, number of cells) of the newly implemented superparametrisation within the model framework of EMAC and describes subgrid-scale effects on the simulated mean climate. Additionally more processes (radiation, transport) are added to operate on the CRM grid to establish new options for running the new model system called SP-EMAC.

Subgrid-scale processes with SP-EMAC improve cloud-radiation interactions by reducing global cloud cover variability in contrast to conventionally applied convection parametrisation Moreover, occurrence of cirrus clouds is lowered reflecting a change in longwave radiation budget. In connection with precipitating events the distribution of tropical rain rates is simulated more realistically and the diurnal cycle of precipitation is optimized. These improvements are related to a change in cloud liquid and cloud ice partitioning within the superparametrisation. Considering simulated cloud optical and radiative processes on the CRM grid results in increased cloud transparency which is in better agreement with observations. Relevant climate variables are more strongly influenced by changing the CRM size than by modifying the orientation or number of CRM cells regarding the sensitivity of SP-EMAC. Aside from the fact that cloud dynamics are better represented with SP-EMAC additional transport simulations demonstrate highly altered convective pathways for short-lived trace gases. A comparison between traditional bulk approaches to describe upward transport of tracers shows diverging results from transport routines using explicitly resolve CRM vertical velocities.

The implementation of the superparametrisation within the modular framework of EMAC offers many possibilities to include further small-scale processes for future climate studies.

#### IN HALTS VERZEICHNIS

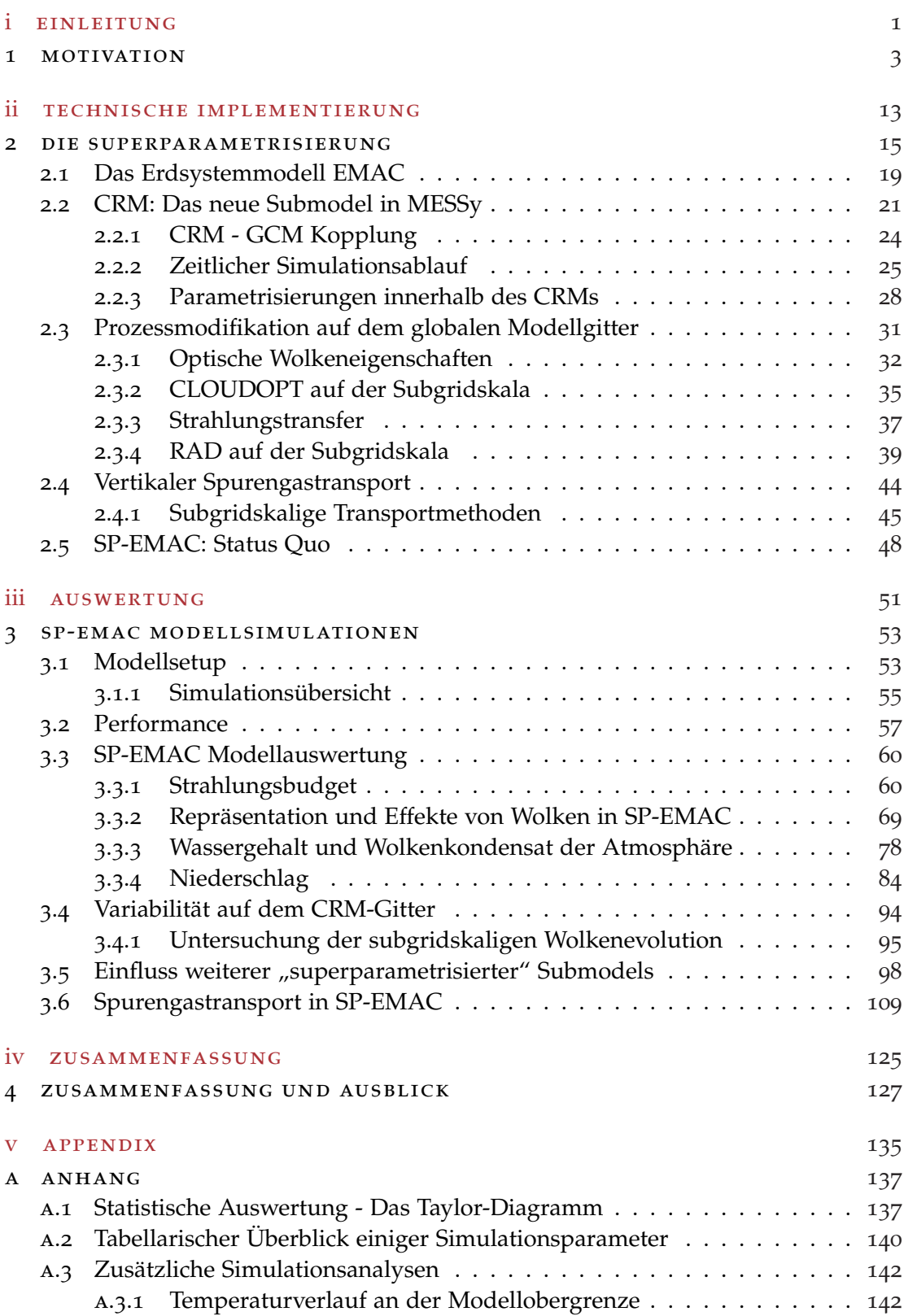

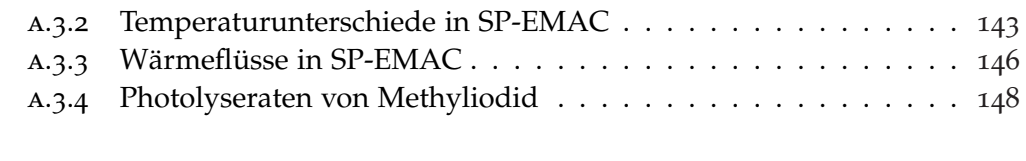

#### literaturverzeichnis 149

#### A B B I L D U N G S V E R Z E I C H N I S

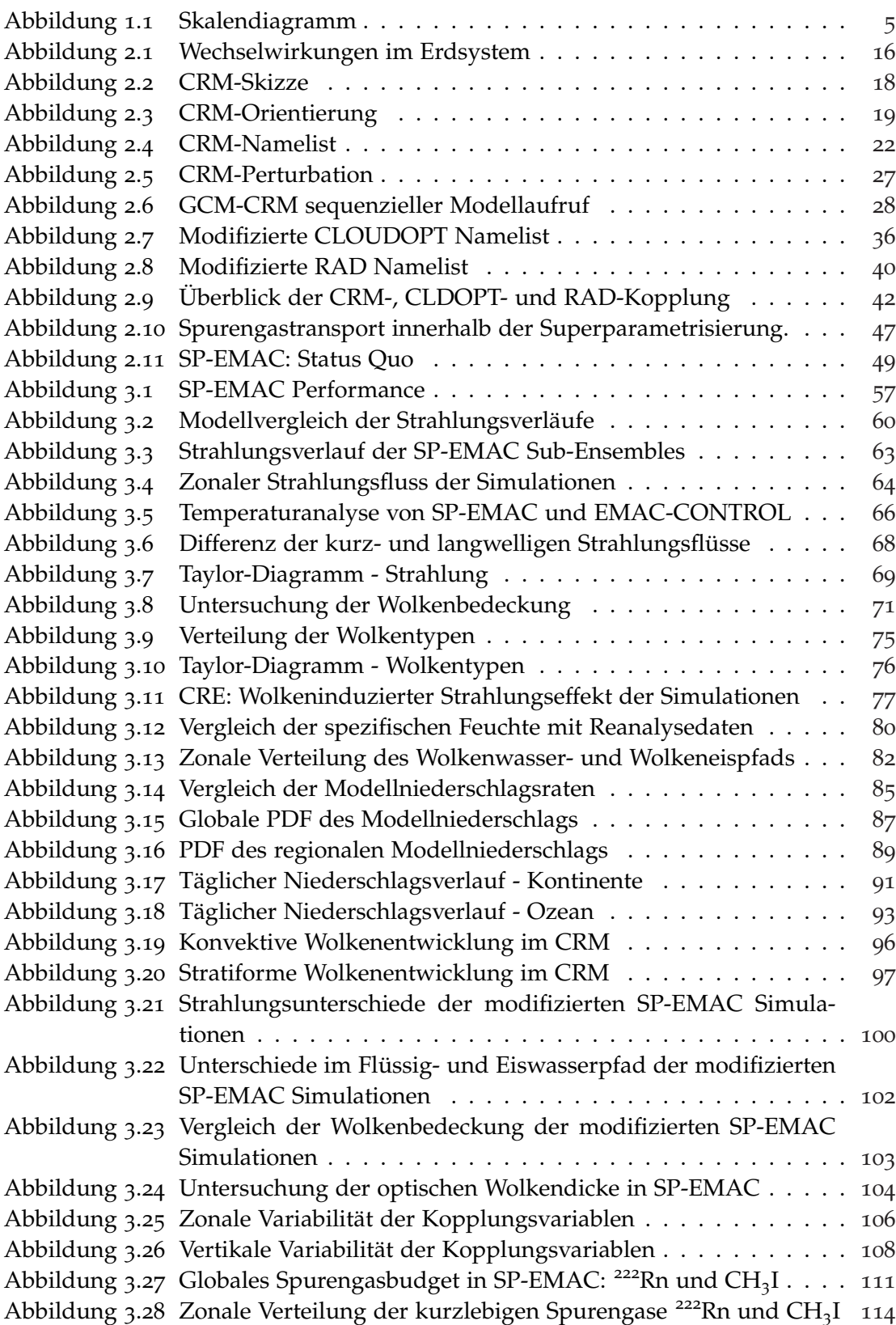

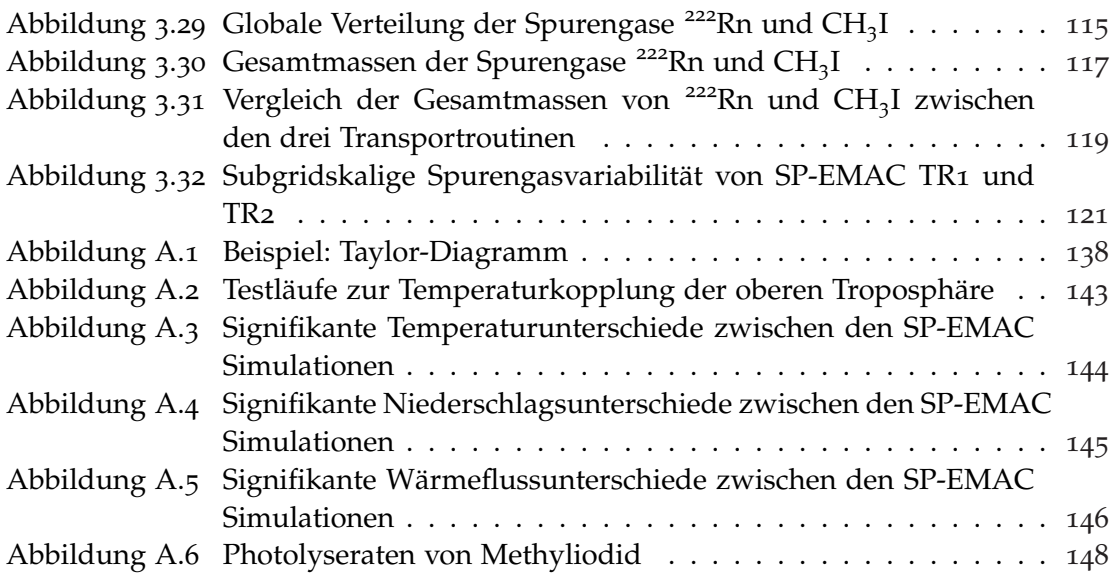

## TA B E L L E N V E R Z E I C H N I S

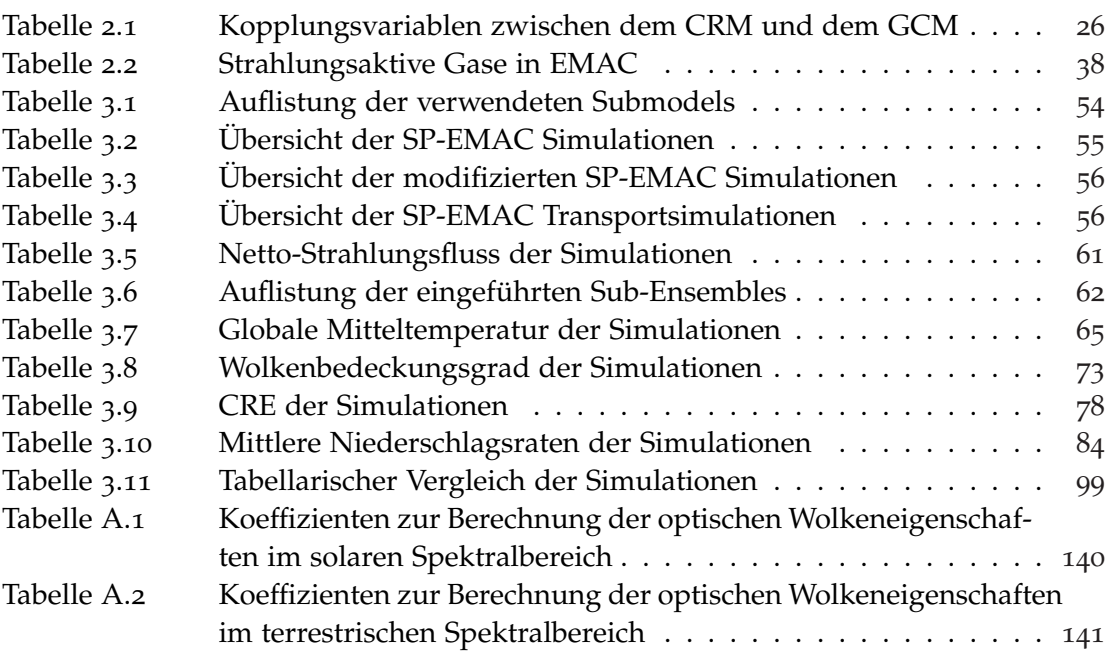

### **A C R ON Y M S**

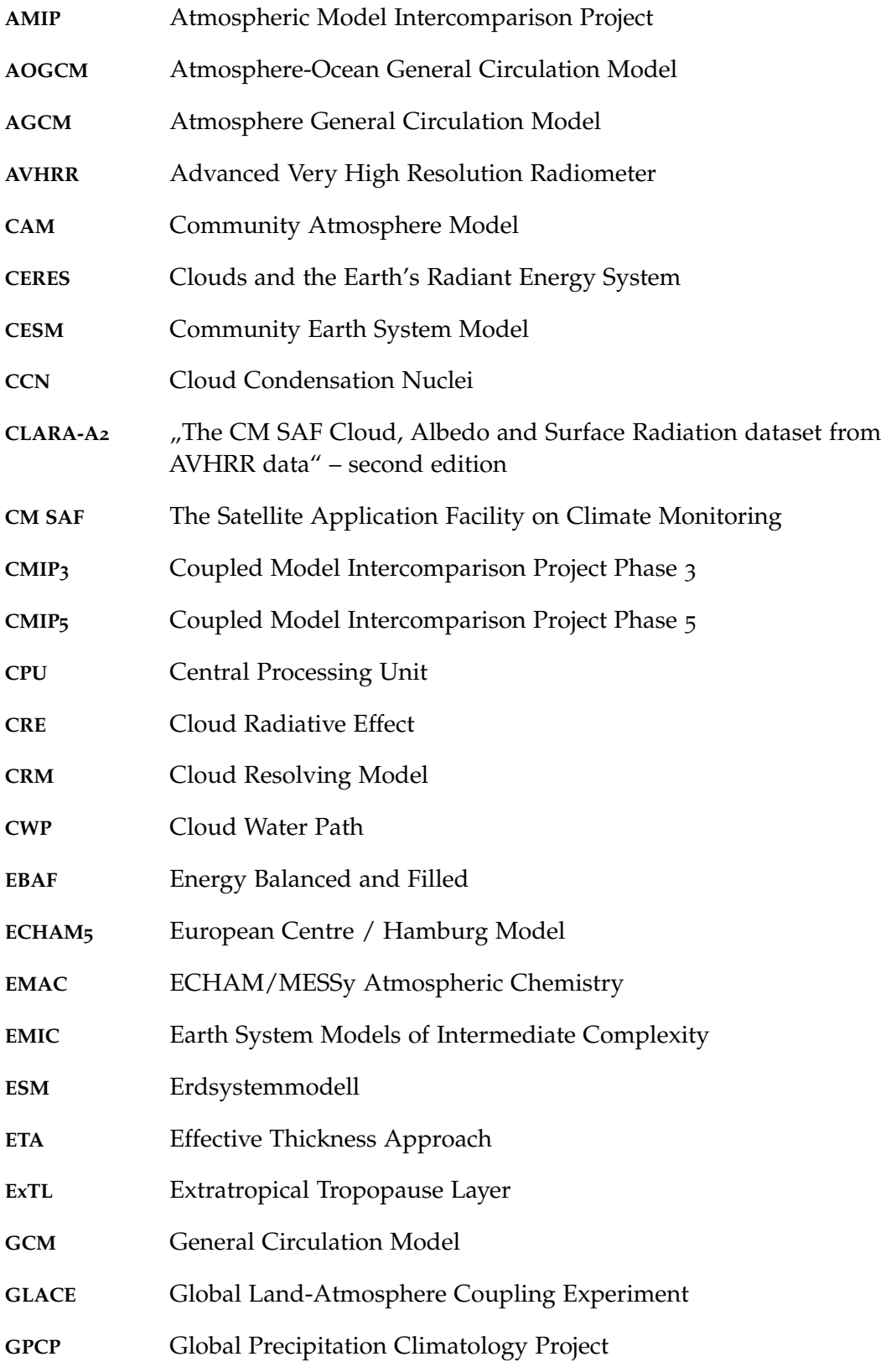

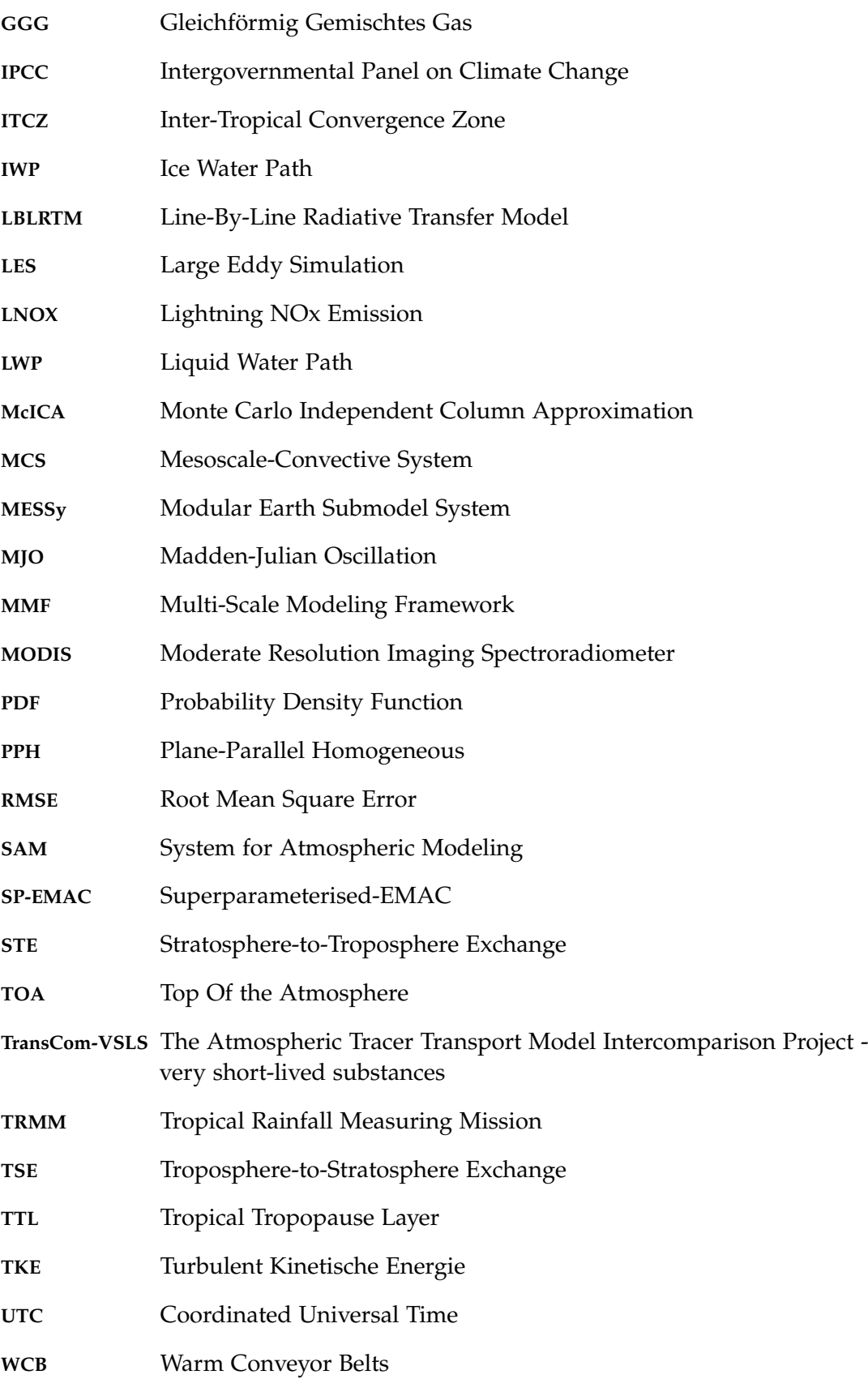

#### SYMBOLVERZEICHNIS

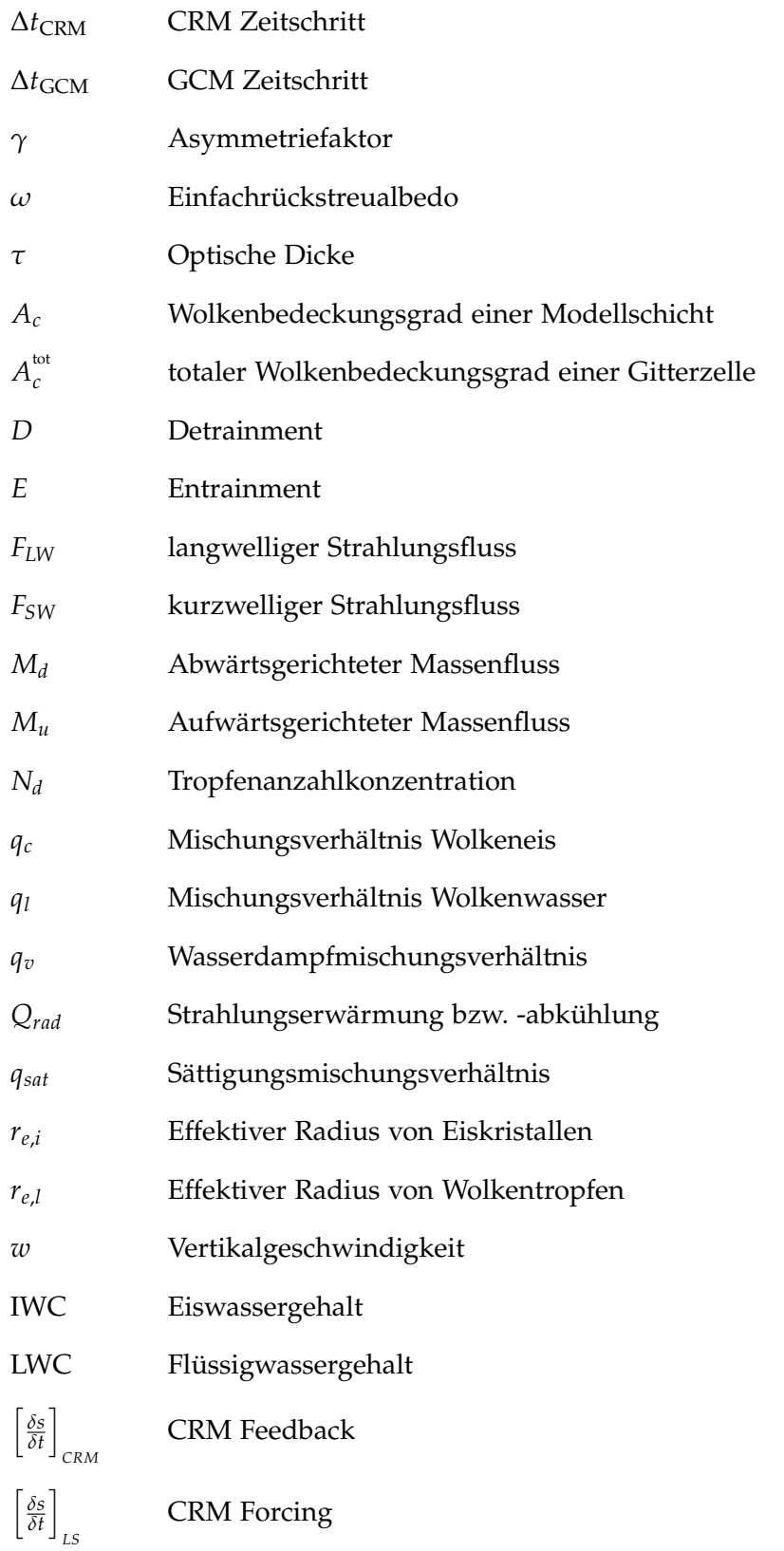

Teil I

# E INLEITUNG

# MOTIVATION

Die Implementierung grundlegender atmosphärischer Abläufe in aktuelle Klimamodelle stellt Wissenschaftler noch immer vor große Herausforderungen, obwohl das Prozessverständnis weitestgehend vorhanden ist. Die Problematik besteht in der Natur der abzudeckenden Skalen atmosphärischer Prozesse. Sie reicht von der planetaren Skala (z. B. Passatwinde), über synoptische Phänomene (z. B. Hoch- und Tiefdruckgebiete, tropische Zyklonen), welche eine zeitliche Dauer von mehreren Tagen besitzen, bis hin zur molekularen Ebene (z. B. das Wachstum einzelner Regentropfen oder die Interaktion der Strahlung mit Luftmolekülen) mit Zeitskalen von Sekunden bis Minuten. Die Beschreibung eines atmosphärischen Zustands durch ein Wettervorhersage- oder Klimamodell basiert auf dem Lösen der Grundgleichungen (siehe Satoh, 2013, Kapitel 3.3) auf einem diskreten dreidimensionalen Gitter, welches einzelne Regionen oder die gesamte Erde umspannt. Je nach Maschenweite (d.h. die Größe der einzelnen Gitterelemente mit Ausmaßen zwischen 1 bis 100 km) werden dabei einige kleinskalige Prozesse nicht direkt aufgelöst und müssen parametrisiert werden. Viele dieser sogenannten subgridskaligen Prozesse haben einen signifikanten Effekt auf die größeren Skalen und müssen demnach bestmöglich repräsentiert werden. Insbesondere hat sich hierbei gezeigt, dass die Modellierung von Wolken als subgridskaliges Phänomen in Klimamodellen eine große Schwierigkeit darstellt (siehe Boucher et al., 2013, Kapitel 7.2). Infolgedessen legt diese Arbeit eine Möglichkeit dar, den Einfluss von aufgelösten kleinskaligen Prozessen zu beschreiben und die Unsicherheit durch konventionelle Parametrisierungen zu minimieren. Im Folgenden wird ein kurzer Abriss über die Entwicklung und Probleme der Klimaforschung, den Grenzen der Parametrisierbarkeit von Prozessen und das neue Konzept auch genannt als "Superparametrisierung" gegeben.

die entwicklung der klimaforschung: Der heutige Kenntnisstand der Klimaforschung basiert neben Messungen und Beobachtungen auf Computersimulationen von komplexen Klimamodellen. Diese sollen einerseits die heutigen klimatischen Bedingungen wiedergeben, andererseits zuverlässige Prognosen für die Zukunft stellen. Neben unterschiedlichen Vorhersagezeiträumen (Klimaprojektionen, Wettervorhersagen, Nowcasting) kann ein Erdsystemmodell (ESM) ebenso dazu genutzt werden, Aussagen über die klimatologischen Bedingungen in vergangenen Zeitaltern zu treffen (Parrish, 1993). Dementsprechend besteht im Bereich der Paläoklimatologie die Möglichkeit, ein stark verändertes Erdsystem nachzubilden (z. B. einer veränderten chemischen Zusammensetzung der Atmosphäre oder der Nachstellung des letzten Urkontinents Pangaea; Donnadieu et al., 2006) und somit gegenwärtige Ereignisse in den Kontext der Erdgeschichte zu stellen (Kiehl und Shields, 2013). Das Ziel ist das Verknüpfen und Vergleichen der Klima- und Beobachtungsdaten mit den gewonnenen Modelldaten. Dies erfolgt auf der Basis von physikalischen und chemischen Gesetzen, welche zur quantitativen Beschreibung der Prozesse im Erdsystem benötigt werden. Darauf basierend werden Simulationen durchgeführt, die vergangene, heutige oder zukünftige Klimaveränderungen bestmöglich darstellen sollen. Hierbei

gilt, dass die korrekte Reproduzierbarkeit des Erdsystems die Grundlage für eine wissenschaftlich fundierte, zuverlässige Langzeitvorhersage darstellt. Die Abbildung eines Zustands, zum Beispiel der Atmosphäre, kann durch ein Modell nur annähernd wiedergegeben werden. Die folgenden Punkte haben Einfluss auf die Präzision der Darstellung des Erdsystems durch ein ESM:

- die Diskretisierung der räumlichen und zeitlichen Komponente durch das Auferlegen eines Gitternetzes über die Erdkugel
- die Unsicherheit in den Anfangs- und Randbedingungen
- die numerischen verwendeten Verfahren zur Lösung der Zustandsgleichungen
- die unzähligen Wechselwirkungen im Klimasystem, welche in voller Gänze noch nicht verstanden sind

Der erste dieser Punkte (Raum- und Zeitdiskretisierung) legt fest, welche Prozesse in einem ESM explizit aufgelöst werden können bzw. vereinfacht dargestellt werden müssen. Unabhängig davon, ob ein Klima-, ein numerisches Wettervorhersage- oder Turbulenzmodell (engl. LES = Large Eddy Simulation; CRM = Cloud Resolving Model) verwendet wird, eint die komplette Bandbreite der Modelle ein und dieselbe Problematik: Die Simulation einer enormen Ausdehnung an Zeit- und Längenskalen, welche im Spektrum der beschriebenen Prozesse involviert sind. Die Skalenproblematik wird exemplarisch durch globale Zirkulationsmodelle (engl. GCMs = General Circulation Models) verdeutlicht, welche die gesamte Auswahl an Zeit- und Längenskalen nicht abdecken können. Die Berechnung klimarelevanter Größen verläuft auf den entsprechenden Modellgittern, welche den kompletten Globus umspannen. Die Abstände zwischen benachbarten Gitterpunkten betragen ca. 100 km. Demgegenüber finden einige Prozesse des Klimasystems auf weitaus geringeren charakteristischen Längenskalen statt. In Abbildung 1.1 sind einige relevante Vorgänge mitsamt ihrer zeitlichen und räumlichen Ausdehnung, welche ein ESM simuliert, aufgelistet. Prozesse, die auf kürzeren bzw. kleineren Skalen stattfinden, können nicht direkt repräsentiert werden. Die grundsätzliche Herangehensweise für die sogenannten "subgridskaligen" Abläufe ist das Berechnen des mittleren statistischen kleinskaligen Effekts in einer Gitterbox und der Kopplung mit den entsprechenden aufgelösten großskaligen Gleichungen. Dadurch können Phänomene berücksichtigt werden, die normalerweise nicht mit der verwendeten Modellauflösung dargestellt werden. Die Modellsequenzen, welche diese Problematik bestmöglich zu beschreiben und zu lösen versuchen, nennen sich Parametrisierungen. Ein klassischer Prozess, welcher beispielsweise parametrisiert werden muss, ist die Konvektion. Sie stellt die Entwicklung und Auswirkung von konvektiven Zellen gegenüber der großskaligen Dynamik in einer Modellgitterbox dar. Dabei werden nicht einzelne konvektive Wolken beschrieben, sondern der mittlere statistische Effekt eines Wolkenensembles in einer Gitterbox simuliert. Die korrekte Beschreibung dieses Prozesses ist für mehrere Aspekte in der Zustandsbeschreibung der Atmosphäre bedeutsam. So führen hochreichende Wolken dazu, dass bodennahe Luft in die oberen Schichten der Troposphäre gelangt. Diese vertikale Wärme- und Feuchteumverteilung kann starken Niederschlag hervorrufen, welcher in enger Verbindung mit mikrophysikalischen Entstehungsprozessen steht. Hierbei ist die Phasenumwandlung von Wasserdampf zu Wolkenwasser und Wolkeneis ein wichtiger und wiederum zu

parametrisierender Ablauf innerhalb der Konvektionsparametrisierung. Die Kondensation und Evaporation entscheidet, ob in einer bestimmten Höhe sich Wolken bilden können, weiterhin existieren oder sich auflösen. Zudem beeinflusst die Größe, Anzahl und Form an Hydrometeoren die Strahlungseigenschaften der Atmosphäre durch die Absorption und Reflexion der solaren und terrestrischen Wellenbereiche. Mitsamt der Entwicklung von konvektiven Wolken beeinflusst die Konvektionsparametrisierung auch den Transport von Spurenstoffen. Relevant ist dies vor allem für kurzlebige Spurengase, welche die oberen/unteren Schichten der Tropo-/Stratosphäre ohne einen schnellen hochreichenden Transportweg nicht erreichen würden.

probleme der klimamodellierung: Das Beispiel der Konvektionsparametrisierung zeigt, inwieweit kleinskalige Phänomene globale Auswirkungen haben können und lässt die Interaktion zwischen unterschiedlichen Modellsequenzen erahnen (Konvektion ⇐⇒ Strahlung). Viele Unsicherheiten der Klimamodelle entstehen durch die stark vereinfachte Repräsentation der nicht auflösbaren Prozesse. Dies betrifft im Speziellen Vorgänge innerhalb von Wolken (Boucher et al., 2013, Kapitel 7.2). Um dem entgegenzuwirken, lässt die wissenschaftliche Entwicklung erkennen, dass immer höhere Auflösungen verwendet werden, damit Vorgänge in der Natur auf feineren Modellgittern beschrieben werden können. Diesem Weg sind jedoch Grenzen

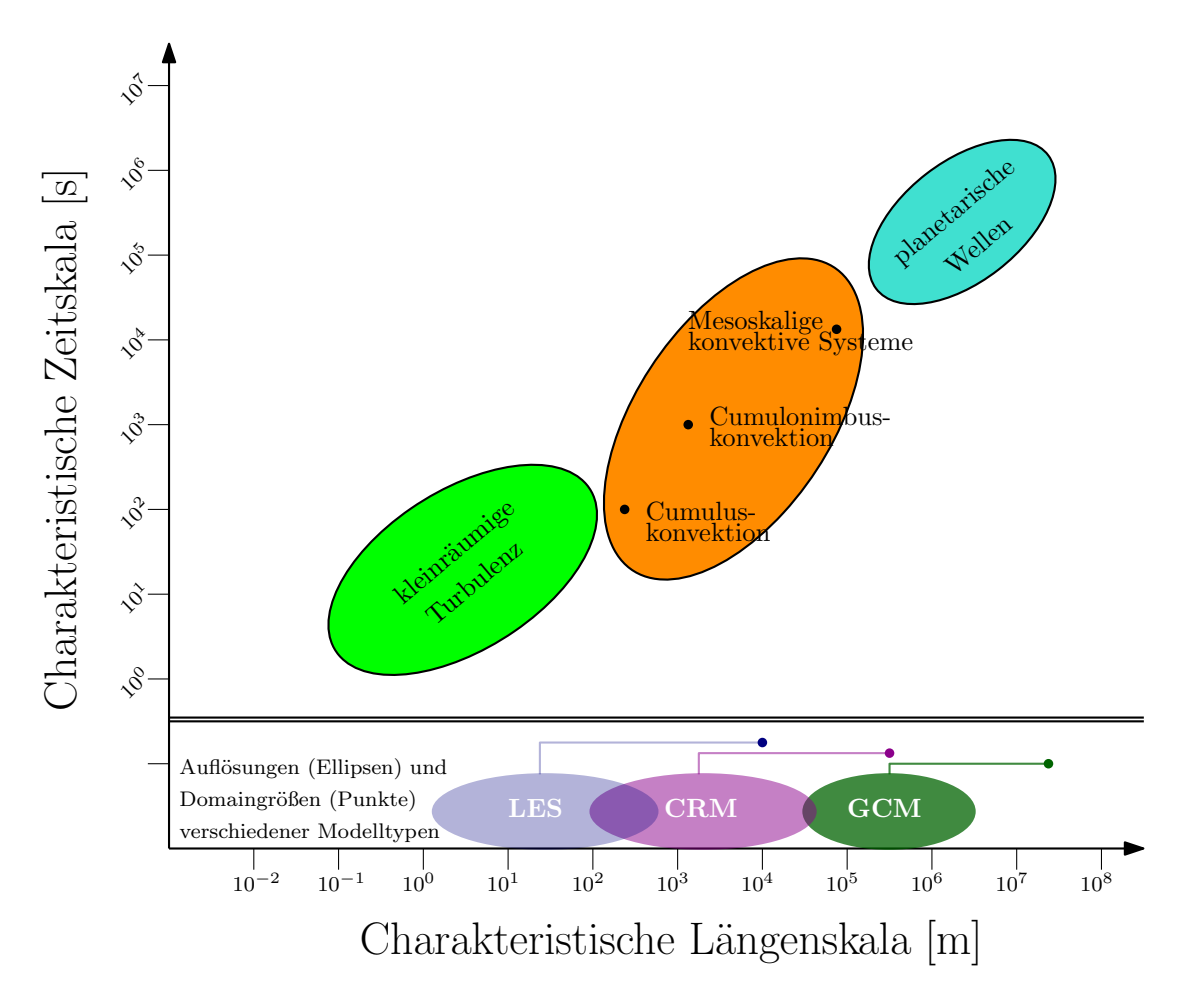

Abbildung 1.1: Vergleich der charakteristischen Zeit- und Längenskalen atmosphärischer Prozesse mit den Auflösungen und Domaingrößen unterschiedlich verwendeter Modelltypen.

gesetzt, denn geringere Gitterabstände im Globalmodell bedeuten gleichzeitig einen weitaus höheren Rechenaufwand. Ein Rechenbeispiel soll dies verdeutlichen: Bei einer Gitterweite in der Größenordnung von  $10^5$  m werden in etwa  $10^4$  Gitterzellen benötigt, um die komplette Erdoberfläche darzustellen. Der Zeitschritt des Modells beträgt dabei etwa 10 $^3\rm s$ . Damit wolkendynamische Prozesse aufgelöst werden können, muss die Maschenweite auf ca.  $10^3$  m reduziert werden. Dies impliziert eine Erhöhung der Gitterzellen auf die Größenordnung  $10^8$  (Steigerung um Faktor  $10^4$ ) und eine Verringerung des Zeitschrittes um den Faktor  $10^2$ , damit die Stabilität des Klimasystems während der Zeitintegration gewährleistet bleibt. Somit berechnet sich die Erhöhung der Anforderungen für die Central Processing Units (CPUs) eines Computers wie folgt:  $10^4 \times 10^2 = 10^6$ . Demzufolge würde der Anspruch für ein globales wolkenauflösendes Modell gegenüber den grob aufgelösten Klimamodellen um den Faktor 10<sup>6</sup> höher sein. Außerdem würde ein globales Feld einer einzigen atmosphärischen Variable dieser Größenordnung einen Speicher von ca. 1 TB benötigen. Dieses kleine Zahlenbeispiel verdeutlicht die enorme Zunahme an Rechenleistung und Speicherkapazität, die erforderlich sind, um den Sprung von einem niedriger aufgelösten Klimamodell zu einem global auflösenden Wolkenmodell zu bewältigen. Obwohl die Rechenzeit erheblich ansteigt, werden diese kleinskaligen Modelle schon verwendet (Tomita et al., 2005; Sato et al., 2009; Putman und Suarez, 2011). Langjährige Klimasimulationen können allerdings auf diese Weise nicht durchgeführt werden, da der Rechenaufwand einen noch limitierenden Faktor darstellt. Die Entwicklung und Ausbau der Hochleistungsrechenzentren zeigt jedoch auch schon heute, dass stetig längere hochaufgelöste Simulationen durchgeführt werden und dieser Kurs auch an Wetterzentren verfolgt werden kann. Ein weitaus entscheidenderer Punkt ist die Grenze der Parametrisierbarkeit der subgridskaligen Prozesse. Dies bedeutet, dass bei einer direkten Erhöhung der Auflösung (und/oder Reduzierung des Zeitschrittes) darauf geachtet werden muss, dass einige physikalische und chemische Prozesse in der implementierten Form ihre Gültigkeit verlieren könnten. Hierfür werden im Folgenden zwei Beispiele gebracht:

*Beispiel 1:* Viele Parametrisierungen verwenden Annahmen, die meist mit einer Zeitoder Längenskala zusammenhängen. So spielt im Falle der Konvektionsparametrisierung die räumliche Ausdehnung einer Gitterzelle eine wichtige Rolle, denn eine fundamentale Grundannahme für diese Parametrisierung lautet (Arakawa und Schubert, 1974):

- 1. Die Gitterzelle sollte so groß sein, dass sie ein *Ensemble von Wolken* darstellen kann.
- 2. Die Gitterzelle sollte so klein sein, dass eine *kleine* Störung der großskaligen Dynamik durch Konvektion hervorgerufen wird.

Schnell ersichtlich wird hierbei, dass eine Verringerung der Auflösung im Klimamodell die erste oder zweite Annahme direkt verletzen kann. Maschenweiten, die nur wenige Kilometer betragen, können kein Ensemble von Wolken mehr darstellen. In diesen Größenordnungen müssen wolkendynamische Prozesse direkt aufgelöst und können nicht mehr durch eine Konvektionsparametrisierung beschrieben werden. Für den Fall der Wolkenparametrisierung, welche unter anderem den Wolkenbedeckungsgrad einer Gitterzelle berechnet, stellt sich die Frage, inwieweit die modellierten Wolkenschichten sich innerhalb einer Zelle überlappen. Bei sehr geringen Maschenweiten

(Größenordnung 1 km) kann davon ausgegangen werden, dass alle Wolkenschichten übereinander liegen. Diese Annahme kann bei Klimamodellen mit weitaus größeren Gitterzellen nicht getätigt werden. Hierfür müssen weitere Hypothesen in das Modell eingearbeitet werden, welche oftmals auf empirischen und nicht physikalischen gewonnenen Erkenntnissen basieren. Eine Reduktion der Maschenweite auf die Grö- $\beta$ enordnung von  $10^4$  m ist, wie zuvor beschrieben, ohne großen Rechenzuwachs nicht möglich. Außerdem müssen bei diesen Auflösungen einige Parametrisierungen in den Klimamodellen ausgeschaltet oder skalenadaptiv angepasst werden. Klimamodellierer bezeichnen Auflösungen von 1 bis 10 km als Grauzone (engl. grey zone).

*Beispiel 2:* Im Bereich der chemischen Gleichgewichtsreaktionen in der Atmosphäre zeigt ein weiteres Beispiel die Problematik der Parametrisierbarkeit bei kurzen Zeitschritten auf. Für einige Reaktionen im Bereich der Atmosphärenchemie wird angenommen, dass die Reaktionsgeschwindigkeiten verglichen mit dem Zeitschritt der Simulationen und anderen stattfindenden Prozessen weitaus schneller sind (Cariolle et al., 2017). Folglich wird zum Beispiel im Bereich der Gas-Partikel-Konversion die Reaktion als instantan angesehen (Clement und Ford, 1999). Diese Annahme ist entscheidend für die Kondensation von Wasserdampf auf vorhandenen Aerosolpartikeln, sprich die Bildung von Wolkentropfen. Je geringer der Zeitschritt ∆*tGCM* einer Simulation gewählt wird, umso näher kommt man an die Zeit *τeq*, die vergehen muss, damit eine Reaktion ihr Gleichgewicht (Equilibrium: abgekürzt *eq*) erreicht. Der als instantan angenommene Reaktionsmechanismus wird dementsprechend bei ∆*tGCM* < *τeq* nicht mehr korrekt dargestellt, da die Konzentration an Produkten und Edukten nach der vergangenen Zeit ∆*tGCM* noch nicht als konstant bzw. im Gleichgewicht angesehen werden kann (Mai et al., 2015). Dies kann im weiteren Verlauf dazu führen, dass diverse chemische Reaktionen mit unzutreffenden Produktmengen rechnen und es über Transportmechanismen in verschiedenen Regionen zu einer Über- oder Unterschätzung von Spurenstoffkonzentrationen kommt.

Beide Beispiele zeigen, dass sowohl im Bereich der Atmosphäre als auch in der Atmosphärenchemie Prozessbeschreibungen angewendet werden, welche nicht für alle Auflösungen geeignet sind. Viele Annahmen der Parametrisierungen sind oft im Bereich der "grey zone" unzulässig und dies schränkt die Verwendung der heutigen Klimamodelle für höhere Auflösungen ein. Wie zuvor beschrieben, ist die Verwendung eines global wolkenauflösenden Modells, um kleinskalige Phänomene im Bereich der Wolkendynamik aufzulösen, eine Möglichkeit Klimamodellierungen auf der Skala von wenigen Kilometern durchzuführen. Der Weg zu langjährigen Klimaprojektionen mit diesen gestaltet sich jedoch bedingt durch die gewaltigen Anforderungen an die CPUs, Datenspeicherung und Datenverarbeitung noch als Zukunftsvision. Der Fortschritt im Bereich der Erdsystemmodellierung hat in den letzten Jahren einen Punkt erreicht, welche den Gebrauch der Konvektions- und Wolkenparametrisierungen an die Grenze der Verwendbarkeit bringt (Randall et al., 2003; Randall, 2013).

grenzen und unsicherheiten von parametrisierungen: Das Auftreten, die Evolution und das Auflösen von Wolken in GCMs korrekt zu berücksichtigen, ist eine große Herausforderung in der Klimamodellierung. Wolken modifizieren die planetare Albedo und bilden den natürlichen Treibhauseffekt durch das Reflektieren der langwelligen terrestrischen Strahlung. Verschiedene Wolkenparameter haben einen starken Einfluss auf die Transmissivität und Reflektanz der Strahlung. Veränderungen in der optischen Dicke, dem Bedeckungsgrad und/oder der Hydrometeore werden

nur mit großer Unsicherheit bezüglich eines sich ändernden Klimas in Modellen wiedergegeben (Boucher et al., 2013, Kapitel 9.4). Neben der Beeinflussung der einkommenden und ausgehenden Strahlungsflüsse wirken sie sich auf den Wassergehalt und die Energiebilanz der Erde aus. Durch Kondensations- und Evaporationsprozesse erwärmen/kühlen bzw. trocknen/befeuchten Wolken die Troposphäre und sind damit ein Hauptbestandteil des Wasserzyklus auf der Erde. Die meisten Prozesse innerhalb der Wolken spielen sich auf kleineren Skalen ab, als dass GCMs und auch CRMs sie in absehbarer Zukunft global auflösen könnten (Bader et al., 2008). Dynamische Prozesse hingegen, welche die Auf- und Abwindbereiche von Wolken und im Zusammenhang damit die Advektion und Umverteilung von Wasserdampf beschreiben, müssen bei höheren Auflösungen explizit betrachtet werden. Hierbei stellt sich heraus, dass die vielfältigen Erscheinungsformen von Wolken diverse Ursprünge besitzen und ihre Evolution jeweilige Charakteristiken aufweisen. So existieren neben den kleinförmig optischen Erscheinungsformen einer Wolke (Cumulus) auch Wolkencluster, welche durch eine Aneinanderreihung organisierter Konvektionszellen auftreten (engl. MCS = Mesoscale-Convective System). Die verschiedenen Wolkentypen beeinflussen die Atmosphäre unterschiedlich stark. Somit muss gewährleistet sein, dass das gesamte Spektrum an Wolkentypen auch bei höheren Auflösungen komplett abgedeckt wird und die Entwicklungsprozesse nicht beeinträchtigt werden. Dementsprechend wird an Lösungen gearbeitet, welche die Lücke zwischen klein- und großskaligen Modellen nahtlos schließen soll, um die Repräsentanz der wolkendynamischen Prozesse zu verbessern.

Viele Unsicherheiten stehen im direkten Zusammenhang mit der Beschreibung der Wolken innerhalb eines Klimamodells, welche in den meisten Fällen durch die Konvektions- und Wolkenparametrisierung hervorgerufen wird. In Hinblick auf die Verbesserungsmöglichkeiten der Klimamodellsimulationen wurde gezeigt, dass die Abweichungen im Wolkenwassergehalt und der Wolkenbedeckung über den tropischen Ozean durch die Unsicherheit in der Wolkenparametrisierung hervorgerufen wird und die Effekte der großskaligen Zirkulation nur zweitrangig sind (Su et al., 2013). Zudem gibt es starke Diskrepanzen zwischen dem täglichen Niederschlagsverlauf über den tropischen Landoberflächen und den simulierten Regenraten eines Klimamodells. Die lokalen täglichen Niederschlagsmaxima können zeitlich nicht korrekt wiedergegeben werden und die Tagesamplitude des Regenfalls wird überschätzt (Bechtold et al., 2004). Die Ursachen dafür sind das direkte Auslösen ("Trigger") der Konvektionsparametrisierung in den Morgenstunden und dem nicht-aufgelösten Entstehungsprozess zu einer hochreichenden Gewitterwolke über die unterschiedlichen Entwicklungsphasen (Cumulus <sup>⇒</sup> Cumulus congestus <sup>⇒</sup> Cumulonimbus; Guichard et al., 2004). Weitere Defizite im Zusammenhang mit der Konvektions- und Wolkenparametrisierung gibt es auch bezüglich dem täglichen Verlauf der Niederschlagsraten über den tropischen Ozeanen (Dai, 2006). Außerdem birgt die räumliche Niederschlagsverteilung ein großes Verbesserungspotenzial durch einen strukturellen Eingriff in der Repräsentation der Konvektions- und Wolkenprozesse (vgl. Hohenegger und Stevens, 2013a, S. 814, Absatz 72). Die korrekte Abbildung der Niederschlagsraten beeinflusst zudem den hydrologischen Zyklus und insbesondere die Bodenfeuchte, welche durch Reevaporation wiederum Einfluss auf die Niederschlagsbildung haben kann (Berg et al., 2013).

Ein weiterer wichtiger Punkt hinsichtlich der Modellunsicherheit ist die Repräsentation der Wolkenbedeckung insbesondere im südlichen Ozean (Dolinar et al., 2015). Hierbei beeinflusst der zu gering simulierte Bedeckungsgrad in der marinen Grenzschicht die Strahlungsflüsse und modifiziert somit den globalen wolkeninduzierten Strahlungseffekt. Des Weiteren wird auch die Strahlungsbilanz innerhalb der Tropen durch eine Überschätzung der wolkenoptischen Dicke und der unzureichenden Modellierung von tiefen Wolken nicht korrekt dargestellt (Webb et al., 2001; Nam et al., 2012). Im Allgemeinen stellt der vierte und fünfte Sachstandsbericht des IPCC (Intergovernmental Panel on Climate Change) fest, dass die Modellierung der Wolken- und Aerosolprozesse mit großer Unsicherheit behaftet ist (vgl. IPCC, 2007, 2013, *Summary for Policymakers*). Dies wird auch bei der Betrachtung der verschiedenen Wolkentypen ersichtlich, da Klimamodelle eine stark von der Realität abweichende Wolkentypverteilung hervorbringen (Rybka und Tost, 2014). Dieses Verhalten geht einher mit Studien zum Flüssig- und Eiswassergehalt innerhalb der Atmosphäre. Der Vergleich von Satellitendaten mit 12 Modellen, welche im CMIP<sup>5</sup> (Coupled Model Intercomparison Project Phase 5) teilgenommen haben, legt dar, dass die Darstellung des Flüssigund Eiswassergehalts in der Atmosphäre stark modellabhängig ist und eine große Unsicherheit in der mittleren und oberen Troposphäre aufweist (Jiang et al., 2012). Zusätzlich ist die Unsicherheit in der Wasserdampfverteilung in der Atmosphäre stark von der verwendeten Konvektionsparametrisierung abhängig, welche die vertikale Umwälzung in der Atmosphäre beeinflusst und vor allem in der tropischen Tropopausenhöhe (Abk. TTL engl. Tropical Tropopause Layer) den Wasserdampfgehalt beeinflusst (Tost et al., 2007). Die Aufzählung der Schwächen der Wolken- und Konvektionsparametrisierung im Hinblick auf die Klimamodellierung zeigt, dass es eine Vielzahl an Verbesserungsmöglichkeiten hinsichtlich der Wolkenprozesse gibt. Zur Zeit werden verschieden Wege verfolgt, um Defizite in diesen Modellkomponenten zu kompensieren. Eine Methode ist die Anpassung der Parametrisierungen an die jeweilig verwendete Auflösung. Dies kann entweder auf herkömmlichen Wege durch ein einfaches "Tuning" von (empirisch) gesetzten Größen innerhalb der Parametrisierung durchgeführt werden oder durch die Entwicklung einer neuen skalenadaptiven Parametrisierung. Letztere soll so konstruiert werden, dass die komplette Modellsequenz unabhängig von der gewählten Auflösung herangezogen werden kann (Grell und Freitas, 2014; Xie und Zhang, 2015; Sakradzija et al., 2016). Eine weitere Möglichkeit subgridskalige Prozesse in den heutigen Klimamodellen zu repräsentieren und direkt aufzulösen, wird durch die sogenannte Superparametrisierung bewältigt. Das explizite Auflösen durch ein wolkenauflösendes Modell soll einerseits Unsicherheiten reduzieren, andererseits neue Erkenntnisse liefern, die zur Verbesserung der Parametrisierungen beitragen können.

das neue konzept der "superparametrisierung": Die Idee der Superparametrisierung ist das Koppeln von zwei unterschiedlichen Modellen: Zum einen dem GCM als übergeordnetes globales Klimamodell, zum anderen die Verwendung eines Ensembles von CRMs innerhalb jeder Gitterbox des großskaligen Modells. Letztere lösen explizit subgridskalige Prozesse auf, die in einem GCM normalerweise parametrisiert werden müssen und die Einflüsse mit dem übergeordnetem Modell verbinden. Jedes wolkenauflösende Modell entspricht somit einer Realisierung eines atmosphärischen Zustands der Globalmodell-Gitterbox, sodass das komplette Ensemble unterschiedliche Zustände simulieren kann. Aus der Vielzahl an CRM-Boxen wird ein mittlerer Zustand berechnet, welcher an das GCM in Form von subgridskaligen Tendenzen zurückgegeben werden kann. Die Implementierung einer Superparametrisierung in das Klimamodell EMAC (ECHAM/MESSy Atmospheric Chemistry) und die Analyse der neuen Modellkomponente im Hinblick auf die neu aufgelösten Prozesse werden in dieser Arbeit dargelegt. Der Vorteil einer Superparametrisierung besteht darin, dass die Auflösung des verwendeten Klimamodells nicht verändert werden muss, um die subgridskaligen Prozesse zu beschreiben, da dies das eingebettete Wolkenmodell übernimmt. Die Implementierung eines CRMs soll einige Unsicherheiten der heutigen Klimamodelle beheben bzw. minimieren. Außerdem bietet die Superparametrisierung die Möglichkeit, weitere Prozesse in ein ESM zu realisieren, welche auf einer kleineren Skala agieren bzw. mit den Wolkenprozessen in Verbindung stehen: Zum Beispiel eine neue Option der Turbulenzbeschreibung in der Grenzschicht oder die Berücksichtigung der Wolken-Aerosol-Wechselwirkung innerhalb der wolkenauflösenden Zellen.

Die Einbettung eines wolkenauflösenden Modells soll neben der Verringerung der oben aufgeführten Unsicherheiten auch weitere Erkenntnisse im Hinblick auf die Klimavariabilität und weiteren Klimaphänomene bringen. Dazu zählen: Die Darstellung von Extremereignissen, die Abbildung der MJO (Madden-Julian Oscillation), die bessere Repräsentation der internen Klimavariabilität, die Aufzeichnung von Transportwegen für Spurengase innerhalb einer großskaligen Gitterzelle, die Auswirkung von kleinskaligen Prozessen auf die großskalige Dynamik und weitere Abläufe auf der Subgridskala. Eine detaillierte Beschreibung des in Gebrauch genommenen CRMs und dessen Einbettung in das Klimamodell EMAC befinden sich in Teil II dieser Arbeit.

Im weiteren Verlauf werden folgende Fragestellungen im Zusammenhang mit der Superparametrisierung betrachtet:

- Welchen Einfluss hat das explizite Auflösen von Wolkenprozessen auf das Klima des übergeordneten Globalmodells?
- Inwieweit wirkt sich eine Veränderung der Orientierung der wolkenauflösenden Zellen, der CRM-Zellengröße oder der Ensembleanzahl auf die atmosphärischen Zustandsvariablen aus?
- Begünstigt die Berechnung der wolkenoptischen Eigenschaften und/oder der Strahlungseigenschaften auf dem kleinskaligen CRM-Gitter die Simulation des Wolkenbedeckungsgrads und der Strahlungsbilanz?
- Inwiefern unterscheiden sich die täglichen Niederschlagsverläufe und die Anzahl an Extremniederschlagsereignissen zwischen den superparametrisierten Modellläufen und den konventionell parametrisierten Kontrollläufen?
- Können verschiedene Wolkenevolutionen innerhalb einer großskaligen Gitterzelle mit dem CRM-Ensemble abgebildet werden?
- Wie stark unterscheidet sich der konvektive Transport von kurzlebigen Spurengasen zwischen den unterschiedlichen Modellsetups?
- Welche neue Möglichkeiten bietet die Superparametrisierung in Anbetracht der Verbesserung des Klimamodells und des Hinzufügens von weiteren Komponenten?

Teil II beschreibt die technische Implementierung und weitere theoretische Grundlagen zum Verständnis der Superparametrisierung im Klimamodell EMAC. Kapitel III beschäftigt sich mit der Auswertung der superparametrisierten Modellläufe und gibt Aufschluss, inwieweit die oben aufgelisteten Fragen gänzlich beantwortet werden können. Die Ergebnisse werden in Teil IV zusammengefasst und mit einer Diskussion sowie einem Ausblick über zukünftig zu beantwortende Fragestellungen vervollständigt.

## Teil II

## TECHNISCHE IMPLEMENTIERUNG

Dieser Teil beschreibt das verwendete wolkenauflösende Modell als Superparametrisierung und dessen Einbettung in das vorhandene Klimamodell EMAC. Zudem werden weitere veränderte Module und Mechanismen des globalen Klimamodells beschrieben, die in der Auswertung untersucht wurden.

#### DIE SUPERPARAMETRISIERUNG

einführung in die klimamodellierung: Die ersten globalen Zirkulationsmodelle (GCMs) von Manabe et al. (1970) in den 60er Jahren können als Ausgangspunkt der heutigen Erdsystemmodellierung aufgefasst werden. Diese Errungenschaft kam ca. 20 Jahre nach der ersten numerischen Wettervorhersage durch Charney et al. (1950). Die damaligen GCMs können jedoch nicht mit den aktuellen Klimamodellen verglichen werden, da das Zirkulationsmodell nur einen Teil des ESMs darstellt. So unterscheidet die Terminologie in den Anfängen der Erdsystemmodellierung zwischen einem AGCM (engl. Atmosphere General Circulation Model) und einem gekoppeltem AOGCM (engl. Atmosphere-Ocean General Circulation Model). Die Entwicklung zu den vielschichtigen Erdsystemmodellen wurde erst durch die kontinuierliche Steigerung der Computerperformance ermöglicht. Eine zusätzlich wichtige Komponente hierbei war die Verbesserung der numerischen Verfahren. Das erste globale Spektralmodell von Sela (1980) ist nur einer von vielen Fortschritten, die die langfristige Klimavorhersagen erzielen konnten.

Heutige ESMs setzen sich aus diversen Modellen zusammen, die jeweils bestimmte Bereiche der Klimamodellierung abdecken. Komplexe Modelle koppeln folgende Prozesse miteinander: Atmosphäre, Landoberfläche, Ozean, Meereis, Kohlenstoffkreislauf, dynamische Vegetation sowie die Atmosphärenchemie. Je detailreicher ein Klimamodell, umso schwieriger ist es einen kausalen Zusammenhang zwischen Ursache und Wirkung herzuleiten. Dementsprechend gibt es auch reduzierte Modellvarianten, sogenannte Earth System Models of Intermediate Complexity (EMIC). Je nach Fragestellung werden in den komplexen Erdsystemmodellen einige Prozesse bzw. Module durch plausible Randbedingungen ersetzt: So wird zum Beispiel bei kurzen Simulationslängen die Modellierung der Ozeanzirkulation nicht explizit betrachtet und durch vorgeschriebene Meeresoberflächentemperaturen ersetzt. Die Vielzahl an Möglichkeiten die Modelle zu betreiben und zu verändern, erhöht das Risiko eine nicht passende Konfiguration zu wählen. Hierbei können in vielen Fällen zwar einzelne Prozesse besser wiedergegeben werden, ungeachtet dessen kann aber das gesamte modellierte Klima stark verändert werden. Jede durchgeführte Modifikation an einem Klimamodell kann Auswirkungen auf die Resultate und gleichzeitig auf seine Verifikation haben. Aufgrund des Zusammentreffens vieler verschiedener Fachgebiete und der hohen Komplexität im Bereich der Erdsystemmodellierung werden Änderungen im Programmcode bzw. das Hinzufügen von Prozessbeschreibungen oft nur auf kleine Teile des Gesamtsystems angewandt. Dies muss jedoch nicht bedeuten, dass die Ergebnisse verschiedener Modellversionen nur geringfügig unterschiedlich ausfallen. Schließlich sind die Wechselwirkungen zwischen Atmosphäre, Biosphäre, Hydrosphäre und Kryosphäre hochgradig nichtlinear und daher auch nicht direkt abzuleiten. Eine kurze Gedankenkette soll dies verdeutlichen:

Im Zusammenhang mit der Modellierung von Wolken, ihrer Entstehung, ihrem Entwicklungsverlauf und der Auflösung wird in einem globalen Klimamodell die Wechselwirkung zwischen einer Wolke und ihrer Umgebung (wolkenfreier Luft) durch Parameter für die Einmischung (engl. Entrainment) und Ausmischung (engl. Detrainment) festgesetzt. Eine Veränderung der Austauschprozesse an den Wolkenrändern kann die Entstehung und Evolution einer Wolke stark beeinflussen. Diese Modifikation hat Auswirkungen auf den Niederschlag, den Bedeckungsgrad und die optische Dicke einer Wolke. Eine veränderte Transmissivität und Reflektanz stehen im Zusammenhang mit Unterschieden von einkommender und reflektierter/ausgehender Strahlung. Mitsamt des veränderten Niederschlags in Menge und Zusammensetzung (Wasser, Eis, Schnee) können Oberflächentemperatur und Bodenfeuchte beeinflusst werden. Die Auswirkungen an der Erdoberfläche sind: ein Anwachsen oder Schmelzen des Meer- bzw. Gletscher- und Landeises, modifizierte sensible und latente Wärmeflüsse, eine Veränderung der Vegetation etc. Letztere spiegeln eine modifizierte planetare Albedo wider und stellen eine Rückkopplung auf den kompletten Energiehaushalt der Erde her.

Diese eben aufgeführte Gedankenkette könnte noch weiter fortgeführt werden. Ersichtlich hierdurch wird bereits, dass aufgrund einer kleinen Prozessveränderung an den Wolkenrändern viele Bereiche im gesamten Erdsystem direkt oder indirekt beeinflusst werden, wie das Schaubild in Abbildung 2.1 zeigt. Dieser Problematik geschuldet müssen fortlaufende Tests vollzogen werden, um eine fehlerhafte Implementierung neuer Erkenntnisse in einem Klimamodell auszuschließen. Die Beschreibung der komplexen Wechselwirkung zwischen den Modulen des Erdsystems ist die Aufgabe der ESMs, jedoch haben auch Modelle, die nur einen Bruchteil der Prozesse simulieren, Hindernisse zu bewältigen. So ist es notwendig, sowohl bei Simulationen von turbulenten Strömungen oder der bodennahen Grenzschicht in der Atmosphäre mithilfe eines LES, als auch bei der Modellierung von Wolkenprozessen durch CRMs die Randbedingungen und zugrundeliegende Orographie zu beschreiben. Hierbei ent-

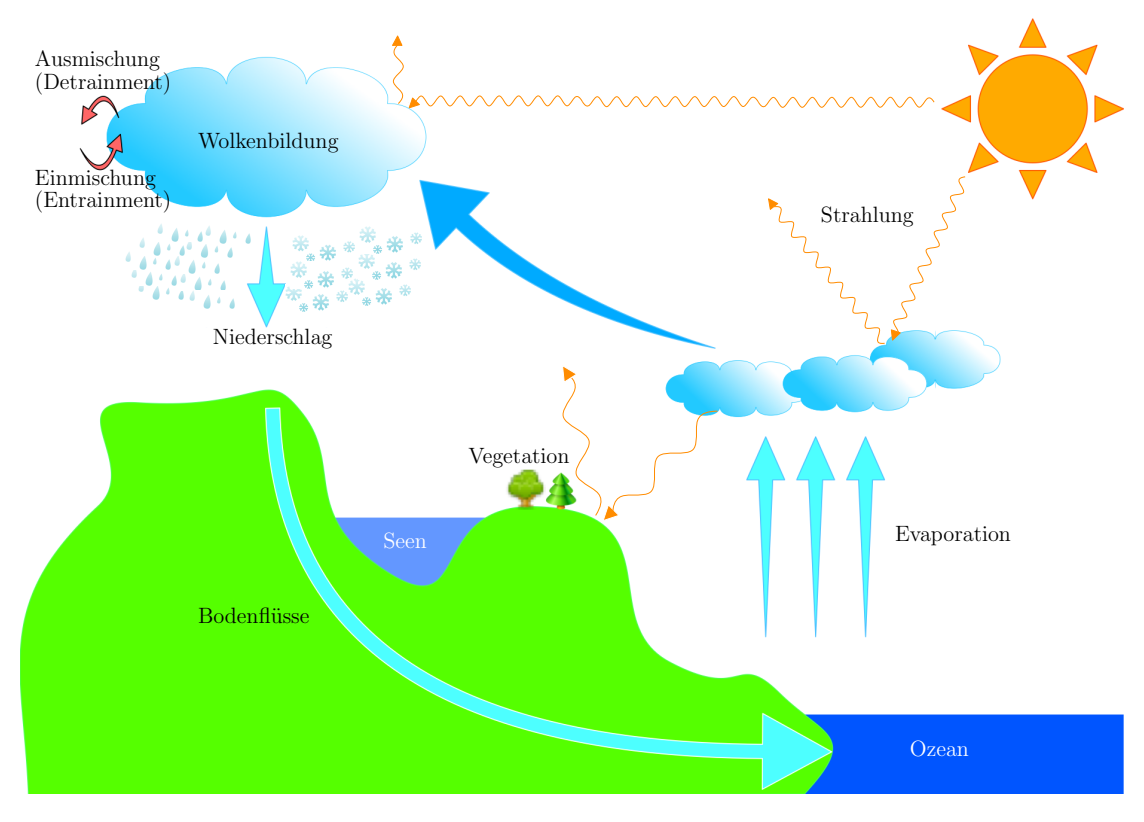

Abbildung 2.1: Wechselwirkungen im Erdsystem.

stehen Unsicherheiten, welche durch vorausgesetzten Randeigenschaften beim Aufsetzen der Simulationen hervorgerufen werden (Liu et al., 2015; Jung und Arakawa, 2016).

Die in dieser Arbeit durchgeführte Veränderung am GCMs stellt einen größeren Eingriff in das Modellsystem dar. Die Implementierung einer Superparametrisierung ersetzt zwei wichtige Parametrisierungen (Konvektions- und großskalige Wolkenparametrisierung), weshalb eine generelle Untersuchung auf einen möglichen großen Unterschied im simulierten Klima mit der neuen Modellversion erforderlich ist.

die superparametrisierung: Das allgemeine Prinzip der Superparametrisierung beschreibt die Kopplung zweier Modelle mit unterschiedlichen Auflösungen: ein kleinskaliges Modell, eingebettet in einem übergeordnetem großskaligem Globalmodell. Bedingt durch die geringere Gitterweite sollen subgridskalige atmosphärische Prozesse durch das eingebettete Modell genauer repräsentiert bzw. explizit simuliert werden. Das Verfahren dieser Modellkopplung wird als Superparametrisierung bezeichnet und beschreibt im Gegensatz zu genesteten Modellen, in denen die komplette Meteorologie des grobskaligeren Modells ersetzt wird, nur wenige atmosphärische Prozesse auf dem feineren Modellgitter.

Das globale Klimamodell EMAC stellt in dieser Arbeit das übergeordnete grob-aufgelöste Modell dar und legt die Rahmenbedingungen für das subgridskalige Modell fest. Es besteht aus dem in Hamburg entwickeltem ECHAM5 (European Centre / Hamburg Model), welches die Rolle des GCM beinhaltet und dem Modellsystem MESSy (Modular Earth Submodel System). Letzteres umfasst eine standardisierte Schnittstelle zur Kopplung verschiedener physikalischer und chemischer Prozesse, welche als Submodule in das modulare System implementiert werden können. Die neu implementierte Superparametrisierung stellt ein neues Submodel in MESSy dar und kann anstatt der konventionellen Wolken- und Konvektionsparametrisierung aktiviert werden. Eine detailliertere Übersicht des Rahmenkonzepts von MESSy wird in Kapitel 2.1 dargelegt.

Als Superparametrisierung wird das Modell SAM (System for Atmospheric Modeling) von Khairoutdinov und Randall (2003) verwendet, welches die Wolkendynamik innerhalb eines Gitters von wenigen Kilometern beschreibt. Dieses basiert auf dem LES-Modell von Khairoutdinov und Kogan (1999) und berechnet die nicht-hydrostatischen, dynamischen Gleichungen unter der Verwendung der anelastischen Approximation. Dabei simuliert ein Ensemble an wolkenauflösenden Gitterboxen (CRM-Zellen) innerhalb einer großskaligen GCM Zelle die kleinskalige Dynamik. Abbildung 2.2 stellt schematisch die eingebetteten CRM-Zellen dar und zeigt die verwendeten Größenordnungen. Wie das Schaubild leicht erkennen lässt, ermöglicht das CRM-Ensemble einerseits die Entstehung und Evolution einer Wolke zu modellieren, andererseits die Variabilität an Wolkengattungen zu erfassen und zu berücksichtigen. Da das CRM auf Gitterweiten von wenigen Kilometern agiert, müssen Vertikalwinde im Gegensatz zum übergeordnetem GCM berücksichtigt werden. Bei diesen Skalen ist die Annahme der Hydrostasie der Atmosphäre nicht mehr gewährleistet (Orlanski, 1981; Wippermann, 1980; Holton, 1992), daher müssen Vertikalbewegungen explizit berücksichtigt werden. Neben den Horizontal- und Vertikalwinden (*u*, *v*, *w*) beinhalten die prognostischen thermodynamischen Variablen die feuchtstatische Energie von Flüssig/Eiswasser, das nicht niederschlagende Wolkenwasser sowie das totale Niederschlagswasser. Die Superparametrisierung benutzt ein Arakawa-C-Gitter zur räumlichen Diskretisierung der Variablen. Dabei werden die horizontalen Windgeschwindigkeiten anstatt im Gittermittelpunkt jeweils an den Stirnflächen eines Gittervolumens berechnet. Der Druck und alle weiteren Skalare besitzen ihren Fixpunkt in der Mitte einer individuellen Gitterzelle (vgl. Arakawa und Lamb, 1977, Abb. 3). Die Höhenlevel des CRMs sind identisch mit dem Globalmodell, jedoch werden nur die untersten 29 von insgesamt 31 benutzt. Um die Reflexion von Gravitationswellen zu vermeiden, werden alle prognostischen Variablen in den oberen 40 % der CRM Domain gedämpft und der Übergang zu den obersten globalen Vertikalleveln ausgeglichen. Das Modell benutzt periodische laterale Randbedingungen und wechselwirkt nur innerhalb einer GCM-Gitterbox. Informationen eines CRM Ensembles werden somit nicht direkt an benachbarte GCM- bzw. CRM-Zellen weitergegeben, sondern nur indirekt über die Mittelung der CRM Variablen und anschließender großskaliger Advektion über die Zellgrenzen hinaus. Die Zeitintegration folgt über das Adams-Bashforth Schema (3.

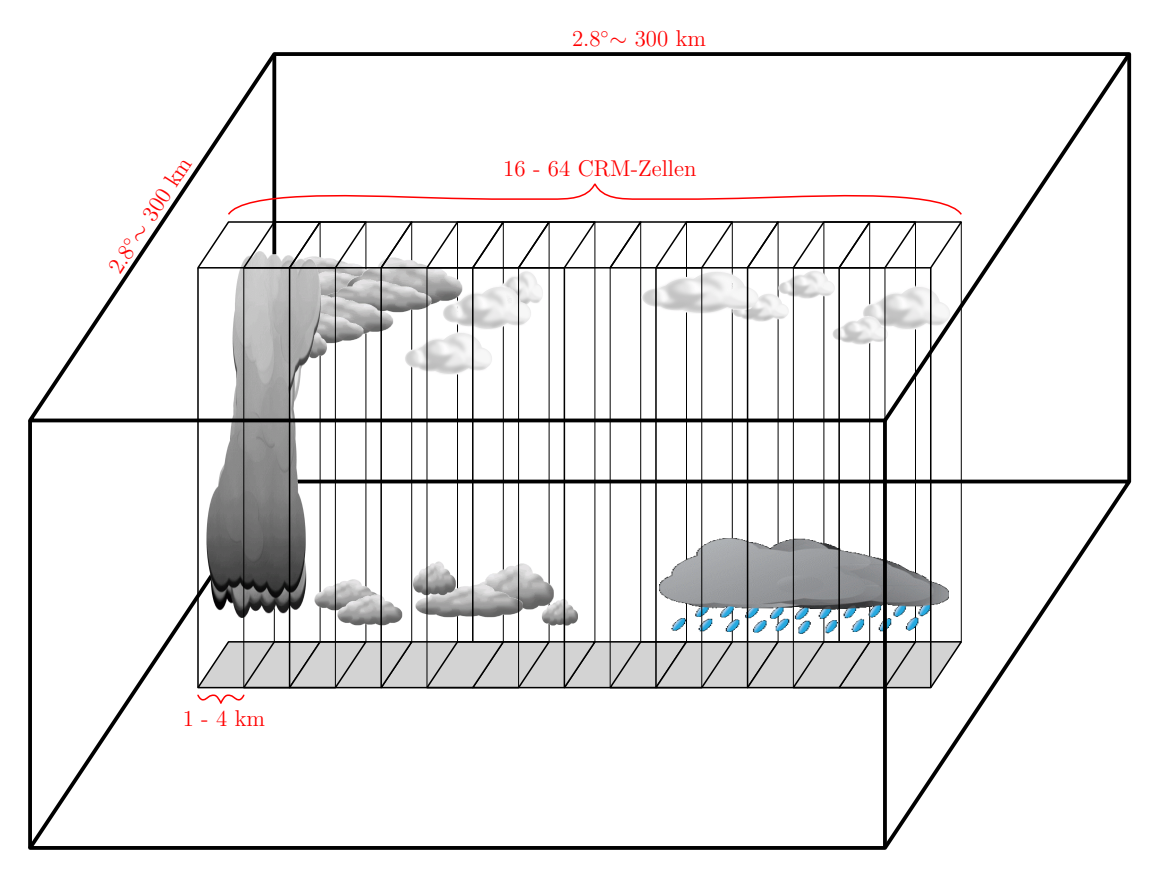

Abbildung 2.2: Darstellung der Superparametrisierung innerhalb einer GCM-Gitterbox.

Ordnung) mit einem variablen Zeitschritt.

Erstmalig wurde die standardmäßige Wolken- und Konvektionsparametrisierung im Jahre 2001 durch ein explizit auflösendes Wolkenmodell ersetzt (Grabowski, 2001; Khairoutdinov und Randall, 2001). In der Literatur wird dieser neue Typ eines globalen Klimamodells auch als Multi-Scale Modeling Framework (MMF) bezeichnet, um zu verdeutlichen, dass es sich hierbei um skalenübergreifende Simulationen handelt. Die Implementierung wurde anhand des Community Atmosphere Model (CAM) zum ersten Mal vorgenommen (Khairoutdinov und Randall, 2001). Weitere Globalmodelle folgten dem Beispiel des Pioniers (Tao et al., 2009; Tulich, 2015; Goswami et al., 2015; Subramanian et al., 2017) und fügten einige Modifikationen hinzu: ein Zwei-Momenten-Mikrophysik-Schema (Morrison et al., 2005), eine Methode zur Berücksichtigung der expliziten Aerosol-Wolken-Interaktion innerhalb der Superparametrisierung (Gustafson et al., 2008; Wang et al., 2011a,b), eine Adaption des CRMs mit konvergierender Funktion zu einem global auflösendem Wolkenmodell bei stetiger Erhöhung der horizontalen Auflösung (Jung und Arakawa, 2010; Arakawa et al., 2011; Arakawa und Jung, 2011), etc.

Es gibt verschiedene Möglichkeiten, das eingebettete CRM (siehe Abbildung 2.2) in einer globalen Gitterbox anzuordnen. Abbildung 2.3 veranschaulicht diese drei Möglichkeiten. So wird zwischen einer zweidimensionalen Anordnung in Ost-West bzw. Nord-Süd Richtung und dem vollen, dreidimensional angeordnetem, wolkenauflösendem Modell unterschieden. Die Anzahl und Größe der Superparametrisierung kann variabel festgelegt werden, umfasst jedoch meistens einen Bereich von 1 bis 4 km für die horizontale Auflösung und 16 bis 64 CRM Zellen. Die Forschung in diesem Bereich geht soweit, dass einige Zentren die Auflösung des kleinskaligen Modells so stark erhöhen, dass sie größere Turbulenzen berücksichtigen können (Größenordnung 25 bis 200 m) und dadurch auch noch kleinere und dünnere Wolken(-schichten) explizit auflösen. In kleineren Kreisen wird dabei auch von Ultraparametrisierung gesprochen, welche jedoch hier nicht weiter besprochen wird.

Der nächste Abschnitt fasst das in dieser Arbeit verwendete Globalmodell und dessen Struktur zusammen, bevor die Superparametrisierung im Detail beschrieben wird.

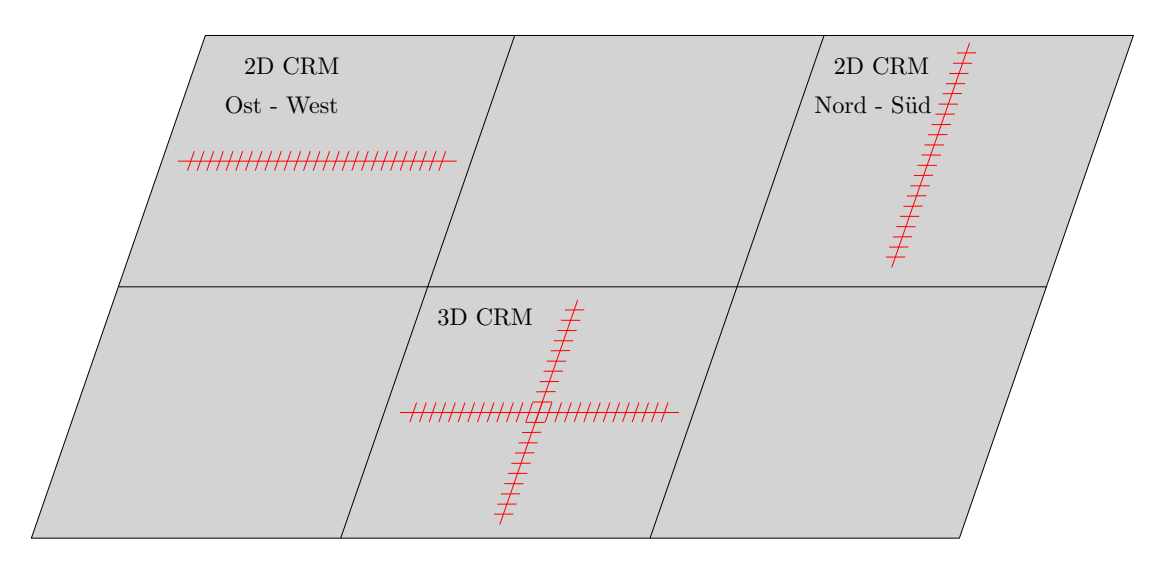

Abbildung 2.3: Möglichkeiten der CRM-Orientierung innerhalb einer globalen Gitterbox.

#### 2.1 das erdsystemmodell emac

Das Erdsystemmodell EMAC (ECHAM/MESSy Atmospheric Chemistry) vereint die 5. Version des globalen, atmosphärischen Zirkulationsmodells ECHAM mit dem Modellsystem MESSy (Modular Earth Submodel System). Das Fundament des verwendeten GCMs besteht aus den Impulsgleichungen, der Wärme- und Kontinuitätsgleichung sowie den Annahmen des idealen Gasgesetzes als auch des hydrostatischen

Gleichgewichts (Roeckner et al., 2003, 2004). Die diskreten Formen dieser Gleichungen werden numerisch gelöst und bilden den Kern von EMAC. Das Modellsystem MESSy basiert auf der Idee, dass das Erdsystem mit seinen unterschiedlichen Prozessen auf verschiedene Module aufgeteilt wird (Submodels). Diese knüpfen an ein Basismodell an, um eine Kommunikation zwischen den Abläufen zu ermöglichen. Die Submodels sind nach einer standardisierten Infrastruktur aufgebaut, sodass die Modellcodes aus verschiedenen Institutionen in das System integriert werden können und mit ein und demselben Kernmodul (hier das Basismodell ECHAM5) verbunden werden. Die Modularisierungen der Prozessbeschreibungen sind in einem striktem Grundgerüst eingebettet, welches vier Ebenen umfasst. Diese vier Schichten (im Englischen "Layer") bilden die Basis des Rahmenkonzepts von MESSy. Sie gliedern sich wie folgt auf:

- **Base Model Layer (BML)**
- **Base Model Interface Layer (BMIL)**
- **Submodel Interface Layer (SMIL)**
- **Submodel Core Layer (SMCL)**

Innerhalb der BML befindet sich das Basismodel ECHAM5, jedoch umfasst dieses nicht mehr die Gesamtheit seiner originalen Subroutinen. Auf dieser Ebene wird die Zeitintegration durchgeführt, zudem beinhaltet der Kern noch die großskalige Advektion, die vertikale Diffusion und die orographisch induzierten Gravitationswellen. Alle weiteren Prozessbeschreibungen, die im ursprünglichen Zirkulationsmodell vorhanden waren, sind als Submodels in der SMCL zu finden. In der BMIL wird organisiert, welche Submodels durch die BML aufgerufen werden. Weiterhin ist diese Ebene zuständig für den Import und Export von Variablen in das Modell. Außerdem wird darüber sowohl die Datenübertragung zwischen BML und SMIL als auch die Organisation zum Datenaustausch für unterschiedliche Submodels geregelt. Die SMIL beherbergt die Aufrufe zum jeweiligen Submodel und sammelt alle notwendigen Daten aus der BMIL, welche zum Aufruf des Submodels benötigt werden. Der Rücktransfer der Resultate aus dem Submodel-Aufruf zur BMIL wird hierbei auch durchgeführt. Neben der Kommunikation mit der BMIL wird außerdem die Kopplung zwischen verschiedenen Submodels über Parameter-Listen ermöglicht. Im Submodel Core Layer liegen alle Routinen zur Beschreibung von Prozessen oder Diagnostiken. In ihr findet man unabhängig vom verwendeten Basismodel alle weiteren Parametrisierungen, chemische Prozessbeschreibungen, diagnostische Module etc. Jedes Submodel wird über eine "Namelist" gesteuert, welche Parameter und Schalter beinhaltet, die das spezifische Submodel beeinflussen. Außerdem werden die oben genannten Parameter-Listen in dieser aufgeführt, um Variablen zwischen der BMIL bzw. zwei Submodels auszutauschen.

Das Konzept der Modularisierung hat den großen Vorteil, dass unterschiedliche Prozessbeschreibungen in strukturierter Weise in das System implementiert werden können und unabhängig vom Basismodell verwendet werden können. Des Weiteren bietet dieses Gerüst im Gegensatz zu Erdsystemmodellen, welche ihre Abläufe in einzelne Domänen, d.h. Atmosphäre, Ozean, Vegetation etc., aufteilen eine erhebliche

bessere Transparenz im Modellcode. MESSy ist mit seinem prozessorientierten Ansatz somit flexibel erweiterbar und verfügt über eine Großzahl an Anwendungsgebieten, z. B. dem einfachen Vergleich von unterschiedlichen Parametrisierungen ohne ein Rekompilieren des Modellcodes. Weitere Information bezüglich MESSy sind in den folgenden wissenschaftlichen Veröffentlichungen zu finden: Joeckel et al. (2005, 2010, 2015).

Im Zuge dieser Arbeit wird eine Superparametrisierung in das Modellsystem MESSy als neues Submodel implementiert. Simulationen mit dem Erdsystemmodell EMAC als übergeordnetes Globalmodell gegenüber dem kleinskaligen wolkenauflösendem Modell werden im Nachfolgenden als Superparameterised-EMAC (SP-EMAC) bezeichnet.

#### 2.2 crm: das neue submodel in messy

Das neue Submodel CRM beschreibt die Beeinflussung der Atmosphäre durch kleinskalige Prozesse, welche in Verbindung mit der Entstehung, Existenz und Auflösung von Wolken stehen. Es bildet die Basis dieser Arbeit und wurde in MESSy neu integriert. Dieses Submodel agiert im Gegensatz zu anderen Prozessbeschreibungen auf weitaus geringeren Gitterweiten und löst somit subgridskalige Abläufe auf. Das Modell basiert auf dem wolkenauflösendem Modell SAM (Khairoutdinov und Randall, 2003), welches im Klimamodell CAM erfolgreich als Superparametrisierung eingebettet wurde. Die Prozessbeschreibungen und die Abläufe innerhalb des CRMs wurden unverändert gelassen, sodass eine neuere Version des CRMs (falls vorhanden) leicht in das Modellsystem MESSy eingebunden werden kann. Die zur Zeit implementierte Version des CRMs innerhalb von MESSy wurde an wenigen Punkten im Vergleich zum Originalcode modifiziert, sodass einige zuvor festgesetzte Parameter nun durch einfach Namelisteinträge zu Beginn einer Simulation dynamisch ersetzt werden können. Diese Umsetzung verhindert das stetige Kompilieren des Programmcodes und folgt dem Programmierstandard in MESSy (siehe Joeckel et al., 2005, Appendix D). Die veränderbaren Parametereinträge in der CRM-Namelist sind in Abbildung 2.4 dargestellt. Die Einträge in der Namelist sind entscheidend für die jeweilige Konfiguration der Superparametrisierung. Die Auswirkungen einer veränderten CRM-Einstellung werden in dieser Arbeit näher erläutert. Da das wolkenauflösende Modell als Ersatz für die Konvektions- und großskalige Wolkenparametrisierung implementiert wurde, dürfen diese beiden Submodule (CONVECT und CLOUD) nicht eingeschaltet sein, sofern die Superparametrisierung aktiviert ist. Im Gegensatz zu einer standardmäßigen EMAC Simulation mit CLOUD und CONVECT als Parametrisierungen für die wolkendynamischen Prozesse ist die Aufrufreihenfolge in SP-EMAC leicht verändert. So muss das CRM als eines der ersten Submodels während eines Zeitschrittes aufgerufen werden. Dies ist notwendig, damit die Variablen nach dem Aufruf der Superparametrisierung gesetzt sind, um für weitere Submodels zur Verfügung zu stehen. Vor allem trifft dies auf die Strahlungsberechnung sowie die Bestimmung der wolkenoptischen Parameter zu (siehe Abschnitte 2.3.2 und 2.3.4). Als neue Besonderheit im Bezug zur Superparametrisierung wurde eine neue Ausgabe kreiert, welche die Variablen nicht nur auf dem GCM Gitter ausgibt, sondern auch die Variablen auf dem subgridskaligem CRM Feld speichert. Diese Eigenschaft ermöglicht es, sowohl die Variabilität eines meteorologischen Feldes innerhalb einer GCM Zelle zu

```
! -*- f90 -*-
! CRM Namelist
& CTRL
ngridcells_x = 64, ! Number of grid cells in x
                     \angle DEFAULT = 64
ngridcells_y = 1, ! Number of grid cells in y
                       ! DEFAULT = 1 -> necessary for 2D- CRM
crm_levels = 29 , ! Number of CRM pressure levels
                       ! DEFAULT = 29
crm_size = 4000. , ! CRM grid box size (m)
                      ! DEFAULT = 4000.
crm_timestep = 20. , ! CRM time step (s)
                       ! DEFAULT = 20.
CRM_3D = 0, \vdots CRM dimensions => 0 = 2D<br>\vdots => 1 = 3D
                                        \Rightarrow 1 = 3D
crm\_orient = 0, \qquad ! CRM orientation => 0 = EAST - WEST
                                         \Rightarrow 1 = NORTH - SOUTH
                      ! not relevant if CRM_3D = 1
crmvars = 7 , ! number of microphysical variables
                      ! DEFAULT = 7 (14 not yet implemented )
dotrac{ }{ } = 0,  ! 0 = no subgrid tracer transport
                       ! 1 = subgrid tracer transport with equal
                       ! CRM cell tracer distribution
                       ! 2 = subgrid tracer transport with
                       ! individual CRM cell tracer distribution
                       !! IF dottrac >0 then SWITCH OFF CVTRANS !!
```
Abbildung 2.4: CRM-Namelist

analysieren, als auch diese Informationen an weitere Submodels weiterzugeben. Abgesehen von den Veränderungen um das CRM in die Modulstruktur von MESSy zu übernehmen, wurde ein kleiner Bestandteil im CRM Code ergänzt. Dieser betrifft die Bestimmung von Ein- und Ausmischungsraten an den Wolkenrändern und den aufwärts und abwärts gerichteten Massenflüssen. Der Grund zur Bestimmung dieser Parameter liegt in der Tatsache, dass viele Konvektionsparametrisierungen auf der Basis von veränderbaren Luftmassenflüssen aufbauen und diese mit den Grundgleichungen verbunden werden können (siehe Rybka, 2012, Kapitel 2.3 und 2.4). Die Austauschraten an Wolkenrändern werden definiert, um den Mischungseffekt von trockener Umgebungsluft mit feuchter Wolkenluft zu berücksichtigen. Diese Mischungseffekte werden innerhalb des CRMs nicht betrachtet. Der Grund dafür ist die geringe Gitterboxgröße des CRMs. Durch diese kann die Annahme getroffen werden, dass zu einem Zeitpunkt (bzw. während des gesamten GCM Zeitschrittes) ein CRM-Höhenlevel entweder komplett als Wolke gezählt wird oder als wolkenfrei festgelegt ist. Die Mischungseffekte an den Wolkenrändern innerhalb einer CRM-Gitterbox können daher vernachlässigt werden, sind jedoch explizit durch die Wechselwirkung zwischen den angrenzenden CRM-Zellen (Advektion von Luftmassen) berücksichtigt. Die im nächsten Abschnitt eingeführten Ein- und Ausmischungsraten haben somit keine Auswirkungen auf das Temperatur- und/oder das Feuchteprofil innerhalb der Superparametrisierung. Dies steht im Gegensatz zur Konvektionsparametrisierung, welche eine komplette großskalige Gitterbox beschreibt und somit einerseits die Konvektion innerhalb einer Wolke betrachtet andererseits auch die wolkenfreie Umgebungsluft.

Das Ermitteln der Massenflüsse und der Ein- und Ausmischungsraten (engl. Entrainment bzw. Detrainment) dient dem Zweck den konvektiven Transport simulieren zu können. Die schnellen Aufwinde in den hochreichenden Wolken verursachen einen

ebenso rasanten Transport von Spurengasen vom Boden in die obere Troposphäre bzw. untere Stratosphäre. Dieser Transportweg ist vor allem für kurzlebige atmosphärische Gase bedeutsam (Tost et al., 2010), da diese ohne hochreichende Konvektionssysteme nicht in diese Höhenlevel transportiert werden können. Im Klimamodell EMAC beschreibt das Submodel CVTRANS (ConVective tracer TRANSport, Tost (2006)) basierend auf dem Transportmodell von Lawrence und Rasch (2005) die Mischungsverhältnisse der Spurengase in den kurzlebigen Auf- und Abwinden innerhalb konvektiver Systeme. Um dieses Modul auch auf das CRM anwenden zu können, benötigt es die Festlegung der aufwärts- und abwärts gerichteten Massenflüsse (*m<sup>u</sup>* und *m<sup>d</sup>* ), sowie die jeweiligen Ein- und Ausmischungsraten (*Eu*, *E<sup>d</sup>* , *D<sup>u</sup>* und *D<sup>d</sup>* ). Diese werden innerhalb der Superparametrisierung für jede einzelne CRM Box berechnet und danach über das gesamte Ensemble an CRM Zellen gemittelt. Die Gleichung zur Bestimmung des CRM Massenflusses *Mu*,*<sup>d</sup>* in der Schicht *k* lautet:

$$
M_{u,d}^k = \rho \, 0, 5 \, (w^k + w^{k+1}), \tag{2.1}
$$

mit *ρ* der Dichte der Luft und *w* der Vertikalgeschwindigkeit in der Schicht *k* und *k* + 1. Der aufwärtsgerichtete Massenfluss (Index *u* = Updraft) wird nur belegt, wenn die Summe der vertikalen Geschwindigkeiten größer als 4 m s−<sup>1</sup> sind und das vertikale aufsummierte Wolkenwasser und Wolkeneis über dem Wert von 0,001 kg m−<sup>2</sup> liegt. Letzteres wird im Englischen auch als Cloud Water Path (CWP) bezeichnet. Die Vertikalgeschwindigkeit und der CWP sind die Kriterien für die konvektive Aktivität einer CRM-Zelle. Die Updrafts werden innerhalb der Superparametrisierung nur für konvektiv aktive Zellen berechnet. Die Bestimmung des abwärtsgerichteten Massenflusses (Index *d* = Downdraft) erfolgt, sobald die Summe der Vertikalgeschwindigkeiten den Wert −4 m s−<sup>1</sup> unterschreitet. Hierbei werden auch wolkenfreie CRM Zellen hinzugezogen, damit auch Absinkprozesse außerhalb der Wolken beachtet werden. Die Ein- und Ausmischungsraten der Up- und Downdrafts in den Schichten *k* werden mit Hilfe der zuvor bestimmten Massenflüsse durch die Gleichungen 2.2 und 2.3 ermittelt:

$$
E_u^k = M_u^k - M_u^{k-1}
$$
 (2.2)

$$
E_d^k = M_d^k - M_d^{k-1}
$$
 (2.3)

mit *Eu*, *D<sup>u</sup>* den Ein- und Ausmischungsraten im aufwärtsgerichteten Massenfluss und *Ed* , *D<sup>d</sup>* für den abwärtsgerichteten Massenfluss. Die Berechnung der Parameter *E* und *D* ist stark vereinfacht und mit einigen Annahmen verbunden. So gilt für die *E<sup>u</sup>* und *D<sup>u</sup>* folgendes am oberen (*top*) und unteren (*bot*) Wolkenrand:

| $E_u^{bot} = M_u^{bot}$ | $E^{top} = 0$         |
|-------------------------|-----------------------|
| $D_u^{bot} = 0$         | $D^{top} = M_u^{top}$ |
| $E_d^{bot} = 0$         | $E^{top} = M_u^{top}$ |
| $D_d^{bot} = M_d^{bot}$ | $D^{top} = 0$         |

Diese Randbedingungen veranschaulichen, dass am oberen Wolkenrand der aufwärtsgerichtete Massenfluss der Ausmischungsrate entspricht bzw. am unteren Wolkenrand der Einmischungsrate. Umgekehrt gilt dies für die Abwindberechnungen. Die Gleichungen sorgen dafür, dass der Massenfluss ein geschlossenes System nach Gleichung 2.4 ergibt:

$$
\Delta M^k = E^k + D^k \qquad \text{mit } \Delta M^k = M^k - M^{k+1} \tag{2.4}
$$
Mit den so eben definierten Variablen (Massenflüsse und Ein- und Ausmischungsraten) kann eine Verbindung zwischen der gemittelten subgridskalig aufgelösten Vertikalgeschwindigkeit und dem Submodel CVTRANS geschaffen werden. Diese Information liegt auf dem Globalgitter nur als diagnostische Größe vor. Die Implementierung des CRMs bietet somit die Möglichkeit auch weitere Prozesse auf dem großskaligen Gitter mit den gewonnenen Daten aus der Superparametrisierung zu versorgen. Dies ist der erste Schritt, um subgridskalige Größen auf andere Module in MESSy zu übertragen. Weitere Submodels, die neben den gemittelten CRM-Größen auch die direkten subgridskaligen aufgelöste Variablen verwenden, werden in Abschnitt 2.3.1 und 2.3.3 dargelegt.

In Zukunft sollte die Ermittlung der Ein- und Ausmischungsraten auf eine Art und Weise modifiziert werden, dass ein stärkeren Fokus darauf gelegt wird, wann eine Schicht als Wolkenschicht diagnostiziert wird. Romps (2010) verbindet dies mit einem "activity operator", welcher kennzeichnet, wann Einmischung bzw. Ausmischung stattfindet. Er basiert auf den gleichen Kriterien wie die konvektive Aktivität zur Bestimmung des Massenflusses, d.h. Schwellenwerte der Vertikalgeschwindigkeit und des Wolkenwassers bzw. -eises. Der Wechsel einer inaktiven Schicht zu einer aktiven Wolkenschicht (d.h. das Überschreiten der Grenzwerte) wird in Verbindung mit dem Einmischen von Wolkenluft gebracht, entgegengesetzt gilt dies für das Detrainment. Diese Betrachtungsweise gibt der Bestimmung von *E* und *D* eine stärkere prozessorientierte Bedeutung und kann mit dem CRM durchgeführt werden. Eine Einschränkung hierbei wäre jedoch, dass zur Evaluierung dieser Methode die CRM-Gitterweite verringert werden müsste. Diese Reduzierung würde eine starke Erhöhung der Simulationsdauer mit sich bringen, da zusätzlich die Anzahl an Zellen erhöht werden müsste, um größere Wolkenstrukturen zu simulieren.

In den nächsten beiden Abschnitten wird näher darauf eingegangen, inwiefern die Verbindung zwischen CRM und GCM hergestellt wird und wie der zeitliche Ablauf der SP-EMAC Simulationen durch die Superparametrisierung verändert wird. Darüber hinaus werden einige Parametrisierungen beschrieben, welche die kleinskaligen Effekte innerhalb des CRMs realisieren.

### 2.2.1 *CRM - GCM Kopplung*

Im Falle der Superparametrisierung muss eine Verbindung zwischen zwei Modellen mit unterschiedlich zugrundliegenden Grundgleichungen hergestellt werden. Die Kopplung verantwortet, dass beide Modelle trotz ihren Operationen auf verschiedenen Skalen nicht auseinander driften. Die Verbindung der beiden Modelle untereinander soll im nächsten Abschnitt näher erläutert werden.

Um Variablen zwischen dem übergeordnetem GCM und dem subgridskaligem CRM zu koppeln, müssen diesem dem selben Bezugssystem zugrunde liegen. Dieser Voraussetzung zur Folge benötigt es einer Mittelung über alle subgridskaligen Zellen, damit der Informationsaustausch über das Globalgitter erfolgt. Aufgrund der Bildung des statistischen Mittelwerts repräsentiert die zu koppelnde Variable (z. B. die Wolkenbedeckung) den mittleren Zustand der kompletten GCM-Zelle. Hierbei muss nochmals darauf zurückgekommen werden, dass die einzelnen CRM-Zellen unterschiedliche atmosphärische Zustände innerhalb einer großskaligen Gitterzelle repräsentieren. Der Mittelwert des CRM-Ensembles bildet somit den mittleren Zustand einer GCM- Gitterzelle ab. Dadurch können die einzelnen subgridskaligen Zellen auch als die räumliche und zeitliche Variabilität einer großskaligen Zelle im Laufe eines GCM-Zeitschrittes interpretiert werden. Neben der Mittelwertsbildung über das CRM-Ensemble, welches auch als "räumliche" Mittelung angesehen werden kann, muss zudem der nicht gleichartige zeitliche Verlauf berücksichtigt werden. Denn das CRM benötigt einen weitaus kleineren Zeitschritt als das Klimamodell (∆*tCRM* ≤ ∆*tGCM*). Infolgedessen müssen die Kopplungszeitpunkte für das CRM folgendermaßen festgelegt werden:

$$
\Delta t_{GCM} = N \cdot \Delta t_{CRM} \tag{2.5}
$$

Hierbei bezeichnet *N* die Anzahl an Zeitschritten, die das CRM berechnen muss, um den Kopplungszeitschritt zu erreichen. An diesem Zeitpunkt angelangt werden zwei Berechnungen durchgeführt, um die Modelle zu verknüpfen:

crm-feedback: Das Wolkenmodell speichert die prognostischen Variablen und übergibt CRM-Tendenzen dem Globalmodell. Weiterhin werden zusätzliche aus dem CRM-Ensemble gemittelte diagnostische Felder an diesen Zeitpunkten übergeben, welche für weitere großskalige Prozessbeschreibungen benötigt werden.

crm-forcing: Das Globalmodell treibt das kleinskalige Modell an (engl.: Large-Scale Forcing) und verhindert dadurch das Auseinanderdriften der mittleren CRM-Felder von den dazugehörigen GCM-Feldern. Alle wolkenauflösenden CRM-Boxen erfahren dieselbe übergebene großskalige Tendenz des jeweiligen prognostischen Feldes und werden somit homogen auf alle Level verteilt angetrieben.

In Tabelle 2.1 sind die sechs prognostischen Variablen zuzüglich der Spurengaskonzentrationen angegeben, welche an den Kopplungszeitpunkten ausgetauscht werden. Des Weiteren sind diagnostische Felder aufgelistet, die das Klimamodell an das Wolkenmodell übergibt und umgekehrt. Es sollte hierbei erwähnt werden, dass die CRM-Tendenzen für die Windgeschwindigkeiten nur für Simulationen berücksichtigt werden, die eine dreidimensionale CRM-Anordnung beinhalten. Bedingt durch eine unrealistische Berechnung des Impulstransports werden keine CRM-Windtendenzen in der 2D-Anordnung berechnet (Khairoutdinov et al., 2005). Damit gewährleistet ist, dass die Informationen auf dem subgridskaligem Gitter nicht verloren gehen, werden alle prognostischen Variablen auch auf dem CRM-Gitter gespeichert. Dies stellt sicher, dass jede CRM-Box einen repräsentativen, leicht unterschiedlichen Zustand der Atmosphäre der großskaligen GCM-Gitterzelle widerspiegelt.

# 2.2.2 *Zeitlicher Simulationsablauf*

Da der zeitliche Ablauf eines Modelllaufs unter Verwendung der Superparametrisierung nicht einer gewöhnlichen Globalsimulation entspricht, werden in diesem Abschnitt die unterschiedlichen Zeitebenen nochmals veranschaulicht.

Damit die subgridskaligen Boxen des CRMs unterschiedliche Zustände der Atmosphäre innerhalb einer großskaligen Globalmodellgitterbox vertreten, muss zu Beginn einer jeden Simulation eine Störung initiiert werden. Diese Perturbation wird durch eine kleine Änderung der Temperatur in den bodennahen Schichten erzeugt. In Abbildung 2.5 ist diese Temperaturstörung skizziert. Sie beträgt maximal  $\pm 0.1$ K in der

|                         |                              | KOPPLUNGSVARIABLEN GCM $\Longleftrightarrow$ CRM   |  |
|-------------------------|------------------------------|----------------------------------------------------|--|
| prognostische Variablen |                              | zonaler Wind u                                     |  |
|                         | meridionaler Wind $v$        |                                                    |  |
|                         | Temperatur $T$               |                                                    |  |
|                         | Wasserdampf $q_v$            |                                                    |  |
|                         | Wolkenwasser $q_l$           |                                                    |  |
|                         |                              | Wolkeneis $q_i$                                    |  |
|                         |                              | Spurengaskonzentration $x_t$                       |  |
|                         | $GCM \implies CRM$           | $CRM \implies GCM$                                 |  |
| diagnostische Felder    | Gitterhöhe z                 | Niederschlagsraten $p_{conv}$ , $p_{ls}$           |  |
|                         | Luftdruck p                  | Wolkenbedeckung c                                  |  |
|                         | Bodenwind $u_{10}$           | Wolkenober- und untergrenze Ctop,                  |  |
|                         | Oberflächenreibung $\tau$    | $c_{bot}$                                          |  |
|                         | Bodenauftriebstrom $b_{flx}$ | Massenflüsse $m_u$ , $m_d$                         |  |
|                         | Anteil des Ozean in          | Ein- und Ausmischungsraten $u_{entr}$ ,            |  |
|                         | Gitterbox $f_{ocn}$          | $u_{detr}$ , d <sub>entr</sub> , d <sub>detr</sub> |  |

Tabelle 2.1: Variablen, die zur Kopplung zwischen CRM und GCM benötigt werden.

untersten Modellschicht und nimmt linear mit der Höhe ab. Oberhalb der sechsten Modellebene wird keine Störung im CRM vorgenommen. Die Einführung der zufälligen Temperaturperturbation im ersten Aufruf der Superparametrisierung verändert die mittlere Temperatur der untersten Schichten nicht, da die Zufallszahlen zum Berechnen der Störung gleichverteilt sind. Somit entspricht der Temperaturmittelwert des CRM-Ensembles nach Anwenden der Perturbation immer noch der Temperatur des Globalmodells in der jeweiligen Schicht.

Der Gebrauch der zufälligen Störung am Anfang einer Simulation ist notwendig, damit die Ausgangszustände der individuellen CRM-Boxen unterschiedlich sind. Dadurch wird eine subgridskalige (räumliche) Variabilität innerhalb einer GCM-Gitterbox hervorgerufen, die während des weiteren Verlaufs der Simulation durch die Superparametrisierung weiterhin gewährleistet bleibt und sich durch physikalische Prozesse in höhere Modellschichten fortsetzt. Nach der zufällig eingebrachten Temperaturstörung im ersten Modellzeitschritt kennzeichnet Abbildung 2.6 schemenhaft die Kopplung und zeitliche Abfolge einer Simulation. Hierbei ist vorerst zu beachten, dass die Zeitschritte des Globalmodells (blaue Ebene) bzw. wolkenauflösenden Modells (rote Ebene) unterschiedlich groß sind. Dies führt dazu, dass die beiden Modelle an diskreten Kopplungszeitpunkten [*n* − 1, *n*, *n* + 1] verbunden werden (schwarze Kreise auf den Zeitachsen) und die Tendenzen der prognostischen Variablen *s* gekoppelt werden. Die Zahlen 1-8 in der Abbildung kennzeichnen die zeitlichen Abfolge der Rechenoperationen während des Modelllaufs. Zu erkennen ist, dass bedingt durch die Kopplung das übergeordnete Globalmodell und das CRM jeweils nacheinander laufen müssen. Die Auswertung eines Zeitschrittes kann somit nicht parallel verlaufen

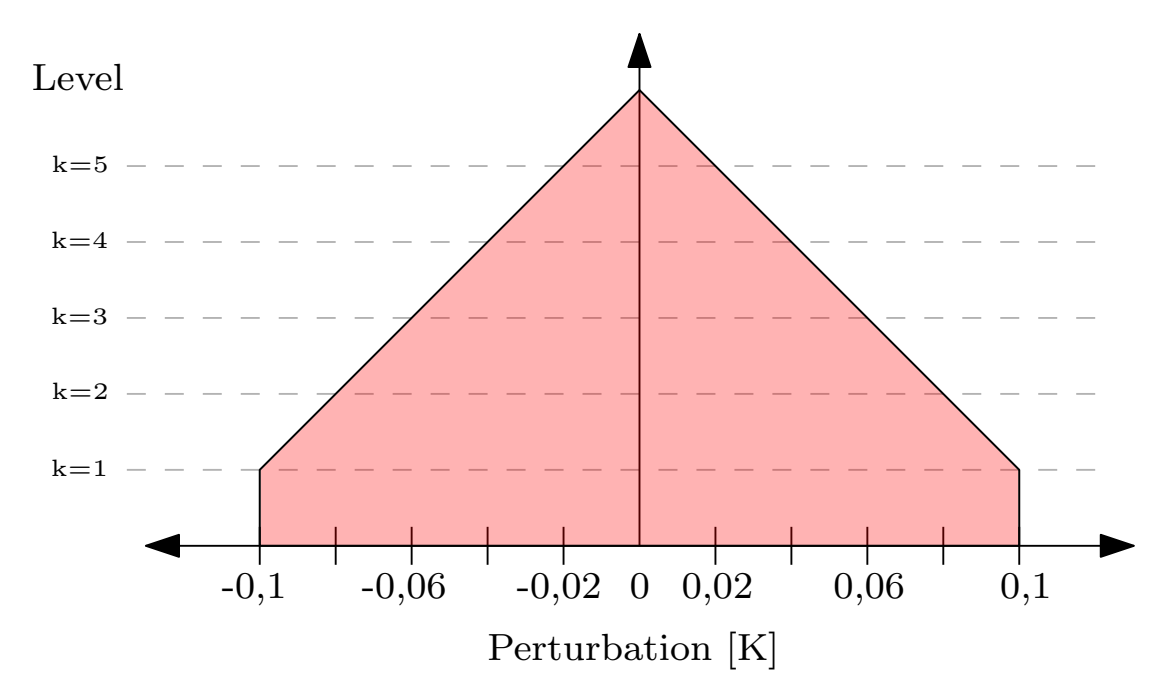

Abbildung 2.5: Maximale Temperaturstörung zu Beginn einer jeden Simulation in den untersten 5 Schichten der Superparametrisierung.

und hat enorme Auswirkungen auf die Durchführung der Simulationen (siehe Kapitel 3.2). Dementsprechend berechnet das GCM alle atmosphärischen Prozesse bis zum Aufruf des CRMs (siehe Abbildung  $2.6 \rightarrow 1$ ). Danach wird das wolkenauflösende Modell durch die großskaligen Tendenzen angetrieben (large-scale CRM-Forcing; siehe Abbildung 2.6  $\rightarrow$  2), welche wie folgt berechnet werden:

$$
\text{CRM-Forcing: } \left[\frac{\partial s}{\partial t}\right]_{LS}^n = \frac{s^n - s^{n-1}}{\Delta t_{GCM}} \tag{2.6}
$$

Hierbei bezeichnet *∂s ∂t* i*n LS* das großskalige Antreiben der prognostischen Variable *s* zum jeweiligen Kopplungszeitschritt *n*, ∆*t*<sub>GCM</sub> den Zeitschritt des Globalmodells und *s*<sup>*n*</sup> − *s*<sup>*n*−1</sup> die Differenz der Zustandsvariablen zwischen zwei Globalmodellzeitschritten. Das Antreiben im CRM erfolgt homogen über alle CRM-Level in jedem CRM-Zeitschritt und jeder wolkenauflösenden Zelle:

$$
s_{i_N}^{n-1} = s_{i_{N-1}}^{n-1} + \left[\frac{\partial s}{\partial t}\right]_{LS}^n \times \Delta t_{CRM}
$$
 (2.7)

mit  $s^{n-1}_{i_N}$  der aktualisierten prognostischen Variable im CRM für die *i-*te CRM-Box des *N*-ten CRM-Zeitschritts und (*n* − 1)-ten GCM-Zeitschritts, *s n*−1 <sup>*n*−1</sup> der Zustandsvariable im (*<sup>N</sup>* <sup>−</sup> <sup>1</sup>)-ten CRM-Zeitschritt, dem CRM-Forcing aus Gleichung 2.<sup>6</sup> und <sup>∆</sup>*<sup>t</sup> CRM* dem Zeitschritt des wolkenauflösendem Modells. Das kleinskalige Modell durchläuft *N* = Δ*t<sub>GCM</sub>* / Δ*t<sub>CRM</sub>* Zeitschritte (siehe Abbildung 2.6 → 3). Nachdem das CRM den Kopplungszeitschritt *n* erreicht hat, werden CRM-Tendenzen berechnet:

$$
CRM\text{-}\text{Feedback: } \left[\frac{\partial s}{\partial t}\right]_{\text{CKM}}^n = \frac{\overline{s^n} - s^n}{\Delta t_{\text{GCM}}} \tag{2.8}
$$

mit ∫<del>∂</del> *∂t*  $\vert^n$ dem CRM-Feedback zum Zeitpunkt *n*,  $\overline{s^n}$  der gemittelten Zustandsvariable *s* aller CRM-Ensemblemitglieder einer globalen Gitterbox, *s <sup>n</sup>* der prognostischen

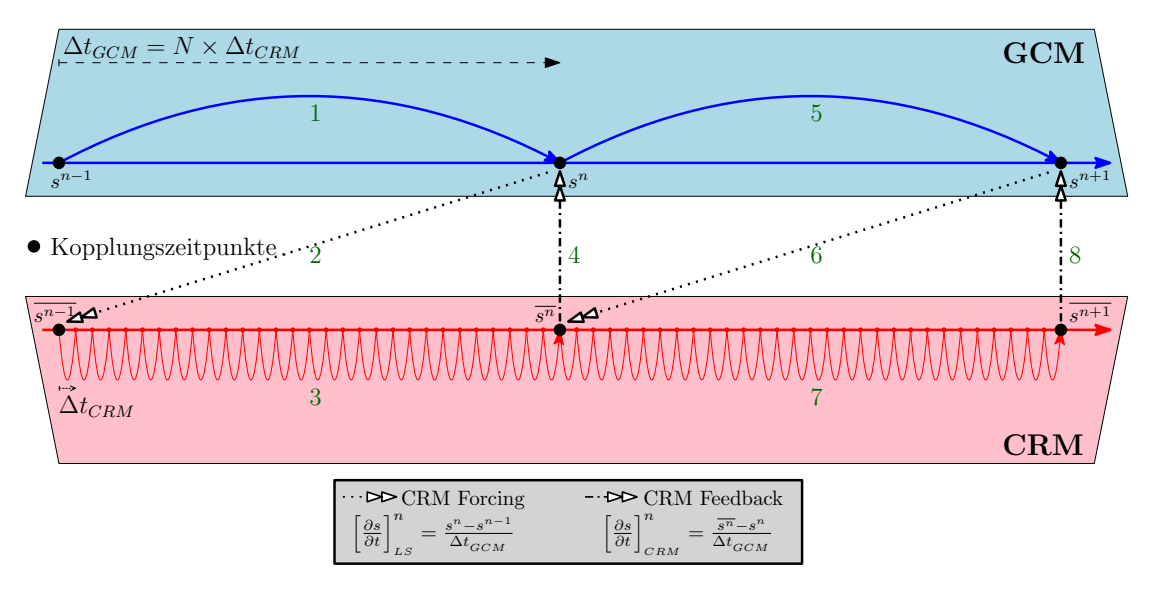

Abbildung 2.6: Zeitlicher Simulationsablauf und Kopplung der Superparametrisierung (Erklärung siehe Text).

Variable *s* des GCMs und dem globalen Zeitschritt ∆*tGCM* . Das Rückkoppeln des CRMs zum Globalmodell (CRM-Feedback; siehe Abbildung 2.6  $\rightarrow$  4) ist die letzte Rechenoperation bevor der Zyklus von Neuem beginnt (siehe Abbildung  $2.6 \rightarrow 5 - 8$ ).

# 2.2.3 *Parametrisierungen innerhalb des CRMs*

Im Allgemeinen übernimmt das wolkenauflösende Modell Prozesse, welche in Globalmodellen durch die Konvektionsparametrisierung sowie in der großskaligen Wolkenparametrisierung beschrieben werden. Die grundlegenden Ziele dabei sind die Beschreibung folgender atmosphärischer Prozesse bzw. Zustände innerhalb einer großskaligen Gitterbox:

- Entstehung und Dissipation von Wolken
- vertikale und horizontale Ausdehnung und Verteilung der Wolken innerhalb der GCM-Box
- Übergabe von diagnostischen Wolkenfeldern zur Kalkulation von Reflektanz und Transmittanz der Wolken
- vertikale Umverteilung von Wasserdampf (und Spurengasen)
- Phasenumwandlungsprozesse (Kondensation, Resublimation, Sublimation, Evaporation) an Hydrometeoren (bzw. an vorhandenen Aerosolpartikeln/Wolkenkondensationskernen)
- Umverteilung der Energie durch Phasenumwandlungsprozesse sowohl konvektiv als auch mesoskalig im Entstehungsprozessen von Wolken ("Apparent Heat Source", "Apparent Moisture Sink", siehe Yanai et al. (1973, Abb. 10) und Johnson (1984, Abb. 6 und 8))

• Niederschlagsbildung in verschiedenster Form (Regen, Eis in den Formen Schnee, Hagel und Graupel)

Einige der hier aufgelisteten Punkte werden durch die Superparametrisierung aufgelöst andere hingegen benötigen weitere Parametrisierungen innerhalb des CRMs. Letztgenannte, was zum Beispiel auf die Partitionierung der Hydrometeore zutrifft, benötigen Annahmen und Vereinfachungen, um im wolkenauflösenden Modell repräsentiert zu werden. Diese Komponenten innerhalb der Superparametrisierung könnten somit als sub-subgridskalig beschrieben werden, da sie Prozesse parametrisieren, welche kleiner als die aufgelöste CRM-Skala sind.

Die im Abschnitt zuvor beschriebene Kopplung der Superparametrisierung mit dem Globalmodell ermittelt die kleinskaligen Profile der prognostischen (und auch diagnostischen) Variablen der CRM-Boxen und transferiert sie ins übergeordnete Modell. Gegenüber den subgridskaligen Abläufen von Advektion und Diffusion, der Dämpfung am Oberrand des wolkenauflösenden Modells, den periodisch lateral angenommenen Randbedingungen und dem großskaligen Antreiben im Laufe eines CRM-Zeitschritt, sind folgende Prozesse entscheidend für die Umverteilung von Feuchte und Wärme innerhalb des CRMs und müssen parametrisiert werden:

kondensation von wolkenwasser/-eis: Die Diagnose, ob es zur Kondensation/Sublimation von Wasserdampf zu Wolkenwasser bzw. Wolkeneis kommt, wird über eine einfache lineare Kombination der Sättigungsmischungsverhältnisse gemacht.

$$
q_{sat} = w_n q_{satw} + (1 - w_n) q_{sati}
$$
\n(2.9)

Kondesation/Sublimation für:  $q_n > q_{sat}$ 

mit *q<sup>n</sup>* dem Wolkenkondensat (Wolkenwasser + Wolkeneis), *qsat* dem Sättigungsmischungsverhältnis in der Mischphase, *qsatw* bzw. *qsati* dem Sättigungsmischungsverhältnis über Wasser bzw. Eis und *w<sup>n</sup>* der Partitionierung von Wolkenwasser und Wolkeneis der Mischphasenwolke (Erläuterung im nächsten Abschnitt). Hierbei wird (sofern *q* > *qsat* erfüllt ist) der komplette überschüssige Wasserdampf in Wolkenwasser (*qc*) bzw. Wolkeneis (*q<sup>i</sup>* ) überführt.

partitionierung der hydrometeore: Die Partitionierung zwischen verschiedenen Hydrometeortypen wird anhand einer einfachen Fallunterscheidung bezüglich der Temperatur gemacht. So gilt für die Unterscheidung des Wolkenkondensats *q<sup>n</sup>* folgende Aufteilung mithilfe von *w<sup>n</sup>* aus Gleichung 2.9:

$$
q_c = w_n q_n \tag{2.10}
$$

$$
q_i = (1 - w_n)q_n
$$
  
mit  $w_n = \max\left[0, \min\left(1, \frac{T - T_{min,n}}{T_{max,n} - T_{min,n}}\right)\right]$  (2.11)

mit *T* der Temperatur, *Tmin*,*<sup>n</sup>* = 253,16 K und *Tmax*,*<sup>n</sup>* = 273,16 K den Schwellenwerten zur Begrenzung des Übergangs zwischen Wolkenwasser und Wolkeneis. Für *T* > *T*<sub>max,n</sub> werden warme Wolken simuliert ( $q_c = q_n$ ), bei *T* < *T*<sub>min,n</sub> liegen Eiswolken vor (*q<sup>i</sup>* = *qn*) und in allen anderen Fällen Mischphasenwolken.

Eine ähnliche Partitionierung gilt für alle Niederschlagshydrometeore (*qp*). Sie werden unterteilt in Mischungsverhältnisse für Regen (*qr*), Schnee (*qs*) und Graupel (*qg*):

$$
q_r = w_p q_p \tag{2.12}
$$

$$
q_s = (1 - w_p)(1 - w_g)q_p \tag{2.13}
$$

$$
q_g = (1 - w_p)w_g q_p \tag{2.14}
$$

$$
mit\ w_p = w_n(T_{min,p} = 268,16 \text{ K}; T_{max,p} = 283,16 \text{ K})
$$

und 
$$
w_g = w_n(T_{min,g} = 223.16 \text{ K}; T_{max,g} = 283.16 \text{ K})
$$

Die Konversion von Wolkenwasser/-eis zum entsprechenden Niederschlag (Regen, Schnee, Graupel) muss parametrisiert werden.

parametrisierung der mikrophysikalischen konversionsraten: Das Parametrisieren der Konversionsraten von Wolkenwasser und Wolkeneis zu den jeweiligen Niederschlagsmischungsverhältnissen von Regen, Schnee und Graupel ist mit einigen Annahmen verbunden. Bestimmt werden Veränderungen in den Mischungsverhältnissen, welche durch folgende Prozesse hervorgerufen werden: Evaporation von Hydrometeoren, Akkretion durch Kollision und gleichzeitiger Kollektion des Niederschlags, Aggregation von Eispartikeln, Autokonversion von Wolkenwasser zu Regen und Sedimentation von Eispartikeln. Eine Grundannahme bei der Bestimmung der Konversionsraten ist die Verteilung der Hydrometeore, welche nach Marshall und Palmer (1948) vorliegt. Sie gibt an, dass die Wolkentropfenanzahl in Abhängigkeit des Durchmessers einer modifizierten Gamma-Verteilung entspricht. Durch die Bestimmung der Fallgeschwindigkeit können somit Evaporationsraten (*∂qm*/*∂t*)*evap* für die jeweiligen Hydrometerotypen *m* bestimmt werden. Weitere Details der empirisch bzw. aus dem Labor und/oder Messkampagnen gewonnenen Parameter zur Bestimmung der Akkretions- und Aggregationsraten, sowie Autokonversion und Sedimentationsraten sind in Khairoutdinov und Randall (2003) sowie Lin et al. (1983) beschrieben. Neben den mikrophysikalischen Prozessen in der Atmosphäre wird innerhalb der Superparametrisierung zusätzlich die Turbulenz berücksichtigt, welche Auswirkungen auf die Umverteilung von trockenen oder feuchteren Luftschichten hat.

turbulenz: Auch innerhalb des CRMs müssen zusätzliche Prozesse, wie die schon beschriebene Mikrophysik, parametrisiert werden. Ein weiterer zu berücksichtigender Punkt ist die Turbulenz. Entsprechend dazu werden subgridskalige Flüsse mit einer Turbulenzschließung 1. Ordnung berechnet (Smagorinsky, 1963). Es werden dabei Unterscheidungen getroffen, ob die Turbulenz innerhalb einer Wolke oder in wolkenfreier Luft stattfindet. Die Bedeutsamkeit der Turbulenzbetrachtung wird ersichtlich, wenn unterschieden wird zwischen einer Ausmischung von feuchter (gesättigter) Luft aus einer Wolke in die trockene Umgebung und umgekehrt. Diese Wirbel (engl. Eddies) verursachen Inhomogenitäten in der Wasserdampfverteilung in Wolken, wie sie auch in der Natur gemessen werden. Somit wird neben der subgridskaligen Simulation der Wolkenbildung (Erreichen des Sättigungsdampfdrucks) zusätzlich die Turbulenz von Wolken betrachtet und dadurch die Variabilität der Wolkenverteilung modelliert. Die Inhomogenitäten in der Distribution von Wasserdampf bzw. der daraus resultierenden Wolkenbedeckung sind wesentliche Information, die einer korrekten Strahlungsberechnung dienen (Cahalan et al., 1994; Tiedtke, 1996; Pincus et al., 1999).

Die oben aufgeführten Prozesse stellen Parametrisierungen innerhalb der Superparametrisierung dar, da alle auf Skalen agieren, welche kleiner sind als die Auflösung des CRMs. Diese subskaligen Komponenten innerhalb des wolkenauflösenden Modells können durch verschiedene explizite Parameter im Programmcode (zum Beispiel der Autokonversionsrate, dem Schwellenwert des minimalen Wassermischungsverhältnisses, etc.) beeinflusst werden oder komplett durch andersartige Prozessbeschreibungen ausgetauscht werden. So gäbe es die Möglichkeit die vereinfachte Darstellung der Wolkenmikrophysik durch eine Ein-Momenteschema mit einer größeren Anzahl an Hydrometeortypen zu benutzen oder einen anderen Typ an Turbulenzschließung einzuschalten. Damit die Ergebnisse nicht durch die Möglichkeit der veränderten Prozessbeschreibung beeinflusst werden, wurden alle Simulationen mit dem gleichen Set an Parametrisierungen innerhalb des CRMs durchgeführt.

Des Weiteren werden zusätzliche diagnostische Variablen berechnet, die einerseits mit Beobachtungsdaten verglichen werden können (zum Beispiel die Wolkenober- und untergrenze, Turbulent Kinetische Energie (TKE), etc.), andererseits auch als Eingangsvariablen für weitere großskalige Prozessabläufe genutzt werden können. Dies ist zum Beispiel der Fall für einige Parametrisierungen von Stickoxidemissionen durch Blitze (engl. LNOX = Lightning NOx Emission). Hierbei werden bei vielen Parametrisierungen die Wolkenober- und untergrenzen sowie Massenflüsse als Diagnoseparameter zur Blitzentstehung verwendet. Eine anderes Beispiel wäre die Bestimmung der optischen Eigenschaften von Wolken, welche über die Verteilung von Wolkenwasser und -eis sowie der Wolkenbedeckung als diagnostische Variable die Transmissivität bzw. Reflektanz innerhalb der Atmosphäre bestimmt.

#### 2.3 prozessmodifikation auf dem globalen modellgitter

Die Implementierung der Superparametrisierung birgt zusätzliche Möglichkeiten der Verbesserung von Prozessbeschreibungen auf dem Gitter des Globalmodells. So besteht nun die Möglichkeit durch die Einbindung der kleinskaligen CRM-Variablen großskalige Prozessbeschreibungen auf dem feineren Gitter durchzuführen. Die betroffenen Komponenten im Globalmodell sind die Berechnung der optischen Eigenschaften von Wolken sowie der Strahlungsflüsse. Im Allgemeinen bedeutet dies, dass Strahlungsprozesse und die optischen Wolkeneigenschaften "superparametrisiert" dargestellt werden. Durch die Übergabe der subgridskaligen Informationen aus dem CRM (Temperatur, Feuchte, Wolkenbedeckung) wird in den jeweiligen CRM-Boxen ein Ensemble an wolkenoptischen Eigenschaften berechnet. Mit Hilfe der somit zusätzlich gewonnenen subgridskaligen Informationen bezüglich der optischen Dicke, Einfachrückstrahlalbedo und dem Asymmetriefaktor kann die Strahlungsberechnung ebenso auf dem kleinskaligen Gitter durchgeführt werden.

Die Modifikationen innerhalb von MESSy, um diese Idee zu realisieren, werden in den Submodulen CLOUDOPT und RAD umgesetzt. Hierbei beschreibt ersteres die optischen Eigenschaften der Wolken und letzteres die Strahlungsberechnung. In den nächsten beiden Abschnitten werden diese Module kurz beschrieben und die durchgeführten Modifikationen im Programmcode dargelegt.

#### 2.3.1 *Optische Wolkeneigenschaften (Submodel: CLOUDOPT)*

Das Submodel CLOUDOPT dient der Diagnose und Berechnung der optischen Eigenschaften von Wolken. Wichtige Größen stellen hierbei die optische Dicke *τ*, die Einfachrückstreualbedo *ω* und der Asymmetriefaktor *γ* dar. Sie dienen als Eingabevariable für die Strahlungsberechnung.

Das Globalmodell in EMAC bestimmt die optischen Wolkeneigenschaften über eine Diagnose der Wolkentropfengrößen bzw. Eiskristallgrößen. Hierbei wird sowohl der Flüssig- und Eiswassergehalt (LWC = Liquid Water Content, IWC = Ice Water Content) als auch die Tropfenanzahlkonzentration benötigt, um mit der verwendeten Parametrisierung die effektiven Radien (*re*,*<sup>l</sup>* ,*re*,*<sup>i</sup>* ) der Hydrometeore zu bestimmen (Moss und Johnson, 1994). Die Bestimmung des Radius für Wolkentropfen erfolgt über folgende Beziehungen (Johnson, 1993):

$$
LWC = \frac{4}{3}\pi \rho_w r_v N_d, \qquad (2.15)
$$

$$
r_{e,l} = \frac{\int_{r=0}^{\infty} N_r r^3 dr}{\int_{r=0}^{\infty} N_r r^2 dr'}
$$
\n(2.16)

$$
r_v = k r_{e,l},\tag{2.17}
$$

mit *r<sup>v</sup>* dem mittleren Radius der Tropfen einer Tropfenanzahlkonzentration *N<sup>d</sup>* mit der Dichte *ρ<sup>w</sup>* = 1000 kg m−<sup>3</sup> . Gleichung 2.16 stellt die Definition des effektiven Radius mit *r* als Tropfenradius, *N<sup>r</sup>* der Tropfenanzahl mit Radius *r* dar. Die empirische Beziehung zwischen  $r_v$  und  $r_{e,l}$  in Gleichung 2.17 spiegelt das Verhältnis  $k = 0.67$ (0,80) zwischen effektiven und mittleren Radius der Tropfen einer Wolke über dem Land (Ozean) wider. Die Proportionalitätskonstante *k* beschreibt die Unterschiede in der Verteilung der Wolkentropfengrößen zwischen maritimen und kontinentalen Luftmassen. Die lineare Beziehung von  $r_{e,l}$  und  $r_v$  wurde nur für Cumulus- bzw. Stratocumulusbewölkung bestätigt (Martin et al., 1994) und verändert sich bei Wolken mit starken Mischungsprozessen. Aus den Gleichungen 2.15 bis 2.17 folgt für den effektiven Radius *re*,*<sup>l</sup>* (in µm):

$$
r_{e,l} = 1000 \cdot \left(\frac{3 \text{ LWC}}{4\pi \rho_w k N_d}\right)^{1/3} \tag{2.18}
$$

Die Tropfenanzahlkonzentration *N<sup>d</sup>* wird zu Beginn einer Simulation berechnet und variiert zwischen minimal *cmin* = 50 cm−<sup>3</sup> in der oberen Troposphäre bis maximal *cmax* = 80 cm−<sup>3</sup> über dem Ozean und 220 cm−<sup>3</sup> über der Landoberfläche mit einem exponentiellen Abfall oberhalb von 800 hPa.

$$
N_d = c_{min} + (c_{max} - c_{min}) \cdot \exp(-\Delta p)
$$
 (2.19)

Hierbei entspricht ∆*p* der normalisierten Höhe über 800 hPa. Die Bestimmung des effektiven Radius der Eispartikel (*re*,*<sup>i</sup>* ) folgt über eine empirisch hergeleitete Beziehung nach Moss et al. (1996):

$$
r_{e,i} = 83.8 \cdot \text{IWC}^{0,216} \tag{2.20}
$$

Die oberen und unteren Grenzwerte für die effektiven Radien liegen zwischen 4 µm und 24 µm für *re*,*<sup>l</sup>* bzw. 10 µm und 150 µm für *re*,*<sup>i</sup>* . Hierbei sollte kurz erwähnt werden, dass durch die Bestimmung des effektiven Radius Eispartikel als kugelförmig

angenommen werden und hexagonale Plättchen oder weitere geometrische Erscheinungsformen von Eiskristallen nicht berücksichtigt werden.

Weiterhin wird im Submodel CLOUDOPT der Wolkenbedeckungsgrad für eine komplette Gitterboxsäule berechnet. In diesem Zusammenhang muss eine Annahme getroffen werden, inwieweit vertikal übereinander geschichtete Wolkenfelder sich überlappen. Die Diagnose des "Überdeckens" voneinander separierter Wolkenschichten wird durch die sogenannte "cloud overlap assumption" durchgeführt. Die hier verwendete Berechnung folgt iterativ von der obersten zur untersten Modellschicht (*m*) mit der Annahme des "maximum-random overlap". Dies bedeutet, dass zwei direkt übereinander liegende Wolkenschichten sich komplett (maximal) überdecken. Sobald wolkenfreie Schichten dazwischen liegen, wird zufällig entschieden, ob diese sich überlappen. Die Definitionen für eine maximale (*Ac*,*max*) bzw. zufällige Überlappung *Ac*,*ran* zweier Wolkenschichten mit den Bedeckungsgraden *Ac*,1 und *Ac*,2 lauten wie folgt:

$$
A_{c,max} = \max(A_{c,1}, A_{c,2})
$$
\n
$$
(2.21)
$$

$$
A_{c,ran} = A_{c,1} + A_{c,2} - A_{c,1}A_{c,2}
$$
\n(2.22)

Für die totale Wolkenbedeckung  $A_c^{\text{tot}}$  einer Säule gilt:

$$
A_c^{\text{tot}} = 1 - (1 - A_{c,1}) \cdot \prod_{i=2}^{N} \frac{1 - \max(A_{c,i-1}, A_{c,i})}{1 - A_{c,i-1}},
$$
\n(2.23)

hierbei kennzeichnet *N* die Anzahl an Wolkensäulen innerhalb einer Gitterboxsäule, wobei eine Wolkensäule definiert ist als vertikal aufeinanderfolgende Wolkenschichten mit dem maximalen Bedeckungsgrad *Ac*,*<sup>i</sup>* .

Mithilfe der Wolkenbedeckung und der berechneten Werten für *re*,*<sup>l</sup>* und *re*,*<sup>i</sup>* werden die Eingabeparameter für die Strahlungsflussberechnung bestimmt: d.h. die optische Dicke, die Einfachrückstreualbedo und der Asymmetriefaktor für unterschiedliche Wellenlängenbereiche. Die Bestimmung dieser Variablen wird aufgeteilt für die kurzund langwelligen Strahlungsbereiche.

#### optische wolkeneigenschaften im kurzwelligen spektralbereich:

Die Bestimmung der optischen Wolkenparameter wird innerhalb des kurzwelligen Lichtspektrums auf vier Bänder unterteilt. Diese decken den sichtbaren und UV-Bereich ab (1. Spektrales Band) sowie den nahen Infrarotbereich (2. bis 4. Band, siehe Tabelle A.1 im Anhang). Diese vier spektralen Bänder sind ausreichend, um die optischen Wolkeneigenschaften zu erfassen, da diese nur geringfügig wellenabhängig variieren (Slingo, 1989). Die Bestimmung der Streueigenschaften der Tropfen basieren auf Mie-Berechnungen mit idealisierten Größenverteilungen von Tropfen- und kugelförmigen Eiskristallen (Rockel et al., 1991). Aus den Ergebnissen wurden geeignete Fitfunktionen erstellt, sodass die Streueigenschaften von Wolken in Abhängigkeit der

zuvor bestimmten effektiven Radien der Tropfen bzw. Eiskristalle parametrisiert werden. Im Modellcode werden diese folgendermaßen bestimmt:

$$
\tau_{l} = a_{0,l} r_{e,l}^{a_{1,l}} \cdot \text{LWP}, \qquad \tau_{i} = a_{0,i} r_{e,i}^{a_{1,i}} \cdot \text{IWP}, \qquad (2.24)
$$

$$
\omega_l = \sum_{n=0}^{2} b_{n,l} (\log r_{e,l})^n, \qquad \qquad \omega_i = \sum_{n=0}^{2} b_{n,i} (\log r_{e,i})^n,
$$
 (2.25)

*von* 
$$
\omega_i
$$
 *im*  $4$ . *Band, welche durch*  
folgende Formel ersetzt wird:  

$$
\omega_i = b_0 r_{e,i}^{b_1}
$$

*Ausgenommen ist die Berechnung*

$$
\gamma_l = \sum_{n=0}^4 c_{n,l} (\log r_{e,l})^n, \qquad \gamma_i = \sum_{n=0}^4 c_{n,i} (\log r_{e,i})^n, \qquad (2.26)
$$

mit den Koeffizienten *a*, *b*, *c* aus der Tabelle A.1 im Anhang. Bei Mischwolken aus Wasser und Eis sind die optische Dicke *τm*, die Einfachrückstreualbedo *ω<sup>m</sup>* und der Asymmetriefaktor *γ<sup>m</sup>* definiert als:

$$
\tau_m = \tau_l + \tau_i, \tag{2.27}
$$

$$
\omega_m = \frac{\tau_l \omega_l + \tau_i \omega_i}{\tau_l + \tau_i},\tag{2.28}
$$

$$
\gamma_m = \frac{\tau_l \omega_l \gamma_l + \tau_i \omega_i \gamma_i}{\tau_l \omega_l + \tau_i \omega_i}.
$$
\n(2.29)

Eine Ungenauigkeit wird hervorgerufen durch die Betrachtung der Wolken als homogene Schicht parallel zur Modellebene (engl. PPH = Plane-Parallel Homogeneous), da die subgridskalige Variabilität von wolkenfreien Zonen bzw. unterschiedlichen optische Dicken innerhalb eines Wolkentyps nicht direkt berücksichtigt werden kann. Die PPH-Annahme hat zur Folge, dass eine erhöhte Wolkenalbedo, welche aus der optischen Dicke der Wolken hergeleitet wird, im Vergleich zu realen Daten berechnet wird (Cahalan et al., 1994). Dementsprechend wird in entsprechenden GCMs ein Korrekturfaktor eingeführt, der nicht zu modellierende Wolkeninhomogenitäten im Globalmodell Rechnung tragen soll. Hierbei wird ausschließlich die optische Dicke *τ<sup>i</sup>* bzw. *τ<sup>l</sup>* im kurzwelligen Bereich durch einen Koeffizient modifiziert. Die verwendete Variante im Submodel CLOUDOPT legt bei der Betrachtung von Eiswolken einen festen Faktor  $f_i$  fest (in Abhängigkeit der verwendeten Auflösung; hier  $f_i = 0$ , 85), im Fall der Flüssigphase gilt für den Korrekturfaktor *f<sup>l</sup>* :

$$
f_l = \text{LWP}^c \tag{2.30}
$$

Gleichung 2.30 gilt für LWP > 1 g m−<sup>2</sup> , wobei *c* ein wiederum auflösungsabhängiger Koeffizient (hier *c* = 0, 08) ist. Für alle anderen Fälle wird *f<sup>l</sup>* = 1 gesetzt. Die korrigierten (effektiven) optischen Dicken *τ* ∗ setzen sich wie folgt zusammen:

$$
\tau_l^* = f_l \, \tau_l, \tag{2.31}
$$

$$
\tau_i^* = f_i \tau_i, \tag{2.32}
$$

$$
\tau_m^* = \tau_l^* + \tau_i^* \tag{2.33}
$$

In der Literatur wird diese Methode auch ETA genannt (engl. ETA = Effective Thickness Approach). Der exponentielle Zusammenhang zwischen *f<sup>l</sup>* und LWP legt dar, dass optisch dünne Wolken geringere Korrekturen benötigen ( $0, 8 \leq f_l \leq 1$ ) und das für optisch dicke Wolken größere Modifikationen notwendig sind. Die Problematik dieser Methode besteht darin, dass der Korrekturfaktor für die effektive optische Dicke eine stark Abhängigkeit vom jeweiligen Wolkentyp und der Auflösung zeigt (Bäuml et al., 2004; de Roode und Los, 2008).

optische wolkeneigenschaften im langwelligen spektralbereich: Hinsichtlich des langwelligen Anteils der elektromagnetischen Strahlung wird diese im Globalmodell durch 16 spektrale Intervalle repräsentiert (siehe Tabelle A.2). Die Absorption dieser Strahlung an Eiskristallen folgt der Formulierung geschildert in Ebert und Curry (1992):

$$
k_i = a + b r_{e,i}^{-1}, \tag{2.34}
$$

mit  $k_i$  dem Massenabsorptionskoeffizienten (in m<sup>2</sup> g<sup>-1</sup>),  $r_{e,i}$  dem effektiven Eiskristallradius (in µm) und *a*, *b* den wellenabhängigen Koeffizienten (siehe A.2). Die Absorption an Wolkentropfen wird folgendermaßen berechnet:

$$
k_l = d_0 + d_1 \exp(-d_2 r_{e,l}),
$$
\n(2.35)

mit den Koeffizienten  $d_0 = 0.015$ ,  $d_1 = 0.172$ ,  $d_2 = -0.089$  und  $r_{e,l}$  dem effektiven Tropfenradius (in µm). Die Herleitung der optischen Dicke *τ* ∗ wird analog zu der Berechnung im solaren Spektralbereich (Gleichung 2.31 bis 2.33) durchgeführt:

$$
\tau_l^* = \mu f_l k_l \cdot \text{LWP},\tag{2.36}
$$

$$
\tau_i^* = \mu f_i k_i \cdot \text{IWP},\tag{2.37}
$$

$$
\tau_m^* = \tau_l^* + \tau_i^*, \tag{2.38}
$$

mit *f<sup>l</sup>* und *f<sup>i</sup>* den zuvor abgeleiteten Korrekturfaktoren zur Berücksichtigung der Wolkeninhomogenitäten und dem Wert des Diffusivitätsfaktors *µ* = 1,66. Letzteres folgt aus der numerischen Integration der terrestrischen Strahlungsflussdichten über den unteren und oberen Halbraum einer plan-parallelen Atmosphäre. Da eine analytische Lösung für den Diffusivitätsfaktor nicht gegeben ist, werden oft fixe Werte im Bereich zwischen 1,4 bis 1,8 verwendet, da eine Abhängigkeit zur optischen Dicke besteht (Armstrong, 1968).

## 2.3.2 *CLOUDOPT auf der Subgridskala*

Die Implementierung der Superparametrisierung birgt die Möglichkeit der Nutzung der subgridskaligen Variablen, welche innerhalb des CRMs prozessiert werden. Diesen Vorteil gegenüber gewöhnlichen Klimamodellen wird hier Rechnung getragen, indem das Submodel CLOUDOPT modifiziert wird. Dabei werden die Subroutinen auf der SMCL Ebene in MESSy nicht verändert. Dies bedeutet, dass die Berechnung für die effektiven Radien und wolkenoptischen Eigenschaften derselben Theorie zugrunde liegen, wie im Abschnitt zuvor beschrieben. Die Schnittstelle zum Aufrufen eben dieser Kernsubroutinen wird insofern bearbeitet, als das nicht mehr die Eingangsvariablen der gemittelten Variablen des Globalmodells verwendet werden, sondern die subgridskaligen Größen basierend auf dem CRM-Gitter. Die optionale Verwendung der kleinskaligen Eingangsvariablen kann durch eine einfachen "Namelist-Eintrag" zu Beginn einer Simulation durchgeführt werden. In Abbildung 2.7 sind die entscheidenden Zeilen der CLOUDOPT Namelist gegenübergestellt. Der auskommentierte Block zeigt die gewöhnlichen Eingangsvariablen (z. B. Variable cld\_inp(1,1)=aclc) auf dem globalen ECHAM5-Gitter, im Gegensatz dazu stehen darunter (nicht auskommentiert) die subgridskaligen Variablen (gekennzeichnet durch die Endung: \_sg). Die Angabe vor dem Variablennamen (z. B. ECHAM5 oder crm\_sg) kennzeichnet den

```
& CPL
NCALL = 1! 1. call always required
! ---------------------------------
! cld_inp (1,1)= 'ECHAM5', 'aclc', | cloud cover (3D)! cld_inp (2 ,1)= 'ECHAM5 ','xlm1 ', ! liquid water content
! cld_inp (3 ,1)= 'ECHAM5 ','xim1 ', ! ice water content
! cld_inp (4 ,1)= 'ECHAM5 ','acdnc ' , ! cloud condensation nuclei
! cld_inp (5,1) = '#std ', 'radlp', ! effective radii for
                                   ! liquid droplets
! cld_inp (6, 1) = '#std', 'radip', ! effective radii for
                                   ! ice particles
! cld_inp (7, 1) = 'ECHAM5', 'tm1', \qquad ! temperature
! ###### WITH CRM INPUT ###### !
! variables have extension _sg (e.g. aclc -> aclc_sg)
cld_inp(1,1) = '\text{crm}\text{--}sg', 'aclc_sg', ! cloud cover (3D)
cld_inp(2, 1) = ' crm_sg', 'xlm1_sg', ! liquid water content
cld_info(3,1) = ' crm_sg', 'xim1_sg', ! ice water content
cld_inp (4, 1) = 'ECHAM5', 'acdnc', \qquad : cloud condensation nuclei
cld\_inp(5,1) = '# std', 'radlp', ! effective radii for
                                   ! liquid droplets
cld\_inp(6,1) = '# std', 'radip', ! effective radii for! ice particles
cld_inp(7, 1) = ' crm_s g', 'tm1_s g', ! temperature
```
Abbildung 2.7: Auszug aus der modifizierten CLOUDOPT Namelist in MESSy

"Channel", aus dem die Variablen herausgelesen werden sollen. Der Aufbau der Channel legt fest, ob die Variablen dem CRM-Gitter oder dem globalen Gitter des Klimamodells zugrunde liegen. Die bisher verwendeten kleinskaligen Variablen sind: die Wolkenbedeckung, der Flüssig- und Eiswassergehalt und die Temperatur. Die Anzahl an Wolkenkondensationskernen (engl.: CCN = Cloud Condensation Nuclei) wird im mikrophysikalischen Schema innerhalb des CRMs nicht berechnet, da bisher kein Zwei-Momente Schema verwendet wurde. Dementsprechend muss hierfür die Parametrisierung nach Gleichung 2.19 benutzt werden. Neben den unterschiedlichen Eingangsvariablen muss erwartungsgemäß die Berechnung im Submodel CLOUDOPT *i*-mal durchgeführt werden. Hierbei steht *i* für die Anzahl an CRM-Boxen. Es werden somit für jede CRM-Säule die wolkenoptischen Eigenschaften individuell mit den jeweilig über einen GCM-Zeitschritt gemittelten Zuständen eines CRM Gitterpunktes berechnet.

Dafür wurde im Submodel CLOUDOPT der Modellcode auf der SMIL Ebene angepasst. Hierbei musste zum Einen eine neue Eingabevariable (die Temperatur) hinzugefügt werden und zum Anderen ein dynamisches Aufrufen der CRM-Variablen möglich gemacht werden. Die Einführung der Temperatur als Eingabeparameter war notwendig, da bei der Berechnung innerhalb von CLOUDOPT anstatt der großskaligen Globalmodelltemperatur die subgridskalige CRM-Temperatur für die jeweilig betrachtete Zelle verwendet werden muss. Die Einbettung der subgridskaligen Variablen in dieses Submodel geschieht dynamisch, sodass nicht angegeben werden muss, in welcher Konfiguration das CRM vorliegt, da dies direkt beim Einlesen der Eingabeparameter geschieht. Die Resultate aus den subgridskaligen Berechnungen des CLOUDOPT Submodels können in zweierlei Hinsicht verwendet werden: Einerseits als gemittelte Größen, sodass sie als konventionelle Eingabeparameter für die Strahlungsberechnung dienen, andererseits können die kleinskaligen Felder weiterhin gespeichert und verwendet werden. Unter Berücksichtigung einer subgridskaligen Strahlungsberechnung, die im nächsten Abschnitt 2.3.4 geschildert wird, werden die neu generierten Felder aus dem Submodel CLOUDOPT genutzt.

Als zusätzliche diagnostische Option ist es möglich das Submodel CLOUDOPT mehrere Male während eines Zeitschrittes aufzurufen (siehe die Variable NCALL=1 in Abbildung 2.7). Dies ermöglicht eine gleichzeitige Berechnung der Wolkeneigenschaften mit unterschiedlichen Eingabeparameter, jedoch basierend auf derselben meteorologischen Situation zum Aufrufzeitpunkt. Beim mehrmaligen Aufrufen des Submodels muss jedoch die Wahl getroffen werden, welcher Aufruf nun auch für das Feedback an das Globalmodell zuständig ist, da ein Simulationslauf nicht mehrere Zustände der optischen Wolkeneigenschaften gleichzeitig zurückführen kann. Die Entscheidung welcher Aufruf von CLOUDOPT auch zeitgleich ein Feedback gibt, wird durch die Angabe der Inputvariablen im ersten Aufruf der Namelist im Submodel RAD entschieden (siehe Abbildung 2.7).

#### 2.3.3 *Strahlungstransfer (Submodel: RAD)*

Das Submodel RAD repräsentiert den kurz- und langwelligen Strahlungstransfer durch die Atmosphäre und beinhaltet außerdem die Berechnung zur Strahlungserwärmung/-abkühlung. Es werden drei Annahmen für die Strahlungsberechnung geltend gemacht:

- 1. Die atmosphärischen Schichten sind parallel zueinander angeordnet.
- 2. Die atmosphärischen Gase sind homogen in einer Gitterzelle gemischt.
- 3. Die atmosphärischen Gase befinden sich im lokalen thermodynamischen Gleichgewicht.

Bedingt durch die Komplexität wird aus Effizienzgründen der Strahlungscode nur jeden dritten Zeitschritt aufgerufen, d.h. in den durchgeführten Simulationen alle 30 Minuten. Zur Berechnung des Strahlungstransfers wird die Zusammensetzung der Atmosphäre (vertikale Verteilung der strahlungsabsorbierenden Gase, Aerosolpartikel und des Wolkenwassers bzw. Wolkeneises), der Wolkenbedeckungsgrad, die Position der Erde im Orbit um die Sonne (sowie den aktuellen solaren Zenitwinkel) und das Vertikalprofil der Temperatur benötigt. Die allgemeine Beschreibung der strahlungsaktiven Gase wird in Roeckner et al. (2003) dargelegt, wobei die wichtigsten atmosphärischen Gase kurz tabellarisch in Abbildung 2.2 zusammengefasst wurden. Die Aerosoldistribution ist nach Tanre et al. (1984) angegeben, wobei die Klimatologie zwischen zeitlich unabhängigen räumlichen Verteilungen der optischen Dicke von Aerosolen über Land, Städten, Ozeanen und Wüsten unterscheidet und Hintergrundaerosole in der Tropo- und Stratosphäre berücksichtigt.

Im Abschnitt zuvor wurden die optischen Wolkeneigenschaften im kurz- und langwelligen Bereich angesprochen. Ebenso wird der Strahlungstransfer in diese beiden Spektralbereiche unterteilt. Die kurzwellige, solare Strahlung wird in vier spektralen Bändern aufgegliedert (siehe Tabelle A.1) und basiert auf dem Transfermodell nach Fouquart und Bonnel (1980). In diesem wird die Strahlungstransfergleichung gelöst unter Berücksichtigung der Rayleigh-Streuung und Absorptionsbanden von Wasserdampf, Ozon und einem gleichförmig gemischten Gas (kurz GGG) bestehend

#### 38 die superparametrisierung

aus  $CO_2 + N_2O + CO + CH_4 + O_2$ . Weiterhin wird die Eddington-Approximation benutzt, welche die Strahldichte in einen isotropen und einen winkelabhängigen Anteil aufspaltet. Aerosole und Wolkenpartikel beeinflussen die Absorption und Streuung. Eine detailliertere Beschreibung der verwendeten Formeln und der getätigten Annahmen zur Berechnung der Absorptionsbanden ist in Roeckner et al. (2003) und Fortuin und Kelder (1998) dargelegt.

Für den langwelligen Bereich wird die Strahlungsdichte für 16 spektrale Intervalle gelöst (siehe Tabelle A.2). Die Parametrisierung für die terrestrische Strahlung folgt dem Schema nach Mlawer et al. (1997). Hierbei werden die 16 diskreten langwelligen Intervalle wiederum in insgesamt 140 Teilintervalle aufgeteilt, um die unterschiedlichen Absorptionsbanden der strahlungsaktiven Gase zu berücksichtigen. Die Bilanzgleichung der ausgehenden mittleren Strahldichte *R* einer Modellschicht beruht auf dem Aufsummieren der diskreten Teilintervalle *j* für jedes der 16 langwelligen Bänder:

$$
\overline{R} = \sum_{j} w_{j} \cdot \left( B_{e,j} + (R_{0,j} - B_{e,j}) \cdot \exp\left( -k_{j} \cdot \frac{\rho \Delta z}{\cos \phi} \right) \right), \sum_{j} w_{j} = 1,
$$
\n(2.39)

mit *R*0,*<sup>j</sup>* der einkommenden Radianz an der unteren Modellschichtgrenze, *k<sup>j</sup>* dem Absorptionskoeffizienten, der Luftdichte *ρ*, der Schichtdicke ∆*z*, dem Zenitwinkel *φ* und dem Gewichtungsfaktor *w<sup>j</sup>* für das jeweilige Teilintervall eines langwelligen spektralen Bandes. Die effektive Planck-Funktion *Be*,*<sup>j</sup>* im Teilintervall *j* berücksichtigt die Variabilität der Transmittanz innerhalb einer Schicht und erhält die Stetigkeit der Strahlungsflüsse über die Schichtgrenzen hinaus aufrecht. Sie ist abhängig von der betrachteten Wellenlänge (des Teilintervalls *j*) und der Temperatur der Modellschicht. Die Absorptionskoeffizienten *k<sup>j</sup>* wurden durch LBLRTM (engl. Line-By-Line Radiative Transfer Model) Simulationen evaluiert (Clough et al., 1992; Clough und Iacono, 1995) und beziehen die Absorptionslinien folgender atmosphärischer Gase mit ein: H<sub>2</sub>O, CO<sub>2</sub>, O<sub>3</sub>, CH<sub>4</sub>, CFC11, CFC12, CFC22 und Aerosole. Die Wellenlängen, in denen die Absorptionsbanden für die letztgenannten Gase liegen, sind in Tabelle A.2 dargelegt. Neben den meist stark separierten Absorptionslinien der atmosphärischen Treibhausgase für verschiedene Wellenlängen unterliegt dem terrestrischen Strahlungsspektrum eine kontinuierliche Absorption durch den Wasserdampf. Dieses sogenannte Wasserdampf-Kontinuum entsteht durch Wechselwirkungen von Dimeren des Wasserdampfs  $(H_2O)_2$  (engl. water vapor self-continuum). Eine andere Ursa-

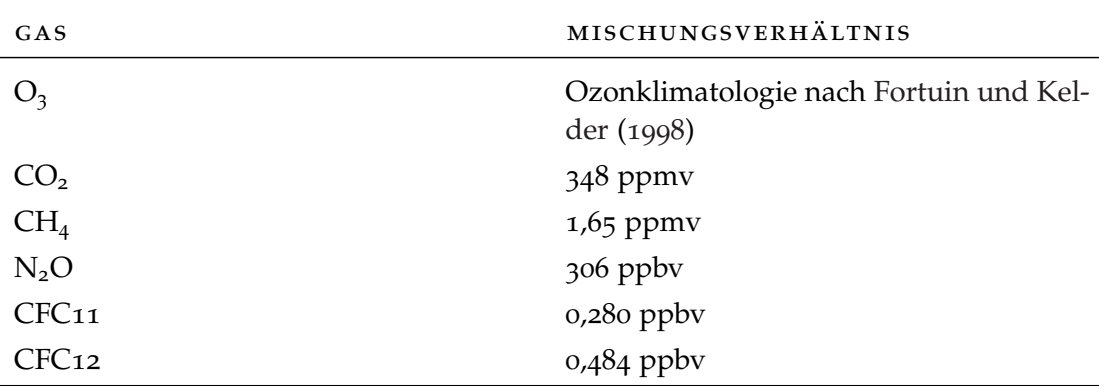

Tabelle 2.2: Volumenmischungsverhältnisse strahlungsaktiver Gase in der Atmosphäre; konstante vertikale Mischungsverhältnisse (außer für Ozon)

che findet sich auch in Wechselwirkungen zwischen unterschiedlichen Luftmolekülen  $(H_2O-N_2, H_2O-O_2)$  und somit einer Linienverbreiterung der Absorptionslinien, welche druck- und temperaturabhängig ist (Clough et al., 1989). Dies wird im Englischen auch als "water vapor foreign-continuum" bezeichnet. Für die komplette Betrachtung der langwelligen Strahlungsberechnung werden Streueffekte außer Acht gelassen. Neben der Berechnung der Strahlungsflüsse bezieht das Submodel RAD auch die Strahlungserwärmung bzw. -abkühlung (*Qrad*) mit ein. Sie wird berechnet über die Differenz des Netto-Strahlungsflusses (*Fnet*) und beschreibt die Temperaturtendenz [in K s−<sup>1</sup> ] hervorgerufen durch Strahlungsprozesse:

$$
F_{net} = F_{SW} + F_{LW}, \tag{2.40}
$$

$$
Q_{rad} = -(F_{net}^{\top} - F_{net}^{\perp})/(m'c_p),
$$
\n(2.41)

mit  $F_{SW}$  und  $F_{LW}$  dem kurz- und langwelligem Strahlungsfluss*,*  $F_{net}^{\perp}$  und  $F_{net}^{\perp}$  dem Netto-Strahlungsfluss am oberen und unteren Rand der betroffenen Modellschicht,  $m'$  der Masse einer Schicht pro Quadratmeter und  $c<sub>p</sub>$  der spezifischen Wärmekapazität von feuchter Luft. Die Masse einer Modellschicht wird über die Differenz des Luftdrucks am Ober- ( $p^{\perp}$ ) und Unterrand ( $p^{\perp}$ ) einer Modellebene berechnet:

$$
m'=(p^{\perp}-p^{\perp})/g,
$$

mit *g* = 9,81 m s−<sup>2</sup> der Erdbeschleunigung. Die spezifische Wärmekapazität *c<sup>p</sup>* der feuchten Luft ändert sich mit dem aktuellem Wasserdampfgehalt *q<sup>v</sup>* in der Atmosphäre:

$$
c_p = (1 - q_v) \cdot c_{pd} + q_v \cdot c_{pv},
$$

mit *cpd* = 1005,46 J kg−<sup>1</sup> K−<sup>1</sup> der spezifischen Wärmekonstante für trockene Luft und *cpv* = 1869,46 J kg−<sup>1</sup> K−<sup>1</sup> der spezifischen Wärmekonstante für Wasserdampf. Der Unterschied zwischen der Modellierung des Strahlungshaushalts und der Strahlungserwärmung im Submodel RAD liegt in der Gegebenheit, dass letzteres jeden GCM-Zeitschritt berechnet wird. Demgegenüber wird ersteres nur alle drei Zeitschritte aufgelöst wird. Dies bedeutet, dass die Strahlungsflüsse in Gleichung 2.41 über drei Zeitschritte konstant sind. Die Zahlenwerte für *c<sup>p</sup>* und auch in geringerem Maße für *m* unterscheiden sich in jedem Modellzeitpunkt, da der Wasserdampf stark variieren kann und der Luftdruck einer zeitlichen Veränderung unterliegt. Dieser Rahmenbedingung muss bei der Anpassung des Submodel RAD Rechnung getragen werden.

## 2.3.4 *RAD auf der Subgridskala*

Im Zuge der Modellierung der optischen Wolkeneigenschaften auf dem subgridskaligen CRM-Gitter wird das Submodel RAD ebenfalls verändert. Die modifizierte Strahlungsberechnung soll eine genauere Repräsentation der globalen Ein- und Ausstrahlung herbeiführen. Die hierfür notwendigen Anpassungen zur Durchführung einer Simulation mitsamt subgridskaliger Strahlungsbetrachtung werden ausschließlich durch die Eingaben in der RAD Namelist getätigt. Ähnlich der CLOUDOPT Namelist werden Eingabevariablen (r\_inp) festgesetzt, welche bestimmen, ob die Strahlungsberechnung auf dem subgridskaligen Gitter durchgeführt wird. Die notwendigen kleinskaligen Variablen kommen einerseits aus dem wolkenauflösenden Modell (Temperatur, Wasserdampfgehalt und die dreidimensionale Wolkenbedeckung innerhalb einer

```
! 1. call of radiation ( always required )
r_{\text{imp}}(1,1) = ' crm_{\text{sg}}', ' qm1_{\text{sg}}',! H2O [mol/mol] or [kg/kg]
r_{\texttt{imp}}(2,1) = '#const', 'CD2=367.E-06',
          ! CO2 [ mol / mol ]
r_{\text{imp}}(3,1) = '#vgrad', 'CH4=1.75E-06',
          ! CH4 [ mol / mol ]
r_{\text{unp}}(4,1) = 'import_{\text{unp}}', ' RAD03_03',! O3 [mol/ mol ]
r_{\text{imp}}(5,1) = '#vgrad', 'N20=316. E-09',
         ! N2O [ mol / mol ]
r_{\texttt{unp}}(6,1) = '# vgrad', 'CFC11 = 262. E - 12',
          ! CFC11 [ mol /mol]
r_{\text{imp}}(7,1) ='#vgrad', 'CFC12=540. E-12',
          ! CFC12 [ mol /mol]
r_{\text{imp}}(8,1) = 'aeropt_TANRE_STD', 'aot_lw',
          ! lw aerosol optical thickness
r_{\text{imp}}(9,1) = 'aeropt_TANRE_STD', 'aot_sw',
          ! sw aerosol optical thickness
r_{\texttt{imp}}(10,1) = 'aeropt_TANRE_STD', 'gamma_sw',
           ! aerosol asymmerty factor
r_{\texttt{unp}}(11,1) = \text{'aeropt\_TANRE\_STD'}, \text{ 'omega\_sw'},! aerosol single scat. albedo
r_{\texttt{imp}}(12,1) = ' crm_{\texttt{sg}}', 'aclc_{\texttt{sg}}',! cloudcover (3D)
r_{\text{imp}}(13,1) = 'cloudopt01_sg', 'tau_cld_lw',
         ! lw optical depth clouds
r_{\text{imp}}(14,1) = 'cloudopt01_sg', 'tau_cld_sw',
          ! sw optical depth clouds
r_{\texttt{unp}}(15,1) = \left[0.0000 \text{ p} \cdot 01 \right] \text{ s} s , r_{\texttt{numa}_c} and r_{\texttt{unp}} ,
          ! cloud asymmetry factor
r_{imp} (16,1) = ' cloudopt01_sg', 'omega_gac_cld_sw',! cloud single scattering albedo
r_{\text{imp}}(17,1) = 'cloudopt01_sg', 'clcv',
         ! total cloud cover
r_{\text{imp}}(18,1) = 'cloudopt01_sg', 'idx_cld',
         ! clear / cloudy index
r_{\text{imp}}(19,1) = ' crm_{\text{sg}}', 'tm1_{\text{sg}}',! temperature
```
Abbildung 2.8: Auszug aus der modifizierten RAD Namelist in MESSy

CRM-Zelle) andererseits aus dem im Abschnitt 2.3.2 veränderten Modul CLOUDOPT, welches nun auch auf dem kleinskaligen Gitter operieren kann. Eine veränderte RAD Namelist ist in Abbildung 2.8 dargestellt. Die kleinskaligen Eingabeparameter sind wiederum erkennbar durch die Endung \_sg im Variablennamen oder Channelnamen, aus dem sie stammen. Insgesamt können neun subgridskalige Größen ausgewählt werden. Ähnlich dem Submodel CLOUDOPT ist es auch im Strahlungscode möglich, gleichzeitig mehrere unterschiedliche Eingabevariablen für verschiedene Strahlungsaufrufe zu benutzen. Dies ermöglicht eine einfache Analyse einzelner Parameter und ihrer Beeinflussung auf die Strahlungsberechnung. So ist es möglich, wenn z. B. in der CLOUDOPT Namelist NCALL=2 gesetzt ist (das Submodel wird somit zweimal innerhalb eines Zeitschrittes aufgerufen), die Strahlungsberechnung auch doppelt durchzuführen. Hierbei ergibt sie die Möglichkeit, dass die wolkenoptischen Parameter zum einen auf dem CRM-Gitter (cld\_inp(*n*,1) mit *n* subgridskalige Variablen) und zum anderen auf dem GCM-Gitter (cld\_inp(*n*,2) sind *n* großskalige Variablen) vorliegen können. Dementsprechend können die Eingabeparameter, die zur Strahlungsberechnung verwendet werden, korrekt in der RAD Namelist angegeben werden. Der erste Aufruf der Strahlungsberechnung kann dabei die Variablen r\_inp(*n*,1) aus den subgridskaligen Kanälen (cloudopt01\_sg bzw. crm\_sg) verwenden, wohingegen der zweite Aufruf die Eingabevariablen r\_inp(*n*,2) auf die gemittelten, nun großskaligen Felder (cloudopt02 bzw. crm) benutzt. In diesem Zusammenhang ist entscheidend, in welcher Reihenfolge der Strahlungscode gerufen wird. Denn im Gegensatz zum Submodel CLOUDOPT gibt der erste Aufruf des Strahlungscode auch gleichzeitig das Feedback an das GCM zurück. Die weiteren Aufrufe werden nur zu diagnostischen Zwecken benutzt.

Bei der Umsetzung der Strahlungsberechnung auf das subgridskalige Gitter wurden ähnliche Anpassungen im Modellcode der SMIL Ebene des Submodels RAD getätigt analog dem zuvor veränderten Submodel CLOUDOPT. Eine Modifikation betrifft die Temperatur als Eingabe in das Submodel. So wird in der subgridskaligen Verwendung der Strahlungsberechnung die subgridskalige Temperatur eingesetzt und keine gemittelten Temperaturwerte des Globalmodells. Im Kontrast zur Berechnung der wolkenoptischen Eigenschaften simuliert der Strahlungstransfer nicht nur die eingehende und ausgehende Strahlungsflüsse, sondern auch die Temperaturtendenzen hervorgerufen durch Strahlungserwärmung und Abkühlung (*Qrad*). Letzteres wird jeden Zeitschritt berechnet und gibt daher auch ein direktes Feedback an das Klimamodell zurück. Die Aktualisierung der Strahlungsflüsse verläuft dagegen mit einem zeitlichen Versatz, da diese Kalkulationen nur alle drei Zeitschritte getätigt werden. Daher ist es notwendig, einige Strahlungsvariablen zwischenzuspeichern, welche für die Ermittlung von *Qrad* benötigt werden. Zudem kann über einen einfachen Schalter in der Namelist (nicht in Abbildung 2.8 abgebildet) entschieden werden, ob das berechnete Temperaturfeedback als gemittelte Temperaturtendenz an das Globalmodell zurückgegeben wird oder als subgridskalige Tendenz an die entsprechenden Temperatur in der CRM-Box.

Der Übersicht halber veranschaulicht Abbildung 2.9 die Möglichkeiten der Kopplung zwischen den Modulen CRM, CLOUDOPT und RAD anhand einer großskaligen Gitterbox. Je nach Konfiguration (Namelisteinträge) modelliert das Erdsystemmodell die wolkenoptischen Eigenschaften und/oder die Strahlungsberechnung auf dem GCModer CRM-Gitter. Die Skizze Nr. 1 in Abbildung 2.9 veranschaulicht die standardmäßige (großskalige) Verwendung von CLOUDOPT und RAD bei aktivierter Superparametrisierung. Die linke Spalte zeigt jeweils die vertikale Verteilung der Wolkenbedeckung und wolkenoptischen Parameter (*τ*, *ω*, *γ*) einer GCM Zelle im Globalmodel (Submodel CLOUDOPT). Die horizontale Achse gibt den Wolkenbedeckungsgrad in % an und die graue Farbskala stellt die unterschiedlichen optischen Wolkeneigenschaften dar. Die Variable *Atot <sup>c</sup>* gibt die totale Wolkenbedeckung einer Säule an (siehe Gleichung 2.23) und ist abhängig von der dreidimensionalen Verteilung der Wolkenschichten (angegeben als blaue Fläche oberhalb der x-Achse). Die zweite Spalte zeigt die ein- und ausgehende langwellige und kurzwellige Strahlung für eine Modellschicht bei vorgegebener Wolkenbedeckung und expliziten wolkenoptischen Eigenschaften (Submodel RAD). Die unterschiedlichen Längen und Frequenzen der Strahlungspfeile beschreiben die Auswirkungen der vielfältigen optischen Eigenschaften von Wolken auf die Strahlungsberechnung. Die Kopplung der Module geschieht über die CRM-Variablen *x<sup>i</sup>* und *y* aus CLOUDOPT. Hierbei kennzeichnet der Überstrich, dass die kleinskaligen Variablen als gemittelte Größen übergeben werden. Der Index *i* bezeichnet, dass das vorausgegangene Submodel, welches die Variable bereitstellt, auf dem CRM-Gitter agiert. Im ersten Fall findet die Berechnung von CLOUDOPT

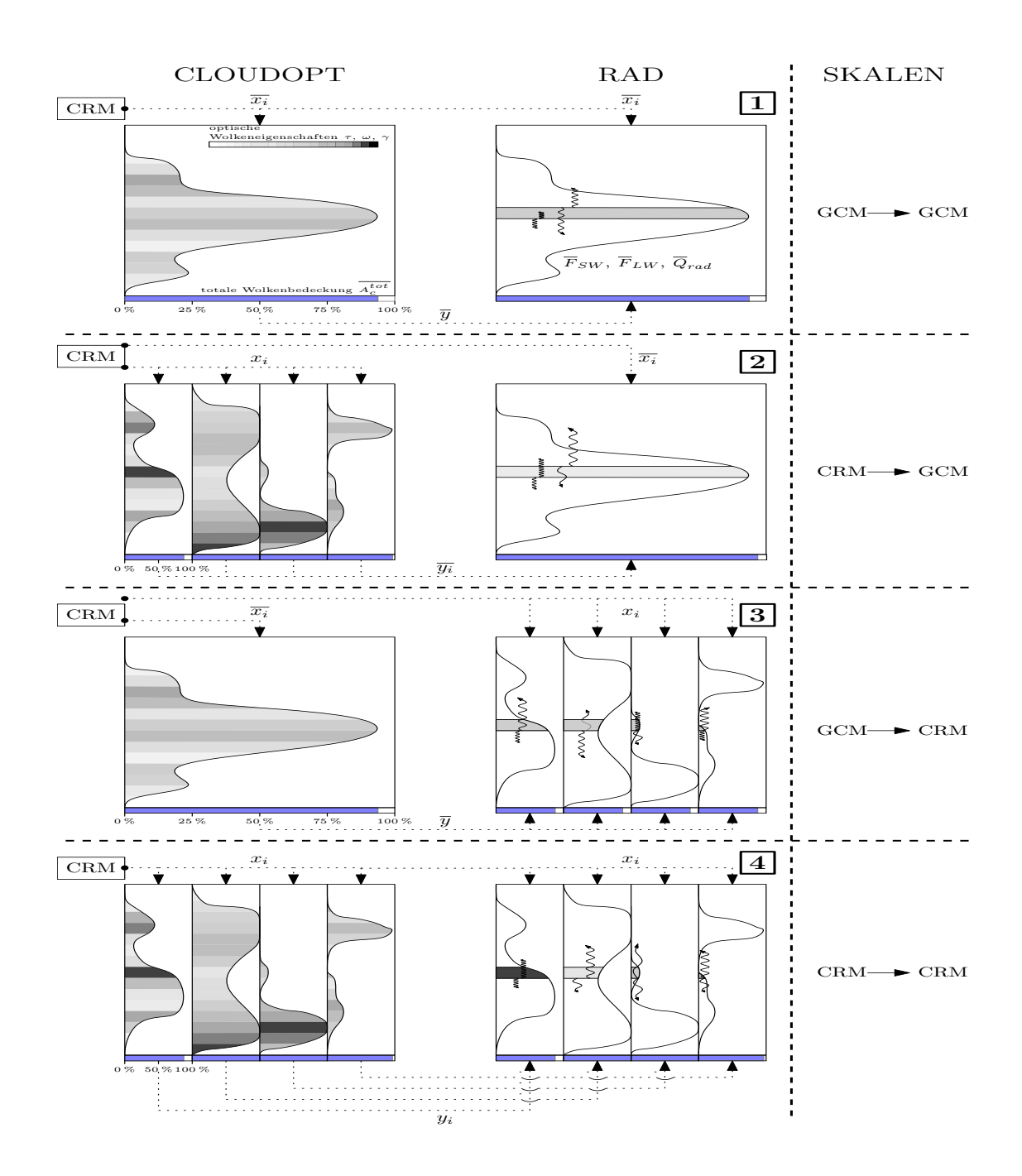

Abbildung 2.9: Veranschaulichung der Verbindungsmöglichkeiten zwischen den Modulen CRM, CLOUDOPT und RAD. Abbildungen 1-4 zeigen die Kopplung der unterschiedlichen Skalen und Verwendung unterschiedlicher Eingangsvariablen bei der Einführung der subgridskaligen Betrachtung innerhalb von CLOUDOPT und RAD. Die Eingangsvariablen *x<sup>i</sup>* und *y<sup>i</sup>* , müssen je nach Konfiguration gemittelt (*x<sup>i</sup>* , *y<sup>i</sup>* ) oder unverändert an die Module weitergegeben werden. Die weitere Beschreibung befindet sich im Fließtext.

und RAD auf dem GCM-Gitter statt. Dementsprechend liegen die Eingabeparameter als gemittelte Größen vor. Die rechte Spalte verdeutlicht die Skalen, auf denen die beiden Module CLOUDOPT und RAD agieren.

In Skizze Nr. 2 wird eine Simulation dargestellt, in der das Submodel CLOUDOPT die Wolkeneigenschaften auf der kleinskaligen CRM-Skala berechnet (es wurden nur vier CRM-Zellen beispielhaft skizziert). Hierbei werden direkt die Eingabeparameter *x<sup>i</sup>* aus dem CRM verwendet und dadurch unterschiedliche Werte für *τ<sup>i</sup>* , *ω<sup>i</sup>* , *γ<sup>i</sup>* und A<sup>tot</sup> berechnet. Es wird deutlich, dass die subgridskalige Betrachtung von CLOUD-OPT eine Veränderung in den optischen Eigenschaften der Wolken verursacht (auch im Mittelwert der großskaligen GCM-Zelle). Dies resultiert aus stark unterschiedliche Wolkenverteilungen und Feuchtegrößen innerhalb der einzelnen CRM-Zellen. Die Auswirkungen auf das Submodel RAD sind: veränderte optische Wolkeneigenschaften sowie eine modifizierte totale Wolkenbedeckung, hervorgerufen durch die Overlap Assumption. Dies führt zu geänderten Strahlungsflüssen (unterschiedliche Pfeillängen im Vergleich zu Skizze Nr. 1) und Strahlungstemperaturtendenzen. Die Unterschiede in den optischen Eigenschaften sind erkenntlich gemacht durch einen anderen Grauton in der gleichen Modellschicht (im Vergleich zu Schema Nr. 1) und einer veränderten totalen Wolkenbedeckung (leicht größerer blauer Balken). Da die vertikale Verteilung der Wolken eine direkte Ausgabevariable des CRMs ist, verändert sich die mittlere dreidimensionale Wolkenverteilung im Gegensatz zur totalen Wolkenbedeckung in diesem Fall nicht.

Das dritte Schaubild in Abbildung 2.9 beschreibt die Auswirkungen einer subgridskaligen Strahlungsberechnung bei einem nicht modifiziertem CLOUDOPT Submodel. Die Berechnung der wolkenoptischen Parameter basiert in diesem Fall auf dem GCM-Gitter und unterscheidet sich daher nicht von Skizze Nr. 1. Die Eingabeparameter für das Submodel RAD liegen jedoch teilweise auf dem subgridskaligem Gitter vor, welche dem CRM entstammen (*x<sup>i</sup>* ). Daher entspricht die vertikale Wolkenverteilung der Ausgabe aus dem CRM. Dies trifft ebenfalls auf die Temperatur und das Wasserdampfmischungsverhältnis zu. Die wolkenoptischen Parameter und die totale Wolkenbedeckung werden jedoch als mittlere Größen durch das Submodel CLOUD-OPT geliefert. Somit ergeben sich im Vergleich zu Skizze Nr. 1 dieselben Werte für *τ*, *ω*, *γ* und *Atot c* . Es werden somit bei der Berechnung der Strahlungsflüsse dieselben CLOUDOPT Ausgabevariablen für jeden Aufruf des Submodels RAD verwendet. Die unterschiedlichen subgridskaligen Temperatur-, Feuchte- und Wolkenprofile modifizieren den Strahlungsfluss und die Strahlungserwärmung.

In der untersten Skizze werden sowohl die wolkenoptischen Eigenschaften als auch die Strahlungsberechnung auf dem CRM Gitter durchgeführt. Die Eingabevariablen (*x<sup>i</sup>* und *y<sup>i</sup>* ) müssen daher nicht gemittelt an die Submodule übergeben werden. Die komplette Berechnung involviert die kleinere Skala des CRMs konsistent. Zusätzlich kann die strahlungsinduzierte Temperaturtendenz auf die einzelnen CRM-Zellen angewendet werden (nicht veranschaulicht).

Der Anwendung von Option 1 und 4 in Simulationen mit SP-EMAC steht nichts im Wege, wobei die Varianten 2 und 3 mit Vorsicht zu verwenden sind. Für den Fall Nr. 2 sollte bedacht werden, dass die totale Wolkenbedeckung sich entscheidend auf den Strahlungsfluss auswirken kann. Die Schuld hierbei trägt die Overlap Assumption, welche bei jeder Berechnung innerhalb von CLOUDOPT zugezogen wird und daher einen erhöhten totalen Wolkenbedeckungsgrad für die einzelnen CRM-Zellen berechnen kann. Außerdem ist nicht gewährleistet, inwieweit die nicht lineare Berechnung der optischen Eigenschaften für jede CRM-Zelle im Einklang mit dem mittleren Profilen in der Strahlungsberechnung stehen. Mit noch größerer Sorgfalt sollte man Option 3 wählen. Da in diesem Fall die mittleren optischen Eigenschaften der Wolken

#### 44 die superparametrisierung

innerhalb jeder CRM-Zelle benutzt werden, kann dies in Einzelfällen zu komplett unterschiedlich simulierten Wolken führen. Dies ist sehr schnell ersichtlich, wenn man sich die gleichen Grauskalen der linken Grafik Nr. 3 in die einzelnen Wolkenverteilungen der CRM-Zellen auf der rechten Seite hineindenkt. Zudem kann die totale Wolkenbedeckung auch einen weitaus höheren oder niedrigeren Wert für einzelne Zellen annehmen.

So vorteilhaft es auch ist, die unterschiedlichen Skalen für diese beiden Module zu integrieren, umso mehr muss dafür gesorgt werden, dass diese auch richtig miteinander agieren. Ein positiver Aspekt dieser Implementierung ist, dass die Auswirkungen der subgridskaligen Variabilität einzelner CRM-Variablen auf die Strahlung bzw. wolkenoptischen Eigenschaften untersucht werden können. Ob es angemessen ist, einzelne Module (Variablen) auf dem kleinen Gitter zu simulieren (zu übergeben), wird in Abschnitt 3.4 untersucht.

#### 2.4 vertikaler spurengastransport

Der konvektive Transport von Spurengasen wird innerhalb von EMAC mit dem Submodel CVTRANS bewältigt. Er basiert auf dem sogenannten "Bulk Approach" und verteilt die Spurengaskonzentrationen in Abhängigkeit der Massenflüsse sowie Einund Ausmischungsraten in den Auf- und Abwinden einer konvektiven Zelle. Die Formulierung als "Bulk Approach" (Yanai et al., 1973; Arakawa und Schubert, 1974) repräsentiert im Gegensatz zum "Plume Ensemble" den Auf- und Abwärtstransport der Spurengase mit Hilfe einer einzigen konvektiven Säule anstatt mehrerer konvektiver Zellen innerhalb einer großskaligen Gitterzelle (Lawrence und Rasch, 2005). Im Falle der Betrachtung des konvektiven Transports mit der konventionellen EMAC Konfiguration beschreibt die konvektive Säule in CVTRANS den mittleren Auf- bzw. Abwärtstransport hervorgerufen durch die Bestimmung der Massenflüsse durch die Konvektionsparametrisierung. Unter Berücksichtigung der Superparametrisierung ändert sich für die SP-EMAC Simulationen, dass der mittlere Spurengastransport aus dem Ensemble an Massenflüssen der CRM-Zellen innerhalb einer großskaligen Gitterzelle definiert wird. Dasselbe gilt ebenso für die Ein- und Ausmischungsraten. Dies bedeutet, dass die hier verwendete Formulierung die subgridskaligen Informationen benutzt, um aus dem Ensemble an konvektiven CRM-Zellen den gemittelten Transport für die GCM-Gitterbox zu ermitteln. Die Berechnung der Entrainment- und Detrainmentraten sowie der Massenflüsse durch das CRM wurde zuvor in Kapitel 2.2 beschrieben. Die Adaption an das gleiche Submodel für den Transport bringt den Vorteil des direkten Vergleichs verschiedener Simulationen mit unterschiedlich parametrisierter Wolkenphysik. Die Ursachen in der Veränderung der Spurengaskonzentrationen können somit ausschließlich auf die Massenflussverteilung bzw. -bestimmung zurückgeführt werden. Ein entscheidender Nachteil an dieser konvektiven Transportroutine liegt an der Repräsentation des Spurengastransports als "Bulk Approach". Der Transport von kurzlebigen Spurengasen (Verweilzeiten von 1 bis 2 Tagen) vom Boden in die obere Troposphäre wird durch diese Formulierung im zonalen Mittel stark unterschätzt und kann in einzelnen konvektiven Fällen noch gravierendere Unterschiede aufweisen (vgl. Lawrence und Rasch, 2005, Abb. 5, 6 und 7). Ein weiteres Defizit zeigt diese Routine bei starker konvektiver Aktivität in einer Gitterbox. In diesen Fällen kann es passieren, dass die berechneten Massenflüsse an den Grenzen

der Gitterlevel höher sind als die vorhandene Luftmasse in der darunter liegenden Gitterbox. Hierbei werden diese extremen, vertikalen Massenflüsse begrenzt, sodass der Aufwind unterschätzt wird und nicht korrekt dargestellt werden kann. Eine Abhilfe kann durch eine Einführung von Sub-Zeitschritten bei der Transportberechnung geschaffen werden (Ouwersloot et al., 2015). Diese aktualisierte Modifikation wurde jedoch im Submodel CVTRANS noch nicht angewendet. Die Superparametrisierung bietet jedoch die Möglichkeit, den Spurengastransport auf dem subgridskaligem Gitter durchzuführen. Es werden die Advektion, Diffusion und die subgridskalige Turbulenz auf dem CRM-Gitter berücksichtigt, um die Spurengase horizontal (von einer zur nächsten CRM-Gitterbox) und vertikal zu transportieren. Im Hinblick auf die unterschiedlichen atmosphärischen Treibhausgase wird ausschließlich der Transport auf der kleinerem Skala berücksichtigt. Quellen und Senken, Trockendeposition und Auswaschungsprozesse sowie chemische Reaktionen werden nur auf der globalen Skala repräsentiert. Ausschlaggebend ist hierbei abermals die Verknüpfung des übergeordnetem Globalmodells mit dem wolkenauflösendem Modell. Die Methodik und Möglichkeit der Kopplung wird im nächsten Abschnitt erläutert.

#### 2.4.1 *Subgridskalige Transportmethoden*

Der Transport der Spurengase auf dem subgridskaligem Gitter und die damit verbundene Beeinflussung der Spurengaskonzentrationen auf dem globalen GCM-Gitter ist vergleichbar mit der Kopplung der prognostischen, meteorologischen Größen zwischen der Superparametrisierung und dem Globalmodell. Das CRM berechnet eine gemittelte Spurengastendenz (aus dem Ensemble aller CRM-Zellen) für die jeweilige großskalige Gitterbox. Diese Tendenz wird hervorgerufen in jedem Höhenlevel durch die Umverteilung der Spurengase in den individuellen wolkenauflösenden Zellen. Im Gegensatz dazu übergibt das Globalmodell großskaligen Spurengastendenzen (CRM-Forcing) homogen an jede CRM-Zelle innerhalb der Superparametrisierung. Die Übergabe der Tendenzen zwischen den beiden Modellen geschieht immer in Form von absoluten Spurengaskonzentrationen pro Sekunde. Das Antreiben des CRMs kann auf unterschiedlicher Art und Weise durchgeführt werden. Es werden hierbei die folgenden zwei Möglichkeiten betrachtet:

- 1. Transportroutine (TR1): homogenes CRM-Forcing
- 2. Transportroutine (TR2): individuelles CRM-Forcing

Die zwei voneinander abweichenden Routinen unterscheiden sich generell darin, dass die Superparametrisierung die Spurengaskonzentrationen der einzelnen CRM-Zellen nach einem GCM-Zeitschritt speichert (TR2) oder verwirft (TR1). Die Spurengastendenzen des GCMs werden somit entweder auf das alte gemittelte CRM-Profil angewendet oder individuell für jede CRM-Zelle separat angepasst. In der ersten Routine sind dadurch zu Beginn eines jeden Aufrufs der Superparametrisierung die Spurengasprofile in jeder CRM-Box identisch. Abbildung 2.10 zeichnet den Simulationsablauf bezüglich des Spurengastransports ab und legt die Unterschiede der zwei Transportroutinen skizziert dar. Die Initialisierung geschieht für beide Routinen auf dieselbe Art und Weise (obere zwei Reihen in Abbildung 2.10): Das Globalmodell übergibt das großskalige Spurengasprofil einer Gitterbox an die CRM-Ebene. Dementsprechend erhalten alle CRM-Zellen innerhalb einer GCM-Box das gleichartige Spurgengasprofil zu Beginn einer Simulation. In Abhängigkeit der simulierten Dynamik in den CRM-Zellen wird das Spurengas unterschiedlich transportiert. Am Ende des CRM-Aufrufs werden die individuellen Spurengasprofile innerhalb der Superparametrisierung gemittelt und die CRM-Tendenzen berechnet. Das CRM-Feedback wird in der GCM-Ebene auf das GCM-Profil angewendet und stellt das Ende des ersten globalen Zeitschritts dar. Die Initialisierung der Spurengasprofile ist dadurch abgeschlossen. Die Unterscheidung zwischen der ersten oder zweiten ausgewählten Transportroutine zeigt sich im nächsten Modellzeitschritt.

Für die erste Transportroutine (TR1) werden die GCM-Tendenzen in der gemittelten CRM-Ebene berücksichtigt. Dies sind alle Veränderungen in der Spurengaskonzentration hervorgerufen durch Advektion, Gasphasenchemie und der Emissionen nach dem letzten Aufruf des CRMs. Das neue gemittelte CRM-Profil wird an alle einzelnen CRM-Zellen übergeben, vergleichbar mit dem Initialisierungszeitschritt. Dies führt zu identischen Vertikalprofilen zu Beginn der CRM-Subroutine (hier homogenes CRM-Forcing genannt). Der weitere Verlauf entspricht dem ersten Zeitschritt nach dem CRM-Aufruf.

Im Gegensatz dazu steht die zweite Transportroutine (TR2). Diese speichert die im vorherigen Zeitschritt berechneten Spurengasprofile der individuellen CRM-Zellen und aktualisiert sie mit der übergebenen GCM-Tendenz (hier individuelles CRM-Forcing genannt). Diese Methode soll verhindern, dass vereinzelte, nicht-gespeicherte Informationen stark konvektiver CRM-Zellen verloren gehen. Im Falle des homogenen CRM-Forcings (TR1) würden diese konvektiven Zellen mit ihren eventuell hochgradig abweichenden Vertikalprofilen im Vergleich zum Ensemblemittel überschrieben. Deutlich wird dies, indem das Profil des CRM-Ensembles mit den individuellen CRM-Zellen (2. Zeile) verglichen wird. Der negative Gradient in der unteren Atmosphäre sowie die stark erhöhte Konzentration in der oberen Troposphäre werden stark abgeflacht. Ein besonderes Augenmerk sollte jedoch auf die zweite Routine gelegt werden: die Gegenüberstellung der übertragenen GCM-Tendenzen offenbart Unterschiede zwischen TR1 und TR2 (CRM-Ebene - 2. Spalte; vorletzte und letzte Reihe in Abbildung 2.10). Im Regelfall sollten die übergebenen, großskaligen Spurengastendenzen (die Größe dieser ist gekennzeichnet durch die rote Pfeillänge) im Ensemblemittel identisch zwischen der ersten und zweiten Routine sein. Da mit der Methode des individuellen CRM-Forcings die gleichen, großskaligen Tendenzen auf jede CRM-Zelle aufsummiert werden, kann es vorkommen, dass in einzelnen Schichten negative Spurengaskonzentration berechnet werden. Dies ereignet sich, wenn die zwischengespeicherte CRM Konzentration geringer ist als die übergebene (negative) GCM-Tendenz. Um diesem Fall vorzubeugen, werden die Konzentrationen auf Null gesetzt. Erkenntlich wird dies dadurch, dass die drei obersten, roten Pfeile aller individuellen CRM-Zellen im Falle der TR2 unterschiedlich lang sind. Der Grund dafür ist die gespeicherte Konzentration aus dem vorherigen Zeitschritt (gestrichelte Linie), welche zu gering ist, um die komplette, negative GCM-Spurengastendenz zu berücksichtigen. Das Nullsetzen der Spurengaskonzentrationen führt das sogenannte CRM Surplus in der Spurengaskonzentration herbei, würde der Mittelwert über alle CRM-Zellen gebildet. Das eingehende, gemittelte CRM-Spurengasprofil entspricht somit nicht mehr dem übergebenem Profil aus der GCM-Ebene. Ein Surplus an Spurengaskonzentration kann jedoch auch für die erste Transportroutine (TR1) stattfinden, da CRM- oder auch GCM-Tendenzen größere Werte als die zwischengespeicherten mittleren Spurengasmischungsverhältnisse annehmen können.

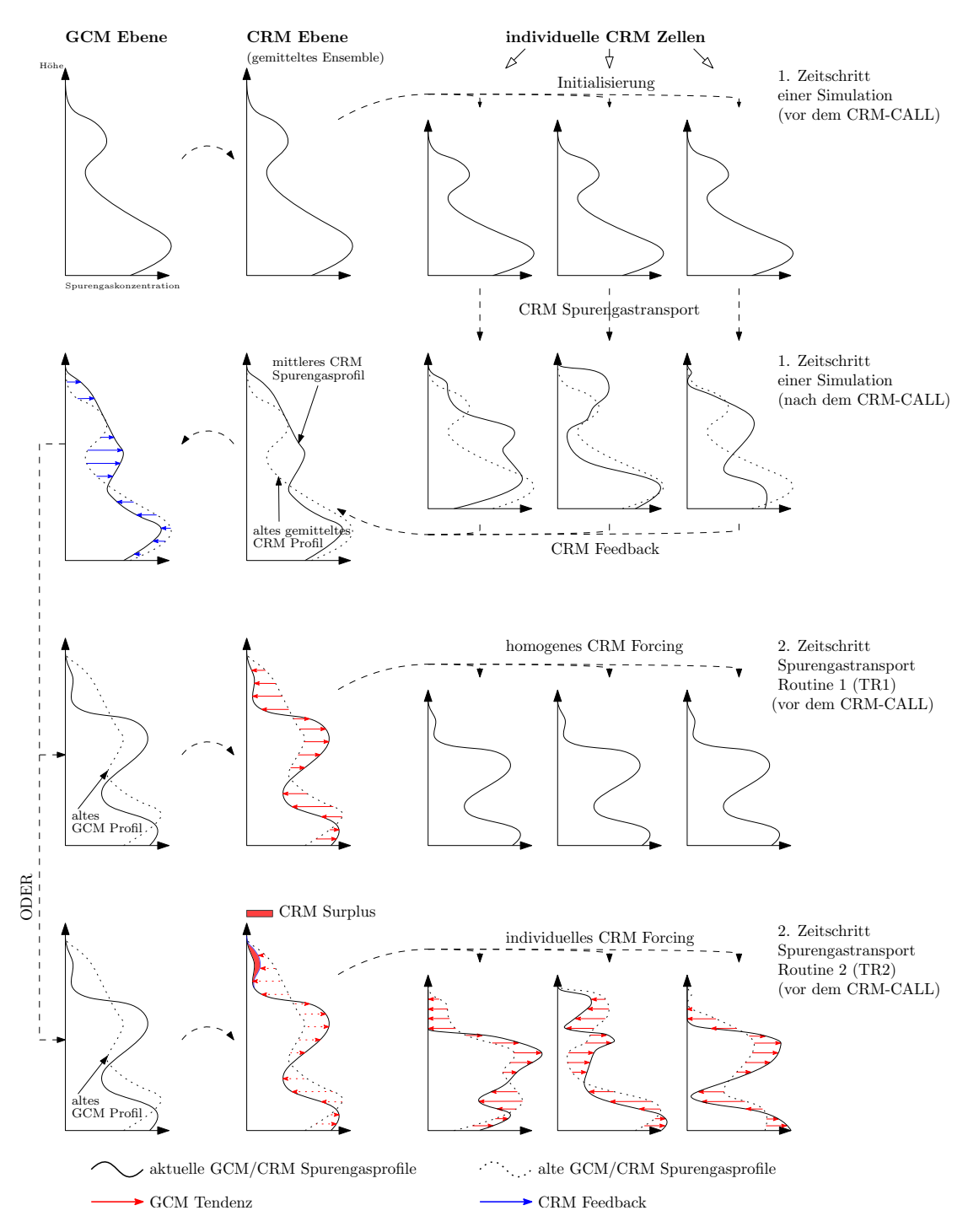

Abbildung 2.10: Spurengastransport in Verbindung mit der Superparametrisierung. Der schematische Ablauf des Spurengastransports innerhalb einer GCM-Zelle ist beispielhaft anhand eines Spurengasprofils von links nach rechts (Modellebene) sowie von oben nach unten (Zeitschritte) dargestellt (weitere Erläuterung siehe Text).

Inwieweit das CRM Surplus eine entscheidende bzw. vernachlässigende Rolle für den Spurengastransport spielt, wird neben den Auswirkungen der unterschiedlichen Transportroutinen auf die atmosphärische Verteilung der Treibhausgase untersucht. In allen Simulationen wurden die Prozesse der Trockendeposition und der Auswaschung atmosphärischer Gase bzw. Aerosole durch den Niederschlag in den durchge-

führten Simulationen nicht betrachtet. Die erste Analyse der unterschiedlichen Transportroutinen umfasst ausschließlich die Simulation von insgesamt sechs Spurengasen, wovon nur zwei untersucht werden: Radon und Methyliodid. Diese beiden Gase haben eine kurze Verweilzeit in der Atmosphäre und können Rückschlüsse auf den konvektiven Transportweg bringen, da sie nicht durch andere Prozesse beeinflusst werden. Die Auswertung der Transportsimulationen wird in Abschnitt 3.6 dargelegt.

#### 2.5 sp-emac: status quo

Die Einführung der Superparametrisierung in das Modellsystem EMAC hat viele neue Möglichkeiten mit sich gebracht, die Module miteinander zu kombinieren. Alle Simulationen, welche das CRM an Stelle der Konvektions- und Wolkenparametrisierung beinhalten, werden als SP-EMAC bezeichnet. Die Optionen, welche beim Aufsetzen einer SP-EMAC Simulation zur Zeit gewählt werden können, sind in Abbildung 2.11 als Entscheidungsdiagramm dargestellt. Vereinfacht abgebildet sind drei (bzw. vier) maßgebliche Optionen zu treffen (von links nach rechts): CRM oder Konvektionund Wolkenparametrisierung; globales oder subgridskaliges CLOUDOPT; globales oder subgridskaliges RAD. Die vierte Entscheidung betrifft die Transportroutine, welche in Kapitel 2.4 erläutert wurde. Alle anderen Module sind im Vergleich zwischen einer EMAC und SP-EMAC Simulation nicht verändert. Hierbei sind in blau die zur Zeit existierenden und in rot die neuen bzw. modifizierten Submodels abgebildet. Falls keine subgridskaligen Wolken simuliert werden sollen, darf das CRM nicht verwendet werden. Dies entspricht dem obersten Entscheidungsweg des konventionellen EMAC Modells in Abbildung 2.11. Die Optionen in SP-EMAC sind durch grüne Boxen/Rauten dargestellt, die durch Namelisteinträge im darauffolgenden Submodel getroffen werden können. Entscheidend hierbei sind neben der Konfiguration der Superparametrisierung die Kopplungsvariablen (*x*, *y*). Sie werden als Verbindung zwischen den einzelnen Modulen verwendet und können je nach Konfiguration unterschiedlich übergeben werden. Es gibt dementsprechend drei Möglichkeiten für eine Kopplungsvariable: aus einem großskalig, basierendem Submodel kommend (*x*, *y*), aus einem subgridskaligem Submodel als Mittelwert kommend (*x<sup>i</sup>* , *y<sup>i</sup>* ) oder aus einem subgridskaligem Submodel als kleinskalige Variable kommend (*x<sup>i</sup>* , *y<sup>i</sup>* ). Zusätzlich kann bei Verwendung der subgridskaligen Strahlungsberechnung entschieden werden, ob die Temperaturtendenz als mittlere Tendenz (∆*t*) an die großskalige GCM-Temperatur übergeben wird oder als kleinskaliges Feedback (∆*t<sup>i</sup>* ) als Temperaturtendenz in jeder CRM-Zelle betrachtet wird.

In Teil III dieser Arbeit wird die Auswertung für verschiedene Simulationen mit SP-EMAC durchgeführt. Außerdem werden klimatologische Vergleiche mit dem alten Erdsystemmodell EMAC gezogen. Es wurde zusätzlich darauf Wert gelegt, dass eine größtmögliche Bandbreite der in Abbildung 2.11 aufgeführten Möglichkeiten von SP-EMAC abgedeckt wird.

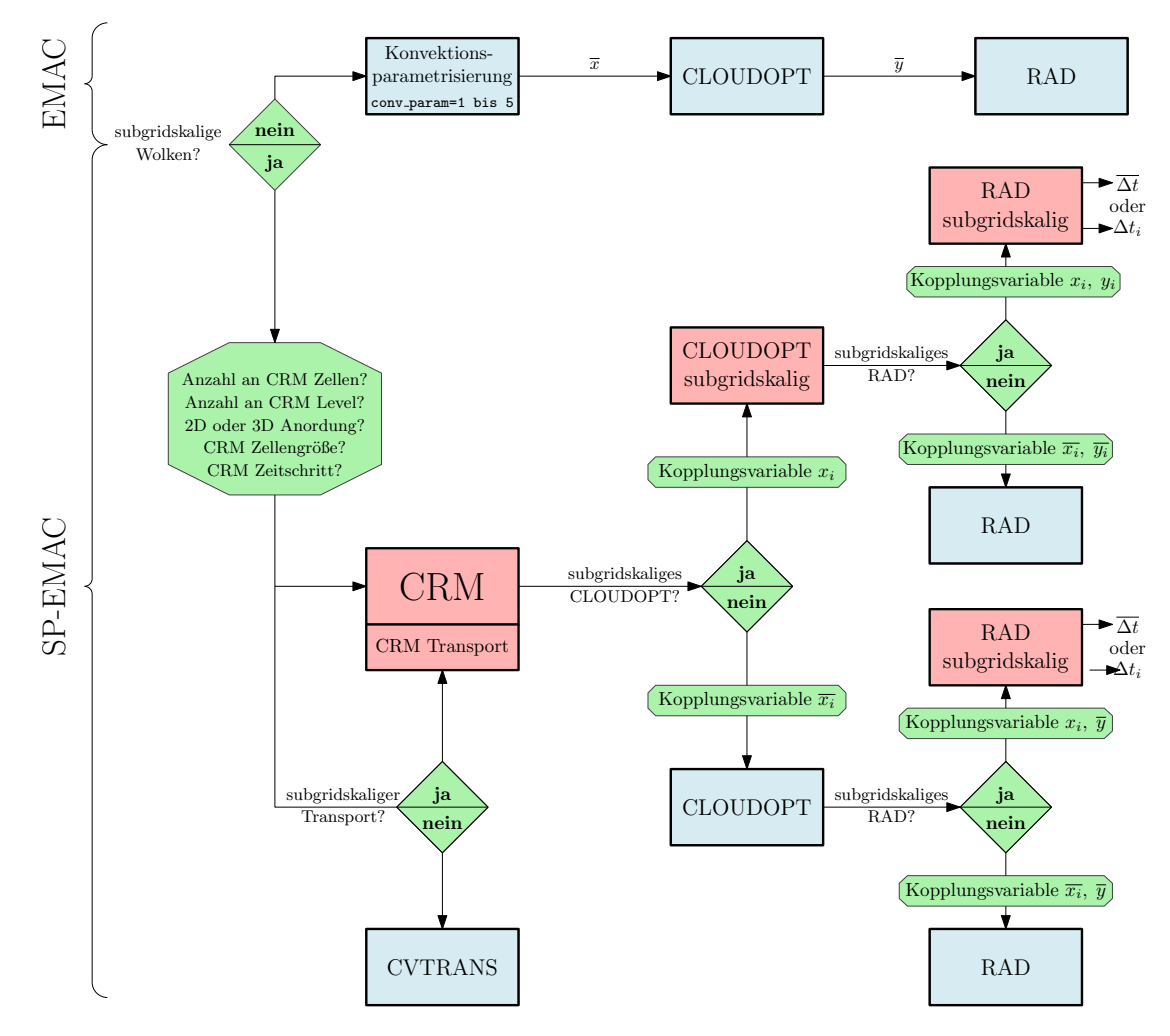

Abbildung 2.11: SP-EMAC: Status Quo - Entscheidungsdiagramm.

# Teil III

# **AUSWERTUNG**

Der Hauptteil dieser Arbeit zeigt Resultate der durchgeführten Simulationen mit SP-EMAC und legt den Fokus auf die Unterschiede hervorgerufen durch aufgelöste subgridskalige Prozesse und weiterer veränderter Modellroutinen in MESSy.

# SP-EMAC MODELLSIMULATIONEN

In den folgenden Kapiteln wird die Einführung der neuen Superparametrisierung Schritt für Schritt untersucht. Zuerst werden die Modellkonfigurationen beschrieben und alle Simulationen aufgelistet, welche der Auswertung zur Verfügung stehen. Nach der Analyse der Performance (Abschnitt 3.2) der einzelnen Modellläufe werden bestimmte Modellvariablen ausgewertet und mit Beobachtungsdaten verglichen (Abschnitt 3.3). Hierbei wird unter anderem die Auswirkung der Konfiguration der Superparametrisierung untersucht. Kapitel 3.5 beschäftigt sich mit dem Feedback der subgridskaligen Berechnung im veränderten Submodel CLOUDOPT und RAD auf die relevanten Strahlungs- und Wolkengrößen. In den Abschnitten 3.3.4.2 und 3.4.1 werden kürzere Simulationsabschnitte untersucht mit dem Fokus auf den täglichen Niederschlagsverlauf und speziellen Fallbeispielen für die Wolkenentstehung im CRM. Hierbei wird auch auf die subgridskalige Variabilität eingegangen. Das letzte Unterkapitel befasst sich mit dem Transportroutinen und ihrer Auswirkung auf passive Spurengase.

# 3.1 modellsetup

Alle Simulationen werden unter einem bestimmten Modellsetup mit der Version 2.51 von MESSy durchgeführt. Dieses Setup besteht aus den Submodels, welche in Tabelle 3.1 aufgelistet sind. Eine genauere Prozessbeschreibung der Module kann in den angegebenen Referenzen nachgeschlagen werden. Bedeutsam für die Auswertung ist, welche Konfiguration aus den aufgelisteten Submodels verwendet wird. Das Setup einer Simulation wird durch die folgenden beiden Namensgebungen festgelegt:

- EMAC CONTROL
- SP-EMAC *OR* ∆*x N* [*SM\_SG TR*]
	- **–** *OR* = Orientierung {OR1, OR2, OR3}
	- **–** ∆*x*= CRM-Zellengröße in km {1, 2, 4}
	- **–** *N* = CRM-Zellenanzahl {16, 32, 64}
	- **–** *SM\_SG* = Submodel Subgridskalig
		- {CLD\_SG, RAD\_SG, CLDRAD\_SG}
	- **–** *TR* = Transportroutine {TR0, TR1, TR2}

Die Simulation EMAC CONTROL gilt als Referenzsimulation. Sie verwendet alle Module aus Abbildung 3.1, außer der neuen Superparametrisierung. Die Wolken- und Konvektionsprozesse werden durch die konventionellen Parametrisierungen innerhalb der Submodels CLOUD und CONVECT berücksichtigt. Demgegenüber stehen alle SP-EMAC Modellläufe, welche in verschiedenen Konfigurationen verwendet werden. In allen SP-EMAC Simulationen werden die Module CLOUD und CONVECT deaktiviert und durch das Submodel CRM ersetzt.

| SUBMODEL        | <b>BESCHREIBUNG UND REFERENZ</b>                                       |
|-----------------|------------------------------------------------------------------------|
| <b>AEROPT</b>   | Aerosol optische Eigenschaften (Dietmueller et al., 2016)              |
| <b>CLOUD</b>    | Original ECHAM5 Wolkenschema (Roeckner et al., 2006)                   |
| <b>CLOUDOPT</b> | wolkenoptische Eigenschaften (Dietmueller et al., 2016)                |
| <b>CONVECT</b>  | Konvektionsparametrisierung (Tost et al., 2006)                        |
| <b>CRM</b>      | neue Superparametrisierung                                             |
| <b>CVTRANS</b>  | konvektiver Transport von Spurengasen (Tost, 2006)                     |
| <b>DRADON</b>   | Diagnostisches Spurengas <sup>222</sup> Rn (Joeckel et al., 2010)      |
| <b>IMPORT</b>   | Datenimport in MESSy (Kerkweg und Joeckel, 2015)                       |
| <b>JVAL</b>     | Photolyseraten (Sander et al., 2014)                                   |
| <b>LNOX</b>     | NOx Blitzemissionen (Tost et al., 2007)                                |
| <b>OFFEMIS</b>  | vorgeschriebene Spurengas- und Aerosolkonzentrationen (Kerkweg et al., |
|                 | 2006)                                                                  |
| <b>ORBIT</b>    | Orbitparameter (Dietmueller et al., 2016)                              |
| <b>RAD</b>      | Strahlungsberechnung (Dietmueller et al., 2016)                        |
| <b>SATSIMS</b>  | ISCCP Wolkensimulator (Klein und Jakob, 1999; Webb et al., 2001)       |
| <b>SURFACE</b>  | Bodennahe Prozesse (Joeckel et al., 2015; Roeckner et al., 2003)       |
| <b>TRACER</b>   | Metainformationen von Spurengasen (Joeckel et al., 2008)               |
| TREXP           | konstruierte Spurengasexperimente (Joeckel et al., 2010)               |
| <b>TROPOP</b>   | Tropopausenhöhe und weitere diagnostische Größen                       |

Tabelle 3.1: Auflistung der verwendeten Submodels.

Die erste Angabe hinter den Modellläufen mit der Superparametrisierung bezeichnet die verwendete Orientierung des CRMs innerhalb der GCM-Boxen (siehe Abbildung 2.3). Hierbei wird die West-Ost Ausrichtung mit OR1, die Nord-Süd Ausrichtung als OR2 und der 3D-Fall mit OR3 gekennzeichnet. Danach folgt eine Zahl für die Gitterzellengröße des CRMs in km. Sie kann die Werte 1, 2 oder 4 annehmen. Als letztes wird die Anzahl der CRM-Boxen angegeben. Hierbei wurden Simulationen mit 64, 32 oder 16 Ensemblemitglieder durchgeführt. Diese drei Kennzeichnungen stellen die minimalen Anforderungen, um einen SP-EMAC Modelllauf zu charakterisieren. Die optionalen Angaben *SM\_SG* und *TR* schildern weitere Konfigurationsmöglichkeiten. Das erste optionale Argument legt dar, ob ein weiteres Submodel auf dem CRM-Gitter (d.h. subgridskalig) benutzt wird. Durchgeführt wurde dies mit dem Submodel CLOUDOPT und RAD (siehe Kapitel 2.3.2 und 2.3.4). Angegeben wird dies im Simulationsnamen durch folgende Ergänzungen: CLD\_SG → CLOUDOPT berechnet die wolkenoptischen Eigenschaften auf dem CRM-Gitter; RAD\_SG → die Strahlungsberechnung wird subgridskalig durchgeführt; CLDRAD\_SG  $\rightarrow$  beide Module agieren zeitgleich auf dem kleinskaligen Gitter. Falls keine Angabe hierbei gemacht wird, agieren die modifizierten Submodels CLOUDOPT und RAD in diesen Simulationen auf dem GCM-Gitter. Das zweite optionale Argument spiegelt die verwendete Transportroutine wider. Hierbei werden drei unterschiedliche konvektive Transportmechanismen untersucht. Die erste Transportroutine (TR0) benutzt das Submodel CV-TRANS zur vertikalen Umverteilung von Spurengasen. Die notwendigen Größen zur Verwendung dieses Submodels werden innerhalb des CRMs berechnet (siehe Kapitel

2.2). Die zweite und dritte Transportroutine (TR1, TR2) verwenden die subgridskalige Vertikalgeschwindigkeit und Advektion innerhalb der Superparametrisierung, um den konvektiven Transport aufzulösen. Sie basieren auf der in Sektion 2.4 erläuterten Kopplung mit dem GCM und unterscheiden sich ausschließlich im GCM-Forcing. Der zweite/dritte Transportmechanismus verwendet das homogene/individuelle GCM-Forcing (siehe Abbildung 2.10).

Der hohe Grad an Differenzierung ermöglicht einen direkten Vergleich der EMAC CONTROL Simulation und den SP-EMAC Simulationen, sodass Differenzen zwischen Modellläufen ausschließlich auf die Verwendung der Superparametrisierung und ihrer Konfiguration zurückzuführen sind. Ein Angabe für eine Simulation mit der Superparametrisierung in West-Ost Ausrichtung, einer Gitterzellengröße von 4 km und 64 Zellen wird wie folgt betitelt: SP-EMAC OR1 4 64.

Die horizontale Auflösung des übergeordneten Globalmodells ECHAM5, welches einen spektralen Kern besitzt, wird über die höchste noch aufzulösende Wellenzahl gekennzeichnet (engl. triangular truncation; Roeckner et al., 2003). Alle Simulationen verwenden die Auflösung T42, welche einem Gitter von  $2.81^\circ \times 2.81^\circ$  entspricht. Die vertikale Auflösung verläuft auf Hybridkoordinaten, welche in Bodennähe dem vorgegebenen Terrain und in der oberen Atmosphäre den Isobaren folgen. Insgesamt werden 31 Level verwendet (das CRM benutzt nur die untersten 29 Höhenlevel). Es werden insgesamt 15 Monate simuliert, wobei die ersten 3 Monate als Spin-Up für das Erdsystemmodell nicht in der Auswertung berücksichtigt werden. Da alle Simulationen ohne eine gekoppeltes Ozeanmodell laufen werden die Oberflächentemperatur und das Meereis vorgeschrieben. Die Daten stammen aus dem Atmospheric Model Intercomparison Project (AMIP<sup>1</sup>) und sind klimatologische Mittelwerte der Jahre 1990-2010. Als Ausgabe werden jeweils Monatsmittelwerte verwendet. Ausgenommen hiervon sind die Kapitel 3.3.4.2 bis 3.4, da in diesen Simulationen einerseits Stundenmittelwerte als auch instantane Werte zu Grund liegen.

#### 3.1.1 *Simulationsübersicht*

Die Auswertung ist in viele Unterpunkte untergliedert und unterliegt unterschiedlichen Modellläufen. Im Folgenden wird eine Simulationsübersicht erstellt zur an-

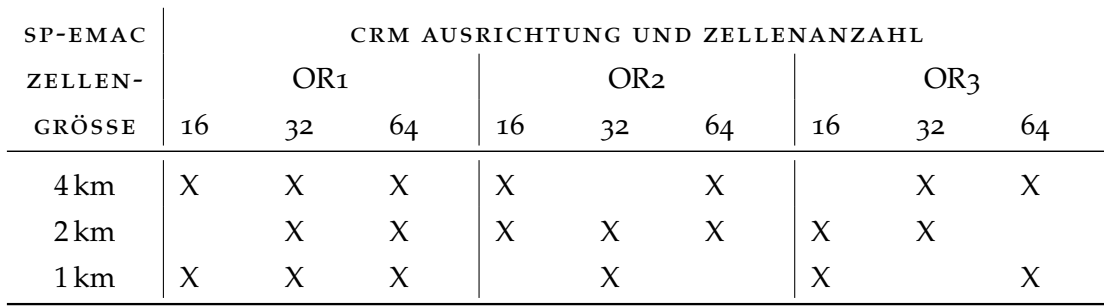

#### Tabelle 3.2: Übersicht der SP-EMAC Simulationen.

schaulicheren Darlegung der durchgeführten Modellläufe und ihrer Verwendung in den weiteren Kapiteln.

Tabelle 3.2 listet alle Konfigurationen auf, welche mit dem SP-EMAC durchgeführt

<sup>1</sup> <http://www-pcmdi.llnl.gov/projects/amip/>

wurden (mit X gekennzeichnet; insgesamt 20 Simulationen). Diese Modellläufe stellen die Basis für die Auswertung im gesamten Kapitel 3.3. Die EMAC CONTROL Simulation dient dabei als Referenzlauf.

Die Auswirkungen der modifizierten Module CLOUDOPT und RAD werden mit Hilfe von sechs unterschiedlichen Simulationen betrachtet. Diese unterscheiden sich in der Konfiguration des CRMs sowie den übergebenen Kopplungsvariablen an die Submodule. Eine Auflistung der Modellläufe ist abgebildet in Tabelle 3.3. Die Auswer-

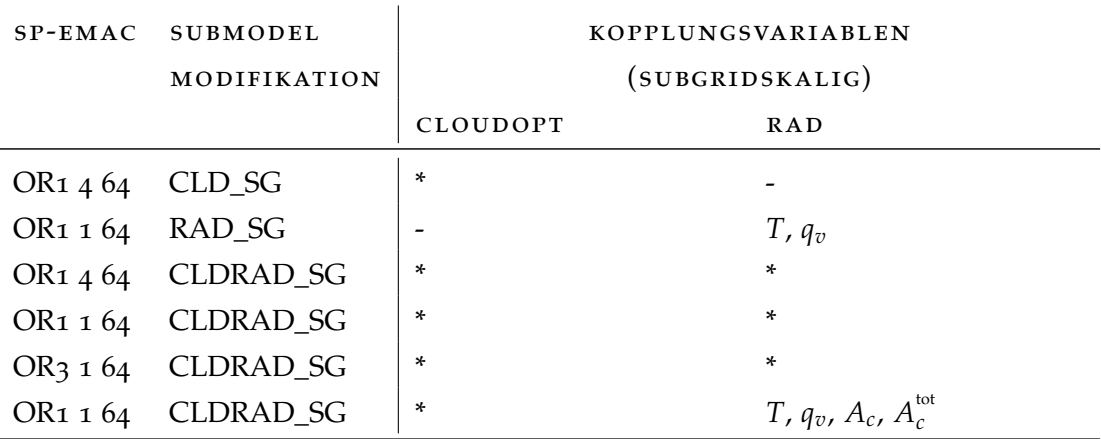

Tabelle 3.3: Übersicht der modifizierten SP-EMAC Simulationen mit angegebenen Kopplungsvariablen. Die Kennzeichnung \* in den Spalten der Kopplungsvariablen bedeutet, dass alle möglichen subgridskaligen Variablen übergeben werden (siehe Abbildung 2.7 und 2.8).

tung der Simulationen wird in Kapitel 3.5 vorgenommen mit dem Schwerpunkt auf der Diagnose von Strahlungs- und Wolkengrößen.

Die unterschiedlichen Transportroutinen werden anhand von drei Simulationen mit gleicher CRM-Konfiguration getestet. Aus kostengünstigen Gründen werden nur zwei passive Tracer (Radon und Methyliodid plus vier Zerfallsprodukte) verwendet, um den konvektiven Transport zu analysieren. Da die passiven Tracer keinen Feedback an das Erdsystem liefern, bleibt der Zustand der Atmosphäre in allen Routinen unverändert. Dies ermöglicht im Falle des radioaktiven Zerfalls von Radon (<sup>222</sup>Rn), dass eine Veränderung in der Spurengaskonzentration direkt durch die verwendete Routine verursacht wird. Im Falle von Methyliodid ( $CH<sub>3</sub>I$ ) ist der Zerfall photochemisch bedingt, was bei der Interpretation der Daten berücksichtigt werden muss. Eine weitere Beschreibung der Transportsimulationen wird in Abschnitt 3.6 gegeben.

Die Auswertung der Abschnitte 3.3.4.2 und 3.4 beruht auf Simulationen, die nur den Monat Juli betreffen. Hierbei wurde der Output der Daten auf Stundenmittelwerte

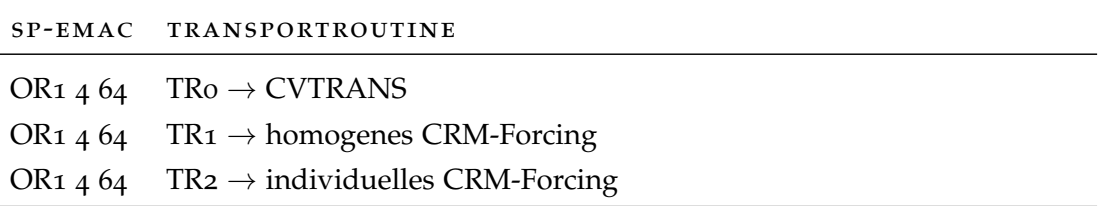

Tabelle 3.4: Übersicht der SP-EMAC Simulationen mit unterschiedlichen Transportroutinen (siehe Kapitel 2.4).

erhöht und für einen kurzen Zeitraum auch Instantanwerte herausgeschrieben. Die Daten basieren auf den folgenden drei Simulationen:

SP-EMAC OR1 4 64 SP-EMAC OR<sub>1</sub> 1 6<sub>4</sub> SP-EMAC OR3 1 64

Das erhöhte Ausgabeintervall der atmosphärischen Größen ist notwendig um den mittleren täglichen Niederschlagsverlauf darzustellen und die Entwicklung einzelner Wolkensysteme zu erkennen. Die Betrachtung der Variabilität innerhalb einer GCM-Gitterbox kann mit Hilfe dieser Simulationen näher betrachtet werden.

#### 3.2 performance

Das wolkenauflösende Modell SAM, welches als Superparametrisierung in das Globalmodell EMAC eingebracht wird, stellt ein eigenständiges Modell dar. Dies hat große Auswirkungen auf die Modelllaufzeit (Performance), da zwei unterschiedliche Modelle zeitgleich die Physik der Atmosphäre simulieren. Die Erhöhung der Rechenzeit ist ausschlaggebend dafür, ob das eingebettete CRM auch für längere Klimasimulationen genutzt werden kann. Abbildung 3.1 bildet die durchschnittlich verstrichene Zeit in Sekunden pro Globalmodellzeitschritt und CPU (Central Processing Unit) ab. Für alle Simulationen wurden jeweils 256 CPUs verwendet. Vergleicht man die Werte aller SP-EMAC Simulationen mit der EMAC CONTROL Simulation, so zeigt die Grafik, dass die Modellläufe eine mindestens 14-mal längere Rechenzeit benötigen als die Kontrollsimulation. In Abhängigkeit der Orientierung und Anzahl an CRM-Zellen variiert dies stark. Für die 2D-Ausrichtungen erhöht sich die Rechenzeit um den Faktor 14, 25 bzw. 45 bei der Verwendung von 16, 32 bzw. 64 wolkenauflösenden Zellen innerhalb einer globalen Gitterbox. Bei der dreidimensionalen Konfiguration erhält man Faktoren von 40 bis 120. Die starken Differenzen in der Rechenzeit zwischen

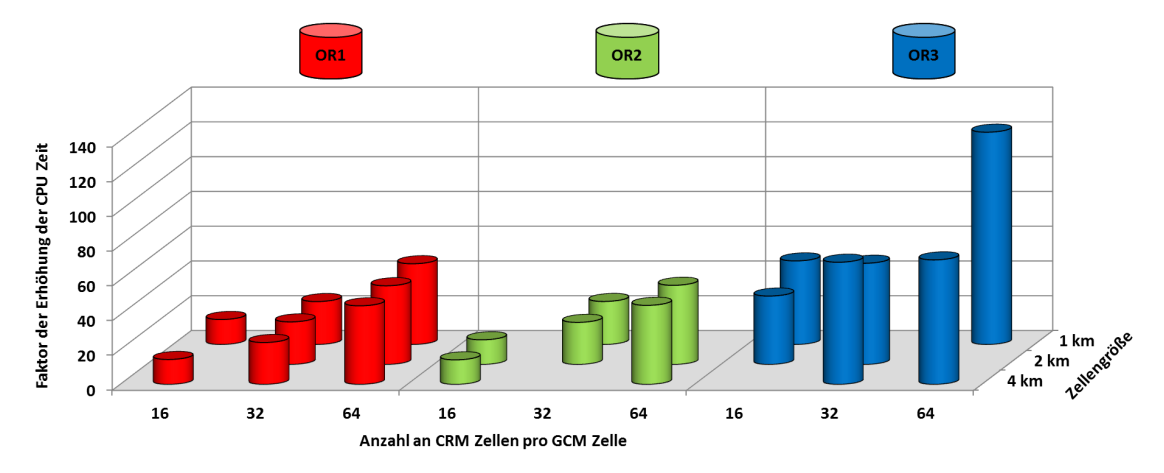

Abbildung 3.1: Übersicht der Performance von SP-EMAC anhand Erhöhung der CPU Zeit.

der zwei- und dreidimensionalen Ausrichtung werden hervorgerufen, da das Lösen der Poissongleichung stark dimensionsabhängig ist. So benötigt die komplette dreidimensionale Superparametrisierung mit 16 Zellen die gleiche Simulationszeit wie die entsprechende 2D-Ausrichtung mit 64 CRM-Boxen. Die Rechenzeit variiert nur

gering in Bezug auf die Zellengröße für die Ausrichtung OR1 und OR2. So steigt die Rechenzeit um ca. 1 % pro Halbierung der CRM-Gitterweite. Da der Zeitschritt des CRMs dynamisch variabel ist, können lokale instabile Strömungen diesen reduzieren, um die Stabilitätsbedingung des CFL-Kriteriums (Courant et al., 1928, 1967) nicht zu verletzen. Diese Instabilitäten steigen mit abnehmender Gitterweite und erhöhen dadurch die Rechenzeit. Das 3D-CRM zeigt im Gegensatz zu den zweidimensionalen Ausrichtungen große Unterschiede bezüglich der Zellengröße. Die Abnahme der Gitterweite wirkt sich im Bezug auf instabile Strömungen in der OR3 Konfiguration stärker aus und ist daher nicht vernachlässigbar im Bezug auf die Simulationsdauer. Neben der Auswirkung der CRM-Konfiguration auf die Rechenzeit wird außerdem untersucht, ob die modifizierten Submodelle RAD und CLDOPT (siehe Tabelle 3.3) sowie die geänderten Transportroutinen (siehe Tabelle 3.4) die Simulationsdauer signifikant verändern. Die Laufzeit des Modelllaufs SP-EMAC OR1 4 64 CLD\_SG ist bei einem Vergleich mit der gleichen Konfiguration ohne Eingriff in das Submodel CLDOPT nicht erhöht. Dies bedeutet, dass die Bestimmung der wolkenoptischen Eigenschaften auf dem CRM-Gitter keine Auswirkung auf die Rechenzeit hat. Die Veränderung bezüglich des Strahlungscodes (Submodel RAD) zeichnet sich jedoch mit einer geringen Erhöhung von 3 % in jeder Simulation mit 64 CRM-Boxen ab. Bei den Transportsimulationen, welche den subgridskaligen Spurengastransport berücksichtigen (TR1 und TR2), steigert sich die Rechenzeit um 6 %. Dieser Anstieg wird ausschließlich hervorgerufen durch die sechs zu transportierenden Spurengase (Radon und die vier Zerfallsprodukte als auch Methyliodid) innerhalb der Superparametrisierung. Aus den Transportsimulationen kann darauf geschlossen werden, dass sich die Rechenzeit um 1 % pro passives subgridskalig transportiertes Spurengas mit SP-EMAC erhöht. Die Bezeichnung "passiv" hinsichtlich eines Tracer bezieht sich darauf, dass keine (bzw. vernachlässigbar wenig) Rechenzeit für die Berechnung der chemischen Reaktionen aufgewendet werden muss (wie zum Beispiel für den radioaktiven Zerfall von <sup>222</sup>Rn). So gering der Anstieg der Simulationszeit durch die veränderte Transportroutine scheint, umso bedeutsamer wird dieses Ergebnis, wenn Modellläufe getätigt werden mit einer großen Anzahl an Spurengasen. Dies gilt insbesondere im Falle von gekoppelten Chemie-Atmosphären Simulationen. Die Rechenzeit für die letztgenannten Simulationen inklusive dem subgridskaligen Transport von 50 Spurengasen erhöht sich um geschätzt 250 % im Vergleich zu den normalen SP-EMAC Simulationen (50 % Anstieg durch die Transportroutine und nochmals 100 % für die Berechnung der chemischen Reaktionen). Inwieweit solche Simulationen durchgeführt werden können, muss noch überprüft werden. Da ein erheblich größerer Speicher notwendig ist, um alle Spurengase innerhalb des wolkenauflösenden Modells zu transportieren, müssen eventuell weitere Modifikationen bezüglich des Transportvorgangs vorgenommen werden.

Im Allgemeinen ist die Superparametrisierung hochgradig parallelisierbar und bietet die Möglichkeit weitaus CPUs zu benutzen als hier verwendet wurden. So benötigt SP-EMAC zur Simulation eines Modelltages in etwa 15 Minuten mit 256 CPUs. Diese Zeit kann durch das Erhöhen der CPUs herabgesetzt werden, jedoch begrenzt das Modell ECHAM5 durch seinen spektralen Kern die Anzahl an verwendbaren Recheneinheiten. Eine deutliche Verringerung der Rechenzeit mit dem Basismodell ECHAM5 innerhalb des Rahmenkonzepts von MESSy ist somit nicht möglich. Ein neue Möglichkeit für zukünftige Simulationen mit einer weitaus erhöhten Anzahl an CPUs bietet daher das CESM (engl. Community Earth System Model), welches ein neues Basismodell in MESSy darstellt und in das Framework implementiert wurde (Baumgaertner et al., 2016).
### 3.3 sp-emac modellauswertung

### 3.3.1 *Strahlungsbudget*

Die erste Untersuchung der superparametrisierten Version von EMAC beinhaltet die Analyse des Strahlungsbudgets der Atmosphäre. Dieses wird anhand der ein- und ausgehenden kurz- und langwelligen Strahlungsflüsse am Oberrand der Atmosphäre (engl. TOA = Top Of the Atmosphere) untersucht und mit CERES-Satellitendaten (engl. Clouds and the Earth's Radiant Energy System) verglichen. Die verwendeten Daten sind Monatsmittelwerte auf einem 1° x 1° globalen Gitter im Zeitraum von April 2000 bis März 2010. Es wird der EBAF-Datensatz (engl. Energy Balanced and Filled) in der Version 2.8 herangezogen, welcher die ermittelten Strahlungsflüsse anpasst, sodass die Diskrepanz zwischen dem gemittelten globalen Netto-Strahlungsfluss und der gespeicherten Wärmeenergie im Ozean behoben wird (Loeb et al., 2009, 2012).

Die Anzahl an Modellläufen ermöglicht die Bildung eines Ensembles, welches alle SP-EMAC Simulationen aus Tabelle 3.2 beinhaltet. Das Ensemble wird in den nachfolgenden Abbildungen durch den Ensemblemittelwert (als schwarze durchgezogene Linie) und der maximalen Abweichung (graue Fläche) gekennzeichnet. Letzteres stellt mit seinen Grenzen die minimal und maximal simulierten Verläufe des jeweiligen Feldes dar.

In Abbildung 3.2 (a) ist der zeitliche Verlauf des global gemittelten Strahlungsflusses am Oberrand der Atmosphäre dargestellt. Des Weiteren werden die Kontrollsimulation (hellblau: EMAC CONTROL) und Beobachtungsdaten (lila) abgebildet. Der Unterschied zwischen dem SP-EMAC Ensemblemittel und den Beobachtungsdaten des Strahlungsflusses am Oberrand der Atmosphäre ist etwas geringer im Vergleich zur EMAC Kontrollsimulation. Der Verlauf der Satellitendaten liegt innerhalb der Abweichung vom Ensemblemittel und lässt erkennen, dass einzelne Modellläufe mit der Superparametrisierung eine noch bessere Repräsentation des Strahlungsflusses als der Ensemblemittelwert aufweisen. Die Differenz zwischen den Satellitendaten

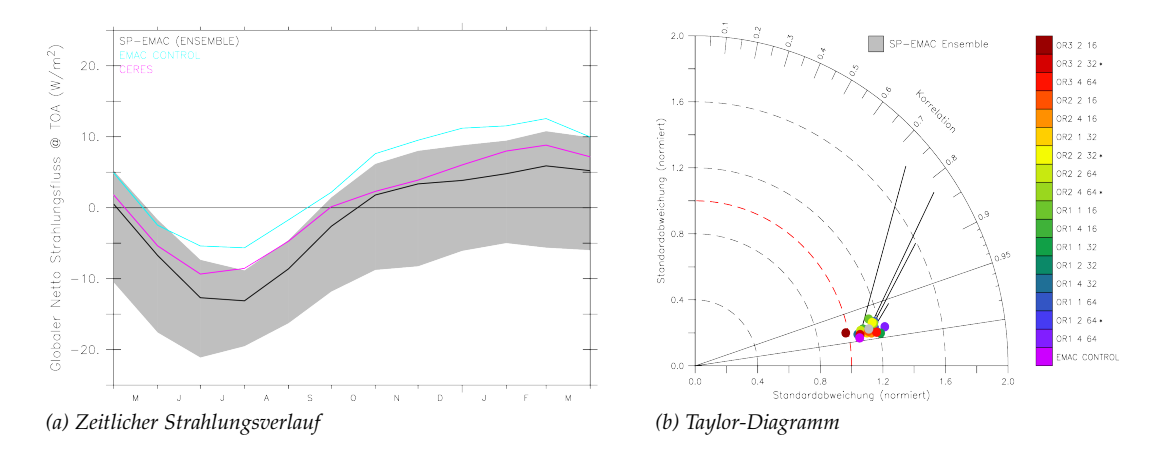

Abbildung 3.2: Zeitlicher Verlauf des globalen Strahlungsflusses am Oberrand der Atmosphäre (a). Das zugehörige Taylor-Diagramm (b) zeigt den Vergleich der Simulationen (durch die Farbskala separiert) mit den CERES-Daten. Die Länge der schwarzen Linien repräsentieren die Größe der Abweichung vom Beobachtungsmittelwert für einzelne Modellläufe, welche mit einem Stern hinter dem Simulationsnamen gekennzeichnet sind (Erklärung siehe Anhang A.1).

| GLOBALER NETTO-STRAHLUNGSFLUSS @ TOA $(W m^{-2})$                |                 |        |        |        |                 |     |         |                 |        |  |
|------------------------------------------------------------------|-----------------|--------|--------|--------|-----------------|-----|---------|-----------------|--------|--|
|                                                                  | OR <sub>1</sub> |        |        |        | OR <sub>2</sub> |     |         | OR <sub>3</sub> |        |  |
|                                                                  | 16              | 32     | 64     | 16     | 32              | 64  | 16      | 32              | 64     |  |
| $4 \,\mathrm{km}$ -3,1                                           |                 | $-2,0$ | $-1,7$ | $-1,4$ |                 | 0,3 |         | $-7,6$          | $-0,5$ |  |
| 2 km                                                             |                 | 0,8    | 0,6    | 0,2    | $-0,1$          | 2,8 | $-2,0$  | $-0,3$          |        |  |
| $1 \,\mathrm{km}$ -1,1                                           |                 | $-3,2$ | 2,2    |        | 2,8             |     | $-11,4$ |                 | -6,8   |  |
| CERES: $0.8 \pm 0.4$<br>SP-EMAC (Ens.): -0,3 EMAC CONTROL: $4.5$ |                 |        |        |        |                 |     |         |                 |        |  |

Tabelle 3.5: Globaler Netto-Strahlungsfluss am Oberrand der Atmosphäre aller Simulationen gemittelt über den gesamten Simulationszeitraum.

und dem Mittelwert der SP-EMAC Simulationen kann durch eine Einschränkung der CRM-Konfigurationen verbessert werden, da einige stark negative Ausreißer den Netto-Strahlungsfluss beeinflussen. Die Begrenzung der SP-EMAC Simulationen erfolgt durch die Betrachtung der jährlich gemittelten Strahlungsflüsse in Tabelle 3.5. Die über den gesamten Zeitraum global gemittelte Strahlungsbilanz ist in Tabelle 3.5 für alle Simulationen aufgelistet. Es wird ersichtlich, dass die unterschiedlichen Konfigurationen der Superparametrisierung den Netto-Strahlungsfluss stark beeinflussen und Werte zwischen −11,4 bis 2,8 W m−<sup>2</sup> simuliert werden. Hierbei ist auffällig, dass die Strahlungsbilanz vor allem für drei Fälle des dreidimensionalen CRMs stark abweichend simuliert wird: OR3 1 16, OR3 1 64 und OR3 4 32. Augenscheinlich ist, dass nur SP-EMAC Simulationen mit der kompletten dreidimensionalen Einbettung des wolkenauflösenden Modells große Strahlungsungleichgewichte simulieren. Die Gründe dafür liegen an der horizontalen CRM-Gitterweite von einem Kilometer. Offenbar werden mehr kleinskalige (1 km) Gitterzellen für den dreidimensionalen Fall benötigt, zumal auch bei der maximal betrachteten Anzahl von CRM-Zellen die Fläche von 64 km<sup>2</sup> nicht ausreicht, um eine ausgeglichene Strahlungsbilanz zu ermöglichen. Diese kleine CRM-Region kann somit nicht repräsentativ für eine großskalige Gitterbox stehen, weil die komplette Skala an Wolkentypen hierdurch nicht simuliert werden kann und die Wolkenentwicklung stark eingeschränkt wird. Inwieweit diese Aussage gleichermaßen für die weiteren dreidimensionalen CRM-Konfigurationen zutrifft, wird die Analyse anderer Klimavariablen zeigen. Ob eine modifizierte Version von SP-EMAC mitsamt der kleinskaligen Modellierung von wolkenoptischen Eigenschaften und der Strahlungsberechnung das Klima der 3-D Konfigurationen des CRMs verändert, wird in Kapitel 3.5 erörtert. Ein erhebliches Strahlungsungleichgewicht führt bei längeren Simulationen zu einem Drift des globalen Klimas, dementsprechend werden im weiteren Verlauf die drei zuvor betrachteten Modellläufe nicht mehr betrachtet. Die weitere Analyse umfasst alle SP-EMAC Simulationen mit einer globalen Netto-Strahlungsbilanz von  $\pm 3.5$  W m<sup>-2</sup>. Diese Spannbreite ist zwar immer noch sehr groß gewählt, ermöglicht jedoch die fortwährende Analyse von relevanten Klimavariablen für alle weiteren SP-EMAC Modellläufe. Eine bessere Strahlungsbilanz kann in Zukunft durch ein weiteres "Tuning" des Globalmodells erreicht werden (Mauritsen et al., 2012). Das "Tunen" kann im Falle von SP-EMAC über die empirischen Parameter in der Namelist vom Submodel CLOUDOPT (z. B. der Korrekturfaktor für die Wolkeninhomogenität) erreicht werden oder durch veränderte Kenngrößen der

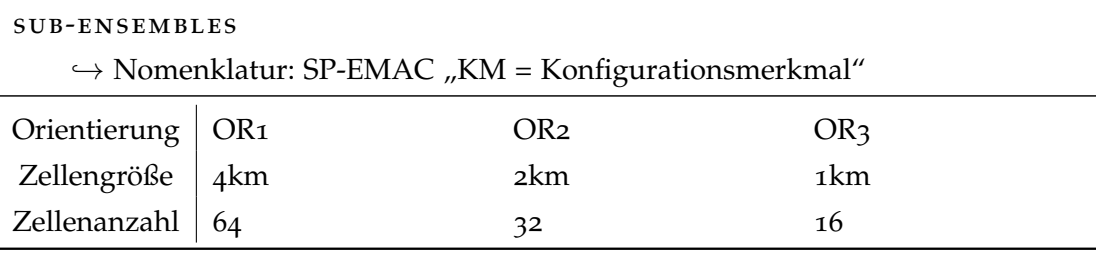

Tabelle 3.6: Nomenklatur der eingeführten Sub-Ensembles Mitglieder. Jedes gebildete Sub-Ensemble wird durch SP-EMAC "KM" bezeichnet, wobei KM durch eines der 9 Konfigurationsmerkmale ersetzt wird. Die Sub-Ensembles enthalten im Vergleich aller Orientierungen (bzw. Zellengrößen oder Zellenanzahl) alle durchgeführten SP-EMAC-Simulationen mit den entsprechenden Konfigurationsmerkmalen ohne dass ein Modelllauf doppelt verwendet wird.

mikrophysikalischen Beschreibung innerhalb der Superparametrisierung. Die Korrektur der Strahlungsbilanz durch veränderte Parameter würde neben der Orientierung, Zellengröße oder Zellenanzahl der Superparametrisierung einen weiteren Freiheitsgrad in der Auswertung hinzufügen und die Ergebnisse nicht mehr direkt auf die drei letztgenannten Konfigurationen zurückführen lassen. Dementsprechend verbleibt das Tuning der SP-EMAC Läufe als weiterer Punkt für bevorstehende Arbeiten.

Für die eingeschränkten Modellläufe ist in Abbildung 3.2 (b) das entsprechende Taylor-Diagramm für den Netto-Strahlungsfluss dargestellt. Dieses Diagramm ermöglicht den Vergleich der Korrelation und Standardabweichung verschiedener Modellläufe mit den entsprechenden Satellitendaten. Eine genauere Beschreibung der statistischen Auswertung und Erstellung dieses Diagrammtyps befindet sich im Anhang (A.1). Wichtig hierbei zu erwähnen ist, dass dieses Taylor-Diagramm nur den Vergleich der zeitlichen Strahlungsverläufe abbildet und die räumliche Verteilung noch nicht mit inbegriffen ist. Das Bild zeigt, dass die Phase (durch die Korrelation gekennzeichnet) des Strahlungsverlaufs sehr gut wiedergegeben wird, hierbei hat EMAC CON-TROL die höchste Korrelation ( $\approx 0.99$ ). Die Amplitude des Strahlungsverlaufs (sie entspricht der normierten Standardabweichung) wird bei den meisten Modellläufen leicht überschätzt, wobei die Konfiguration OR3 2 16 hierbei ausgeschlossen ist. Im Allgemeinen zeigt das Taylor-Diagramm nur geringe Unterschiede zwischen der Kontrollsimulation und den superparametrisierten Läufen, wobei EMAC CONTROL den zeitlichen Verlauf geringfügig besser abbildet. Dieses Ergebnis basiert jedoch nur auf den Kenngrößen der Standardabweichung und der zentrierten mittleren quadratischen Abweichung. Zieht man die Abweichung der Mittelwerte (engl. Bias) und den RMSE (siehe Gleichung A.7) hinzu, so kommt man zum Ergebnis, dass fast alle superparametrisierten Modellläufe näher an den Beobachtungsdaten liegen. Beispielhaft ist der Bias in der Abbildung 3.2 (b) für vier SP-EMAC-Simulationen mittels schwarzer Linien dargestellt. Die Länge der Geraden kann direkt mit der Größe des zentrierten RMSE (Abstand vom Referenzpunkt (1,0) mit den farbigen Punkten) verglichen werden. Es wurden absichtlich Modellläufe gewählt, die einen kleinen Bias besitzen (siehe Tabelle 3.5), damit dieser noch im Diagramm zu erkennen ist. Wie dieses Beispiel eines Taylor Diagramms zeigt, sollte beim Vergleich der Daten immer auch der mittlere Fehler bzw. RMSE zur Analyse hinzugefügt werden, damit die Möglichkeit einer Fehlinterpretation minimiert wird. In diesem Fall zeigt sich, dass die Kontrollsimulation den zeitlichen Verlauf der Strahlung sehr gut beschreibt, jedoch der mittlere

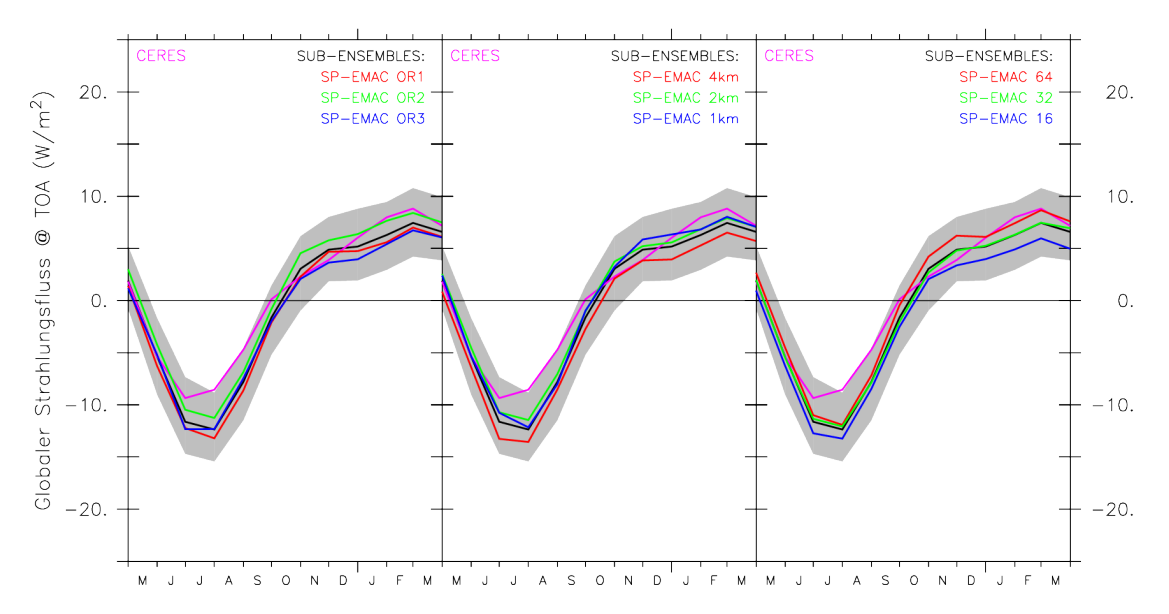

Abbildung 3.3: Zeitlicher Strahlungsverlauf verschiedener Sub-Ensembles von SP-EMAC im Vergleich mit Beobachtungsdaten von CERES. Die Aufteilung zeigt links alle Simulationen mit gleicher CRM-Orientierung, mittig mit derselben CRM-Zellengröße und rechts mit gleicher CRM-Zellenanzahl.

Fehler im Gegensatz zu vielen Simulationen mit SP-EMAC um ein Vielfaches höher liegt.

Die weitere Analyse befasst sich mit den direkten Auswirkungen von Orientierung, Zellenanzahl und Zellengröße des CRMs.

In Anbetracht der Simulationsanzahl werden aus den SP-EMAC Modellläufen kleinere Ensembles (Sub-Ensembles) gebildet. Diese beinhalten jeweils ein Konfigurationsmerkmal (siehe Tabelle 3.6). Dies bedeutet, dass bei Betrachtung des Sub-Ensemble SP-EMAC OR1 alle Simulationen mit der West-Ost Ausrichtung enthalten sind. Für SP-EMAC 4km werden alle Simulationen mit einer CRM-Zellengröße von 4 km zusammengefasst etc. Nochmals erwähnt wird hierbei, dass die zuvor erwähnten Simulationen mit einer stark abweichenden Strahlungsbilanz im Vergleich mit den CERES-Daten ausgeschlossen werden.

Abbildung 3.3 stellt die Strahlungsverläufe für die jeweiligen kleiner gewählten gemittelten Ensemblemitglieder dar (Links: Orientierung; Mitte: CRM-Zellengröße; Rechts: CRM-Zellenanzahl). Wird die eingeschränkte Auswahl des SP-EMAC Ensembles herangezogen, so verringert sich die Bandbreite signifikant und lässt das Ensemblemittel noch näher an die CERES-Daten rücken (vergleiche die maximale Abweichung vom Ensemblemittel in Abbildung 3.2 und 3.3). In Anbetracht der verwendeten Orientierung des CRMs zeigt das linke Bild in Abbildung 3.3, dass der Strahlungsverlauf keine Abhängigkeit bezüglich der 2D- oder 3D-Ausrichtung aufweist. Dies gilt ebenso für die verwendete Zellengröße (mittlere Abbildung in Grafik 3.3). Die Differenzen zwischen den gebildeten Sub-Ensembles bezüglich der Ausrichtung bzw. Größe der CRM-Zellen sind nur in vereinzelten Monaten signifikant<sup>2</sup> unterschiedlich. Dies gilt jedoch nicht in Bezug auf den kompletten Jahreszyklus. Im Gegensatz dazu zeigt sich bei der Betrachtung der Anzahl von CRM-Zellen (rechte Abbildung in Grafik 3.3)

<sup>2</sup> Die Bedeutung von "signifikant" bezieht sich auf Ergebnisse von ausgeführten t-Tests mit einem Signifikanzniveau von 95 %.

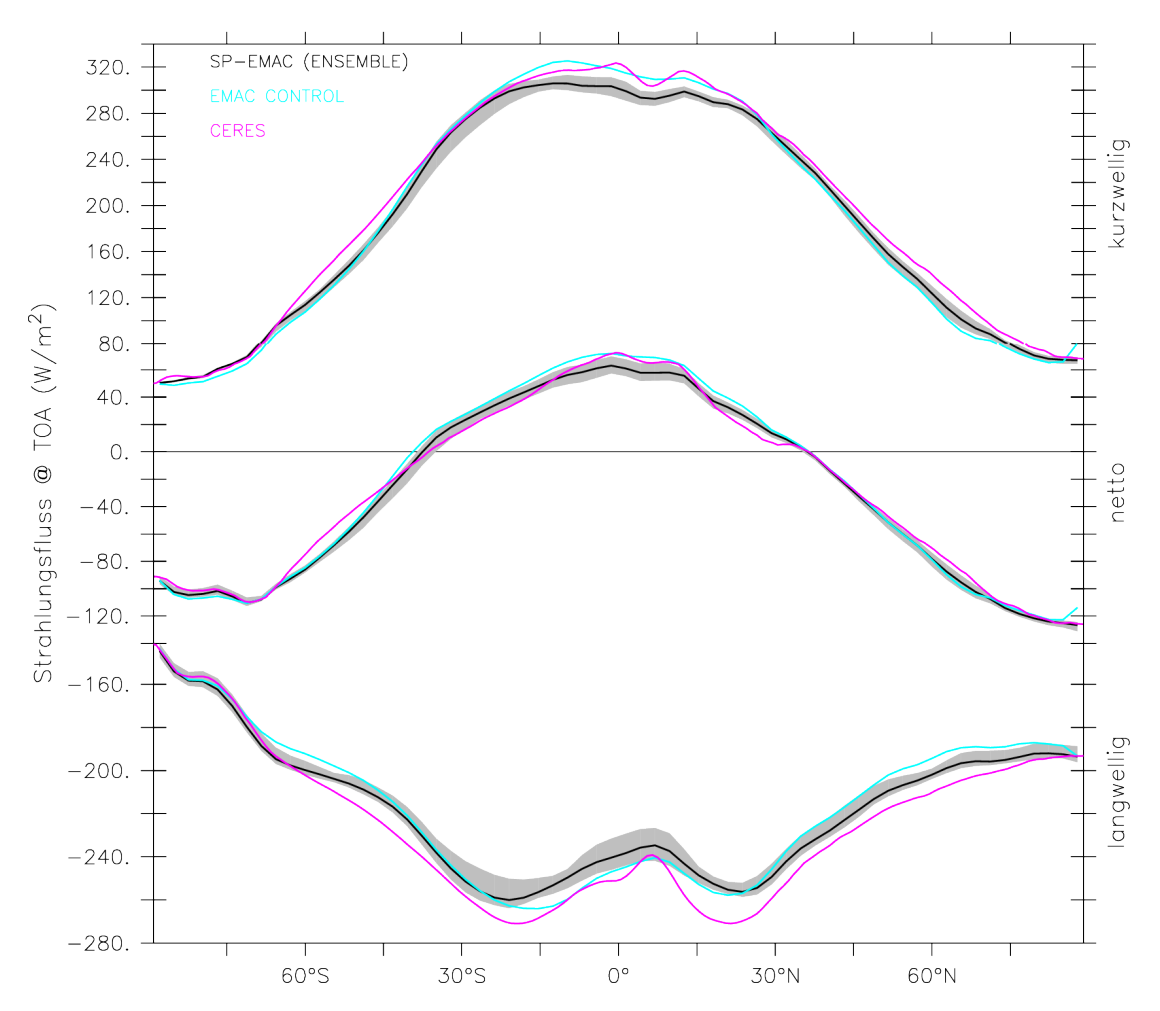

Abbildung 3.4: Zonaler kurzwelliger (oben), langwelliger (unten) und Netto-Strahlungsfluss (Mitte) am Oberrand der Atmosphäre für verschiedene Simulationen. Der graue Bereich legt die Variabilität aller SP-EMAC Simulationen dar. Die Beobachtungsdaten stammen aus Satellitendaten von CERES.

ein anderes Bild. Die gebildeten Sub-Ensembles bringen zwei Resultate hervor: Einerseits eine verbesserte Repräsentation der Strahlungsbilanz für die Simulationen mit 32 bzw. 64 Gitterzellen, andererseits einen signifikanten Unterschied in der zweiten Jahreshälfte zwischen den Modellläufen von SP-EMAC mit 64 im Gegensatz zu 16 verwendeten CRM-Zellen. Inwieweit diese Unterschiede durch die kurz- oder langwelligen Strahlungsbereiche erklärt werden können, wird im weiteren Verlauf näher erläutert. Abbildung 3.4 zeigt die zonale Verteilung der netto ankommenden solaren und ausgehenden terrestrischen Strahlungsverteilung, sowie deren Summe am Oberrand der Atmosphäre. Vergleichend mit dem Netto-Strahlungsfluss der Satellitendaten ergeben sich nur sehr geringe Unterschiede zwischen der EMAC CONTROL Simulation und SP-EMAC. Die Kontrollsimulation repräsentiert das Strahlungsgleichgewicht der tropischen Zonen besser, im Gegensatz dazu bilden die superparametrisierten Simulationen die subtropischen Bereiche besser ab. Die Betrachtung der separierten kurz- und langwelligen Strahlungsbereiche ergibt ein ähnliches Bild: Eine schlechtere Darstellung der Strahlungsflüsse in der ITCZ (Inter-Tropical Convergence Zone) und eine verbesserten Wiedergabe in den höheren Breiten für SP-EMAC (dies gilt vor allem in der nördlichen Hemisphäre). Bezogen auf den langwelligen Be-

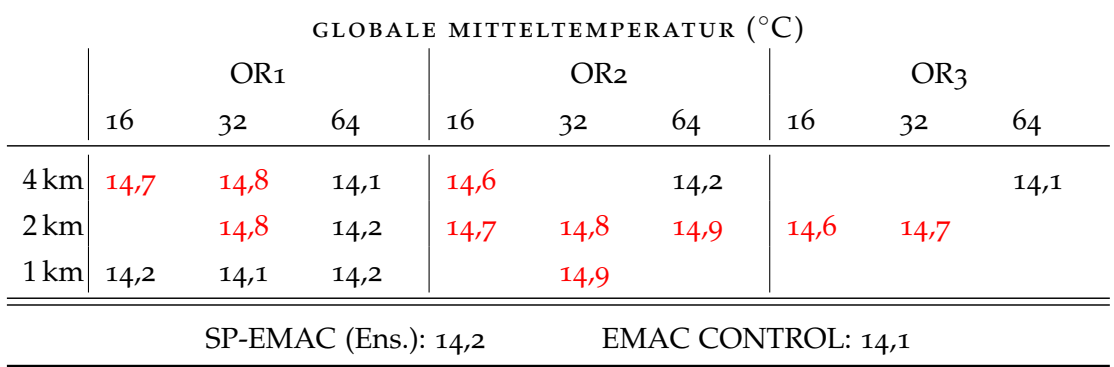

Tabelle 3.7: Globale Mitteltemperatur der untersten Modellschicht. Im weiteren Verlauf werden die in rot markierten SP-EMAC Simulationen nicht mehr im Detail betrachtet.

reich sind die Differenzen zwischen EMAC-CONTROL und den superparametrisierten Modellläufen durch zwei Ursachen zu erklären: Erstens einer unterschiedlichen Emissionstemperatur der Erde und zweitens einer veränderten Wasserdampfkonzentration bzw. -verteilung in der Troposphäre (siehe Kapitel 3.3.2 und 3.3.3), welche die langwellige Strahlung absorbiert. Im Hinblick auf die Emissionstemperatur zeigt sich, dass die Modellläufe mit SP-EMAC sowohl direkt an der Erdoberfläche als auch in der mittleren und oberen Troposphäre signifikante Temperaturunterschiede aufweisen. Tabelle 3.7 listet die globale Mitteltemperatur der untersten Modellschicht auf. Hierbei wird deutlich, dass die Konfiguration von SP-EMAC einen erheblichen Einfluss auf das globale Klima hat. Da alle Simulationen unter den gleichen Anfangsund Randbedingungen durchgeführt wurden, sind Unterschiede von über 0,4 ◦C in der global gemittelten Temperatur in Bodennähe nicht zu erwarten. Bedingt durch die vorgegebenen Ozeantemperaturen wird die Variabilität der unteren Modellschichten merklich eingeschränkt. Somit ist die große Diskrepanz in der Temperatur zwischen den superparametrisierten Läufen durch eine starke Beeinflussung der bodennahen kontinentalen Grenzschicht durch das CRM zu begründen. Es ergeben sich Unterschiede in der globalen Mitteltemperatur der Kontinente von bis zu 2,9 ◦C zwischen den SP-EMAC Modellläufen und lokale Abweichungen von bis zu 7 ◦C (siehe Anhang A.3.2). Da eine so große Differenz in der globalen Temperaturverteilung einen ungehinderten Vergleich der superparametrisierten Läufe nicht zulässt, wird die Auswahl der zu betrachtenden Simulationen auf die in Tabelle 3.7 schwarz markierten Konfigurationen beschränkt. Diese Eingrenzung beruht auf einem Vergleich mit Reanalysedaten<sup>3</sup> der Temperatur (Kanamitsu et al., 2002), welche die erhöhten globalen Mitteltemperaturwerte ( $\geq 14.5$  °C) aus der weiteren Untersuchung ausschließen. Eine weitere Analyse der Temperaturunterschiede zwischen den zwei entstandenen Gruppen der superparametrisierten Modellläufe befindet sich im Anhang A.3.2. Für die weitere Betrachtung der nun übrig gebliebenen sieben SP-EMAC Simulationen zeigt sich bezüglich der Temperaturverteilung im Vergleich zu EMAC CONTROL folgendes Bild: Es werden signifikante Unterschiede in der globalen bodennahen Temperatur über den tropischen Kontinenten als auch in der westpazifischen Region, der sogenannten Warmpool-Region, gegenüber der Kontrollsimulation simuliert. Zudem zeigen sich deutliche Temperaturunterschiede in der mittleren und oberen tropischen

<sup>3</sup> NCEP/DOE 2 Reanalysedaten zur Verfügung gestellt von NOAA/OAR/ESRL PSD, Boulder, Colorado, USA, <http://www.esrl.noaa.gov/psd/>

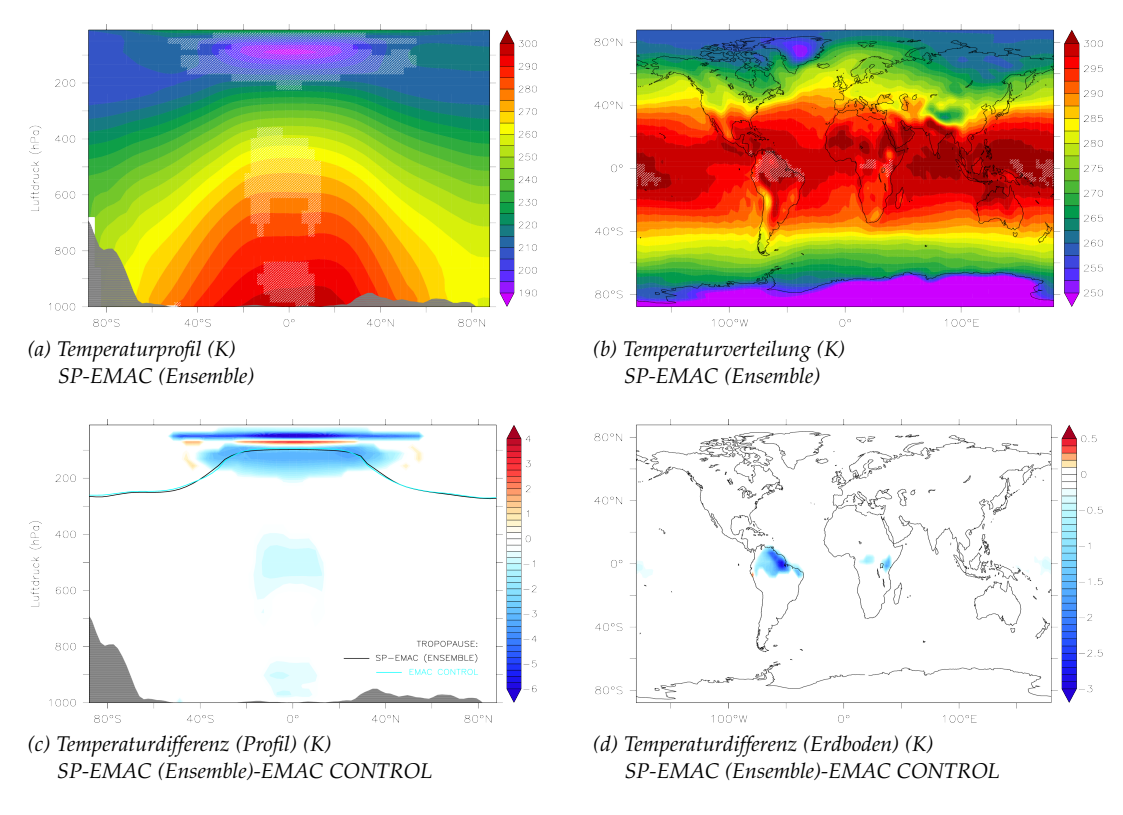

Abbildung 3.5: Temperaturverteilung und -differenz zwischen den SP-EMAC Modellläufen und EMAC-CONTROL in Kelvin (Profil (a) und (c); Erdboden (b) und (d)). Die weiß schraffierten Flächen heben Regionen mit signifikanten Unterschieden in den Abbildungen (a) und (b) hervor.

Troposphäre. Sichtbar wird dies in den Abbildungen 3.5 (a) und 3.5 (b). Diese zeigen die gemittelte globale Temperatur der untersten Modellschicht des SP-EMAC Ensembles und das zonal gemittelte Temperaturprofil. Die weiß schraffierten Flächen betonen jene Regionen, welche einen nicht vernachlässigbaren Temperaturunterschied im Bezug zu EMAC CONTROL aufweisen. Hierfür wurde jeweils ein t-Test zwischen jeder SP-EMAC Simulation und dem Kontrolllauf durchgeführt. Die Ergebnisse der 7 t-Tests wurden herangezogen und folgendermaßen bewertet: Die superparametrisierte Version von EMAC wird im Bezug zum nicht-superparametrisierten EMAC Modell als signifikant unterschiedlich eingestuft, wenn mehr als die Hälfte der t-Tests signifikante Temperaturunterschiede für eine Region demonstrieren. Diese Regionen sind in Abbildung 3.5 (a)–(b) weiß schraffiert. Die hervorgerufene mittlere Temperaturdifferenz des SP-EMAC Ensembles ist für diese Gebiete in den Grafiken 3.5 (c)–(d) visualisiert. Es wird deutlich, dass die unterschätzte ausgehende langwellige Strahlung innerhalb der Tropen in den SP-EMAC Simulationen durch eine um 1 bis 3 K kältere mittlere und obere Troposphäre im Vergleich zum Kontrolllauf hervorgerufen wird. Das Muster eines Tripols oberhalb der Tropopause bei ca. 80 hPa ist durch einen noch nicht adjustierten Übergang der zwei obersten CRM-Level zu den darüber liegenden GCM Schichten bedingt. Da die Superparametrisierung im Gegensatz zum Globalmodell 29 vertikale Level besitzt, muss gewährleistet sein, dass der Übergang vom obersten CRM-Level (äquivalent zum GCM-Level 3) zum Globalmodelllevel 2 dem Temperaturverlauf der Stratosphäre ähneln soll. Dies wird jedoch durch

die Superparametrisierung in den durchgeführten Modellläufen nicht sichergestellt, wie Grafik A.2 zeigt. Eine kurze Erklärung und weitere Analysen der CRM-GCM-Kopplung in der oberen Atmosphäre befinden sich im Anhang A.3.1. Neben der Temperaturveränderung in der mittleren und oberen Troposphäre ist die Auswirkung auf die Veränderung an der Erdoberfläche nicht zu vernachlässigen, dies unterstützen die Abbildungen 3.5 (b) und (d). Signifikante Temperaturdifferenzen bis zu 3 K sind auf dem südamerikanischen Kontinent zu beobachten. Geringere Temperaturunterschiede sind zusätzlich in Afrika und dem Pazifischen Ozean zu erkennen. Letzteres, wenn auch nur marginal unterschiedlich, ist sehr bemerkenswert, da die Ozeantemperaturen durch die Randbedingungen vorgegeben sind. Nichtsdestotrotz beeinflusst das wolkenauflösende Modell die unterste Modellschicht, welche sich signifikant von den Kontrollsimulationen unterscheidet. Hierdurch wird ersichtlich, dass auch über den Ozeanen die Grenzschicht durch die Superparametrisierung beeinflusst wird und dies Auswirkung auf die Initiierung der konvektiven Ereignisse und Entwicklung von Wolkenzellen hat. Dementsprechend ist dies ein Beleg dafür, dass der Austausch der Konvektionsparametrisierung und des großskaligen Wolkenschemas durch das CRM neben den direkten Effekten der Wolkenbildung bzw. Niederschlagsbildung (siehe Kapitel 3.3.2 und 3.3.4) auch indirekte Auswirkungen mit sich bringt: die Beeinflussung der Stabilität der Grenzschicht.

Bezogen auf die weitere Auswertung der Strahlungsgrößen wird die globale Verteilung der jährlich gemittelten Strahlungsflüsse am Oberrand der Atmosphäre mit den Beobachtungsdaten (siehe Abbildung 3.6) verglichen. In Anbetracht der kurzwelligen Strahlung zeigen die Vergleiche mit den CERES-Daten, dass ausschließlich die Strahlungsflüsse innerhalb der ITCZ signifikant unterschiedlich sind. Die SP-EMAC Modellläufe verdeutlichen, dass die kurzwellige Strahlung in den tropischen Bereichen vor allem über den Kontinenten und dem Pazifik unterschätzt wird. Dies liegt an der zu geringen Wolkenbedeckung in diesem Bereich, welche im Kontrolllauf besser wiedergegeben wird. Die Regionen mit signifikanten Unterschieden sind zwar für SP-EMAC leicht erhöht, jedoch erscheinen die lokalen Anomalien im Allgemeinen etwas geringer für die superparametrisierten Läufe, was auch das Taylor-Diagramm im übernächsten Abschnitt zeigen wird.

Die Differenzen im langwelligen Strahlungsbereich sind stärker ausgeprägt und spiegeln sich in der Anzahl und Größe der Regionen mit signifikanten Unterschieden wider. Auffallend beim Vergleich von Abbildung 3.6 (c) und (d) sind folgende Bereiche, die sich stark abheben: die Golfstromregion im Atlantik, der nördliche Pazifik und die komplette Westwindzone in der südlichen Hemisphäre. Da sich in diesen Regionen sowohl die Emissionstemperatur in Bodennähe als auch die Temperaturverteilung zwischen EMAC CONTROL und SP-EMAC signifikant unterscheiden (vergleiche Abbildung 3.5), lässt sich die veränderte langwellige Strahlung auf einen durch Wolken induzierten Strahlungseffekt zurückführen. Diese Erkenntnis lässt darauf schließen, dass die Superparametrisierung die optischen Eigenschaften der maritimen Wolken besser repräsentiert und damit einhergehend eine verbesserte terrestrische Strahlung abbildet. Im Wesentlichen zeigt sich, dass die absoluten Unterschiede in den Strahlungsflüssen eine weitaus größere Streuung für EMAC CONTROL aufweisen und diese für die SP-EMAC Simulationen stark reduziert wird. Die Äquatorregion weist unterschiedliche Signale auf: die Überschätzung des langwelligen Strahlungsflusses wird im Gegensatz zu EMAC CONTROL durch SP-EMAC im Ostpazifik verbessert dargestellt, wohingegen die Kontrollsimulation die Beobachtungen über Afrika und

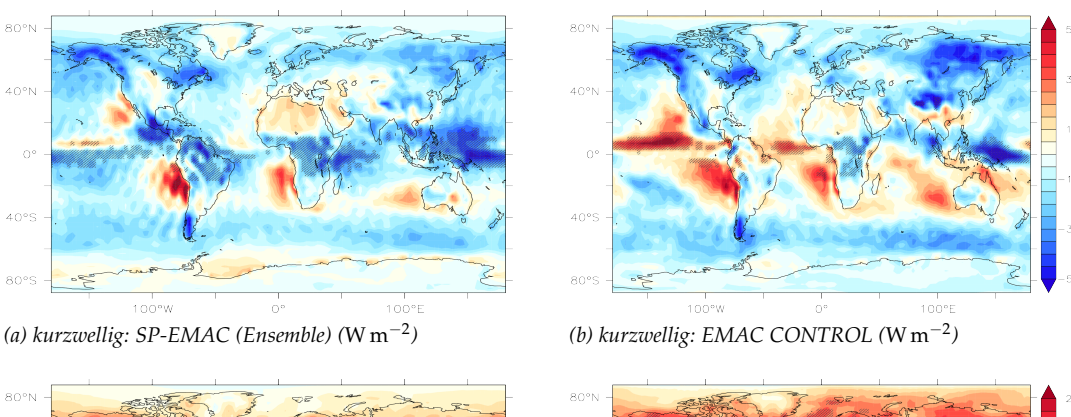

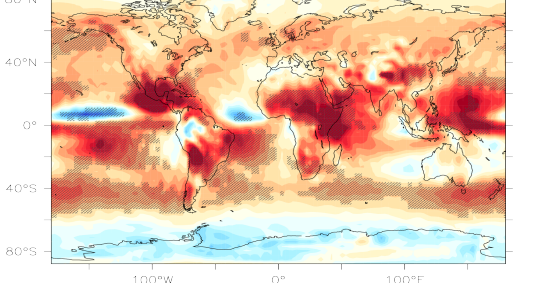

*(c) langwellig: SP-EMAC (Ensemble) (*W m−<sup>2</sup>

*) (d) langwellig: EMAC CONTROL (*W m−<sup>2</sup> *)*

Abbildung 3.6: Differenz der jährlich gemittelten kurz- und langwelligen Strahlungsflüsse des CRM-Ensembles (links) bzw. der Kontrollsimulation (rechts) mit den CERES-Daten (Simulation minus Beobachtung). Die schwarz schraffierten Flächen heben Regionen mit signifikanten Unterschieden zwischen den Modell- und Beobachtungsdaten hervor.

Mittelamerika besser widerspiegelt. Im Allgemeinen wird die Wolkenbedeckung in der ITCZ für SP-EMAC unterschätzt (siehe Grafik 3.8 (c)), dementsprechend passiert die ausgehende langwellige Strahlung die Atmosphäre weitaus ungehindert und bestätigt somit die Überschätzung im langwelligen Strahlungsbereich.

Zum Abschluss dieses Kapitels werden die Ergebnisse aller Strahlungskomponenten am Oberrand der Atmosphäre in einem Taylor-Diagramm nochmals dargestellt. Der Unterschied zu Abbildung 3.2 (b) besteht darin, dass sowohl der zeitliche Verlauf als auch die globale Verteilung der Strahlungsflüsse als Datengrundlage herangezogen werden. Außerdem wird das stark reduzierte SP-EMAC Ensemble, welches ein nicht stark verändertes Klima aufweist, verwendet, um die Korrelationen und Standardabweichungen mit den Beobachtungsdaten zu vergleichen. Die einzelnen Simulationen und Variablen werden durch die Farbskala und Symbole differenziert. Die Ergebnisse für das SP-EMAC Ensemble werden hellgrau gekennzeichnet. Das Taylor-Diagramm verdeutlicht, dass sowohl die kurzwellige Strahlung als auch der Netto-Strahlungsfluss eine sehr hohe Korrelation unabhängig von der verwendeten Simulation aufweisen. Wie zuvor erwähnt, ist die Streuung der Daten für die superparametrisierten Läufe geringer als für den Kontrolllauf. Diese Erkenntnis wird durch eine geringere Standardabweichung für die SP-EMAC Modellläufe wiedergegeben, welche näher an der normierten Standardabweichung der Beobachtungsdaten als EMAC CONTROL liegt (ausgeschlossen hiervon ist der Netto-Strahlungsfluss). Im Gegensatz zur kurzwelligen Strahlung wird der langwellige Anteil insgesamt schlechter dargestellt und birgt noch Potenzial zur Verbesserung. Allem voran verbessern die im Absatz zuvor erwähnten Regionen die Amplitude der langwelligen Strahlung für

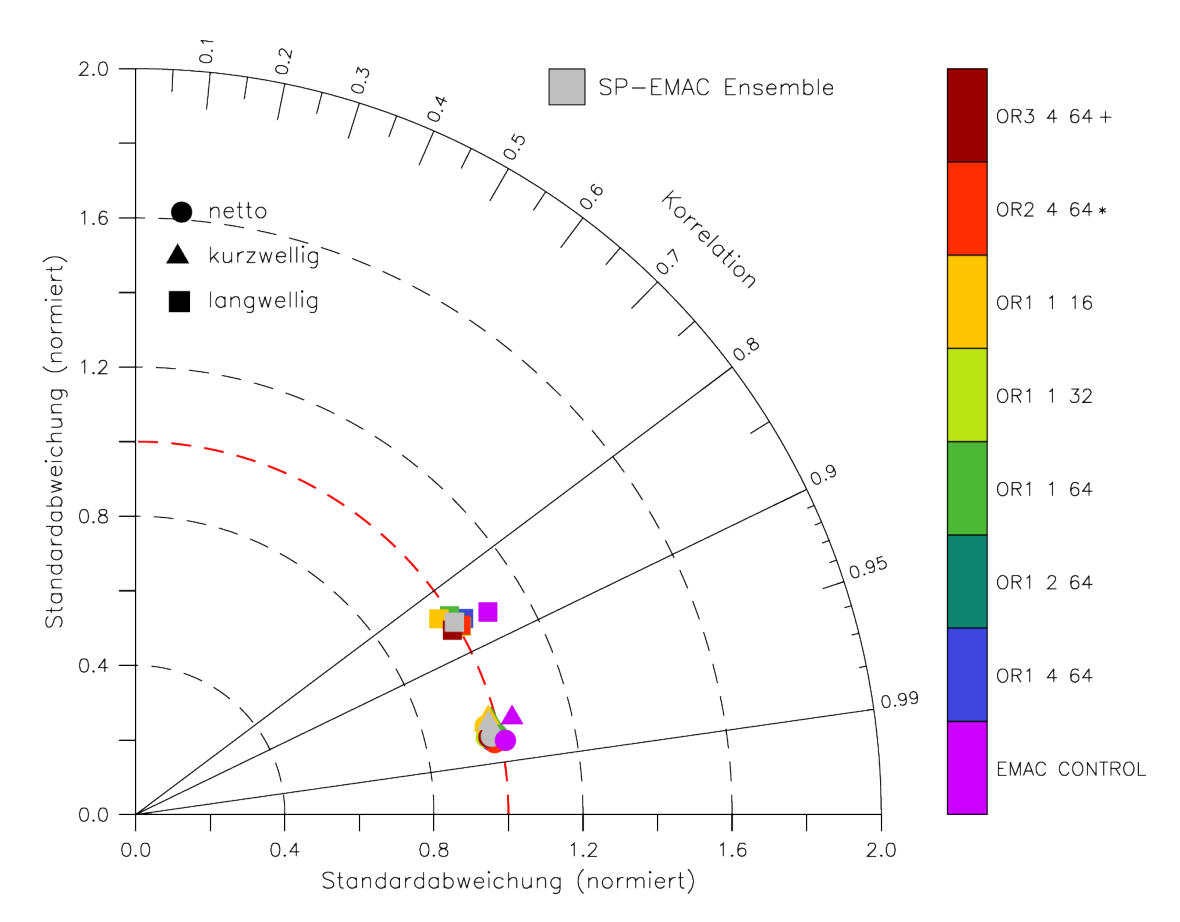

Abbildung 3.7: Taylor-Diagramm betreffend der kurzwelligen (SW), langwelligen (LW) und Netto-Strahlungsflüsse am Oberrand der Atmosphäre für die verschiedenen Simulationen (siehe Farbskala). Die Sternchen (bzw. Pluszeichen) hinter den Simulationsnamen kennzeichnen die Simulationen, welche einen niedrigeren RMSE (siehe Anhang) für alle drei (bzw. zwei) Strahlungskomponenten als die EMAC Kontrollsimulation aufweisen.

SP-EMAC. Um nochmals zu verdeutlichen, welche Simulationen mit SP-EMAC (den Strahlungstransfer betreffend) eine bessere Qualität aufweisen, wurden einige superparametrisierte Modellläufe mit einem Pluszeichen oder Sternchen gekennzeichnet. Hierbei zeigt ein Sternchen (bzw. Pluszeichen), dass alle (bzw. 2) von den 3 betrachteten Strahlungsvariablen einen geringeren RMSE aufweisen als der Kontrolllauf. Deutlich wird hierbei, dass keine Simulation mit der West-Ost Orientierung besser abschneidet als EMAC CONTROL. Diese Erkenntnis sollte jedoch nicht überbewertet werden, da die Strahlungsgrößen bedingt durch die Konfiguration keinen signifikanten Unterschied aufweisen. In welchem Umfang die Wolkenbedeckung und vielfältigen Wolkentypen Auswirkungen auf die Strahlung haben, wird im nächsten Kapitel näher erläutert.

## 3.3.2 *Repräsentation und Effekte von Wolken in SP-EMAC*

Für eine Großzahl an Klimamodellen stellt die korrekte Repräsentation der Wolken noch immer ein großes Unterfangen dar. Die Unsicherheit in der Wolkenmodellierung bezüglich des Bedeckungsgrads und der Differenzierung der verschiedenen Wolkentypen soll durch die Superparametrisierung verringert werden. Dieses Kapitel beinhaltet drei Abschnitte:

- 1. Untersuchung des globalen Wolkenbedeckungsgrads
- 2. Analyse der verschiedenen Wolkentypen
- 3. Betrachtung des Strahlungseffekts der Wolken

Zum Vergleich werden Beobachtungsdaten aus dem CERES-Experiment (Datensatz: ISCCP-D2like) herangezogen (Wielicki et al., 1996). Die Herkunft der Datensammlung stammt aus Observationen mit dem Spektralstrahlungsmessgerät MODIS (Moderate Resolution Imaging Spectroradiometer; Platnick et al. 2003; King et al. 2003). MO-DIS misst in 36 Spektralbändern und erlaubt dadurch eine detaillierte Bestimmung der Wolkenphasen bzw. Wolkenhöhen. Ebenfalls können anhand von mikrophysikalischen Informationen Rückschlüsse auf die Wolkenpartikelgrößen gezogen werden. Hierbei ist wichtig zu erwähnen, dass alle Vergleichswerte bezüglich der Wolkenbedeckung und der Wolkentypen dem ISCCP-D2 Datenformat zugrunde liegen und somit nur tagsüber gelten. Vergleichbar mit den Strahlungsdaten wird ebenfalls ein 10-jähriger Zeitraum als Datengrundlage gewählt (04/2000 - 03/2010). Da in allen Modellläufen der ISCCP Simulator (Rossow und Schiffer, 1991, 1999) verwendet wurde (siehe Tabelle 3.1), entsprechen die Wolkendaten für alle Simulationen demselben Algorithmus, der auch bei der Satellitenfernerkundung benutzt wird, und können daher direkt miteinander verglichen werden.

wolkenbedeckung: In erster Linie wird untersucht inwiefern die subgridskalige Repräsentation der Wolkenentwicklung den globalen Bedeckungsgrad im CRM beeinflusst. Hierbei beschäftigt sich die erste Analyse mit der globalen Verteilung des Wolkenbedeckungsgrads, wofür t-Tests mit allen Simulationen durchgeführt wurden. Die oberen beiden Grafiken in Abbildung 3.8 zeigen die absoluten Unterschiede des SP-EMAC Ensemble bzw. EMAC CONTROL mit den Beobachtungsdaten. Alle signifikanten Regionen im SP-EMAC Ensemble werden durch nicht-schraffierte Flächen visualisiert (dargestellt in Abbildung 3.8 (a)). Hierbei gilt (analog zum Strahlungskapitel zuvor), dass ausschließlich Gebiete mit statistisch großen Unterschieden im Vergleich zu den Satellitendaten, welche in mehr als der Hälfte aller durchgeführten t-Tests erfasst werden. Korrespondierend dazu zeigt Grafik 3.8 (b) die entsprechenden Regionen für die Kontrollsimulation. Auf den ersten Blick stellt sich heraus, dass die höchsten Überschätzungen bezüglich der Wolkenbedeckung maximal 25 % für die CRM-Modellläufe betragen, wohingegen die Simulation mit der Konvektionsund Wolkenparametrisierung weitaus größere Unterschiede zu den Beobachtungsdaten liefert. Deutlich wird dies auf der kompletten Nordhalbkugel oberhalb von 60°, über der Sahelzone in Afrika und in der Antarktis. Die Wolkenbedeckung in der Warm-Pool-Region im westlichen Pazifik wird durch die Superparametrisierung stark verbessert dargestellt. Dies liegt vor allem daran, dass SP-EMAC im Vergleich zum Kontrolllauf das Detrainment von Wolkeneis an der Wolkenobergrenze der hochreichenden Konvektion weitaus seltener zu einer Cirrusbewölkung führt. Letzteres wird bei der Verwendung der Konvektionsparametrisierung und des großskaligen Wolkenschemas in dieser Region sehr ausgeprägt dargestellt und stark überschätzt modelliert. Bezüglich des maritimen Kontinents muss indes noch betont werden, dass

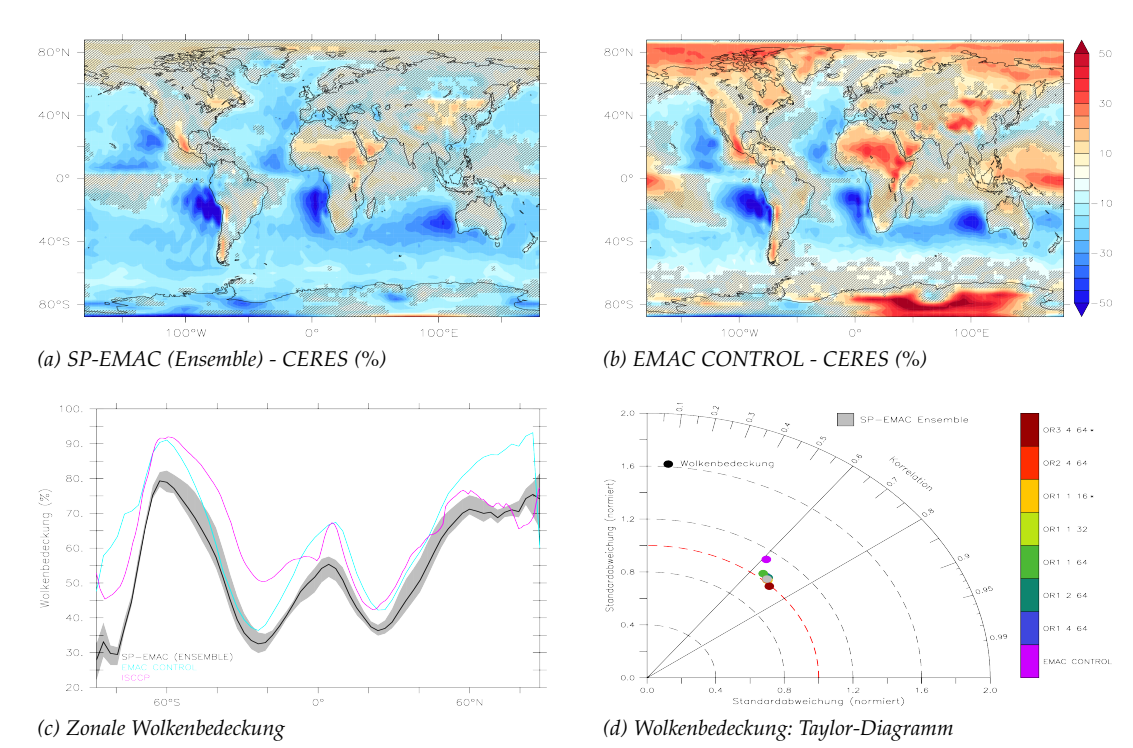

Abbildung 3.8: Vergleich der Wolkenbedeckungsgrade zwischen SP-EMAC und EMAC CON-TROL. Die absolute Differenz des jährlich gemittelten Bedeckungsgrads des SP-EMAC Ensembles (a) bzw. der Kontrollsimulation (b) mit den CERES-Daten liefern die oberen Abbildungen. Die schraffierten Flächen heben Regionen mit nicht-signifikanten Unterschieden hervor. Die zonale Wolkenverteilung für SP-EMAC (schwarz) mitsamt der maximalen Abweichung,

Taylor-Diagramm für die Wolkenbedeckung gleicht Abbildung 3.7.

diese Region sehr sensitiv auf eine geänderte Konvektionsparametrisierung bzw. einem geänderten Satz an Tuning Parametern reagiert (Rybka und Tost, 2014). Die Veränderung kann zwar die Repräsentation einiger Modellvariablen in diesem Gebiet stark verbessern (z. B. konvektiver gegenüber stratiformer Niederschlag, Wolkenbedeckung), jedoch können andere Metriken darunter leiden und folglich schlechter repräsentiert werden, wie zum Beispiel das Strahlungsbudget (Yang et al., 2013). Deswegen muss die physikalische Kopplung der atmosphärischen Prozesse bei Sensitivitätsstudien von GCMs stets beachtet werden und die Auswertung auf einer Vielzahl von Klimavariablen basieren. Nur dadurch kann gewährleistet und ermittelt werden, dass eine veränderte Modellphysik oder ein Tuning zu einem verbesserten Modellergebnis und einer korrekteren Darstellung des Erdklimas führt.

EMAC CONTROL (hellblau) und CERES ISCCP Daten (lila) ist abgebildet in Grafik (c). Das

Die weiteren Regionen mit signifikanten Unterschieden in den ozeanischen Gebieten (östliche Pazifikregion grenzend an die Westküste Südamerikas, die Atlantikregion angrenzend an Afrika und der indische Ozean) in Abbildung 3.8 (b), welche die Wolkenbedeckung unterschätzen, werden durch die Superparametrisierung nicht verbessert dargestellt. Global betrachtet wird die Wolkenbedeckung mit SP-EMAC über dem Ozean generell unterschätzt, was darauf schließen lässt, dass die Repräsentation der Stratocumulus und Cumulusbewölkung auch mit Hilfe der kleinskaligen Zellen nicht zufriedenstellend abgebildet wird. Dies wird vor allem in der extratropischen Westwindzone der südlichen Hemisphäre sichtbar, welche die Wolkenbedeckung im

Gegensatz zur Kontrollsimulation gänzlich signifikant unterschätzt. Schätzungsweise spielt die vereinfachte Darstellung der Mikrophysik innerhalb des CRMs in diesem Zusammenhang eine entscheidende Rolle, so dass wichtige Umwandlungsprozesse für die maritimen Wolken noch nicht berücksichtigt wurden. Dies betrifft zum Beispiel das Einbeziehen von unterkühlten Wassertropfen in der Entwicklung von Wolken in den maritimen Regionen (Chubb et al., 2013). Speziell im Bereich der Westwindzone der südlichen Hemisphäre ist die Umwandlung von Wolkenwasser zum Niederschlag in den SP-EMAC Modellläufen zu hoch, sodass die Lebensdauer der bodennahen Wolken verkürzt abgebildet wird (siehe Kapitel 3.3.3). Für die Westwindzone auf der nördlichen Halbkugel zeigt sich, dass die Kontrollsimulation einen zu hohen Bedeckungsgrad aufweist. Letzterer wird insbesondere durch Wolken mit hoher wolkenoptischer Dicke hervorgerufen. Hierbei liegt es nahe, dass die Konvektionsparametrisierung in der kontinentalen Westwindzone zu aktiv ist und zu häufig konvektive Wolkentypen wie Nimbostratus oder Cumulonimbuswolken modelliert werden (siehe 3.9). Dies zeigt sich nicht bei der Verwendung der Superparametrisierung.

Global betrachtet schwankt die Über- bzw. Unterschätzung der Wolkenbedeckung für SP-EMAC zwischen −50 bis 25 % und ist geringer im Vergleich zum Wertebereich des Kontrolllaufes, welcher zwischen −50 bis 50 % liegt. Dies belegt eine verbesserte Repräsentation der Variabilität der kontinentalen Wolkenfelder durch die subgridskalige Beeinflussung der Feuchte- und Temperaturfelder.

Die zonale Wolkenverteilung in Abbildung 3.8 (c) legt nochmals dar, dass die globale Wolkenbedeckung durch alle SP-EMAC Simulationen um etwa 10 % stark unterschätzt wird. Dies legt nahe, dass die subgridskalige Umwandlung von Wasserdampf in Wolkenwasser bzw. Niederschlag nicht gut wiedergegeben wird. Die global gemittelten Werte für den Wolkenbedeckungsgrad sind in Tabelle 3.8 aufgelistet und umfassen für die SP-EMAC Simulationen einen Bereich von 50 bis 54 %. Dabei ist unter anderem zu erkennen, dass die unterschiedliche Anzahl an CRM-Zellen eine stärkere Auswirkung auf die Wolkenbedeckung hat und im Mittel einen höheren Bedeckungsgrad simuliert<sup>4</sup> . Die Erklärung hierfür kann rein statistisch begründet werden: Eine völlige Überdeckung einzelner subgridskaliger Zellen wirkt sich prozentual stärker auf den mittleren Wolkenbedeckungsgrad einer kompletten GCM-Box (d.h. des CRM-Ensembles) bei einer geringeren Anzahl an CRM-Zellen aus und resultiert folglich in einem höheren Bedeckungsgrad. Ob diese Zunahme im Zusammenhang mit einem bestimmten Wolkentyp gebracht werden kann, wird im nächsten Abschnitt dieses Kapitels dargelegt. Bezüglich der Tropen gibt die Kontrollsimulation die Wolkenbedeckung besser wider, zeigt jedoch Schwächen in den Subtropen der südlichen Hemisphäre und insbesondere den Polregionen, welche im Allgemeinen unterschiedlich stark repräsentiert werden (Dolinar et al., 2015). Die Gegenüberstellung der superparametrisierten Simulationen mit zwei- und dreidimensional angeordneten Zellen legt dar, dass eine leichte Erhöhung der Wolkenbedeckung im Bereich der Westwindzonen zu erkennen ist (nicht dargestellt). Für die überwiegend konvektiv geprägten Regionen der Erde fallen die Unterschiede sehr gering aus. Es kann angenommen werden, dass für die Entwicklung der Wolken in der Westwindzone beide Windkomponenten (zonal und meridional) eine ausgeprägtere Rolle spielen und daher eine dreidimensio-

<sup>4</sup> Die Tendenz zu einem erhöhten Wolkenbedeckungsgrad bei Verwendung einer geringeren Anzahl an CRM-Zellen wird auch für die SP-EMAC Modellläufe mit einer erhöhten globalen Mitteltemperatur ersichtlich, wird jedoch im Weiteren nicht mehr aufgegriffen.

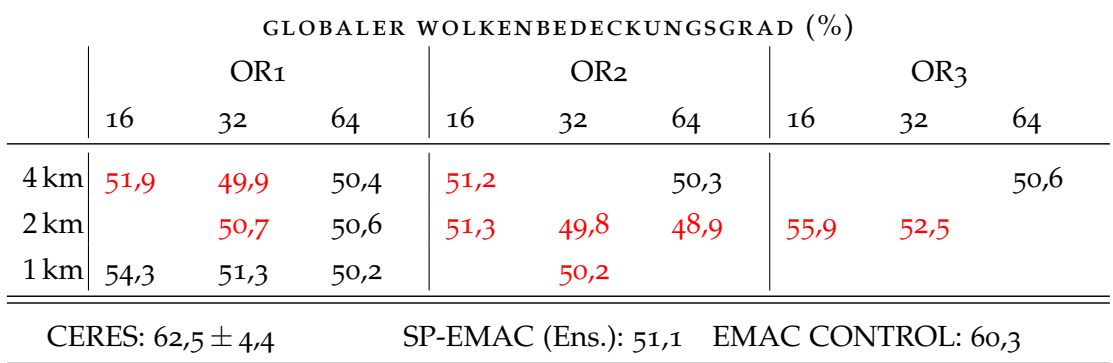

Tabelle 3.8: Globaler Wolkenbedeckungsgrad aller Simulationen gemittelt über den gesamten Simulationszeitraum.

nale Anordnung der CRM-Zellen bevorzugt werden sollte. Weitere idealisierte Tests für verschiedene Wolkenentwicklungen sollten dafür untersucht werden.

Zusammenfassend beschreibt das Taylor-Diagramm nochmals alle Simulationen und bündelt alle wichtigen Informationen. Obwohl für die superparametrisierte Version von EMAC ein weitaus geringerer globaler Bedeckungsgrad modelliert wird, zeigt Abbildung 3.8 (d), dass eine Verbesserung der räumlichen Verteilung und der Varianz des Wolkenbedeckungsgrads durch die superparametrisierte Version von EMAC stattfindet. Diese Verbesserung hat zur Folge, dass trotz einer Unterschätzung des mittleren Wolkenbedeckungsgrads zwei der sieben betrachteten SP-EMAC Konfigurationen einen geringeren RMSE im Vergleich zu EMAC CONTROL aufweisen (mit Sternen markierte Konfigurationen neben der Farbskala). Der erhöhte mittlere Fehler für die superparametrisierten Modellläufe wird dahingehend durch die bessere räumliche und zeitliche Repräsentanz ausgeglichen. Anhand des RMSE ist zu erkennen, dass die dreidimensionale Anordnung bessere Ergebnisse im Vergleich zu den anderen SP-EMAC Modellläufen erzielt.

wolkentypen: Der zweite Abschnitt in Bezug auf die Repräsentation der Wolken im Klimamodell EMAC betrifft die Verteilung und Darstellung der Wolkentypen. Es werden im Folgenden die von ISCCP definierte Wolkenklassifizierung<sup>5</sup> zur Einteilung der Wolkentypen benutzt. Hierbei werden die Wolkengattungen in 9 verschiedene Typen in Abhängigkeit der Wolkenobergrenze und wolkenoptischen Dicke eingeteilt. Es muss in diesem Zusammenhang daran erinnert werden, dass viele dieser Wolkentypen nicht direkt vom Modell simuliert werden, da die vertikale bzw. horizontale Auflösung nicht ausreicht, um kleinskalige Wolken aufzulösen. So ist beispielhaft die Modellschichtdicke zu groß um Cirren aufzulösen bzw. die horizontale Maschenweite (auch die Gitterweite der Superparametrisierung) um einzelne Cumuluswolken zu modellieren. Die Einteilung in die unterschiedlichen Gattungen übernimmt der ISCCP Simulator anhand der großskaligen Wasserdampf- und Temperaturverteilung innerhalb einer GCM-Gitterbox. Hinzukommend wird die dreidimensionale Verteilung des Bedeckungsgrads, der wolkenoptischen Dicke und der Emissivität benötigt, um die Spezifikation der Wolkentypen durch den Generator zu erzeugen. Das Resultat ist eine Einteilung der verschiedenen Wolken in Klassen, welche durch die Wolkenobergrenze und der wolkenoptischen Dicke definiert sind. Der Simulator ge-

<sup>5</sup> <https://isccp.giss.nasa.gov/cloudtypes.html>

neriert die Sicht des Satelliten, so dass bei einer gleichen Verteilung der Temperatur, Wasserdampf etc., die im Modell durch den ISCCP-Simulator entsprechende Wolke, der gleichen durch den Satelliten beobachteten Wolke in der Realität entspricht. Diese Methode wird verwendet, um eine konsistente Wolkendefinition für verschiedene Atmosphärenmodelle zu gewährleisten. Evaluierungen mit diesem Simulator wurden für die verschiedensten Erdsystemmodelle durchgeführt (Klein und Jakob, 1999; Webb et al., 2001; Klein et al., 2013).

Die erste Analyse befasst sich wiederum mit der zonale Verteilung der verschiedenen Wolkentypen, dargestellt in Abbildung 3.9. Betreffend der hohen Wolken (Ci, Cs und Cb) ist schnell zu erkennen, dass die Cirrusbewölkung in allen SP-EMAC Simulationen eine deutliche Verbesserung zeigt und eine sehr ähnliche zonale Verteilung im Vergleich zu den CERES-Daten aufweist. Die Reduktion der dünnen Eiswolken erklärt zum Großteil den global reduzierten Bewölkungsgrad für die Modellläufe mit der Superparametrisierung. Bemerkenswert ist jedoch, dass die Analyse des Eisgehalts der Atmosphäre global erhöhte Werte für SP-EMAC zeigt, was im Gegensatz zu der Eiswolkenbedeckung steht (siehe Grafik 3.13 (b)). Die unterschiedliche Mikrophysik und Entwicklung der Wolkenbildung zwischen den Simulationen hat zur Folge, dass für SP-EMAC weitaus mehr Eis in den optisch dicken mittelhohen bis hohen Wolken enthalten ist als für EMAC CONTROL. Dies steht auch im Zusammenhang mit einer geringeren Niederschlagsmenge in den Tropen in der superparametrisierten Version. Die Bildung von Regen steht in der Kontrollsimulation stärker im Zusammenhang mit der Eisphase und dementsprechend bleibt die Konsequenz eine erhöhte Niederschlagsrate in den Tropen (Abbildung 3.14 (c)) sowie eine höhere Cirrusbewölkung als Residuum der hochreichenden konvektiven Wolken. Eine detailliertere Beschreibung der Niederschlagsverteilung und dem Wassergehalt der Atmosphäre sind in Kapitel 3.3.3 und 3.3.4 dargelegt.

Die Darstellung der hochreichenden Konvektion in Form von Cumulonimben bleibt weitestgehend unverändert und zeigt einen leichten Rückgang dieser Gattung auf der Nordhemisphäre für die superparametrisierten Läufe. Die bestehende Diskrepanz zwischen den Modell- und Beobachtungsdaten belegt, dass auch mit der superparametrisierten Version von EMAC (d.h. dem aufgelösten Vertikalwind) zu viel Wasserdampf in die obere Troposphäre transportiert wird und dort auf diesem Wege kondensiert bzw. sublimiert. Für die optisch dünneren Wolken zeigt sich eine stark erhöhte Repräsentation der Cumulusbewölkung in den Polarregionen mit SP-EMAC, jedoch wird im Gesamten die Bewölkung von Cu, Ac, As und Sc größtenteils unterschätzt. Weiterhin zeigt sich in allen Modellläufen, dass optisch dickere Wolken auf Kosten der optische dünneren Wolken modelliert werden, dies gilt sowohl für niedrige als auch für mittelhohe Wolken. Insgesamt muss der Anteil an niedrigen Wolken zunehmen, was durch eine verbesserte Turbulenzschließung geschehen kann (Bogenschutz und Krueger, 2013), wobei dies als weitere Maßnahme zur Verbesserung der Superparametrisierung dient und für zukünftige Arbeiten offen bleibt. Die Variabilität von SP-EMAC betrachtend, hervorgerufen durch die unterschiedlichen CRM-Konfigurationen, zeigen sich nur geringe Unterschiede im zonalen Mittel. Die größte Sensitivität lässt sich in den Stratuswolken und Cirren beobachten. Um zu beurteilen, ob die Verteilung der unterschiedlichen Wolkentypen sich verbessert hat, werden Taylor-Diagramme für die jeweiligen Klassen erstellt. Diese sind in Grafik 3.10 dargestellt und wie schon zuvor anhand der optischen Dicke und Wolkenobergrenze separiert. Die Betrachtung der Abbildung stellt ein ernüchterndes Ergebnis dar: Allein

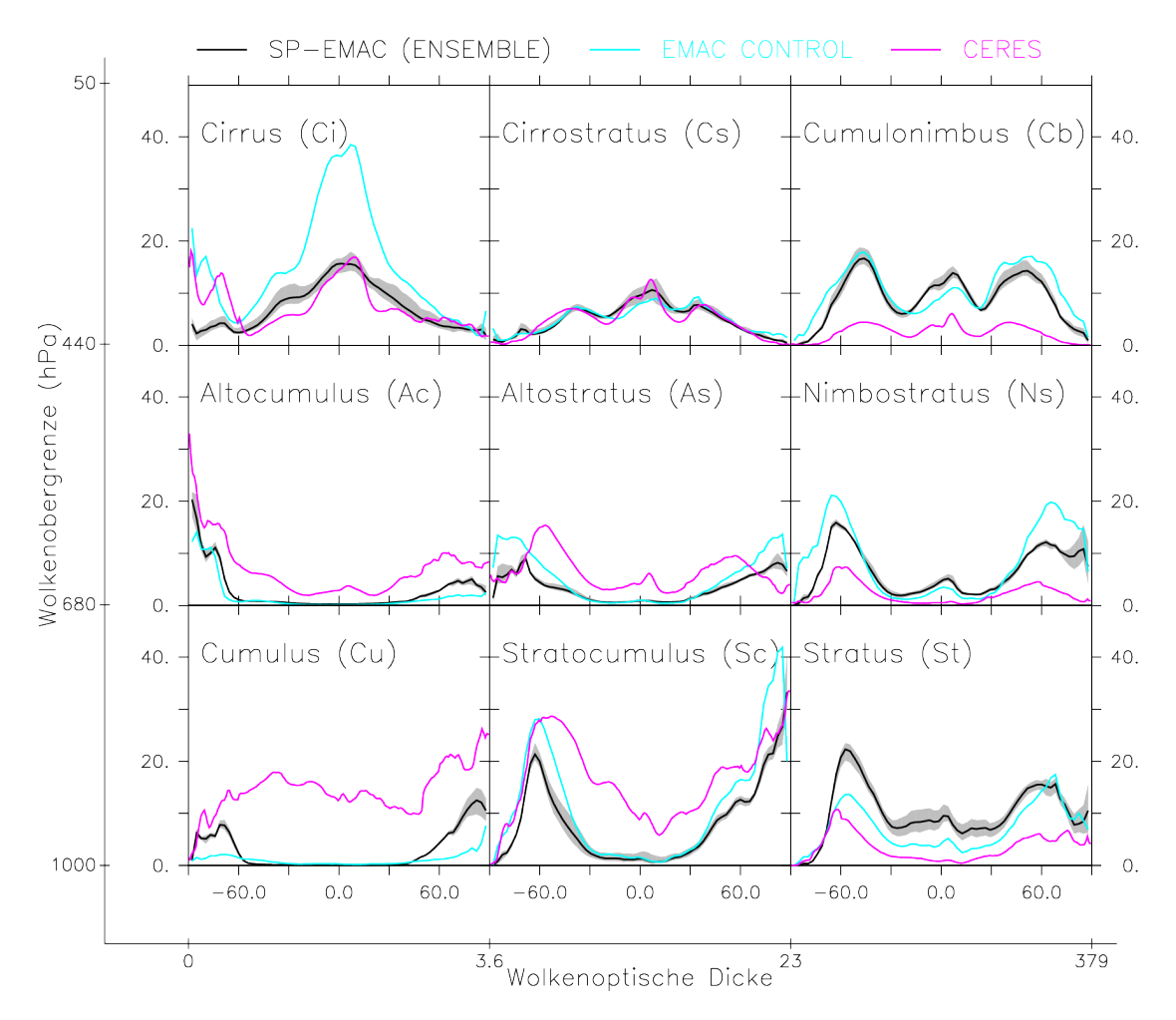

Abbildung 3.9: Zonale Verteilung der 9 Wolkentypen unterschieden durch die Wolkenobergrenze und optischen Dicke. Dargestellt ist das Ensemblemittel der SP-EMAC Simulationen, der Kontrolllauf und zum Vergleich die Satellitendaten aus dem CERES Projekt (Datensatz ISCCP-D2like).

drei der neun Wolkentypen zeigen eine definitiv (geringe) positive Korrelation auf (Ci, Cs und Cb). Drei weitere Gattungen zeigen keine Korrelation (Ac, As und Cu). Letztendlich legen drei Vergleiche sogar eine Antikorrelation mit den Beobachtungsdaten (As, Ns und St) dar. Ein signifikante Verbesserung durch die Superparametrisierung kann ausschließlich in der Darstellung der Cirren verzeichnet werden. Ebenso ist eine leichte Erhöhung der Korrelation in der Verteilung der hochreichenden Wolken (Cb) zu beobachten. Weitere Verbesserungen abgesehen von Veränderungen in der Variabilität können für keinen anderen Wolkentyp belegt werden, dies spielt jedoch eine geringere Rolle, sofern die Korrelation keine nennenswerte Sprung abbildet. Die Übersicht der dargestellten Wolkentypen demonstriert nochmals die enorm unterschiedliche Darstellung der Wolkengattungen innerhalb eines Erdsystemmodells. Obwohl diese verglichen mit den Beobachtungsdaten unterschiedlich stark modelliert werden, kompensieren sich die Fehler in den Simulationen, sodass in der Summe die Eigenschaften der Wolken das mittlere Erdklima widerspiegeln. Im folgendem Paragraph wird erläutert inwieweit die unterschiedlichen Wolkentypen den Strahlungsfluss der Erde beeinflussen.

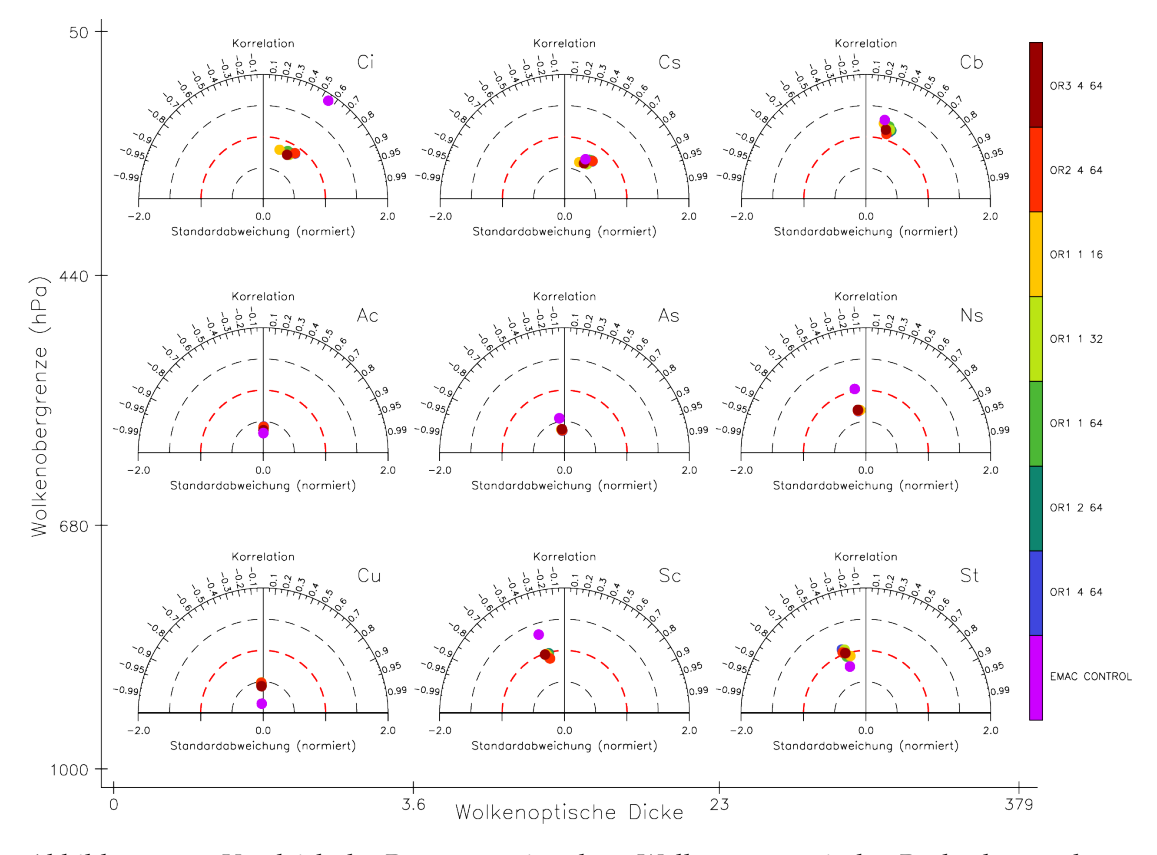

Abbildung 3.10: Vergleich der Repräsentation der 9 Wolkentypen mit den Beobachtungsdaten aus dem CERES Projekt anhand von Taylor-Diagrammen. Die einzelnen Simulationen sind durch die Farbskala separiert und die Abkürzungen der Wolkentypen entsprechen den vollständigen Wolkennamen aus Abbildung 3.9.

strahlungseffekt der wolken: Dieser Abschnitt befasst sich mit dem strahlungsrelevanten Effekt der Wolken auf die Energiebilanz der Erde. Je nach Zusammensetzung und Ausdehnung der Wolken können diese wärmend oder auch kühlend auf die Erde wirken. Ins Deutsche übersetzt, entspricht der CRE (engl. Cloud Radiative Effect) dem Einfluss der Wolken auf die Strahlungsflüsse. Der CRE wird durch die Strahlungsflussdifferenz einer (hypothetisch) wolkenfreien (engl. clear sky) und einer die Wolken berücksichtigenden (engl. cloudy) Atmosphäre gebildet (hier am Oberrand der Atmosphäre):

$$
CRE_{SW}^{\top} = F_{SW, cld}^{\top} - F_{SW, clr}^{\top}
$$
  
\n
$$
CRE_{LW}^{\top} = F_{LW, cld}^{\top} - F_{LW, clr}^{\top}
$$
  
\n
$$
CRE_{net}^{\top} = F_{net, cld}^{\top} - F_{net, clr}^{\top} = CRE_{SW}^{\top} + CRE_{LW}^{\top}
$$

Hierbei ist *F* > der Strahlungsfluss (kurzwellig: SW; langwellig: LW; netto: net) am Oberrand der Atmosphäre. Die Abkürzungen *cld* und *clr* stehen für die *cloudy* (reale) und *clear sky* (hypothetisch wolkenfreie) Atmosphäre. Alle Strahlungsflüsse auf der rechten Seite der Gleichung sind als Ausgabedaten des Modells vorhanden. Sofern eine Gitterbox im Monatsmittel stets wolkenfrei wäre, würde die Differenz der Strahlungsflüsse natürlich null ergeben, da kein Wolkenfeld einen Einfluss auf die ein- bzw. ausgehende Strahlung ausüben kann. Für alle weiteren Fälle gilt  $CRE \neq 0$ , sofern der langwellige und kurzwellige CRE nicht gleich groß sind.

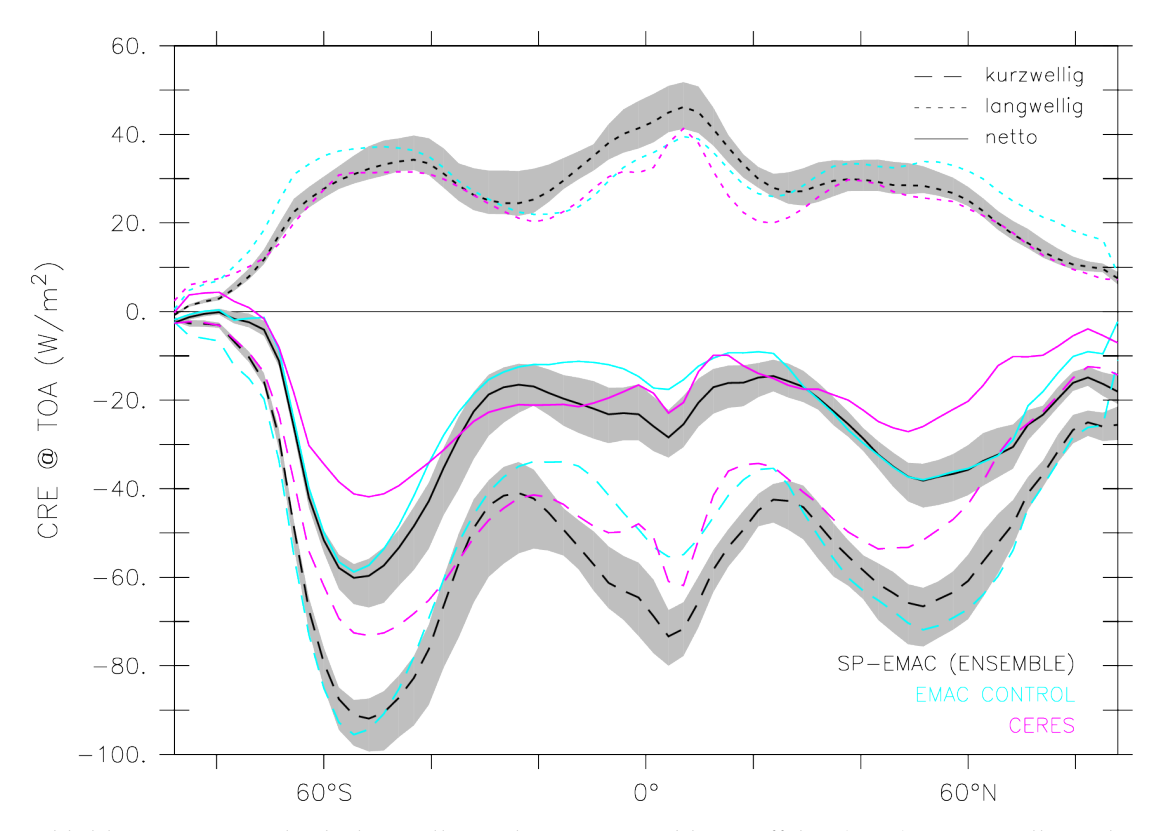

Abbildung 3.11: Vergleich des wolkeninduzierten Strahlungseffekts (CRE). Dargestellt ist die Beeinflussung der langwelligen, kurzwelligen und Netto-Globalstrahlung am Oberrand der Atmosphäre durch die Existenz von Wolken. Die Beobachtungsdaten entsprechen dem zuvor benutzten CERES Datensatz.

Abbildung 3.11 fasst den Einfluss der Wolken auf die unterschiedlichen Strahlungskomponenten zusammen und vergleicht diese mit den ermittelten CERES Daten aus dem Kapitel zuvor. Die Betrachtung der langwelligen Strahlungskomponente zeigt einen stets positiven CRE im zonalen Mittel. Dies liegt daran, dass durch die Präsenz von Wolken die terrestrische Strahlung absorbiert wird und die Atmosphäre mit einer geringeren effektiven Strahlungstemperatur (ungefähr die gemittelte Temperatur der Wolkenobergrenze) die langwellige Strahlung als eine wolkenfreie Atmosphäre emittiert. Für den solaren Strahlungsbereich verzeichnet der durch Wolken induzierte Strahlungseffekt eine kühlende Wirkung auf die Atmosphäre und hat somit ein negatives Vorzeichen. Dies geschieht aufgrund der höheren Reflektivität der Wolken im Gegensatz zum Erdboden. Die Addition der langwelligen und kurzwelligen Komponente gibt Aufschluss über die vollständige Auswirkung der Wolken auf die Atmosphäre. Ersichtlich ist aus Grafik 3.11, dass im globalen Mittel der CRE etwa −20 W m−<sup>2</sup> beträgt. Dies zeigt, dass Wolken einen insgesamt kühlenden Effekt besitzen, dieser jedoch besonders von der betrachteten Region abhängig ist. Die Stärke des CRE hängt von mehreren Faktoren ab. So bestimmt einerseits der Bedeckungsgrad, jedoch auch die vertikale Ausdehnung und Art der Zusammensetzung (Eispartikel, Wolkenwasser, etc.), die Intensität der Strahlungswirksamkeit einer Wolke. Dies wird verdeutlicht beim Vergleich der Abbildung 3.11 mit dem zonalem Wolkenbedeckungsgrad in Grafik 3.8 (c). Sofern die Zusammensetzung der Wolkentypen in allen Simulationen und den Beobachtungsdaten identisch wäre, würde nur der Unterschied im Bedeckungsgrad den CRE gleichermaßen beeinflussen (abgesehen von

| Einheit: $W m^{-2}$ | $CRE_{IW}$     | $CRE_{SW}$      | $CRE_{net}$     |
|---------------------|----------------|-----------------|-----------------|
| SP-EMAC             | $30.7 \pm 1.6$ | $-57,8 \pm 2,3$ | $-27.4 \pm 2.4$ |
| <b>EMAC CONTROL</b> | 30,0           | $-51,8$         | $-21,9$         |
| <b>CERES</b>        | 26,1           | $-47.0$         | $-20.9$         |
| CMIP <sub>5</sub>   | $24.4 \pm 4.4$ | $-47.7 \pm 3.3$ | $-23,3 \pm 3,7$ |

Tabelle 3.9: Global gemittelte CRE-Komponenten aller Simulationen. CMIP5-Werte wurden aus Wang und Su (2013) entnommen.

der Änderung der solaren Strahlungsstärke oder einer unterschiedlichen Albedo des Erdbodens). Dieser Fall tritt jedoch nicht ein, da Regionen mit vergleichbaren beobachteten Bedeckungsgraden (zwischen 60° S und 75° S für EMAC CONTROL und zwischen 50° N und 85° N für SP-EMAC) eine erhebliche Differenz im CRE aufweisen. Die Ursachen dafür liegen somit größtenteils an den unterschiedlich modellierten Wolkentypen. Auffällig ist, dass in diesen Regionen die Simulationen weitaus häufiger optisch dickere Wolken simulieren, was im Kapitel zuvor schon erläutert wurde. Des Weiteren müssen diese eine höhere Reflektivität besitzen, da insbesondere die solare Komponente der Strahlung stark beeinflusst wird. Die Tropenregion weist ebenso einige markante Unterschiede im CRE auf. Die Kontrollsimulation zeigt eine sehr gute Übereinstimmung im langwelligen CRE. SP-EMAC überschätzt die terrestrische Komponente durch eine zu hohe Wolkenobergrenze bzw. optisch zu dichten Wolken. Der solare Anteil des CREs wird ebenfalls überschätzt, was wiederum den gesamten *CREnet* ausgleicht und mit den Beobachtungsdaten in Übereinstimmung bringt. Da die Unterschiede und die Wechselwirkung zwischen den Wolken und der Strahlung mehrere Komponenten betrifft, ist es schwierig allein aus den zonalen Abbildungen der Wolkentypen und Wolkenbedeckung direkte Rückschlüsse zwischen den Größen zu ziehen. Eine entsprechende Analyse der optische Dicke würde weitere Aufschlüsse geben. Im Allgemeinen zeigt die globale Auswertung, dass der durch Wolken induzierte Strahlungseffekt mit SP-EMAC außerhalb der Unsicherheit weiterer Globalmodelle liegt (siehe Tabelle 3.9). Um die Auswirkungen des stark abweichenden Wolkenbedeckungsgrads auf die Strahlung in Grenzen zu halten, müssten weitere Simulationen getätigt werden, sodass ein optimierter Satz an (Tuning-)Parametern für SP-EMAC herausgefunden wird.

### 3.3.3 *Wassergehalt und Wolkenkondensat der Atmosphäre*

Die Veränderung der im Modell beschriebenen Konvektion bringt neben der Beeinflussung von Strahlungsflüssen, Temperatur und Wolken auch zusätzliche Unterschiede im Wassergehalt der Atmosphäre mit sich. Hierbei wird differenziert zwischen dem in der Luft enthaltenem Wasserdampf und seiner kondensierten bzw. resublimierten Form. Die Aggregatzustände des Wassers beeinflussen die Strahlungseigenschaften der Atmosphäre sowohl im langwelligen als auch im kurzwelligen Bereich auf unterschiedliche Art und Weise. So kann die Absorption der terrestrischen Strahlung durch den Wasserdampf zu einer Erwärmung der Luftschicht führen, welche gleichzeitig durch eine erhöhte Reflexion der solaren Strahlung an Eispartikeln wieder kompensiert werden kann. Die Wechselwirkung der Hydrometeore mit den elektromagnetischen Wellen ist stark nicht-linear und steht in ständiger Interaktion mit den Phasenübergängen des Wassers, welche gleichermaßen den Wärmehaushalt beeinflussen und Temperaturveränderungen hervorrufen können.

Die Partitionierung des Wassergehaltes der Atmosphäre wird innerhalb der Superparametrisierung durch die Gleichungen 2.9 und 2.10 beschrieben. Sie stellen einen Teil der parametrisierten Mikrophysik innerhalb von SP-EMAC dar. Im Vergleich dazu wird für EMAC CONTROL die Verteilung des Wolkenkondensats durch das mikrophysikalische Schema nach Lohmann und Roeckner (1996) mit Hilfe des statistischen Tompkins-Wolkenschemas (Tompkins, 2002) beschrieben. Hierbei wird die Wolkenentstehung durch subgridskalige Fluktuationen der Wasserdampfverteilung hervorgerufen, welche durch voraus angenommene Wahrscheinlichkeitsdichtefunktionen (engl. PDF = Probability Density Function) beschrieben werden. Letztere sind durch eine Betaverteilung charakterisiert, wobei eingeschränkt wird, dass diese nur die Form einer Glockenkurve mit positiver bzw. neutraler Schiefe besitzen dürfen (vgl. Roeckner et al., 2003, Kapitel 10).

Nachfolgend werden Gegenüberstellungen von Beobachtungs- und Modelldaten für den atmosphärischen Wasserdampf illustriert. Insbesondere wird darauf eingegangen, ob signifikante Unterschiede im Zusammenhang mit der Wolkenbildung und Niederschlagsmenge stehen. Der zugrunde liegende Datensatz basiert auf Reanalysedaten zwischen Januar 1979 und April 2017 (Kanamitsu et al., 2002) 6 .

Grafik 3.12 (a) bildet die zonale Verteilung der spezifischen Feuchte für die SP-EMAC Simulation ab. Eine starke Abnahme des Wassergehalts mit zunehmenden Breitengrad bzw. steigender Höhe folgt der Temperaturverteilung der Atmosphäre. Die Tropopausenhöhe ist dargestellt durch die schwarze Linie. Ein Vergleich mit der Kontrollsimulation in Abbildung (b) stellt die absolute Differenz in g/kg dar. Signifikante Unterschiede sind ausschließlich in der Stratosphäre und oberen Troposphäre zu erkennen (grau schraffierte Flächen), welche durch die sehr geringen Absolutwerte in dieser Region hervorgerufen werden. Deutlich hierbei wird, dass der konvektive Transport einen Einfluss auf den Wasserdampfgehalt in der ITCZ hat und dies auf der klimatologischen Zeitskala sichtbar wird. Der Vergleich mit Reanalysedaten offenbart die Stärken und Schwächen von SP-EMAC (Abbildung c): Starke Abweichungen sind in der gesamten tropischen Troposphäre zu erkennen, sowie ein signifikantes Minimum auf der südlichen (und nördlichen) Hemisphäre bei 30°. Die Überschätzung am Äquator sowie Unterschätzung im Bereich der Wendekreise kann im Zusammenhang mit einer zu schwachen Hadley-Zirkulation stehen. Ein zu geringer bzw. abgeschwächter Aufwärtstransport fördert eine zu geringe Menge an Wasserdampf in die UTLS. Resultierend daraus ergibt sich für den absteigenden Ast der Hadley-Zelle ein ebenfalls zu geringer Wasserdampfgehalt für diesen Bereich. Hierdurch sammelt sich der Wasserdampf in der unteren und mittleren tropischen Troposphäre über dem Äquator an, wie in Abbildung 3.12 (c) zu erkennen ist. Die letzte Grafik in Abbildung 3.12 zeigt das Taylor-Diagramm für die Verteilung der spezifischen Feuchte in verschiedene Schichten der Atmosphäre. Deutlich hierbei wird die mit zunehmender Höhe (abnehmender atmosphärischer Druck) stark abnehmende Korrelation mit den Reanalysedaten. Für das höchste Druckniveau (925 hPa) zeigen alle Simulationen eine Stan-

<sup>6</sup> NCEP/DOE 2 Reanalysedaten zur Verfügung gestellt durch NOAA/OAR/ESRL PSD, Boulder, Colorado, USA (<http://www.esrl.noaa.gov/psd/>)

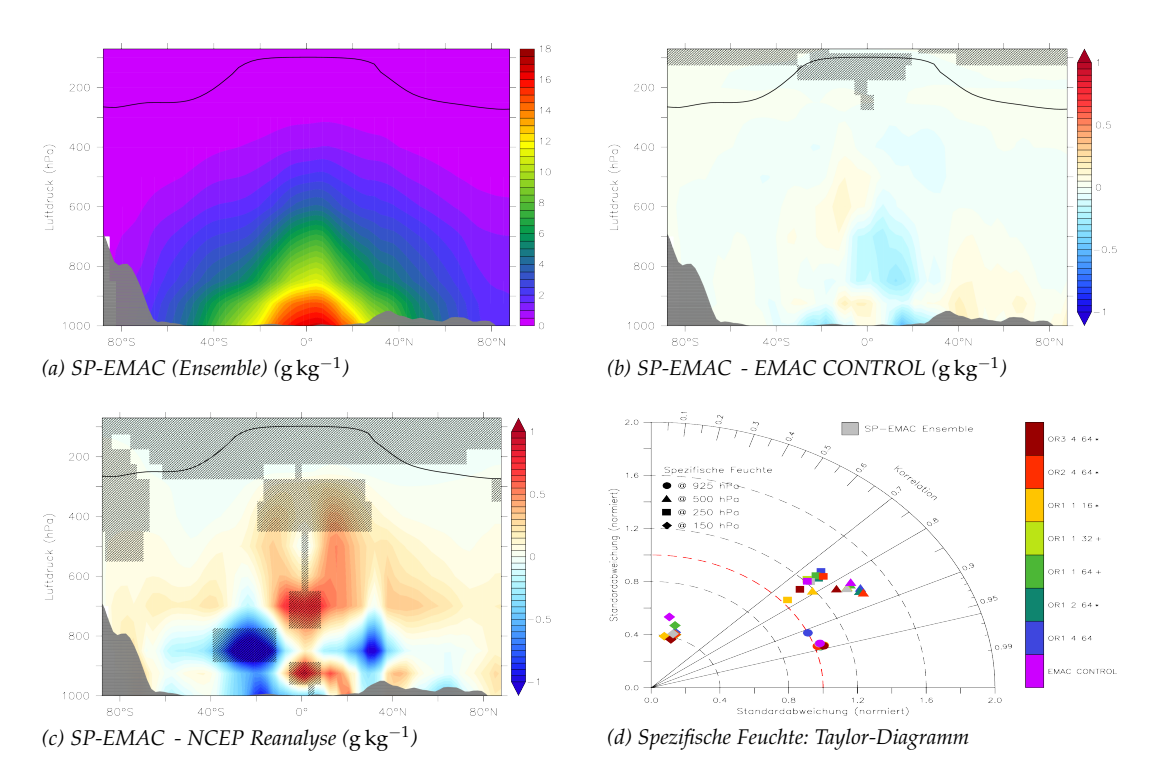

Abbildung 3.12: Verteilung und Vergleich der spezifischen Feuchte in den Simulationen und NCEP-Reanalysedaten. Abbildung (a) zeigt die Verteilung der spezifischen Feuchte im SP-EMAC Ensemblemittel. Die absolute Differenz zur Kontrollsimulation bzw. Reanalysedaten ist in Grafik (b) bzw. (c) gezeigt. Die durchgezogene schwarze Linie legt die modellierte Tropopausenhöhe dar. Ein Überblick über die gesamten Simulationen gibt das Taylor-Diagramm in Abbildung (d). Die einzelnen Simulationen sind farbkodiert dargestellt und die Symbole zeigen die Repräsentation der spezifischen Feuchte für unterschiedliche Atmosphärenschichten (angegeben anhand eines Luftdruckniveaus). Die Sterne (Kreuze) legen dar, welche SP-EMAC Simulationen im Vergleich zur Kontrollsimulation einen geringeren RMSE für mindestens 3 (bzw. alle 4) Drucklevel aufweisen.

dardabweichung, die den Vergleichsdaten sehr ähnelt und bis auf SP-EMAC OR1 4 64 eine Korrelation von über 0.95 auszeichnet. Woher die Abweichung in dem Ausreißer der SP-EMAC Simulationen kommt, wurde nicht weiter analysiert. Für das mittlere Atmosphärenniveau (500 hPa) und der oberen tropischen Troposphäre bzw. dem Tropopausendruckniveau der mittleren und hohen Breiten (250 hPa) nimmt die Korrelation etwas ab (ca. 0,75 bis 0,85 ), weist jedoch ein erhöhte Variabilität in allen Modelldaten auf. Der Vergleich von SP-EMAC mit den Reanalysedaten belegt eine leichte Verbesserung auf dem 500 hPa-Niveau im Gegensatz zu EMAC-CONTROL. Einzelne Konfigurationen der Superparametrisierung lassen jedoch auch Schwächen erkennen (siehe z. B. SP-EMAC OR1 1 16). Die erhöhte Standardabweichung in allen Simulationen und der Vergleich mit Abbildung 3.12 (c) lässt auf eine zu geringe Konvektionshöhe, jedoch zu stark angetriebene Konvektion schließen. Da dies auf alle Modellläufe zutrifft, ist nicht auszuschließen, dass der nun subgridskalig aufgelöste Vertikaltransport mit zunehmender Höhe zu schnell nachlässt. Hierbei wird ein erhöhter Wasserdampfgehalt zwischen 400 bis 700 hPa deponiert, welcher aus Grenzschichtbereich zwischen 800 bis 1000 hPa stammt. Im Bezug auf das höchste in der Atmosphäre liegende hier dargestellte Luftdruckniveau wird der erhebliche Abfall in der Korrelation und Variabilität im Vergleich zur NCEP-Reanalyse deutlich. Da die stratosphärische Zirkulation mit nur wenigen Modellleveln (ca. 5) kaum repräsentiert werden kann, schlägt sich dies in der Korrelation wieder. Die sehr geringe Standardabweichung lässt darauf schließen, dass sowohl die parametrisierte Konvektion mit dem Tiedtke-Schema als auch die Superparametrisierung eine zu geringe vertikale Ausdehnung hat und somit Luftmassen mit einem erhöhte Wasserdampfgehalt kaum in die untere Stratosphäre oder oberste Troposphärenschichten gelangen. Dies gilt vor allem für die ITCZ Region, wo starke Wasserdampfintrusionen in die untere Stratosphäre gelangen können und auch weiter aufgrund der großskaligen Brewer-Dobson-Zirkulation innerhalb der Stratosphäre transportiert werden. Im Allgemeinen lässt sich für die modellierte Wasserdampfverteilung keine verschlechterte Repräsentation durch das neue Modellsystem erkennen. Ganz im Gegenteil wird die mittlere Troposphäre durch einen leicht reduzierten spezifischen Feuchtegehalt besser dargestellt. Eine ähnliche Darstellung des Wasserdampfgehalts für unterschiedliche Atmosphärenschichten zeigt der Vergleich verschiedenster GCMs (Jiang et al., 2012, Abbildung 10). Inwiefern dies auch für den Flüssig- und Eiswassergehalt der Atmosphäre zutrifft, wird im nächsten Abschnitt erläutert.

Zum Vergleich des Flüssig- und Eiswasserpfads (engl. LWP = Liquid Water Path; IWP = Ice Water Path) werden zwei Klimadatensätze herangezogen. Einer stammt aus dem satellitengestützten Klimamonitoring (engl. CM SAF = The Satellite Application Facility on Climate Monitoring) zwischen 1986 und 2010. Es handelt sich hierbei um ein Produkt aus polar umlaufenden Satelliten, welche mit Radiometerinstrumenten (engl. AVHRR = Advanced Very High Resolution Radiometer) optische Eigenschaften von Wolken bestimmen. Das hier verwendete Produkt stammt aus der 2. Edition des globalen Datensatzes CLARA-A2 (engl. "The CM SAF Cloud, Albedo and Surface Radiation dataset from AVHRR data" – second edition; Karlsson et al., 2017). Des Weiteren werden kombinierte MODIS Daten zwischen 2003 und 2015 von den Satelliten Terra und Aqua benutzt, welche die gesamte Erdoberfläche in einem Zeitraum von ein bis zwei Tagen scannen. Bedingt durch die gegenläufige Umlaufbahn der Satelliten werden die selben Regionen auf der Erde zu unterschiedlichen Zeitpunkten tagsüber erfasst und erhöhen die zeitliche Auflösung sowie die Qualität der verwendeten MODIS-Datensätze. Die Messdaten des Flüssig- und Eiswasserpfads durch MODIS beruht auf der Annahme von vertikal homogenen Wolkenstrukturen. Alle LWP- und IWP-Daten der Satelliten Terra und Aqua beziehen sich auf Satellitenpixel, welche eine Wolke detektiert haben. Um einen konsistenten Vergleich zwischen den verwendeten Beobachtungsdatensätzen zu erhalten, wurden alle MODIS-Daten mit dem Wolkenanteil in der Flüssig- bzw. Eisphase innerhalb einer 1° x 1°-Region multipliziert. Dementsprechend sind alle Grafiken und aufgelisteten Werte als Mittelwerte über die gesamte Zeitperiode (wolkenfrei und bedeckt) zu betrachten. Alle Vergleiche werden auf die niedrigen Breitengrade zwischen 60° N/S) eingeschränkt, da die Satellitenmessungen vor allem in den polaren Gebieten durch Schnee- und Eisbedeckung an der Erdoberfläche stark beeinflusst werden. Dies hat Auswirkungen auf die Datenqualität in diesen Regionen und wird somit in der Auswertung ausgeschlossen. Die linke Grafik in Abbildung 3.13 stellt den zonal gemittelten Flüssigwasserpfad in g/m<sup>2</sup> dar. Die schwarze bzw. hellblaue Kurve zeigt die Modelldaten für SP-EMAC bzw. EMAC CONTROL. Die komplette Spanne des CRM-Ensembles wird durch die graue Fläche dargestellt. Die Beobachtungsdaten sind in lila gekennzeichnet. Im globalen Mittel (zwischen 60° N/S) ergeben sich für den LWP die folgenden Werte:

 $SP-EMAC$  89 bis  $103 g/m^2$ EMAC-CONTROL  $93 g/m^2$ CM SAF (AVHRR)  $30 g/m^2$ MODIS  $28 g/m^2$ 

Der Unterschied im Flüssigwasserpfad zwischen Modell- und Satellitendaten erscheint auf den ersten Blick gravierend, da die globalen Mittelwerte ungefähr dreimal höher sind als die Beobachtungsdaten es darlegen. Hierbei muss jedoch vorerst erwähnt werden, dass die allgemeine Repräsentation des LWP (und IWP) je nach verwendetem Globalmodell unterschiedlich stark ausfallen. Ein Vergleich der CMIP3 (Coupled Model Intercomparison Project Phase 3) Modelle zeigt eine Spanne zwischen 28 bis 209 g/m<sup>2</sup> (Bender, 2008; Lauer und Hamilton, 2013) im simulierten LWP. Dabei hängt die Variabilität in erster Linie von den verwendeten Parametrisierungen ab und zeigt kaum Veränderungen durch modifizierte Randdaten, wie zum Beispiel das Berücksichtigen eines interaktiven Ozeanmodells (Lauer und Hamilton, 2013). Ein Vergleich mit den neueren CMIP5-Modellen ergibt eine leichte Reduzierung der Bandbreite im LWP (37 bis 167 g/m<sup>2</sup>; Lauer und Hamilton, 2013), jedoch sind Unterschiede über  $60 g/m<sup>2</sup>$  zwischen einzelnen Modellen weiterhin sehr häufig zu verzeichnen. Neben den Modellunsicherheiten legen auch die Satellitenbeobachtungen eine sehr großes Spektrum dar. Es folgt eine kurze Auflistung globaler LWP-Mittelwerte (alle Angaben betreffen nur bewölkte Regionen und Zeiten und fallen dementsprechend höher aus, als die ausgewerteten MODIS und CM SAF Daten): 113 g/m<sup>2</sup> (Platnick et al., 2003), 96 g/m<sup>2</sup> (Wentz und Spencer, 1998), 79 g/m<sup>2</sup> (Greenwald et al., 1993), 48 g/m<sup>2</sup> (Weng und Grody, 1994),  $78 g/m^2$  (Randel et al., 1996).

Eine Abschätzung des globalen LWP für Beobachtungsdaten liefert Jiang et al. (2012). Hierbei liegt die wahrscheinlichste Größenordnung dem LWP betreffend zwischen 30 bis  $60 \text{ g/m}^2$  mit oberen und unteren Grenzwerten von  $100 \text{ g/m}^2$  bzw.  $15 \text{ g/m}^2$ , welche die Unsicherheiten in den Messdaten widerspiegeln. Wird diese Abschätzung herangezogen, so liegen beide hier verwendeten Modellvarianten im Bereich von realistischen Abschätzungen des LWP, obwohl sie im Vergleich zu den MODIS und CM SAF Daten stark abweichend erscheinen. Die zonale Verteilung in Grafik 3.13 (a) betrachtend, zeigt außerdem eine starke Überschätzung der Variabilität sowohl für SP-EMAC als auch für EMAC CONTROL. Die Superparametrisierung zeigt eine Verbesserung

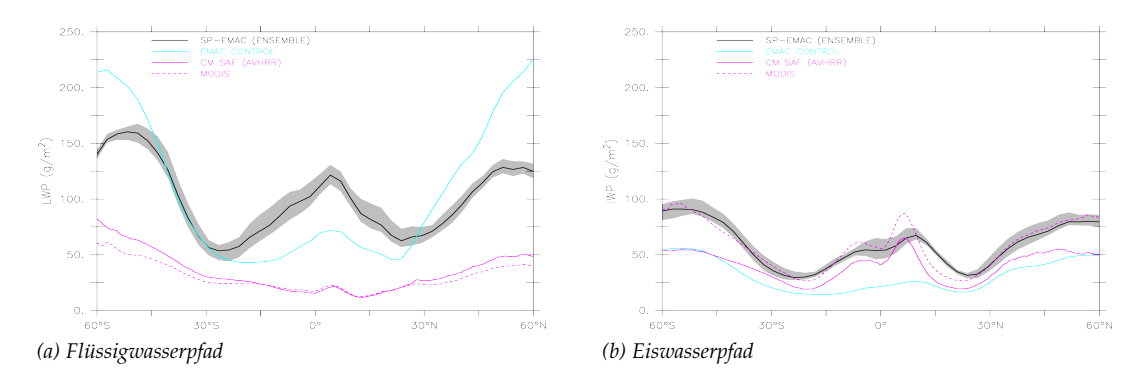

Abbildung 3.13: Vergleich des vertikal integrierten Wolkenwasser- und Wolkeneispfads mit Satellitendaten (CM-SAF: AVHRR und MODIS). Dargestellt ist die zonale Verteilung zwischen  $60^{\circ}$  N/S in g/m<sup>2</sup>.

im LWP für die mittleren Breiten, jedoch eine schlechtere Repräsentation des tropischen Bereichs. Im Allgemeinen lässt sich zusammenfassen, dass das CRM als Ersatz für die Konvektionsparametrisierung die Konversion von Wasserdampf zu flüssigen Hydrometeoren stark verschiedenartig darstellt, jedoch weiterhin im Bereich der Beobachtungsunsicherheit liegt. Die unterschiedlich parametrisierte Mikrophysik in den Simulationen wirkt sich direkt auf den Flüssig- und Eiswasserpfad aus. Es müssen hierbei zwei Prozesse unterschieden werden: Einerseits die Kondensation von Wasserdampf zu Tropfen, welche in der Umgebung evaporieren, andererseits die Konversion des Wasserdampfs zum herabfallenden Niederschlag. Ersichtlich ist, dass die Erhöhung des LWP innerhalb der ITCZ mit einer geringeren Regenrate in Verbindung steht 3.14 (c). Dies kann durch einer langsameren Autokonversation von Wasserdampf zu flüssigen Hydrometeoren hervorgerufen werden oder durch eine erhöhte Evaporation vom Niederschlag. Der umgekehrte Effekt tritt im Bereich der mittleren Breiten auf: eine erhöhte Regenrate und ein geringerer LWP im Vergleich zu EMAC CON-TROL.

Für den Eiswasserpfad ergeben sich die folgenden globalen Mittelwerte (zwischen  $60^{\circ}$  N/S):

 $SP-EMAC$  52 bis 61 g/m<sup>2</sup> EMAC-CONTROL  $29 g/m^2$ CM SAF (AVHRR)  $39 g/m^2$ MODIS  $56 g/m^2$ 

Der Vergleich zwischen den Beobachtungs- und Modelldaten lässt erkennen, dass die Modellvariante mit superparametrisierter Konvektion eine stark verbesserte Repräsentation der atmosphärischen Eishydrometeore mit sich bringt. Die Kontrollsimulation zeigt einen zu geringen Eiswasserpfad im globalen Mittel. Diese Unterschätzung wird vor allem im Bereich der Tropen verursacht. Die Ursachen stehen im direkten Zusammenhang mit den aufgelösten subgridskaligen Prozessen, jedoch mit der Einschränkung, dass die verwendete parametrisierte Mikrophysik (siehe 2.2.3) einen weiteren Einfluss auf die Ergebnisse hat. Anhand der zonalen Verteilung in Grafik 3.13 (b) ist eine große Übereinstimmung zwischen MODIS und SP-EMAC im Eiswasserpfad zu erkennen. Allein der starke Gradient zwischen den Tropen und den nordhemisphärischen Subtropen wird zu schwach wiedergegeben. Die mittleren Breiten betrachtend ergeben sich unterschiedliche Aussagen, da die Satellitendaten divergieren: CM SAF gibt IWP-Werte zwischen 25 bis 50 g/m<sup>2</sup> an und liegt näher an der Kontrollsimulation; SP-EMAC simuliert einen Anstieg im Eiswasserpfad von  $30 g/m^2$  auf knapp 100 g/m<sup>2</sup> zwischen 30 bis 60° N/S vergleichbar mit den MODIS-Daten. Unter Berücksichtigung dieser Bandbreite an Beobachtungsdaten und den Messunsicherheiten repräsentieren alle Simulationen eine realistische Verteilung des IWP für Regionen, die signifikant durch Nimbostratus und Altostratus beeinflusst werden (Huang et al., 2015, Abbildung 3). Innerhalb der ITCZ rufen Cumulonimben den größten Anteil am IWP hervor, dies wird in der Kontrollsimulation jedoch nicht ersichtlich. Obwohl der Bewölkungsgrad für diese Wolkengattung (und anderen Wolkentypen, welche die Eisphase beinhalten: Cs, Ns, As) ähnlich der SP-EMAC Simulation ist und zudem weitaus mehr Cirren simuliert werden, lässt sich keine große IWP Variabilität innerhalb der Tropen für EMAC CONTROL erkennen. Dies lässt vermuten, dass die Konvektionsparametrisierung zu viel Kondensat in die Umgebung transportiert und die Mikrophysik im Modell dieses zu schnell aus der Atmosphäre auswäscht

### 84 sp-emac modellsimulationen

bzw. die Schmelzrate des Wolkeneises überschätzt wird. Beide Annahmen werden weiterhin unterstützt durch die Simulation einer höheren Anzahl an Cirruswolken 3.9 und einer erhöhten Temperatur in der mittleren und oberen Troposphäre 3.5 (c) in EMAC CONTROL. Letztendlich gibt es einige Parameter, die sich in beiden Modellvarianten noch verändern lassen, um den Flüssig- und Eiswasserpfad zu tunen. Jedoch ist eine gute Einstellung der Tuning-Parameter nicht trivial, da Rückkopplungen weitere wichtige Variablen (z. B. der Niederschlag) direkt beeinflussen. Für SP-EMAC müsste der Tuning-Parameter-Raum im Gegensatz zu EMAC noch verändert werden, da die wichtigsten Einstellungen meist im Konvektionsschema oder Wolkenschema getroffen werden (Mauritsen et al., 2012; Hourdin et al., 2017). Den Satz an geeigneten Parametern zu finden, um das neue Modellsystem zu tunen, bleibt ein offener Punkt, welcher in zukünftigen Arbeiten angegangen werden kann.

## 3.3.4 *Niederschlag*

Zur vollständigen Simulation von Wolken in einem Klimamodell muss auch der Niederschlag als dazugehörige Komponente korrekt wiedergegeben werden. Dieser Abschnitt befasst sich mit drei Bestandteilen:

- 1. Globale Auswertung des Gesamtniederschlags
- 2. Analyse regionaler Niederschlagsintensitäten (siehe Abschnitt 3.3.4.1)
- 3. Betrachtung des täglichen Niederschlagverlaufs (siehe Kapitel 3.3.4.2)

Als Vergleichsdaten werden monatliche Mittelwerte aus dem Global Precipitation Climatology Project (GPCP) zwischen den Jahren 1995 und 2003 verwendet (Adler et al., 2003; Huffman et al., 2009). In Tabelle 3.10 sind die globalen Mittelwerte der Niederschlagsraten in mm/Tag aufgelistet. Die Satellitenbeobachtungen liefern einen Mittelwert von  $(2,6 \pm 0,4)$  mm/Tag. Die Simulationen spiegeln den Niederschlag innerhalb der Messungenauigkeit wider und liegen zwischen 2,9 bis 3,2 mm/Tag. Als Vergleich sind in roter Schriftfarbe, die im globalen Durchschnitt um 0,5 K wärmeren SP-EMAC Modellläufe hinzugefügt (siehe Kapitel 3.3.1). Sie zeigen einen relativ geringen Unterschied im Niederschlag im Gegensatz zu den weiteren superparametrisierten Simu-

| GLOBALE NIEDERSCHLAGSRATEN (mm/tag)                            |                 |     |     |     |                 |     |     |                 |     |  |
|----------------------------------------------------------------|-----------------|-----|-----|-----|-----------------|-----|-----|-----------------|-----|--|
|                                                                | OR <sub>1</sub> |     |     |     | OR <sub>2</sub> |     |     | OR <sub>3</sub> |     |  |
|                                                                | 16              | 32  | 64  | 16  | 32              | 64  | 16  | 32              | 64  |  |
| $4 \,\mathrm{km}$                                              | 2,9             | 2,9 | 3,1 | 2,9 |                 | 3,1 |     |                 | 3,2 |  |
| 2 km                                                           |                 | 2,8 | 3,1 | 2,8 | 2,8             | 2,8 | 2,9 | 2,9             |     |  |
| $1 \,\mathrm{km}$ 3,1                                          |                 | 3,1 | 3,1 |     | 2,8             |     |     |                 |     |  |
| GPCP: $2,6 \pm 0,4$<br>$SP-EMAC$ (Ens.): 3,1 EMAC CONTROL: 2,9 |                 |     |     |     |                 |     |     |                 |     |  |

Tabelle 3.10: Globale Gesamtniederschlagsraten aller Simulationen gemittelt über den kompletten Simulationszeitraum. Die rot markierten Simulationen sind nur der Vollständigkeit halber aufgelistet, werden jedoch nicht weiter betrachtet (siehe Kapitel 3.3.1).

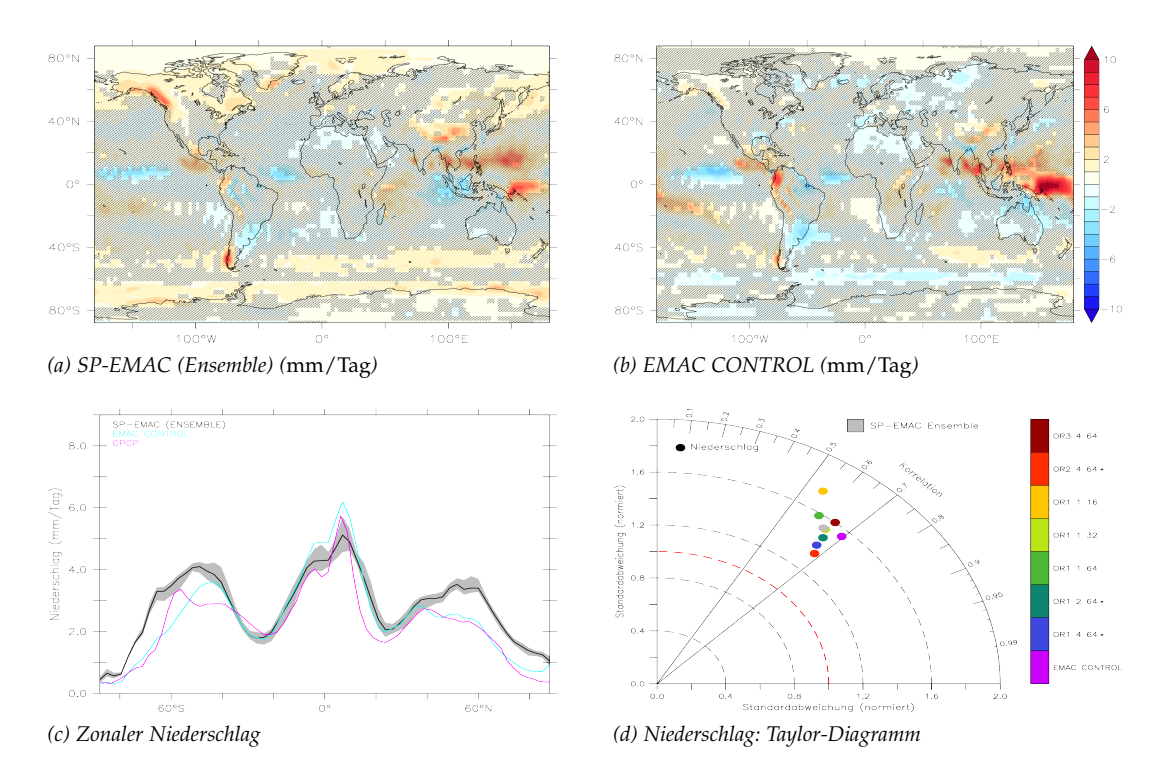

Abbildung 3.14: Vergleich der Gesamtniederschlagsraten zwischen SP-EMAC und EMAC CONTROL. Die absolute Differenz des jährlich gemittelten Niederschlags des Ensembles (a) bzw. der Kontrollsimulation (b) mit den GPCP-Daten liefern die oberen Abbildungen. Die schraffierten Flächen heben Regionen mit nicht-signifikanten Unterschieden hervor. Die zonale Niederschlagsverteilung für SP-EMAC (schwarz) mitsamt der maximalen Abweichung (grau), EMAC CONTROL (hellblau) und GPCP Daten (lila) ist abgebildet in Grafik (c). Das Taylor-Diagramm für den Niederschlag gleicht der Abbildung 3.8

lationsläufen. Die Gegenüberstellung verdeutlicht, dass alleine anhand eines Niederschlagvergleichs ein signifikanter Unterschied zwischen den superparametrisierten Simulationen auf den ersten Blick nicht ableitbar gewesen wäre.

Abbildung 3.14 bildet den Vergleich zwischen SP-EMAC und EMAC CONTROL mit den Messdaten ab. In den Grafiken (a) und (b) ist die absolute Differenz des jährlich gemittelten Niederschlags dargestellt. Signifikante Unterschiede werden in den Abbildungen durch nicht-schraffierte Flächen ersichtlich dargestellt (Erläuterung zu den hierfür durchgeführten t-Tests siehe 3.3.1). Die SP-EMAC Simulation zeigt relativ geringe Unterschiede im Bereich der ITCZ, insbesondere die Niederschläge in der Warm-Pool Region um Indonesien wird weitaus besser repräsentiert als in der Kontrollsimulation. Die größten Unterschiede zwischen den GPCP-Daten und SP-EMAC liegen im Bereich von  $\pm 5$  mm/Tag. Jedoch gibt es auch einige Regionen in den superparametrisierten Läufen, welche nicht gut dargestellt werden. Diese beschränken sich auf die komplette arktische Region, Gebiete in Nordamerika und die extratropische Westwindzone in der Südhemisphäre, welche einen sehr geringen Landanteil besitzt. In diesen Zonen wird der Niederschlag um ca. 1 bis 2 mm/Tag überschätzt. Im Gegensatz dazu zeigt die Kontrollsimulation einen etwas geringeren Niederschlag in der südhemisphärischen Westwindzone, allerdings große Unterschiede im Bereich der ITCZ. Die zonale Betrachtung der Modellsimulationen in 3.14 (c) fasst die eben genannten Punkte nochmals zusammen und lässt deutlich erkennen, dass SP-EMAC

speziell im Bereich der ITCZ eine bessere Übereinstimmung mit den Beobachtungsdaten darlegt. Die Variabilität der unterschiedlichen Konfigurationen macht deutlich, dass dies unabhängig von der CRM-Zellengröße und -anzahl ist. Nichtsdestotrotz gilt dies auch für die Überschätzung der Niederschlagsmenge in den mittleren Breiten, wohingegen EMAC CONTROL ein besseres Bild aufweist. Einen Gesamtüberblick der Modellperformance den Niederschlag betreffend zeigt das Taylor-Diagramm in Grafik 3.14 (d). Die Korrelation liegt für alle Simulationen im Bereich von 0,55 bis 0,7 . Die Kontrollsimulation schneidet hierbei am Besten ab, was an der besseren Repräsentation des Niederschlags in den mittleren Breiten liegt. Ein Ausreißer ist die Simulation SP-EMAC OR1 1 16 mit der geringsten Korrelation und der höchsten Standardabweichung. Hierbei wird ersichtlich, dass eine kleine Anzahl an CRM-Zellen die Variabilität des Niederschlags stärker überschätzt und dementsprechend eine schlechtere Übereinstimmung darlegt. Ob dies ein genereller Trend ist, müsste systematisch anhand von Modellläufen mit einer geringen und hohen Anzahl an kleinskaligen Gitterboxen getestet werden. Insbesondere die klimatologisch gemittelte Temperatur, Globalstrahlung, atmosphärische Feuchte und der Bedeckungsgrad dürften bei den Vergleichen nicht signifikant unterschiedlich sein. Im Allgemeinen zeigen alle Modellläufe, dass die räumliche und zeitliche Variabilität im Niederschlag zu hoch abgebildet wird. Es lässt sich dabei kein Unterschied zwischen kontinentalem und ozeanischem Niederschlag feststellen (nicht dargestellt). Eine klare Verbesserung des Niederschlags durch die Superparametrisierung (siehe Dirmeyer et al. 2012) ist dementsprechend nicht zu verzeichnen, jedoch würde dies durch ein entsprechendes Tuning über den mittleren Breiten erreicht werden.

Die Analyse der Wahrscheinlichkeitsdichteverteilungen (siehe Grafik 3.15) verdeutlicht, dass die Überschätzung der Variabilität zwischen SP-EMAC und EMAC CON-TROL unterschiedlichen Ursprungs ist. Für die superparametrisierte Version zeigt sich unabhängig von der verwendeten Konfiguration eine breitere Verteilung in den Niederschlagsintensitäten zwischen 2 bis 7 mm/Tag. Dagegen spiegelt die Kontrollsimulation eine sehr ähnliche Breite in diesem Wertebereich gegenüber den GPCP-Daten wider, simuliert jedoch zu häufig Starkniederschläge über 9 mm/Tag. Dies ist bei der linearen Darstellungsform der globalen PDF in Grafik 3.15 (c) schwer erkennbar, wird jedoch offensichtlich durch eine logarithmische Ordinatendarstellung in Abbildung (d). Die Unterschiede zwischen den Niederschlagsraten über Land und Ozean zeigen ähnliche Charakteristiken. Insgesamt wird der exponentielle Abfall des kontinentalen Niederschlags in SP-EMAC zu schwach dargestellt. Zusätzlich werden zu selten geringe Niederschläge zwischen 1,5 bis 4 mm/Tag über dem Ozean simuliert. In den genannten Bereichen zeigt die Kontrollsimulation eine bessere Übereinstimmung mit den Beobachtungsdaten, spiegelt jedoch zu häufig Extremniederschläge (über dem Land und dem Ozean) wider.

Einige Fragestellungen in Bezug auf den Niederschlag können in dieser Arbeit nicht beantwortet werden. So wäre es interessant zu identifizieren, inwieweit der Niederschlag durch die Bodenfeuchte beeinflusst wird. Die Stärke der Kopplung zwischen Land und Atmosphäre kann durch die GLACE (engl. Global Land-Atmosphere Coupling Experiment) Experimente herausgefunden und in Verbindung zu anderen Modellen gebracht werden (Koster et al., 2004, 2006). Die Kopplungsstärke kann stark abhängig von der verwendeten Konvektionsparametrisierung sein (Hohenegger et al., 2009) und dies könnte ebenso für die unterschiedlichen CRM-Konfigurationen gelten. Eine kurze Analyse aller wärmeren und kälteren SP-EMAC Simulationen (siehe Ta-

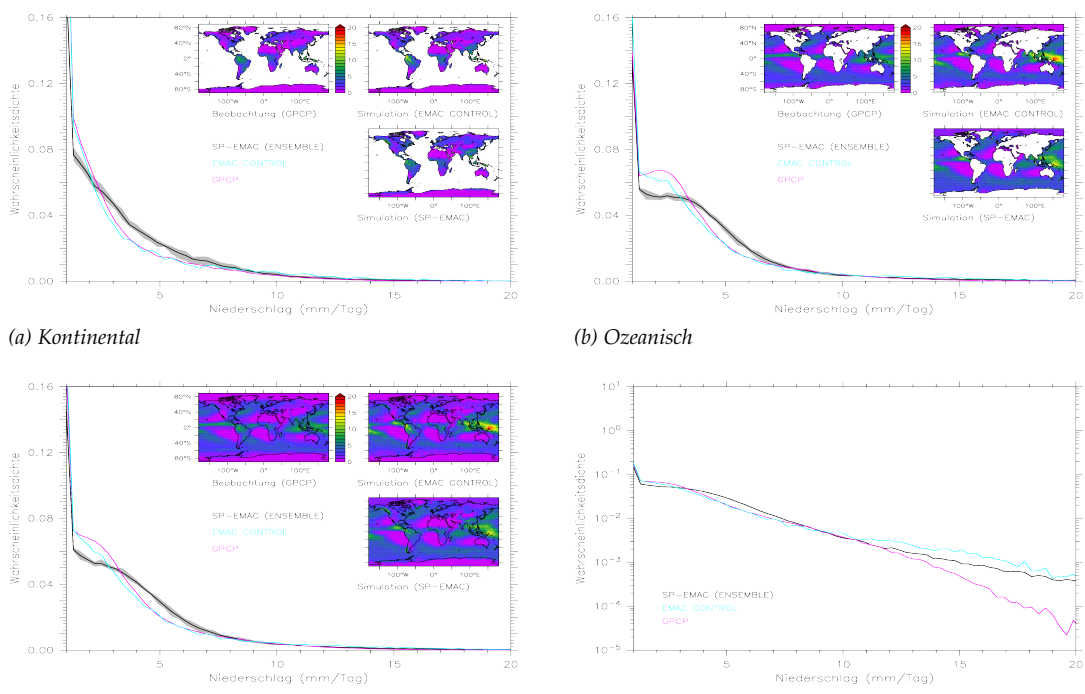

*(c) Global (linear) (d) Global (logarithmisch)*

Abbildung 3.15: Vergleich der Niederschlagsverteilung als Wahrscheinlichkeitsdichteverteilung. Die Analyse beinhaltet neben der globalen PDF in Grafik mit linearer y-Skala (c) und in logarithmischer Darstellung (d) die Unterteilung in einen kontinentalen (a) und ozeanischen (b) Anteil. Die jeweils mittleren jährlichen Niederschlagsraten der Beobachtungen und der Simulationen sind innerhalb der Grafiken nochmals dargestellt. Achtung: Die x-Achse beginnt bei 1 mm/Tag.

belle 3.7) hat ergeben, dass der sensible und latente Wärmefluss insbesondere über den Kontinenten Afrika und Südamerika äußerst unterschiedlich repräsentiert wird (nicht gezeigt). Dieser Einfluss wirkt sich global auf den Vergleich mit Reanalysedaten aus (siehe Anhang A.3.3) und lässt deutlich erkennen, dass die kälteren und wärmeren Simulationsläufe mit SP-EMAC die Wärmeflüsse beeinflussen. Dieses Ergebnis in Verbindung mit Tabelle 3.10 macht deutlich, dass die Kopplung zwischen den Bodenprozessen und der Atmosphäre in SP-EMAC besteht und diese abhängig von der Konfiguration der Superparametrisierung ist.

Im weiteren Verlauf wird untersucht, inwieweit die Niederschlagsverteilung in bestimmten Regionen auf der Erde durch SP-EMAC wiedergegeben wird. Hierbei wird im Speziellen darauf geachtet, ob Effekte wie die Orographie oder Land-See-Kontraste einen Einfluss auf die Niederschlagsbestimmung haben.

# 3.3.4.1 *Regionale Analyse des Niederschlags*

Die regionale Auswertung der Niederschlagsverteilung basiert auf fünf unterschiedlichen Gebieten auf dem Globus. Die ausgewählten Regionen spiegeln verschiedene Charakteristiken wider: Afrika als Beispiel für den tropischen Niederschlag über Land; Südamerika (ebenfalls nur kontinental) zur Analyse des tropischen Niederschlags und orographischen Einflüssen durch die Anden; Europa als Region der mittleren Breiten; die gesamte südliche Westwindzone (nur Ozean) als Beispiel für den

Niederschlag über dem Ozean und die Warm-Pool Region als Gebiet mit extremen Niederschlagsraten und Oberflächentemperaturen über 25 ◦C. Die Wahrscheinlichkeitsdichteverteilungen sind in Abbildung 3.16 dargelegt. Die Analyse umfasst die monatlich über ein Jahr gemittelten Niederschlagsmengen in den jeweiligen Regionen, veranschaulicht durch die kleinen Grafiken (Niederschlagsrate im Jahresmittel) innerhalb der Abbildungen. Die Auswertung für den afrikanischen Kontinent in Grafik (a) ergibt eine ähnlich gute Übereinstimmung zwischen allen Simulationen und den Beobachtungsdaten. Die SP-EMAC Modellläufe zeigen für den gesamten Bereich der Niederschlagsintensitäten ähnliche Auftrittswahrscheinlichkeiten wie die GPCP-Daten. Einzig die Kontrollsimulation zeigt ein erhöhtes Eintreffen von Niederschlagsraten über 7 mm/Tag. Die lokale Verteilung der Niederschlagsregionen wird ähnlich gut durch die Simulationen widergespiegelt. Weniger Übereinstimmung verzeichnet der Vergleich der Niederschläge über dem südamerikanischem Kontinent (siehe 3.16 b). EMAC CONTROL erfasst zu hohe Niederschlagsraten auf der Luvseite der Anden sowie im Nordosten Südamerikas. Der Niederschlag in der Atacama-Wüste wird korrekt wiedergegeben, wohingegen im Tiefland von Argentinien dieser unterschätzt wird. Die Niederschlagverteilung im brasilianischen Hochland zeigt viele Gemeinsamkeiten mit den Beobachtungsdaten. Die PDF der Kontrollsimulation spiegelt die Überschätzung in den Gebirgsregionen und die Unterschätzung im Tiefland wider. Die superparametrisierte Version von EMAC liefert eine bessere Wahrscheinlichkeitsverteilung über Südamerika für Niederschlagsraten oberhalb von 4 mm/Tag. Hierbei wird deutlich, dass die orografischen Einflüsse besser wiedergegeben werden, obwohl keine subgridskalige Orografie innerhalb der CRM-Zellen verwendet wird. Niederschlagsereignisse mit einer geringen Intensität werden zu selten simuliert, was wiederum auf die modellierten Niederschlagsereignisse im Tiefland von Argentinien zurückzuführen ist. Der Vergleich der Niederschlagsverteilung in den mittleren Breiten zeigt ein etwas anderes Bild. Für Europa 3.16 (d) gibt EMAC CONTROL eine bessere Verteilung im Vergleich zu SP-EMAC wieder. Die Superparametrisierung überschätzt den Niederschlag in Skandinavien und Mitteleuropa. Im Mittel werden dadurch Intensitäten zwischen 4 bis 7 mm/Tag zu häufig simuliert. Die Kontrollsimulation zeigt einen ähnlichen Verlauf wie die Beobachtungsdaten über Europa, jedoch mit öfteren Starkniederschlagsereignissen, welche in der linearen Darstellung kaum zu erkennen sind. Die PDF der südlichen Westwindzone zeigt große Unterschiede zwischen den Simulationen mit Konvektionsparametrisierung und Superparametrisierung. Sie spiegelt den im Kapitel zuvor beschriebenen Unterschied in der zonalen Verteilung 3.14 (c) der Niederschlagsraten wider. Betrachtet man ausschließlich mittlere Regenraten über 1 mm/Tag, so ähnelt die Verteilung in Abbildung 3.16 (e) einer Gauß-Verteilung. Ersichtlich wird die Verschiebung des Mittelwertes von 2,5 mm/Tag (GPCP-Daten und EMAC CONTROL) auf 3,5 mm/Tag (SP-EMAC) und einer etwas erhöhten Varianz (Breite der Kurve) für den superparametrisierten Modelllauf. Da in diesem Bereich die Flüssigphasenwolken dominieren, wird die Konversion des Wolkenwassers zum Niederschlag im CRM überschätzt. Weitere Simulationen mit SP-EMAC sollten einen veränderten Satz an Parametern im wolkenauflösendem Modell verwenden, um diese Niederschlagsüberschätzung zu kompensieren ohne dabei signifikante Änderungen in den anderen Prozessen und Regionen hervorzurufen. Eine eventuelle Berücksichtigung von unterkühlten Wolkentropfen bei der Niederschlagsprozessierung könnte Abhilfe schaffen. Der letzte Vergleich betrifft die Warm-Pool Region, welche den Ostpazifik und Indischen Ozean umfasst. Sie erstreckt sich zwischen den Wendekreisen

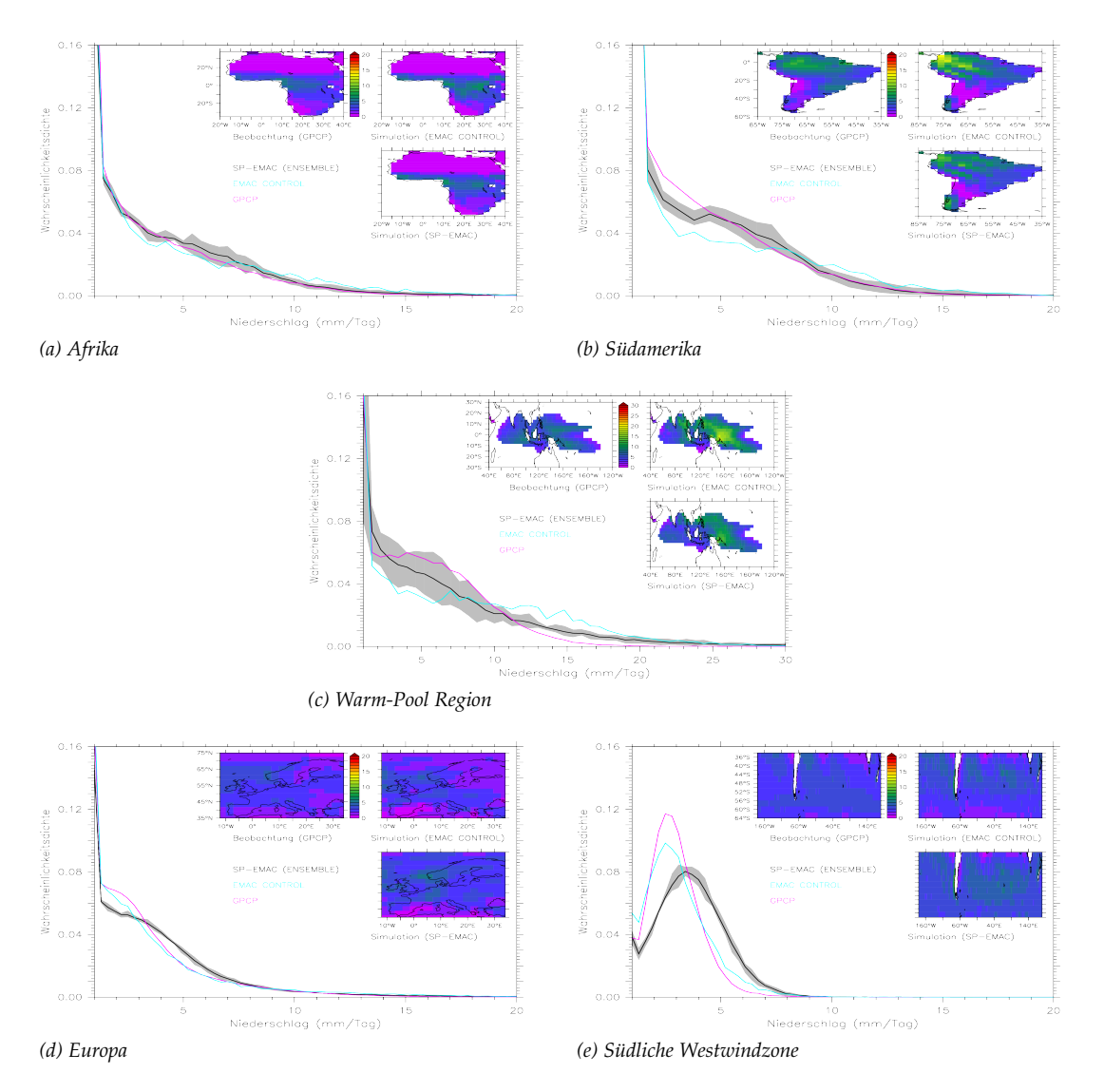

Abbildung 3.16: Vergleich der Niederschlagsverteilung als PDF über verschiedene Regionen der Erde. Die dargestellten Wahrscheinlichkeitsdichteverteilungen beziehen sich auf Gebiete abgebildet innerhalb jeder Grafik. Dargestellt ist die Niederschlagsverteilung für SP-EMAC (schwarz) mitsamt der maximalen Abweichung (grau), EMAC CONTROL (hellblau) und GP-CP Daten (lila). Achtung die x-Achse beginnt bei 1 mm/Tag.

und 40° östlicher und 120° westlicher Länge. Speziell in diesem Gebiet erwärmt sich der Ozean auf über 25 ◦C, sodass dieser Wert als Untergrenze für die Ausdehnung der Warm-Pool Region herangezogen wird. Dementsprechend bezieht sich der analysierte Niederschlag auf sehr warme Land- und Meeresoberflächen. Die mittlere Niederschlagsrate in dieser Region ist stark von der verwendeten Konvektionsparametrisierung abhängig (Tost et al., 2006) und wird auch durch die Superparametrisierung stark beeinflusst. Bezogen auf die GPCP-Daten ist zu erkennen, dass im Jahresmittel kein lokal prägnantes Maximum in der Warm-Pool Region beobachtet wird. Anders simuliert dies das Model mit parametrisierter Konvektion. Es wird eine deutlich sichtbare Erhöhung des Niederschlags im Westpazifik nordöstlich von Papua Neuguinea hervorgerufen. Die Superparametrisierung zeigt auch ein kleines Maximum in dieser Region, jedoch mit stark reduzierter Ausdehnung. Die daraus resultierende Wahrscheinlichkeitsverteilung für EMAC CONTROL legt einen stark veränderten Verlauf mit einem flacheren Abfall bei zunehmender Regenmenge dar. Insbesondere Niederschlagsintensitäten über 10 mm/Tag treten mit stark erhöhter Wahrscheinlichkeit auf. Die Simulationen mit SP-EMAC zeigen eine bessere Übereinstimmung mit den Beobachtungsdaten, jedoch sticht die hohe Variabilität (graue Fläche) aufgrund unterschiedlicher CRM-Konfigurationen in Abbildung 3.16 (c) hervor. Sie ist weitaus stärker ausgeprägt als in allen anderen PDF Darstellungen und verdeutlicht, dass die Niederschlagsverteilung in der Warm-Pool Region erheblich durch Anzahl, Größe und Ausdehnung der CRM-Zellen variieren kann.

Zusammenfassend muss festgehalten werden, dass die Verteilung der Niederschlagsraten durch SP-EMAC die komplette tropische Region besser repräsentiert als EMAC CONTROL. Hierbei wird wiederum deutlich, dass Niederschlagsbildung in Verbindung mit stärkeren Auf- und Abwinden, sowie der Eisphase durch die Superparametrisierung verbessert dargestellt wird. Defizite sind sichtbar in der Darstellung der Niederschlagsmengen in den mittleren Breiten und insbesondere der südlichen Westwindzone. Weitere Untersuchungen und Sensitivitätsstudien müssten hierbei durchgeführt werden, um die Superparametrisierung in Verbindung mit dem Erdsystemmodell EMAC weiter zu verbessern.

## 3.3.4.2 *Analyse des mittleren täglichen Niederschlagsverlaufs*

Der letzte Abschnitt der Niederschlagsanalyse befasst sich mit dem Verlauf der mittleren täglichen Niederschlagsintensität. Sie basiert nicht auf den Simulationen, welche ein komplettes Jahr modelliert haben, sondern ausschließlich auf dem einmonatigen stündlichen Ausgabeintervall des Monats Juli (siehe Kapitel 3.1.1). Insgesamt wurden drei Konfigurationen des CRMs ausgewählt, damit der Einfluss der unterschiedlichen Einstellungen der Superparametrisierung auf den täglichen Niederschlagsverlauf getestet werden kann.

Diverse Studien haben gezeigt, dass der Zyklus des Niederschlags innerhalb der Tropen durch GCMs nicht korrekt wiedergegeben wird (Collier und Bowman, 2004). Beobachtungen zeigen einen klaren Tagesverlauf über den kontinentalen Tropen mit einem Maximum im Niederschlag am späten Nachmittag und einem Minimum in den Morgenstunden. Modelle mit parametrisierter Konvektion basierend auf einem Massenflussschema simulieren einen Tagesgang mit maximaler Niederschlagsintensität um die Mittagszeit und minimaler Regenrate in der Nacht (Dai, 2006). Durch eine Veränderung der Einmischungsrate kann der Zeitpunkt zwar verschoben werden, jedoch ist dies eine strukturelle Änderung, welche sich global auswirkt (Bechtold et al., 2004). Ein weiterer Tagesgang kann auch über den tropischen Ozeanen erfasst werden. Hierbei lässt sich ein Maximum in den frühen Morgenstunden feststellen und ein Minimum am Abend. Um den Tagesgang des Niederschlags zu erfassen und zusammenfassend auszuwerten, gibt es mehrere Metriken, die herangezogen werden können (Covey et al., 2016): Analyse der harmonischen Komponenten (24 h, 12 h), Breite des täglichen Niederschlagmaximums (Carbone und Tuttle, 2008), Analyse der empirischen Orthogonalfunktion (Pritchard und Somerville, 2009b) oder den Gebrauch von "Harmonic Dial Plots" (Covey et al., 2016). Im Folgenden wird lediglich ein einfacher Vergleich der Beobachtungsdaten mit den Modelldaten anhand der lokalen Uhrzeit getätigt. Hierzu werden die stündlichen Daten des gesamten Monats transformiert,

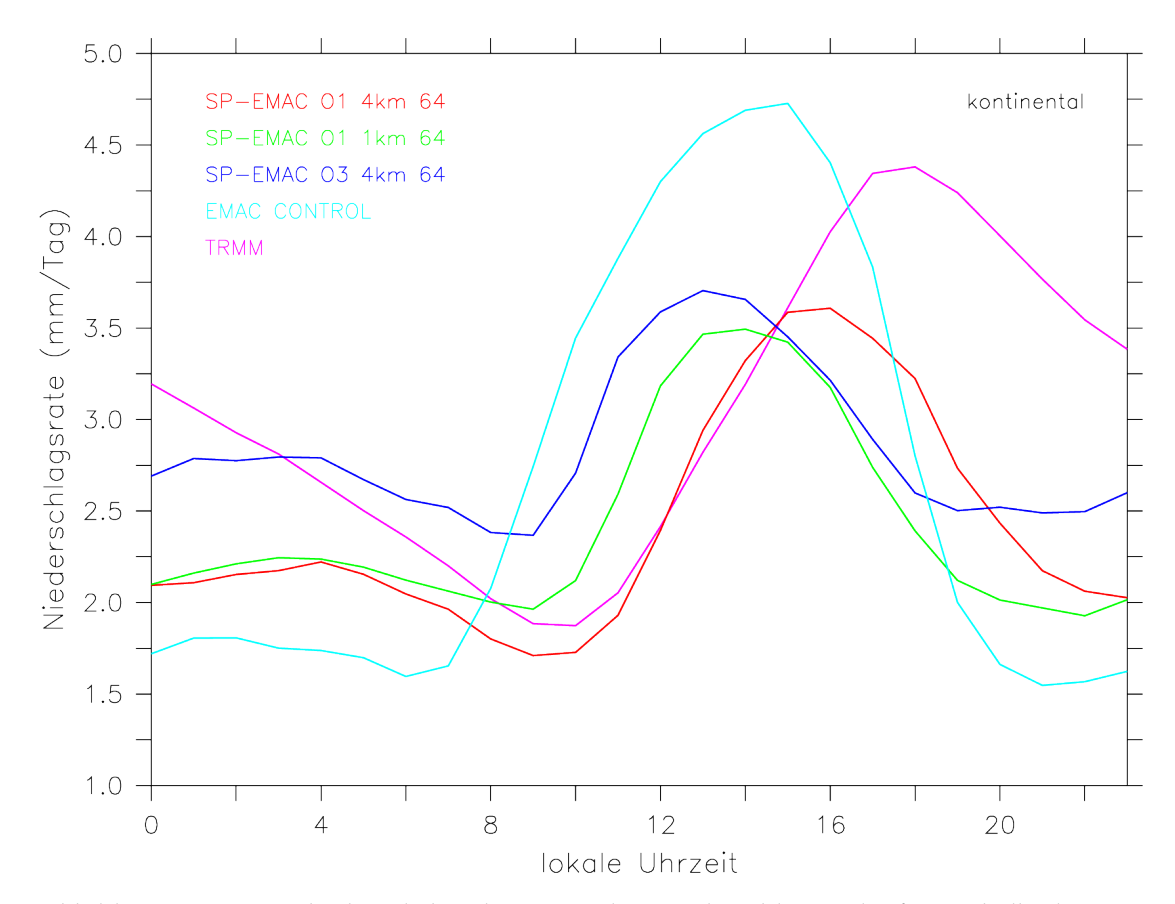

Abbildung 3.17: Durchschnittlicher kontinentaler Niederschlagsverlauf innerhalb der Tropen für den Monat Juli für ausgewählte Simulationen. Als Vergleichswerte stehen TRMM-Beobachtungsdaten zur Verfügung.

sodass die Zeitpunkte zu jedem Gitterpunkt der lokalen Uhrzeit entspricht und nicht die Zeit in UTC (engl. Coordinated Universal Time) verwendet wird.

kontinental: Die erste Auswertung betrifft den Tagesverlauf des kontinentalen Niederschlags zwischen 30° N und 30° S. Abgebildet ist dies in Grafik 3.17. Die Beobachtungsdaten stammen aus dem TRMM (engl. Tropical Rainfall Measuring Mission - Datensatz 3B42 V6, Huffman 1997; Huffman et al. 2007) mit einer zeitlichen Auflösung von drei Stunden und umfassen den gesamten Zeitraum vom Juli 2004 als exemplarisch ausgesuchten Vergleichszeitraum. Die Satellitendaten zeigen einen Peak in der Niederschlagsintensität zwischen 17 und 18 Uhr lokaler Uhrzeit, welcher in etwa 4,5 mm/Tag beträgt. Die Amplitude der Beobachtungsdaten entspricht 2,5 mm/Tag mit einer Anstiegsdauer der Niederschlagsrate während des Tages von 7 Stunden und einem linearen Absinken im Verlauf der Nacht von 15 Stunden. Die Kontrollsimulation zeigt den zuvor beschriebenen Status eines typischen Globalmodells mit parametrisierter Konvektion. Das Niederschlagsmaximum wird zu früh repräsentiert und tritt zwischen 13 und 15 Uhr auf. Die Amplitude wird mit 4 mm/Tag überschätzt. Die Initiierung der Konvektion, welche mit dem Ansteigen der Niederschlagsrate in Verbindung gebracht werden kann, tritt zu früh auf und beginnt gegen 7 Uhr lokaler Uhrzeit. Dies entspricht der Zeit des Sonnenaufgangs und somit dem Anstieg der CAPE-Werte (nicht gezeigt). Weiterhin zeigen sich keine erhöhten Niederschlagsmengen während der Nacht, was darauf schließen lässt, dass sobald das CAPE abgebaut

#### 92 sp-emac modellsimulationen

wird auch kein konvektiver und nur wenig stratiformer Niederschlag simuliert wird. Im Gegensatz dazu zeigen die SP-EMAC Modellläufe einen etwas anderen Tageszyklus. Die Konfigurationen OR1 1 64 und OR3 4 64 spiegeln einen ähnlichen Zeitpunkt der maximalen Niederschlagsintensität zu EMAC CONTROL wider (zwischen 12 und 14 Uhr), jedoch mit einer weitaus geringeren Amplitude (1,25 bis 1,5 mm/Tag). Eine ähnliche Amplitude (1,75 mm/Tag), jedoch ein weitaus späterer Zeitpunkt des Tagesmaximums in der Niederschlagsmenge stellt sich für die Konfiguration OR1 4 64 ein. Sie zeigt einen sehr ähnlichen Anstieg in der Niederschlagsrate wie die Beobachtungsdaten, einzig das Maximum ist um etwa 1 bis 2 Stunden zu früh modelliert. Ebenso wie die Kontrollsimulation zeigen alle SP-EMAC Simulationen ein zu schnelles Abklingen der Niederschlagsrate nach ihrem Tagesmaximum und ein zweites kleineres lokales Maximum zwischen 2 und 6 Uhr nachts. Letzteres kann dadurch zustanden kommen, dass durch die langwellige Strahlungsabkühlung am Erdboden die relative Feuchtigkeit in der Nacht ein Maximum erreicht und hierdurch stratiformer Regen (Nieselregen) hervorgerufen werden kann (Dai, 2001). Dieses sekundäre Maximum wird auch in den TRMM-Daten beobachtet, jedoch eher in den Frühlings- und Herbstmonaten deutlich (Yang und Smith, 2006). Ein positiver Aspekt, welcher auf jede superparametrisierte Version zutrifft ist der Zeitpunkt des Niederschlagsanstiegs. Er ist in allen Läufen ähnlich den TRMM-Daten und somit nicht direkt an das Aufheizen des Erdbodens durch die ankommende Sonnenstrahlung gekoppelt. Hierbei wäre es zukünftig interessant zu untersuchen, ob der Niederschlagsverlauf an den Zyklen der sensiblen bzw. latenten Wärme gebunden ist und somit der Erwärmung des Erdbodens folgt, welcher zeitlich versetzt zur Sonneneinstrahlung reagiert.

ozeanisch: Die letzte Auswertung betrifft den Tagesverlauf des Niederschlags über dem Ozean. Ebenso wie für den Abschnitt zuvor werden nur die tropischen Zonen für den Sommermonat Juli betrachtet. Abbildung 3.18 stellt den Verlauf der Niederschlagsintensitäten innerhalb eines Tages dar. Die Beobachtungsdaten zeigen die folgenden Eigenschaften: Ein primäres Maximum der Niederschlagsintensität in den frühen Morgenstunden und ein schwaches sekundäres Maximum am Nachmittag (gegen 16 Uhr). Die Amplitude beträgt ca. 0,75 mm/Tag. Die Erklärung des ersten Maximums ist ein umstrittenes Thema in der Wissenschaft und wird durch verschiedene Erklärungsversuche geschildert. So beschreibt Randall et al. (1991) das Maximum im Niederschlag in den frühen Morgenstunden als Folge der unterdrückten Konvektion sowie Strahlungsabsorption der hochreichenden Wolken am Tage und der darauffolgenden Destabilisierung des Temperaturprofils in der unteren Atmosphäre. Unsicher ist jedoch, ob das Temperaturprofil am Tage und in der Nacht einen Unterschied aufweist, sodass diese Prozessbegründung weiterhin seine Gültigkeit behält (Emanuel et al., 1994). Ein andere Schilderung gibt Sui et al. (1997, 1998): Hier wird der Fokus auf das Vorhandensein von Niederschlagswasser durch den Lebenszyklus der konvektiven Wolken während des Tages gelegt. Beobachtungsdatensätze zeigen, dass das morgendliche Regenmaximum durch einen erhöhten Gehalt an Kondensat und der Strahlungsabkühlung während der Nacht zustande kommt. Weitere Möglichkeiten und Hypothesen zur Erklärung der unterschiedlichen Modi des Niederschlagsverlaufs sind in Yang und Smith (2006) aufgelistet. Das sekundäre Maximum am Nachmittag kann aus der Erwärmung der Meeresoberflächentemperatur erfolgen (Weller und Anderson, 1996; Serra und McPhaden, 2004). Hierbei erfolgt die Destabilisierung durch lokale Wärmequellen in der freien Troposphäre. Der Vergleich der

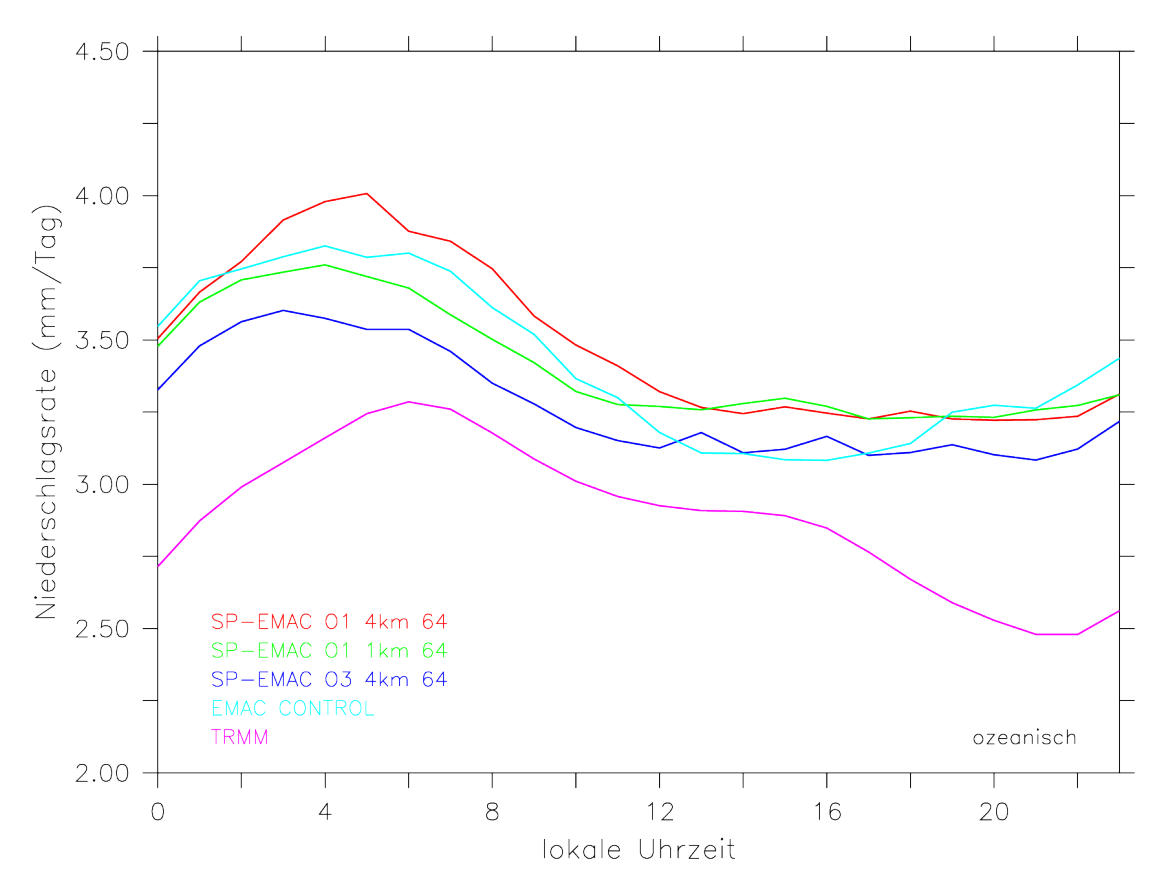

Abbildung 3.18: Durchschnittlicher ozeanischer Niederschlagsverlauf innerhalb der Tropen für den Monat Juli für ausgewählte Simulationen. Als Vergleichswerte stehen TRMM-Beobachtungsdaten zur Verfügung.

Klimamodellsimulationen zeigt einen sehr ähnlichen Niederschlagsverlauf aller Modellkonfigurationen. Wie im Kapitel zuvor beschrieben wird der Niederschlag über den Ozeanen überschätzt, jedoch ist der Zeitpunkt des primären Maximums in allen Modellläufen gut getroffen. Die Amplitude wird von EMAC CONTROL sowie den Konfigurationen SP-EMAC OR1 1 64 und SP-EMAC OR3 4 64 etwas unterschätzt. Ausschließlich die Konfiguration mit einer West-Ost Ausrichtung und relativ großer CRM-Zellengröße von 4 km zeigt die gleiche Amplitudengröße wie die TRMM-Daten. Das zweite Maximum, welches am Nachmittag in den Beobachtungsdaten zu sehen ist, wird von den Simulationen nicht erfasst. Sofern dieses Maximum ausschließlich durch lokale Erwärmungen der Meeresoberfläche hervorgerufen wird, kann das Modell mit seinen Einstellungen diesen Prozess nicht reproduzieren. Begründet wird dies durch die zeitlich konstanten SST-Daten, welche nur als Monatsmitteltemperaturen das GCM antreiben. Die Möglichkeit diesen Prozess im Modell nachzuvollziehen, besteht nur durch zeitlich höher aufgelöste Randdaten (mindestens stündliche) und bedarf weiterer Untersuchungen.

Zusammenfassend zeigt SP-EMAC einen ähnlichen Tagesgang des Niederschlags über dem Ozean mit leicht verbesserter Amplitude für eine Konfiguration. Der Niederschlagsverlauf über den tropischen Landflächen wird abermals durch eine Konfiguration der Superparametrisierung stark verbessert dargestellt, demonstriert jedoch eine hohe Variabilität hervorgerufen durch die verwendeten CRM-Einstellungen. Der Anstieg des tropischen Niederschlags über den Kontinenten in SP-EMAC zeigt unabhängig von der Konfiguration eine gute Übereinstimmung mit den Beobachtungsdaten. Dies legt nahe, dass die Änderungen der planetaren Grenzschicht in Verbindung mit der Niederschlagsentwicklung innerhalb der Superparametrisierung steht. Weitere Studien zeigen ebenfalls, dass die Einführung eines wolkenauflösenden Modell als Parametrisierung in das Modellsystem eine Verbesserung im täglichen Niederschlagsverlauf bringt (Pritchard und Somerville, 2009a; Tao et al., 2009). Naheliegend wäre, dass eine höhere Modellauflösung mit konventioneller Konvektionsparametrisierung dies auch ermöglicht, jedoch wird dies durch Dirmeyer et al. (2012) widerlegt. Zum Abschluss muss erwähnt werden, dass eine verbesserte Darstellung des täglichen Niederschlagsverlaufs nicht gleichbedeutend eine Verbesserung in der räumlichen Verteilung bzw. Niederschlagsklimatologie hervorruft (Hohenegger und Stevens, 2013a).

## 3.4 variabilität auf dem crm-gitter

In Klimasimulationen mit konventionellen Parametrisierungen besteht nicht die Möglichkeit eine Aussage über die Variabilität einer atmosphärischen Variable innerhalb einer Gitterbox zu treffen. Beschrieben werden ausschließlich die mittleren Zustände eines Gebietes, wessen Größe durch die Auflösung vorgegeben wird. Die Informationen zu vereinzelten subgridskaligen Prozessen werden in vielen Fällen durch a priori Annahmen einiger meteorologischer Größen als Tuning-Parameter implementiert. Dies betrifft zum Beispiel in allen hier behandelten Simulationen die Einstellung des Parameters für die Inhomogenität der modellierten Wolkenfelder (siehe Kapitel 2.3.1  $\rightarrow$  Optische Wolkeneigenschaften im kurzwelligen Spektralbereich). Neben diesen oftmals auch strikt im Modellcode kodierten Parametern, gibt es weitere Möglichkeiten die Variabilität verschiedener atmosphärischer Prozesse innerhalb einer Gitterbox zu beschreiben. Statistische Parametrisierungen verwenden aus Beobachtungen (oder LES Simulationen) gewonnene Informationen über die kleinskaligen Fluktuationen. Aus diesen Daten kann die Varianz und/oder Schiefe der Verteilungsfunktion einer atmosphärischen Modellgröße (zum Beispiel dem Wasserdampf oder dem Wolkenwasser) über einem größerem Gebiet abgeleitet werden. Die Berücksichtigung der räumlichen Inhomogenität verschiedener meteorologischer Größen hat einen Einfluss auf den großskaligen mittleren Zustand der Modellgitterbox, sodass zum Beispiel die Regenrate verbessert dargestellt wird (Weber und Quaas, 2012; Grützun et al., 2013). Eine weitere Form subgridskalige Effekte in großskaligen Modellen zu berücksichtigen, zeigt die Verwendung von stochastischen Parametrisierungen. Ein Beispiel zeigt die Monte Carlo Independent Column Approximation (McICA). Hierbei wird ähnlich der Superparametrisierung ein Ensemble an Säulen innerhalb einer großskaligen Gitterzelle generiert, um die subgridskalige Variabilität in der Wolkenbedeckung und dem Flüssigwassergehalt zu reproduzieren. Dies wird mit einem integrierten stochastischen Wolkengenerator ausgeführt (Pincus et al., 2003; Raisanen et al., 2004, 2007). Dieser reproduziert die benötigte Inhomogenität in den Wolkenfeldern, wobei der durch Wolken induzierte Strahlungsbeeinflussung realitätsnaher wiedergegeben werden kann. Alles in allem wird bei jeder hier beschriebenen Variante eine Variabilität bezüglich einer oder mehrerer Variablen erzeugt bzw. implizit durch Parameter vorgeschrieben, woraufhin diese weitere Prozesse nachfolgend beeinflussen. Bildlich gesprochen, kann die Variabilität somit in Form der Varianz oder Schiefe für eine Gitterbox abgebildet (siehe Grützun et al., 2013, Abbildung 4) oder als Ensemble von

Wolkenbedeckungsgraden innerhalb der großskaligen Zelle dargestellt werden (siehe Raisanen et al., 2004, Abbildung 1). Egal ob statistische oder stochastische Parametrisierung, im Gegensatz zur Superparametrisierung kann das vollständige Zusammenwirken der atmosphärischen Prozesse nicht veranschaulicht werden. Im Folgenden wird beispielhaft demonstriert, dass die subgridskaligen CRM-Gitterzellen einen individuellen Zustand besitzen und dieser sich nicht willkürlich verändert, sondern im Zusammenwirken mit den angrenzenden Zellen und angetrieben durch die großskalige Dynamik reagieren. Hierbei werden zwei Fälle unterschieden:

- 1. hochreichende Konvektion über dem Land
- 2. stratiforme Bewölkung über dem Ozean

Des Weiteren werden am Ende Ideen über die Verwendung der durch die Superparametrisierung implizit generierten Variabilität verschiedener Größen aufgelistet.

## 3.4.1 *Untersuchung der subgridskaligen Wolkenevolution*

Zur Veranschaulichung der subgridskaligen Variabilität wird die Modellsimulation SP-EMAC OR1 4 64 verwendet (vergleiche mit der Übersicht der Simulationen in 3.1.1). Hierbei wurde für wenige Tage die Ausgabe der meteorologischen Größen erhöht und eine Vielzahl an Variablen auf dem CRM-Gitter herausgeschrieben. Es liegen somit Daten vor, die den atmosphärischen Zustand zu jedem Zeitschritt (alle 10 Minuten) beschreiben. Im Folgenden wird für sowohl dem hochreichend konvektiven Fall, als auch der stratiformen Bewölkung über dem Ozean jeweils nur die Evolution einer großskaligen Gitterbox betrachtet und dargestellt.

## 3.4.1.1 *1. Fall: Hochreichende Konvektion*

Im ersten Fall wird eine Gitterbox betrachtet, welche sich über dem afrikanischen Kontinent befindet (10° N, 14,1° O). Um die Evolution der Wolkenentwicklung innerhalb dieser einen Zelle zu verfolgen, wird die subgridskalige Ausgabe des Wolkenwassers, Wolkeneises und Niederschlags dargestellt. Dazu werden alle 64 CRM-Zellen gegen die Höhe aufgetragen und für verschiedene Tageszeitpunkte die Situation an einem Tag im Juli dargelegt. Abbildung 3.19 zeigt die Evolution der großskaligen Gitterzelle im zeitlichen Verlauf. Das Ausgangsstadium für diesen Tag um 10:30 UTC zeigt Grafik (a): Vereinzelte CRM-Gitterboxen bilden erhöhte Inhalte an Wolkenwasser ab, zudem tauchen geringe Konzentrationen an Wolkeneis im oberen Teil der Wolke(n) auf. Die Situation eine Stunde später in Abbildung (b) zeigt eine Intensivierung und einen Aufwärtstransports des Kondensats. Es werden zwei unterschiedlich starke konvektive Zellen zwischen den CRM-Gitterboxen 24 bis 32 (stark-konvektiv) und 44 bis 54 (schwach-konvektiv) sichtbar. Die Bewegungsrichtung der konvektiven Wolken ist den Passatwinden entsprechend westwärts (von rechts nach links in der Abbildung) ausgerichtet und erste Niederschlagsmengen werden am Boden sichtbar. Insbesondere in der linken Zelle wird ersichtlich, dass nur ein bis zwei CRM-Zellen ausgeprägte Vertikalgeschwindigkeiten aufweisen, um das Wolkenwasser bzw. Wasserdampf in die obere Troposphäre zu transportieren. Dort angelangt und durch Nukleationsprozesse beeinflusst, advehiert der erhöhte Wolkeneisgehalt langsam zu den benach-
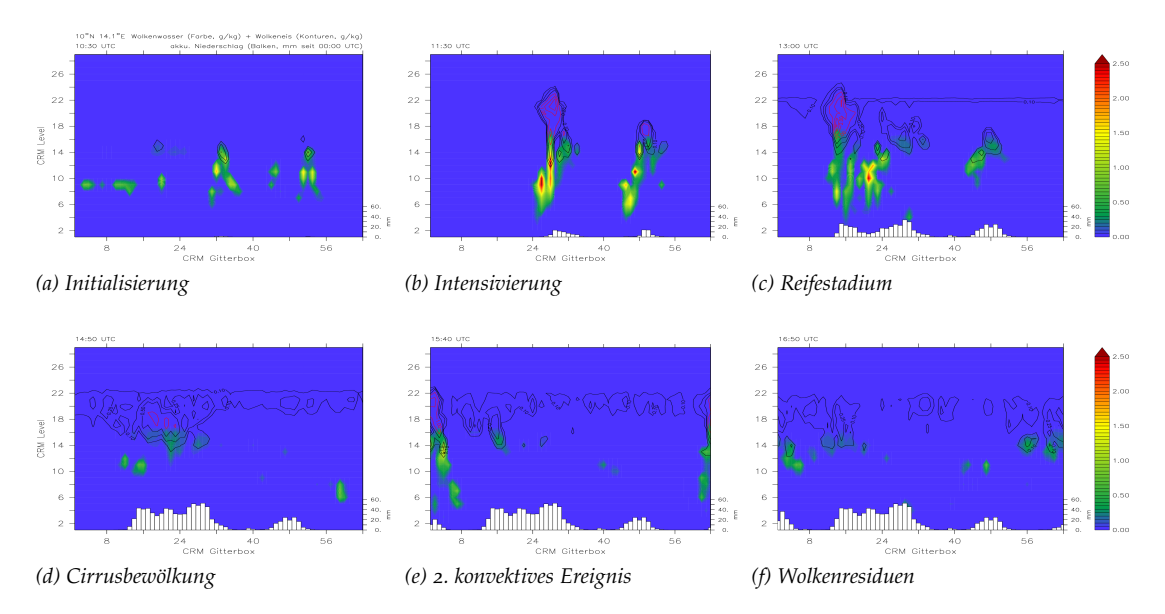

Abbildung 3.19: Konvektive Wolkenentwicklung innerhalb der Superparametrisierung. Dargestellt sind Vertikalprofile von Wolkenwasser (Farbskala, g/kg), Wolkeneis (Konturlinien mit Intervallgrenzen (in g/kg): 0.1,0.25,0.5,1,2,3,4) und akkumulierte Regenmengen als Balkendiagramm (Skala rechts unten) über 64 CRM-Zellen (x-Achse) einer großskaligen Gitterbox (10° N, 14,1° O) zu unterschiedlichen Zeitpunkten an einem Tag im Juli.

barten Zellen. Das Reifestadium gegen 13:00 UTC (Bild c) veranschaulicht die unterschiedlichen Entwicklungen beider Zellen: Die schwach-konvektive Zelle hat sich aufgelöst und ist kaum zu erkennen, wohingegen die stark-konvektive Zelle einen hohen Gehalt an Wolkeneis innehält. Außerdem erstrecken sich über die gesamte Bewegungsrichtung bis zur CRM-Zelle 14 konvektive Niederschlagsereignisse. Weiterhin zeichnet sich am Oberrand der Troposphäre eine eisübersättigte Zone ab, welche sich über alle CRM-Zellen ausbreitet. Diese ist etwa 2 Stunden später, dargelegt durch Abbildung (d), herangewachsen und stellt somit einen Eisschirm hervorgerufen durch die zuvor aufgetretene Konvektion dar. Im weiteren zeitlichen Verlauf zeigt sich ein kurzes zweites konvektives Ereignis in den CRM-Zellen 63 bis 4 um 15:40 UTC, welches eventuell durch den evaporierenden Regen hervorgerufen wurde (Grafik e). Die letzte Abbildung (f) veranschaulicht nochmals die hervorgerufene Variabilität in den Regenmengen an diesem Tag in den unterschiedlichen CRM-Zellen. Die Residuen im Wolkenwasser bzw. Wolkeneis sind zu erkennen und bilden die nachträglichen Auswirkungen der konvektiven Aktivität auf die Umgebung ab. Das Analysieren der Superparametrisierung innerhalb einer großskaligen Gitterbox gibt Aufschluss darüber, dass die subgridskalige Variabilität durch die individuelle Entwicklung der CRM-Zellen hervorgerufen wird. So kann es dazu kommen, dass einzelne subgridskalige Zellen innerhalb eines Simulationstages keinen Niederschlag produzieren und den Zustand der Atmosphäre kaum verändern, wohingegen andere eine starke mikrophysikalische Aktivität demonstrieren. Letzteres bewirkt einen großen Einfluss auf den vorgegebenen großskaligen atmosphärischen Zustand insbesondere durch die Kommunikation zwischen den CRM-Zellen. Zusammengefasst führt das Zusammenspiel und Diversität des kleinskaligen Modells zu einer realitätsnäheren Prozessbeschreibung der großskaligen GCM-Zellen.

#### 3.4.1.2 *2. Fall: Stratiforme Bewölkung*

Entsprechend dem ersten Fall wird für dieses Beispiel eine Gitterbox über dem Pazifik (4° S, 104° W) ausgewählt, welche die stratiforme Bewölkung innerhalb der Superparametrisierung darstellen soll. Die Darstellung gleicht der Abbildung 3.19 mit der Ausnahme, dass die Skalen angepasst wurden und Wolkeneis in diesem Fall nicht vorhanden ist. Grafik (a) in Abbildung 3.20 stellt den Beginn der Wolkenbedeckung

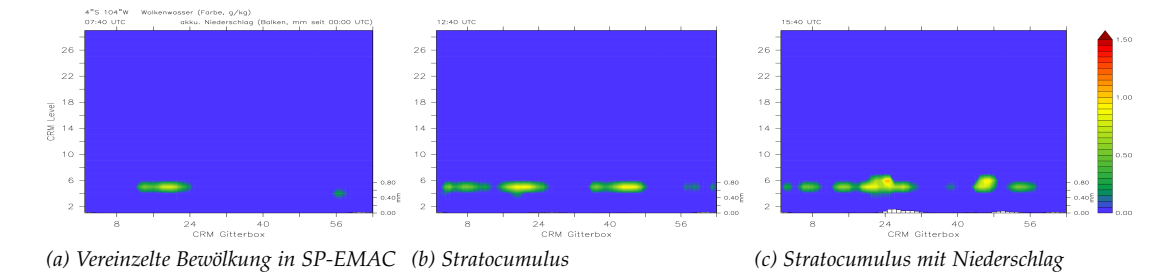

Abbildung 3.20: Stratiforme Wolkenentwicklung innerhalb der Superparametrisierung. Dargestellt sind Vertikalprofile von Wolkenwasser (Farbskala, g/kg) und akkumulierte Regenmengen als Balkendiagramm (Skala rechts unten) über 64 CRM-Zellen (x-Achse) einer großskaligen Gitterbox (4° S, 104° W) zu unterschiedlichen Zeitpunkten an einem Tag im Juli.

während der Nacht dar (07:00 UTC gleicht 00:00 Uhr lokaler Zeit). Zu erkennen ist ein erhöhter Wolkenwassergehalt oberhalb der Grenzschicht für insgesamt 10 CRM-Zellen. Die Entwicklung weiterer Wolken schreitet im CRM voran, sodass für den Zeitpunkt fünf Stunden später in Abbildung (b) ca. 75 % aller kleinskaligen Zellen eine Wolke in den gleichen niedrigeren Modellschichten aufweisen. Abermals drei Stunden später in Grafik (c) ergibt sich ein sehr ähnliches Bild mit dem Unterschied, dass die Stratocumuluswolken auch leichten Niederschlag produziert haben. Der simulierte zeitliche Verlauf der Bewölkung spiegelt den beobachteten Zyklus des Wolkenbedeckungsgrads für niedrige Wolken wider (Eastman und Warren, 2014) und deckt sich mit dem Verlauf des Niederschlags über dem Ozean (siehe Kapitel 3.3.4.2). Die Analyse dieser vereinzelten Zeitpunkte ergibt, dass auch den Ozean betreffend unterschiedliche Zustände der Atmosphäre mit der Superparametrisierung simuliert werden können. Inwiefern das verwendete CRM auch den Übergang von Stratocumulus zur Cumulusbewölkung modellieren kann bleibt eine offene Frage, das Potential verschiedene Wolkenarten zu simulieren ist jedoch gewährleistet.

Es bestehen mehrere Möglichkeiten die hier untersuchte subgridskalige Variabilität zu verwenden:

- Die gemittelte Variabilität des CRMs kann als Modellunsicherheit genutzt werden.
- Die Informationen der einzelnen subgridskaligen Zellen kann genutzt werden, um sie mit anderen Prozessen zu koppeln (siehe Kapitel 3.5)
- Bei speziellen Simulationen (wie z. B. Hindcast-Experimenten) kann der CRM zellenbasierte Output genutzt werden, um reale Beobachtungsdaten ihm gegenüberzustellen. Im Vergleich zu den Ausgaben eines GCMs bietet dies neue Möglichkeiten, damit Beobachtungsdaten, welche eine höhere Auflösung besitzen, ohne Interpolation zu benutzen, sodass kleinskalige Phänomene direkt validiert werden können.

• Anhand von evaluierten Modellergebnissen mit der Superparametrisierung können die subgridskaligen Informationen helfen, bestehende Parametrisierungen zu verbessern bzw. diese um Prozessbeschreibungen zu erweitern.

Die subgridskaligen Informationen des CRMs können vielfältig genutzt werden, um im Bereich der Klimamodellierung weitere Fortschritte zu erzielen und die Unsicherheit in der Repräsentation der Wolken zu verringern.

## 3.5 EINFLUSS WEITERER "SUPERPARAMETRISIERTER" SUBMODELS

Im vorangegangenen Kapitel wurde die Variabilität innerhalb der Superparametrisierung untersucht. Die Ergebnisse haben gezeigt, dass das Ensemble an CRM-Zellen eine große Bandbreite an verschiedenen Zuständen einer einzigen großskaligen Gitterbox simuliert. Um diese Informationen nicht nur als Ensemblemittel zu verwenden, werden die individuellen Zustände nach einem Zeitschritt zwischengespeichert und an weitere Submodels übergeben. Es wird in den nächsten Abschnitten darauf eingegangen, inwiefern die Prozessmodifikation der Submodels CLOUDOPT und RAD einen Einfluss auf die Repräsentation der Wolken und der Globalstrahlung hat. Die Kopplung der subgridskaligen Variablen mit dem Strahlungsmodellcode bzw. der Berechnung der wolkenoptischen Eigenschaften wurde in Kapitel 2.3 beschrieben. Die modifizierten Submodels agieren dementsprechend auf dem selben Gitter wie das eingebettete CRM und können daher auch als weitere "superparametrisierte" Prozesse aufgefasst werden. Tabelle 3.11 stellt eine Übersicht wichtiger ausgewerteter globaler atmosphärischer Variablen dar und fasst alle durchgeführten Modellläufe zusammen. Die erste Untersuchung befasst sich mit den SP-EMAC Simulationen, welche die subgridskaligen Informationen aus dem CRM in nur einem modifizierten Submodel berücksichtigen. Dies legen die Simulationen SP-EMAC OR1 4 64 CLD\_SG bzw. RAD\_SG (siehe Tabelle 3.3) dar. Erstere (CLD\_SG) berechnet nach dem Aufruf der Superparametrisierung die wolkenoptischen Eigenschaften auf dem CRM-Gitter, wenngleich die Strahlungsflüsse auf dem Globalgitter ermittelt werden. Für den zweiten Modelllauf (RAD\_SG) wird die Strahlungsberechnung mit Hilfe von subgridskaligen CRM-Informationen (Temperatur und spezifische Feuchte) durchgeführt. Die Strahlungsflüsse werden jeweils für jede CRM-Zelle bestimmt und darauffolgend gemittelt an das Globalmodell übergeben. Demgegenüber steht die Bestimmung der wolkenoptischen Eigenschaften in dieser Version auf dem großskaligen Modellgitter. Beide Simulationen sind zu Testzwecken durchgeführt worden und haben als Zielsetzung eine Sensitivitätsüberprüfung der einzelnen Submodels auf einen geänderten Satz an Eingangsgrößen.

Die Analyse der zwei modifizierten SP-EMAC Konfigurationen zeigt differenzierte Ergebnisse. Der Vergleich globaler Mittelwerte in Tabelle 3.11 legt dar, dass bei alleiniger Verwendung kleinskaliger Informationen im Submodel CLOUDOPT die Strahlungsbilanz enorm beeinflusst wird. Als gemittelter Wert der Globalstrahlung am Oberrand der Atmosphäre werden −20,3 W m−<sup>2</sup> simuliert, währenddessen die Globaltemperatur und Niederschlagsmenge im Bereich der zuvor getätigten SP-EMAC Modellläufe bleibt. Demzufolge muss eine erhöhte Wolkenreflektivität (Reflexion der solare Strahlung) bzw. eine höhere Absorption im langwelligen Wellenbereich die Strahlungsbilanz beeinflussen. Dies wird auch in Abbildung 3.21 ersichtlich, welche die kurz- (SW) und langwellige (LW) Strahlungsdifferenz zwischen SP-EMAC CLD\_SG

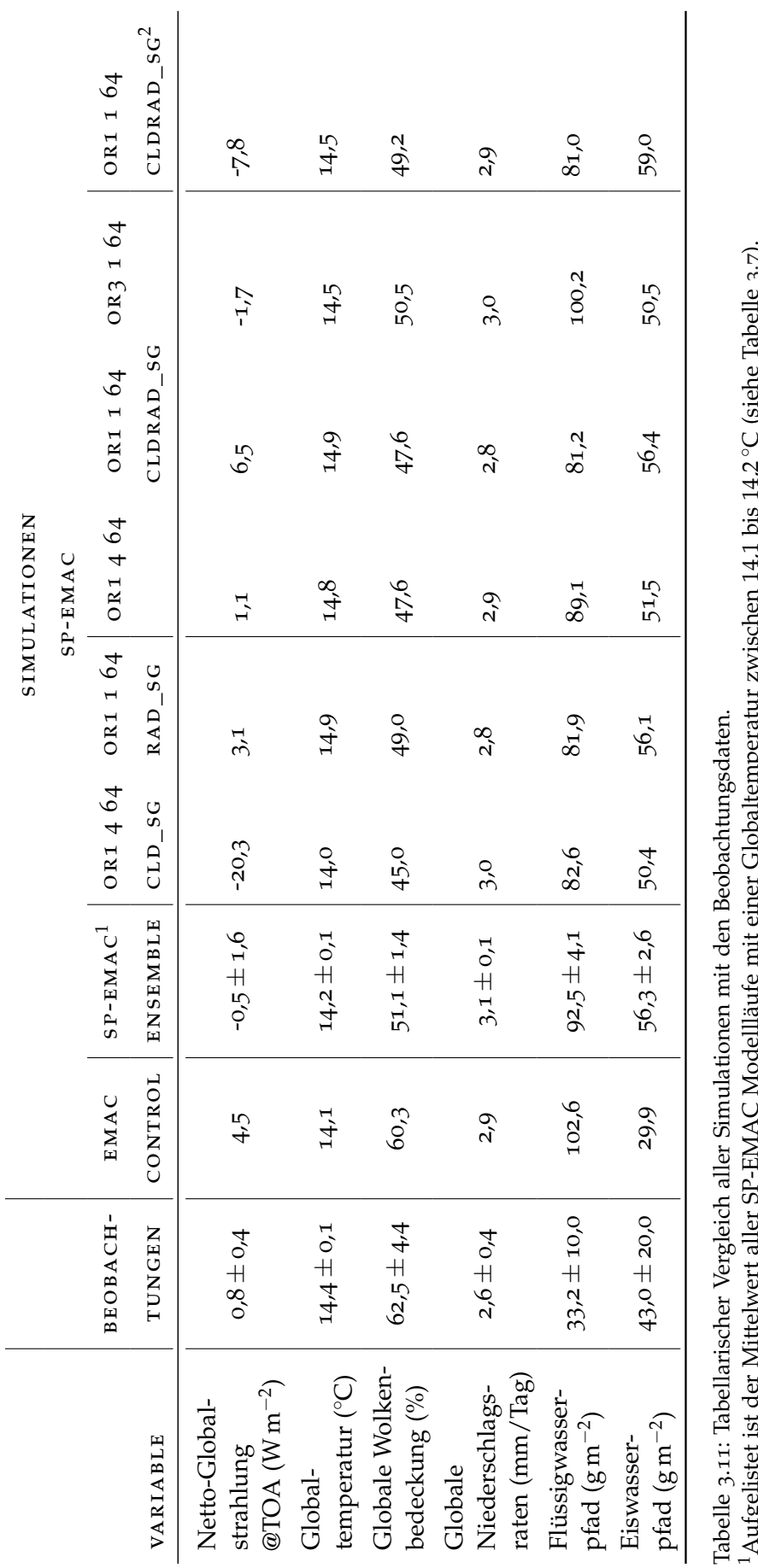

Augenset ist der Amterwert auer 21 Euwi Nodemaate mit einer Gotoattemperatur Zwischen 174,1 Dis 174,2 C battle naveur 3:7/.<br><sup>2</sup>Diese Simulation entspricht der modifizierten SP-EMAC Variante mit vier Kopplungsvariablen im S 2Diese Simulation entspricht der modifizierten SP-EMAC Variante mit vier Kopplungsvariablen im Submodel RAD (siehe Tabelle 3.3 letzte Zeile).◦C (siehe Tabelle 3.7). 1Aufgelistet ist der Mittelwert aller SP-EMAC Modellläufe mit einer Globaltemperatur zwischen 14,1 bis 14,2

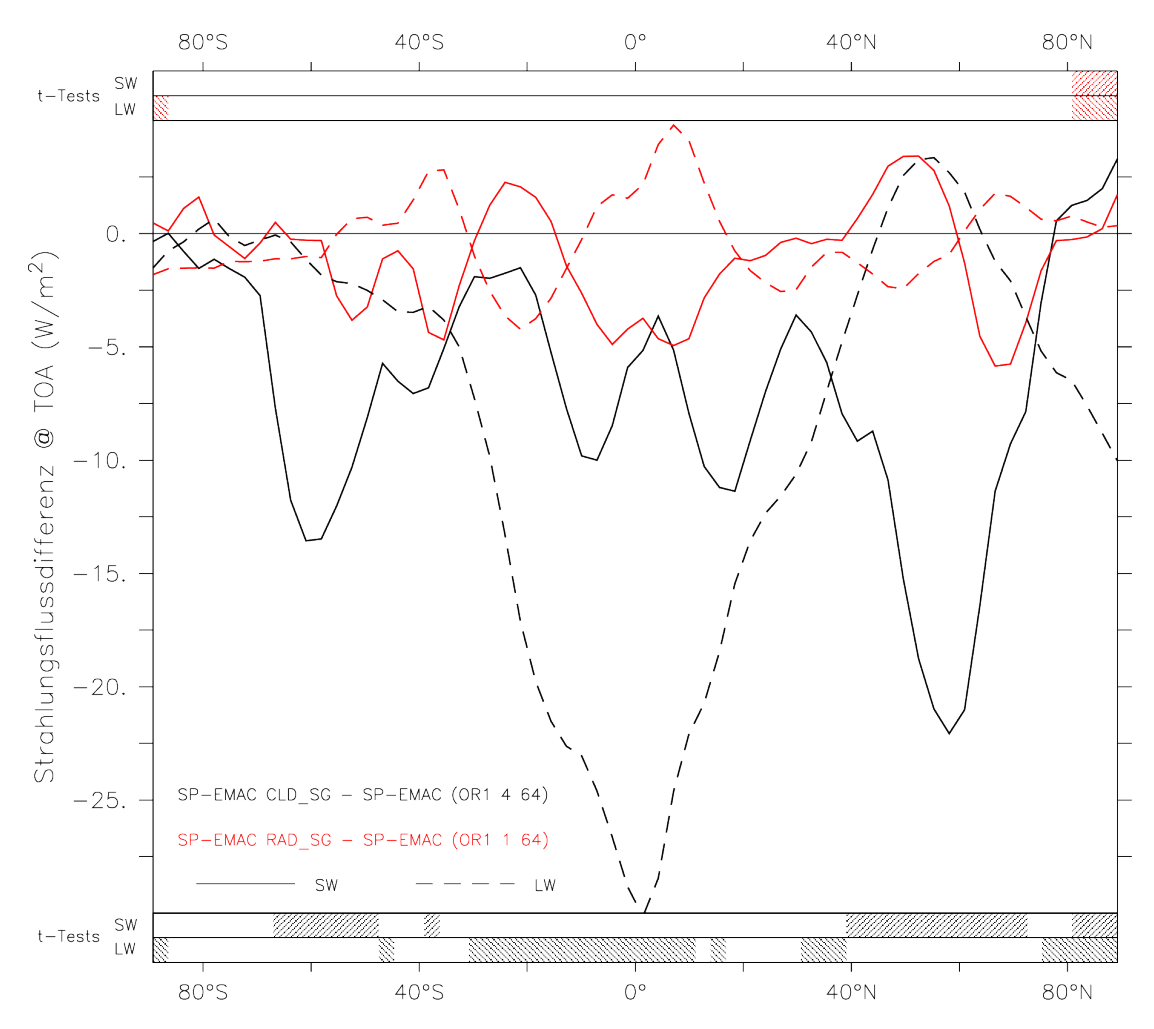

Abbildung 3.21: Unterschiede der Strahlungsflüsse zwischen den unmodifizierten SP-EMAC Simulationen und der Veränderung im Submodel CLOUDOPT bzw. RAD. Abgesehen von den dargestellten zonalen Differenzen sind am oberen und unteren Rand Regionen mit signifikanten Unterschieden für den lang- (LW) und kurzwelligen (SW) Strahlungsbereich hervorgehoben (t-Tests mit 95 % Signifikanzniveau). Die Farben sind analog zu den Linien in der Abbildung gewählt.

(bzw. SP-EMAC RAD\_SG) und den nicht modifizierten Modellläufe mit den CRM-Konfigurationen OR1 4 64 bzw. OR1 1 64 abbildet. Bezüglich der langwelligen Komponenten bedeuten negative Werte, dass am Oberrand der Atmosphäre weniger terrestrische Strahlung ankommt und dementsprechend eine höhere Absorption in der Atmosphäre stattfindet. Die kurzwellige Strahlung lässt im Gegenzug darauf schließen, dass eine erhöhte Reflexion der Strahlung an den Wolken erfolgt: Die Energiebilanz des kurzwelligen Strahlungsfluss sinkt (bildet negative Werte ab), da bei gleichbleibendem eingehenden Strahlungsfluss der ausgehende erhöht werden muss. Für die Simulation mit der modifizierten Version des Submodels CLOUDOPT ist eine Abnahme im kurzwelligen Strahlungsfluss im kompletten zonalen Mittel (ausgenommen der Nordpol) zu erkennen. Insbesondere wird diese Verringerung in den mittleren Breiten hervorgehoben. Der langwellige Strahlungsfluss nimmt in der kompletten IT-CZ Region erheblich ab. Zusätzlich durchgeführte t-Tests verdeutlichen signifikante Unterschiede zwischen den Simulationen und sind in Abbildung 3.21 jeweils oberund unterhalb der Grafik durch schraffierte Flächen erkenntlich gemacht (schwarze

Schraffierung → CLD\_SG; rote Schraffierung → RAD\_SG). Die Regionen der Strahlungsflussdifferenzen, welche signifikant unterschiedlich sind, erstrecken sich für den solaren Strahlungsfluss über die mittleren Breiten, währenddessen die terrestrische Komponente in der (südlichen) Äquatorregion und über dem Nordpol sensitiv reagiert. Bedeutsam ist, dass eine Verringerung der Netto-Globalstrahlung hier trotz eines Rückgangs des Bedeckungsgrads (sowie des LWPs und IWPs) eintritt. Dieser Rückgang hängt mit der subgridskaligen Berechnung innerhalb von CLOUDOPT zusammen. Diese verläuft nicht linear (siehe Gleichung 2.31 bis 2.33) und hängt in erster Linie von der Verteilung des Wolkenwassers bzw. Wolkeneises innerhalb der CRM-Zellen ab. Abbildung 3.22 verdeutlicht, dass signifikante Strahlungsflussänderungen mit Unterschieden im Flüssig- und Eiswasserpfad zusammenfallen. Die Erhöhung des Eisgehalts in den mittleren Breiten erklärt die gestiegene kurzwellige Reflexion in diesen Regionen, andererseits zeigt der drastische Rückgang im Flüssigwasserpfad am Äquator in nur kleinen Bereichen signifikante Änderungen und steht somit nicht im direkten Zusammenhang mit dem terrestrischen Strahlungsfluss. Die Auswirkung auf die Strahlungsbilanz verdeutlicht, dass die in CLOUDOPT auf dem CRM-Gitter berechneten Werte für die optische Dicke *τ*, die Einfachrückstreualbedo *ω*, den Asymmetriefaktor *γ* sowie die totale Wolkenbedeckung nach der Mittelung auf das Globalgitter die Berechnung im Strahlungsmodul RAD stark beeinflussen (vergleiche mit Grafik 2.9, Skizze Nr. 2). Die enorme Variabilität der Kopplungsvariablen auf dem subgridskaligen Gitter aus dem Submodel CLOUDOPT verursacht im Vergleich zu den direkt gemittelten Größen in den nicht modifizierten SP-EMAC Simulationen größere Fluktuationen der CRM-Ensemble Mittelwerte (nicht gezeigt), welche als Eingangsvariablen für die Strahlungsberechnung in RAD verwendet werden. Dies hat zur Folge, dass aus dem modifizierten Submodel signifikant veränderte Werte für mindestens eine der Kopplungsvariablen (*τ*, *ω*, *γ*, *A<sup>c</sup>* bzw. dem Clear/Cloudy Index; siehe Auflistung 2.8) zwischen CLOUDOPT und RAD auftreten und diese die Strahlungsflüsse signifikant beeinflussen. Die inkonsistente Prozessberechnung der zwei Submodels auf unterschiedlichen Gitterweiten lässt erkennen, dass die Nichtlinearität der Prozessbeeinflussung eine wesentliche Auswirkung auf das globale Strahlungsbudget hat und Rückkopplungen auf das modellierte Klima zulassen.

Die Simulation SP-EMAC OR1 1 64 RAD\_SG lässt weitaus geringere Unterschiede erkennen. Die Strahlungsdifferenzen, unabhängig vom Spektralbereich, liegen im Bereich von  $\pm 5$  W m<sup>-2</sup> und zeigen keine signifikanten Veränderungen (ausgenommen einer kleinen Region am Nordpol; siehe Abbildung 3.21). Ebenso gilt dies für die Gegenüberstellung des Eis- und Flüssigwasserpfads (siehe Grafik 3.21). Obwohl sich die Energiebilanz und der Wassergehalt der Atmosphäre zwischen SP-EMAC CLD\_RAD und SP-EMAC in der Konfiguration OR1 1 64 sehr ähneln, ist eine deutliche Zunahme in der globalen Mitteltemperatur zu verzeichnen. Diese Erwärmung ist insbesondere über dem nordamerikanischem Kontinent und der kompletten Antarktis zu verzeichnen. Ein direkter Zusammenhang zu anderen Variablen ist nicht zu erkennen. Die grundsätzlich kleinen Unterschiede zwischen den nicht modifizierten SP-EMAC Simulationen und der geänderten Berechnung im Submodel RAD sind auf die verwendeten Kopplungsvariablen *T* (Temperatur) und *q<sup>v</sup>* (spezifische Feuchte) zurückzuführen. Die Variabilität dieser Größen innerhalb einer GCM-Gitterbox ist bei weitem geringer als die erforderlichen Kopplungsgrößen für das Submodel CLOU-DOPT (z. B. das Wolkenwasser *q<sup>c</sup>* oder das Wolkeneis *q<sup>i</sup>* ). Dementsprechend liefert die Simulation SP-EMAC RAD\_SG geringere Unterschiede zum nicht modifizierten

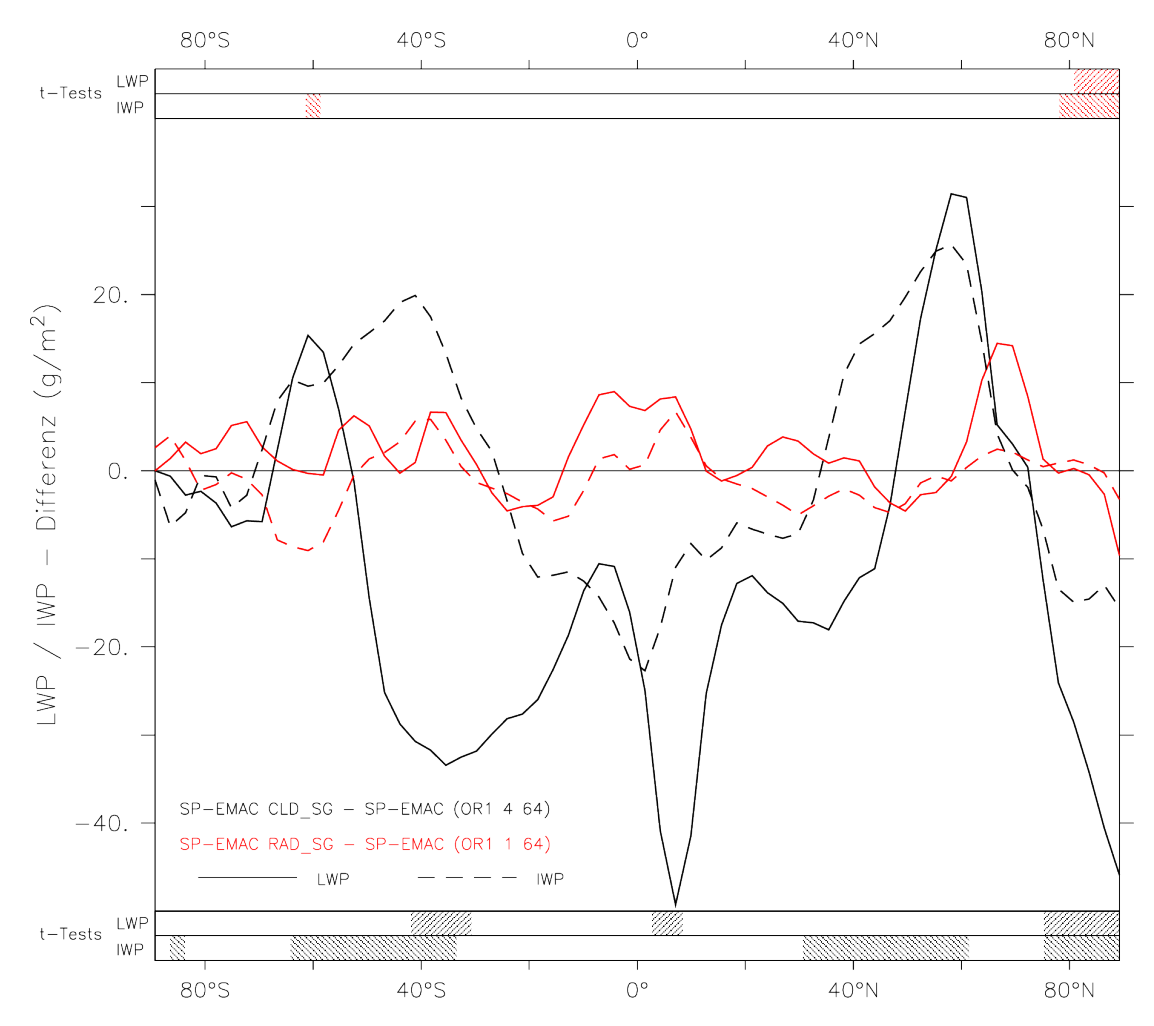

Abbildung 3.22: Unterschiede im Flüssig- und Eiswasserpfad zwischen den unmodifizierten SP-EMAC Simulationen und der Veränderung im Submodel CLOUDOPT bzw. RAD. Erläuterung siehe Abbildung 3.21.

#### Pendant SP-EMAC CLD\_SG.

Im nächsten Abschnitt wird auf die weiteren Simulationen eingegangen, welche sowohl die wolkenoptischen Eigenschaften als auch den Strahlungstransfer mit Hilfe der subgridskaligen CRM-Variablen berechnen. Hierfür wurden insgesamt vier Sensitivitätsläufe (SP-EMAC CLDRAD\_SG) durchgeführt, um eine Spannbreite an Ergebnissen zu erhalten, welche die unterschiedlichen Kopplungsvariablen und CRM-Konfigurationen beinhalten. Tabelle 3.11 legt dar, dass alle Simulationen, welche die modifizierten Varianten der Submodels CLOUDOPT und RAD beinhalten, ein ähnliches, globales Klima vergleichbar mit den unmodifizierten SP-EMAC Simulationen modellieren. Allein auffällig ist der Rückgang der Wolkenbedeckung für einzelne Modellläufe um bis zu 3,5 % und damit einhergehend die erhöhte Variabilität des Strahlungsbudgets am Oberrand der Atmosphäre zwischen −7,8 bis 6,5 W m−<sup>2</sup> . Um die Unterschiede der modifizierten SP-EMAC Simulationen detaillierter zu analysieren, werden die Konfigurationen OR1 4 64 und OR1 1 64 mit den entsprechenden nicht modifizierten Modellläufen gegenübergestellt. In erster Linie wird anhand einer Wolkenbedeckungsanalyse der Einfluss auf das Strahlungsbudget überprüft. Abbildung 3.23 zeigt die Differenz des Bedeckungsgrads für zwei verschiedene SP-EMAC CLD-

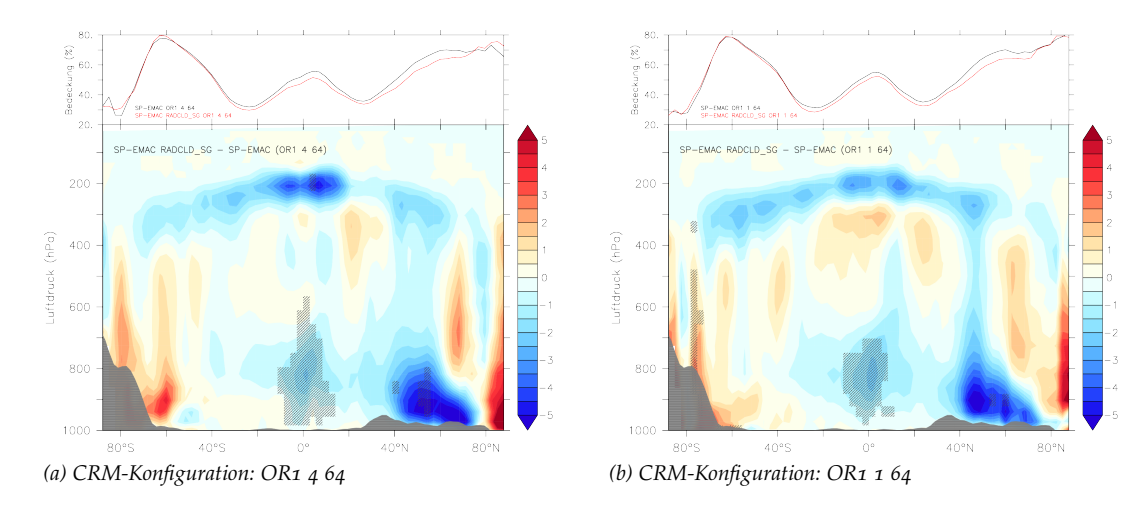

Abbildung 3.23: Absolute Unterschiede im Bedeckungsgrad (in %) der modifizierten SP-EMAC Simulationen OR1 4 64 (a) und OR1 1 64 (b) gegenüber den unveränderten SP-EMAC Varianten. Regionen mit signifikanten Veränderungen sind schraffiert dargestellt. Der zonale Wolkenbedeckungsgrad für die jeweiligen Simulationen ist oberhalb der Abbildungen dargelegt.

RAD\_SG Simulationen auf. Die schraffierten Flächen geben Regionen an, welche signifikante Unterschiede zwischen den Modellläufen aufweisen (dargestellt ist jeweils die Differenz zwischen modifizierte SP-EMAC Simulation und dem nicht-modifiziertem Modelllauf). Die Diskrepanzen in den Simulationen haben ihre Ursachen in der Berechnung der optischen Wolkeneigenschaften und des Strahlungstransfers auf den unterschiedlichen Gittern. Zu erkennen ist eine Abnahme der Bedeckung unterhalb der Tropopause zwischen 100 bis 300 hPa um 1 bis 5 %. Dieser Rückgang ist insbesondere in der Tropenregion für beide Konfigurationen stärker ausgeprägt (jedoch nicht signifikant). Ein ähnlicher Rückgang ist in der Grenzschichtbewölkung (ca. 4 bis 5 %) der nördlichen Hemisphäre zu beobachten. Obwohl diese Region die größten Veränderungen aufweist, zeigt sich nur vereinzelt, dass diese Differenz signifikant unterschiedlich zu den nicht-modifizierten Simulationen ist, da eine erhöhte Variabilität in diesem Wolkentyp und diesem Bereich vorherrscht. Die einzigen Wolkenarten, welche einen wesentlichen Unterschied im Bedeckungsgrad vorweisen, liegen unterhalb von 500 hPa in der ITCZ. Im Allgemeinen zeigt Abbildung 3.23 nur geringe Unterschiede in der vertikalen Verteilung der Wolken. Ebenso manifestiert sich dieses Ergebnis im zonal gemittelten Bedeckungsgrad, welcher in der oberen Hälfte der Grafik dargestellt ist. Umso überraschender erscheint die große Differenz im modellierten Strahlungsbudget, welche somit nicht durch einen stark veränderten Bedeckungsgrad erklärt werden kann (vergleiche die entsprechenden Simulationen aus den Tabellen 3.5 und 3.11). Abgesehen vom Auftreten der Wolken spielt die optische Dicke (*τ*) eine entscheidende Rolle in Form von Absorption und Reflexion der Strahlung. Sie ist ein Maß der Transmissivität der Atmosphäre und in Grafik 3.24 abgebildet. Zur Einordnung der Ergebnisse werden Beobachtungsdaten von MODIS (siehe Kapitel 3.3.2) als Vergleich herangezogen. Sie spiegeln Mittelwerte der wolkenoptischen Dicke über einen Zeitraum von 10 Jahren zwischen 2001 bis 2010 wieder. Deutlich hierbei wird der Unterschied zwischen den SP-EMAC Simulationen und dem Kontrolllauf. Letzterer zeigt eine gute Übereinstimmung mit den Satellitendaten

innerhalb der tropischen und extratropischen Region. Im Gegensatz dazu zeigt die superparametrisierte Version von EMAC eine starke Überschätzung der optischen Dicke insbesondere innerhalb der ITCZ. Des Weiteren ist die Variabilität hervorgerufen durch die unterschiedlichen Konfigurationen erheblich und verdeutlicht somit die Auswirkung auf das Strahlungsbudget der Erde speziell im Bereich der Tropen. Nur vereinzelte SP-EMAC Simulationen weisen eine mittlere zonale wolkenoptische Dicke im Bereich von 10 bis 15 auf (siehe untere Grenze der grauen Fläche, welche die Variabilität des SP-EMAC Ensembles widerspiegelt). Um den Einfluss der modifizierten Submodels RAD und CLOUDOPT auf die optische Dicke der Wolken zu veranschaulichen sind diese Modellläufe in der Grafik (rot bzw. grün) gestrichelt dargestellt. Die Berücksichtigung der Variabilität aller individuellen CRM-Zellen in der Berechnung der optischen Wolkeneingenschaften ist enorm und bringt eine starke Reduktion der wolkenoptischen Dicke mit sich. In Gegenüberstellung mit den unmodifizierten Varianten von SP-EMAC (durchgezogene rote und grüne Linie) liegt eine weitaus geringere zonale Variabilität vor. Darüber hinaus legen die unterschiedlichen Simulationen dar, dass der Einfluss der CRM-Zellengröße auf die wolkenoptische Dicke bei Verwendung der subgridskaligen Betrachtung der Submodels CLOUDOPT und RAD stark reduziert wird. Im Allgemeinen zeigt sich, dass bei direkter Verwendung von sub-

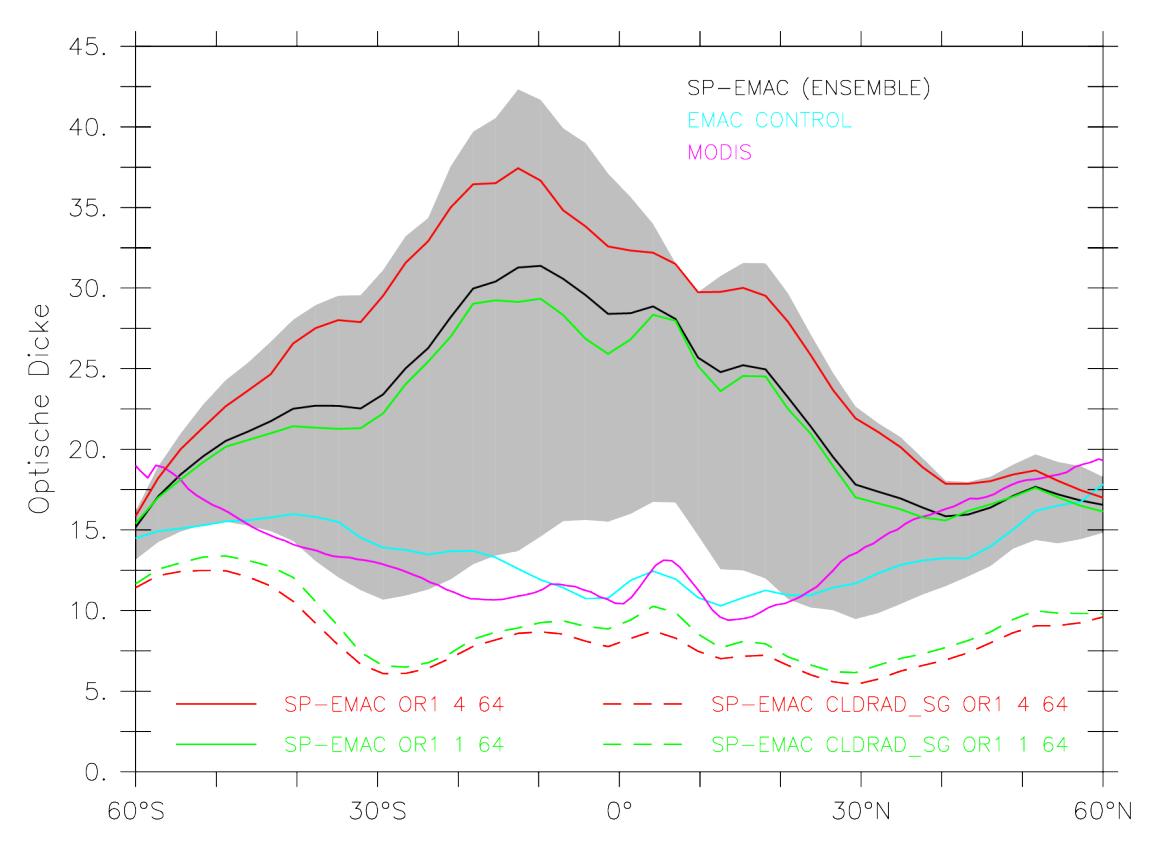

Abbildung 3.24: Vergleich der optischen Wolkendicke aller Simulationen mit Beobachtungsdaten von MODIS. Die schwarze Linie spiegelt das SP-EMAC Ensemble wider mitsamt seiner Variabilität (graue Fläche). Die Kontrollsimulation ist in hellblau und die Beobachtungsdaten in lila dargestellt. Die modifizierten SP-EMAC Simulationen sind einschließlich ihrer nichtmodifizierten Version (durchgezogene Linie) in rot bzw. grün gestrichelt abgebildet.

gridskaligen Informationen die wolkenoptische Dicke in SP-EMAC stark beeinflusst wird. Diese Wechselwirkung stellt im Gegensatz zum Bedeckungsgrad eine Erklärung

für die folgerichtige Veränderung der Strahlungsflüsse im Modellsystem dar. Obwohl die Simulationen mit SP-EMAC CLDRAD\_SG eine geringere globale Wolkenbedeckung simulieren, spielt diese Veränderung nur eine sekundäre Rolle im Vergleich zur großen Reduktion von *τ*. Dies wird ersichtlich bei der Gegenüberstellung der absoluten Differenzen von wolkenoptischer Dicke und Bedeckungsgrad der unmodifizierten SP-EMAC Simulationen (OR1 4 64 und OR1 1 64). Hierbei erschließt sich, dass trotz geringer Variabilität der Wolkenbedeckung (zwischen 50,2 % und 50,4 %) die optischen Eigenschaften (z. B. *τ*) stark verändert dargestellt werden. Letztendlich beruht die Auswertung der wolkenoptischen Dicke auf den Zuständen der einzelnen CRM-Zellen, welche durch die gemittelten bzw. für die modifizierten SP-EMAC Versionen individuellen Kopplungsvariablen repräsentiert werden. Inwieweit die hier im Kapitel vorgestellten, modifizierten Modellläufe und deren Verknüpfung zwischen der Superparametrisierung und weiteren Submodels eine veränderte Sensitivität bezüglich der CRM-Konfiguration vorweisen, wird im nächsten und zugleich letzten Abschnitt diese Kapitels behandelt.

Die atmosphärischen Zuständen innerhalb der Superparametrisierung können mit Hilfe der Kopplungsvariablen analysiert werden. Um eine Aussage über die Sensitivität des Modellsystems zu treffen, werden jeweils zwei Simulationen von SP-EMAC und SP-EMAC CLDRAD\_SG mit den CRM-Konfigurationen OR1 4 64 und OR1 1 64 gegenübergestellt . Hierbei werden folgende Berechnungen auf der Basis der Kopplungsvariablen (*x*) durchgeführt:

$$
\sigma_{\phi} = \frac{\max\left[x_1(\phi), x_2(\phi)\right] - \min\left[x_1(\phi), x_2(\phi)\right]}{x(\phi)} * 100,
$$
\n(3.1)

$$
\sigma_p = \frac{\max\left[x_1(p), x_2(p)\right] - \min\left[x_1(p), x_2(p)\right]}{x(p)} * 100,
$$
\n(3.2)

mit *σ<sup>φ</sup>* bzw. *σ<sup>p</sup>* der Variabilität (in %) in Abhängigkeit des Luftdrucks *p* bzw. der geografischen Breite *φ*, den Kopplungsvariablen (*x*1, *x*2) aus den jeweiligen Simulationen und dem Mittelwert *x* aus beiden Modellläufen. Die hier betrachteten Kopplungsvariablen sind die Temperatur *T*, der Wasserdampf *qv*, das Wolkenwasser *q<sup>c</sup>* , das Wolkeneis *q<sup>i</sup>* und der dreidimensionale Bedeckungsgrad *CLD* aus den Simulationen SP-EMAC OR1 4 64 und SP-EMAC OR1 1 64 bzw. beiden modifizierten SP-EMAC CLDRAD\_SG Varianten. Abbildung 3.25 stellt die zonale Variabilität *σ<sup>φ</sup>* für die verschiedenen atmosphärischen Größen dar. Sie gibt die Sensitivität des modifizierten und nicht-modifizierten Modellsystems in Abhängigkeit der CRM-Konfiguration zu erkennen. Es wird daraus erkenntlich, inwieweit die Kopplung zwischen Superparametrisierung und den Submodels CLOUDOPT und RAD eine Auswirkung auf die dargestellten Größen hat. Interessant ist dabei die Frage, ob die konsistente Betrachtungsweise der verschiedenen Parametrisierungen auf dem CRM-Gitter eine grundsätzlich kleinere Sensitivität bezüglich der CRM-Auflösung hat als die Übergabe der mittleren CRM-Ensemble Variablen aus der Superparametrisierung. Die Temperatur betrachtend ergibt sich sowohl für die obere als auch für die untere Atmosphäre eine sehr geringe Variabilität zwischen den Simulationen. Einzig in der extratropischen oberen Atmosphäre zeigt sich eine Erhöhung der Sensitivität (bis zu 0,5 %), welche sich für beide Modellsysteme als gleichartig erweist. Der atmosphärische Wasserdampf hat im Vergleich zur Temperatur eine höhere Variabilität (bis zu 5 %) und zeigt daher auch eine erhöhte Sensitivität im Bezug auf die verwendete Konfiguration der Superparametrisierung. Die Variabilität legt für die gesamte

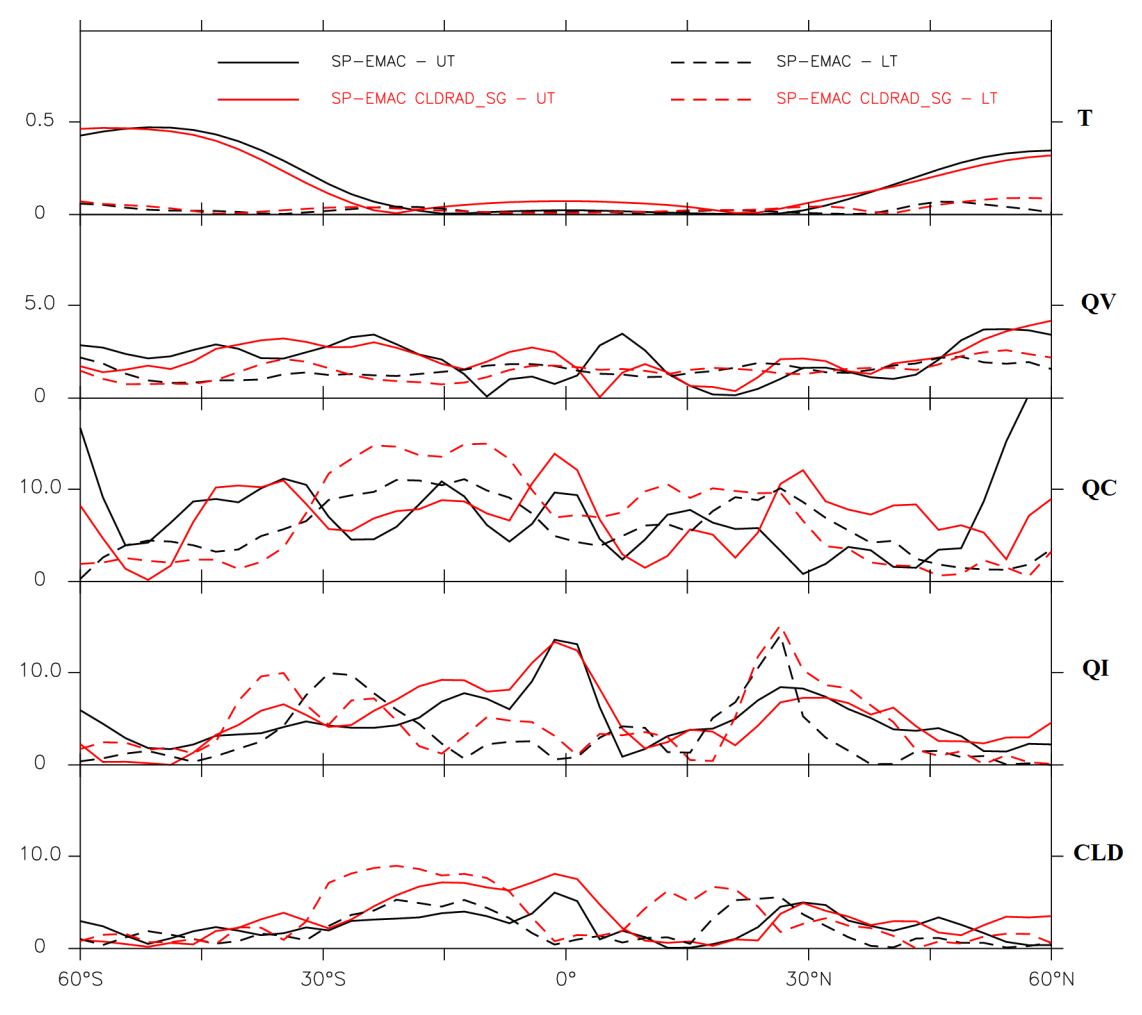

Abbildung 3.25: Zonale Variabilität *σ<sup>φ</sup>* (in %) der Kopplungsvariablen (*T*, *qv*, *qc*, *q<sup>i</sup>* , *CLD*) nach Gleichung 3.1 für die Simulationen SP-EMAC und SP-EMAC CLDRAD\_SG. Es wird unterschieden zwischen oberer (UT: oberhalb von 500 hPa; durchgezogene Linie) und unterer (LT: unterhalb von 500 hPa; gestrichelte Linie) Troposphäre.

Atmosphäre einen ähnlichen Verlauf für beide Modellvergleiche dar. Ausschließlich die Betrachtung der oberen Troposphäre der ITCZ offenbart Unterschiede, welche auf den vertikalen Transport zurückzuführen ist. Die Kopplungsvariablen *q<sup>c</sup>* , *q<sup>i</sup>* und *CLD* demonstrieren Varianzen zwischen 5 bis 15 % und offenbaren dabei viele Gemeinsamkeiten. Im Allgemeinen zeigt der Verlauf dieser drei Variablen große Übereinstimmungen zwischen den Modellläufen SP-EMAC und SP-EMAC CLDRAD\_SG, jedoch werden in einzelnen Regionen die Auswirkungen der subgridskaligen Betrachtung der wolkenoptischen Eigenschaften (CLD\_SG) und des Strahlungstransfers (RAD\_SG) deutlich. Das Wolkenwasser zeigt eine erhöhte Variabilität für die Simulationen SP-EMAC CLDRAD\_SG in der unteren tropischen Troposphäre, welche sich auch im Wolkenbedeckungsgrad der Grenzschichtwolken widerspiegelt. Ebenfalls stellen diese Modellläufe für die obere Troposphäre am Äquator und der südlichen ITCZ Region eine erhöhte Variabilität für mittlere und hohe Wolkenarten dar. Dies resultiert aus der größeren Sensitivität gegenüber *q<sup>c</sup>* und *q<sup>i</sup>* in dieser Region, herbeigeführt durch die Berücksichtigung der subgridskaligen Informationen in der Strahlungsberechnung und der Rückkopplung der Erwärmungsraten auf die Mikrophysik bzw. Dynamik innerhalb der Superparametrisierung. Die zonale Betrachtung

der Variabilität verschiedener Größen in Abhängigkeit der Modellkonfiguration lässt erkennen, dass das Modellsystem SP-EMAC CLDRAD\_SG lediglich im Bereich der ITCZ etwas sensitiver reagiert. Abseits davon sind keine Unterschiede zwischen den Modellläufen zu ermitteln. In gleicher Weise wie Abbildung 3.25 präsentiert Grafik 3.26 die Sensitivität in Abhängigkeit der Höhe (dargestellt als atmosphärischer Luftdruck). Unterteilt ist diese für die tropische (gestrichelte Linie) und extratropische Region (durchgezogene Linie). Die Variabilität bezüglich der Temperatur und des Wasserdampfs belegen durchweg geringe Unterschiede zwischen den Simulationen unterhalb von 250 hPa. Einzig die extratropische Region spiegelt eine erhöhte Sensitivität in der Tropopausenregion und unteren Stratosphäre wider, wobei diese einen gleichartigen Verlauf für beide Modellsysteme herauskristallisiert. Die höhere Sensitivität in den Extratropen kann eine Folge einer unterschiedlichen Tropopausenhöhe sein, welche in den mittleren Breiten durch lokale Hoch- und Tiefdruckgebiete beeinflusst wird und somit einer stärkeren Saisonalität unterliegt. Weitaus größere Differenzen legt die Verteilung des Wolkenwasser dar. Insbesondere die untere tropische Troposphäre (unterhalb von 800 hPa) reagiert stark sensitiv auf eine Veränderung in der Konfiguration der Superparametrisierung. Die erhöhte und etwas unterschiedlich, verlaufende Variabilität von *q<sup>c</sup>* zwischen 200 bis 400 hPa ist ausschließlich hervorgerufen durch sehr geringe absolute Wolkenwassermischungsverhältnisse und kann daher vernachlässigt werden (gleiches gilt für die Variable *CLD* oberhalb von 200 hPa). Die Sensitivität des Wolkeneises ergibt Unterschiede bis zu 15 %, wobei speziell die Schmelzschicht um 600 hPa eine erhöhte Variabilität darstellt, da diese stark abhängig von der betrachteten Mikrophysik ist. Bezüglich der Wolkenbedeckung werden Unterschiede zwischen den Modellsystemen, verursacht durch die Kopplungsvariablen *q<sup>c</sup>* und *q<sup>i</sup>* , ausschließlich in den Extratropen unterhalb von 800 hPa und zwischen 300 bis 600 hPa erkenntlich. Im Allgemeinen belegt Grafik 3.26 ebenso wie die Abbildung zuvor (3.25) eine meist ähnliche Sensitivität für beide Modellsysteme bei der Betrachtung unterschiedlicher Konfigurationen des CRMs. Für einige tropische Höhenregionen gilt wiederum, dass SP-EMAC CLDRAD\_SG eine leicht erhöhte Variabilität vorweist. Bemerkenswert ist, dass obwohl in diesem Modellsystem die mikrophysikalischen Zustandsvariablen (*q<sup>c</sup>* und *q<sup>i</sup>* ) etwas größere Unterschiede in der ITCZ durch eine Veränderung der CRM-Konfiguration belegen, die wolkenoptischen Eigenschaften eine signifikant geringere Sensitivität zeigen (siehe Abbildung 3.24). Dieses Ergebnis lässt darauf schließen, dass die konsistente Betrachtung der Wolkendynamik, wolkenoptischen Eigenschaften und Strahlungsprozesse auf dem CRM-Gitter im Modellsystem SP-EMAC CLDRAD\_SG ein größeres Spektrum von atmosphärischen Zuständen einheitlicher beschreiben kann. Das Zusammenspiel zwischen der Superparametrisierung und der konventionellen Verwendung der Submodels CLOUDOPT und RAD auf dem Globalgitter kann zu unerwarteten Ergebnissen führen, sobald die Konfiguration des CRMs geändert wird. Eine Veränderung der CRM-Zellenanzahl oder -größe beeinflusst den Mittelwert, sobald ein zu kleines Ensemble den mittleren Zustand einer großskaligen Gitterbox beschreiben soll. Es sollte darauf geachtet werden, dass bei geringerer Maschenweite die Anzahl der CRM-Zellen erhöht werden sollte. Dies wurde in dieser Arbeit jedoch nicht betrachtet und bleibt für weitere Ausarbeitungen eine offene Fragestellung.

Abschließend ist zu sagen, dass die durchgeführten Simulationen mit den modifizierten Submodels RAD und CLOUDOPT im gleichem Maße verwendet werden können, wie die zuvor ausgewerteten SP-EMAC Simulationen. Sie geben ein ebenso rea-

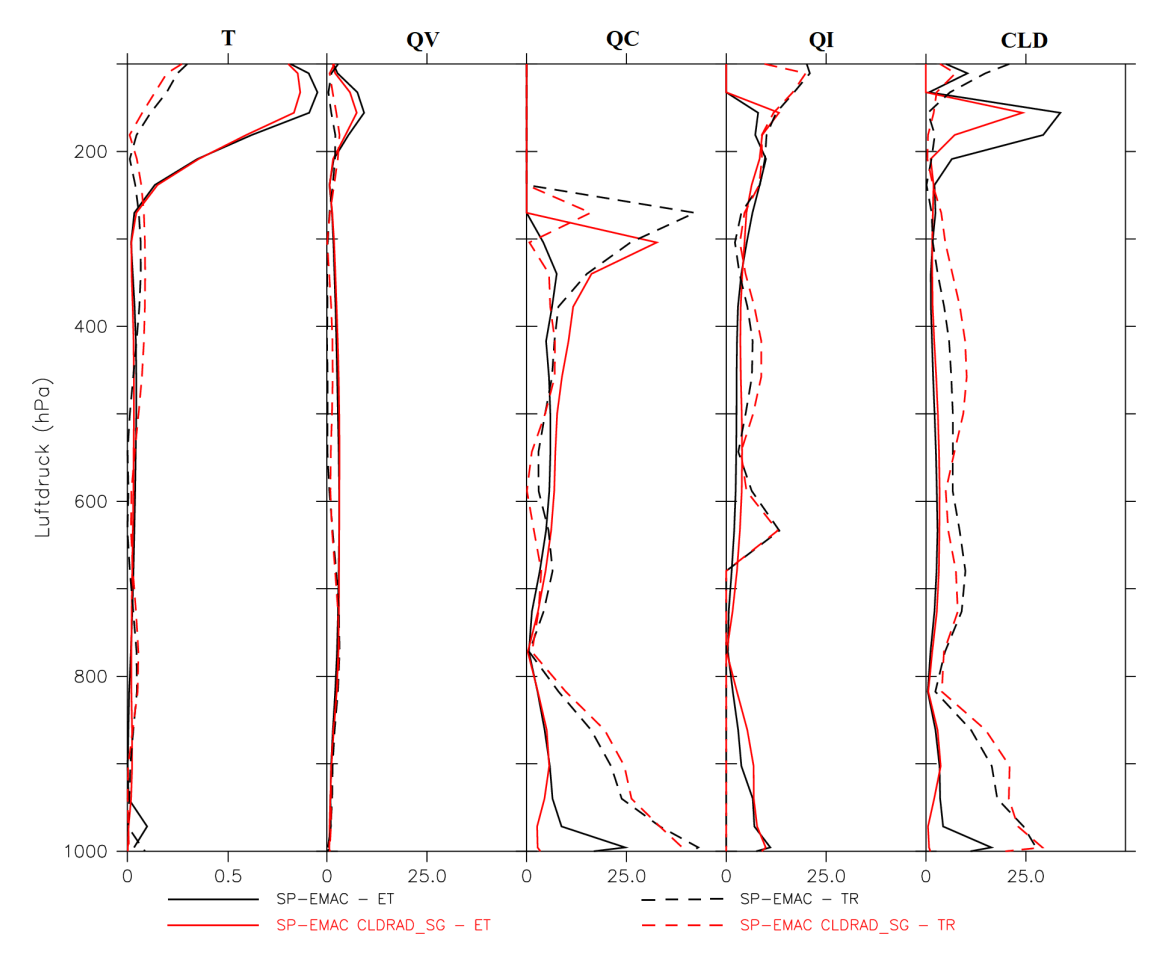

Abbildung 3.26: Höhenabhängige Variabilität *σ<sup>p</sup>* (in %) der Kopplungsvariablen (*T*, *qv*, *qc*, *q<sup>i</sup>* , *CLD*) in Abhängigkeit der Höhe (Luftdruck) nach Gleichung 3.2 für die Simulationen SP-EMAC und SP-EMAC CLDRAD\_SG. Es findet eine Unterteilung für tropische (TR: zwischen 30 ° S und 30 ° N; gestrichelte Linie) und extratropische (ET: ab 30° nördlicher bzw. südlicher Breite; durchgezogene Linie) Regionen statt.

litätsnahes Klima wieder und beschreiben die Strahlungs- und wolkenoptischen Prozesse auf einer breiteren Größenskala. Wichtig zu erwähnen ist der Umstand, dass beim Aufsetzen einer Simulation darauf geachtet werden soll, dass die Anwendung eines einzelnen dieser Submodels (CLD\_SG oder RAD\_SG) innerhalb einer Simulation nicht zu empfehlen ist. Der Einsatz einer Mischform von gemittelten und expliziten Größen aus der Superparametrisierung resultiert in einer inkonsistenten Betrachtung des gleichen atmosphärische Zustands. Letztendlich soll noch darauf hingewiesen werden, dass für zukünftige Arbeiten mit der subgridskaligen Variante von CLOUDOPT einige Annahmen und Parameter kritisch hinterfragt werden müssen. Bei der Berechnung des Wolkenbedeckungsgrads wird zur Zeit für jede CRM-Zelle die Annahme des "maximum-random overlaps" gemacht. Diese Hypothese ist abhängig von der Auflösung des betrachteten Modells und kann dahingehend bei der Verwendung von CRM-Zellen mit 1 bis 4 km Größe nicht ohne weiteres als passendste Beschreibung angenommen werden. Wünschenswert wäre eine Analyse weiterer "cloud overlap assumptions", wie zum Beispiel unter Verwendung einer Korrelationslänge, welche über größere Längenskalen verwendet werden kann (Hogan und Illingworth, 2000; Mace und Benson-Troth, 2002; Tompkins und Giuseppe, 2007). Um

diesen Punkt noch weiter auszuführen, wäre eine Überlegung das vertikale Überlappen der Wolkenschichten innerhalb der Superparametrisierung anhand von weiteren Faktoren, zum Beispiel der Windscherung, zu formulieren (Li et al., 2015; Tompkins und Giuseppe, 2015; Di Giuseppe et al., 2015). Des Weiteren sollten die Parameter der Wolkeninhomogenität und der Korrekturfaktor für optisch dünne Wolken untersucht werden, da diese ebenso auflösungsabhängig sind. Alle Faktoren können als Tuning-Größen angesehen werden und sollten für zukünftige Arbeiten mit SP-EMAC ermittelt werden, um das mittlere globale Klima und allem voraus den Wolkenbedeckungsgrad verbessert darzustellen.

### 3.6 spurengastransport in sp-emac

Spurengase in der Atmosphäre streuen, absorbieren und emittieren Strahlung. Die Verteilung atmosphärischer Gase wird einerseits durch langsame großskalige Advektionsvorgänge andererseits durch schnelle Umwälzungen der unteren und oberen Troposphärenschichten beeinflusst. Die Einführung einer neuen Parametrisierung für die Wolkenbedeckung und Konvektion im Modellsystem EMAC verändert den vertikalen Transport von Spurengasen. Die Umverteilung bestimmter atmosphärische Gase kann somit einen direkten Effekt auf das simulierte Energiebudget als auch die Wolkenbildung bei der Betrachtung von Aerosolen haben.

In diesem Kapitel werden ausschließlich zwei Spurengase in der Atmosphäre betrachtet, um den Einfluss des subgridskaligen Transports innerhalb der Superparametrisierung zu analysieren. Im Besonderen wirkt sich dieser auf Gase mit kurzen Verweildauern in der Atmosphäre aus, da sie ausschließlich durch einen schnellen Transport in die Höhenschichten der oberen Troposphäre gelangen. Dementsprechend haben konvektive Ereignisse mit erhöhten Windgeschwindigkeiten in den Auf- und Abwindbereichen einen direkten Effekt auf die Spurengaskonzentrationen der sowohl unteren als auch oberen Atmosphäre. Insbesondere betrifft dies die Injektion von reaktiven Spurengasen in die untere Stratosphäre und der Einfluss auf die Stratosphärenchemie (z. B. Bromkohlenwasserstoffe, Sturges et al. 2000; Liang et al. 2014).

Da die vertikale Komponente des Windfeldes durch die hydrostatische Annahme im Globalmodell nicht berücksichtigt wird, muss der Auf- und Abwärtstransport von Luftmassen in der Kontrollsimulation parametrisiert werden. Dies berücksichtigt die Konvektionsparametrisierung durch die Bestimmung der Massenflüsse in den Aufund Abwinden der konvektiv aktiven Gitterboxen. Das Submodul CVTRANS verwendet sowohl die berechneten Massenflüsse als auch die Ein- und Ausmischungsraten zur Transportbeschreibung der Spurengase durch den "Bulk Approach" (siehe Beschreibung in Kapitel 2.2 und 2.4). Für das neue superparametrisierte Modellsystem wird der Massenfluss einer globalen Gitterbox durch die kleinskaligen Vertikalwinde des CRMs bestimmt. Hierbei werden die aufwärts und abwärts gerichteten Massenflüsse für jede Zelle des wolkenauflösenden Modells anhand des jeweiligen Vertikalwindes in einer Modellschicht bestimmt und als Ensemblemittelwert an das Globalmodell (zur Kopplung mit dem Submodel CVTRANS) übergeben. Dies bedeutet zwar die Verwendung einer weiterhin parametrisierten Form des Vertikaltransports im Modellsystem, jedoch basierend auf subgridskaligen Informationen des CRMs (dem aufgelösten Vertikalwind). Im Folgenden werden alle Modellläufe, welche den Spurengastransport über das Submodel CVTRANS bewerkstelligen und unabhängig von der

Verwendung der Konvektions- oder Superparametrisierung agieren, als parametrisierter konvektiver Spurengastransport bezeichnet (kurz: parametrisierte Transportroutine). In einer ersten Fragestellung soll folgendes bezüglich der parametrisierten Form des Transports beantwortet werden:

• Inwieweit verändert sich die globale Verteilung der Spurengase durch SP-EMAC im Vergleich zum konventionell verwendeten EMAC Modellsystem?

Hierfür werden die zuvor beleuchteten SP-EMAC Simulation mit der Kontrollsimulation verglichen. Des Weiteren wurden zwei weitere Transportvarianten in das Modellsystem eingeführt, welche die Spurengaskonzentrationen explizit innerhalb des CRMs beeinflussen. Hierbei bewirken die Horizontal- und Vertikalkomponenten des Windes in den subgridskaligen CRM-Zellen einen direkten Transport der Spurengase innerhalb der Superparametrisierung. Diese Variante benötigt die Informationen aller Spurengaskonzentrationen in den verschiedenen wolkenauflösenden Zellen und hat daher einen großen Bedarf an internem Speicherplatz (abhängig von der Anzahl an betrachteten Spurengasen). Diese Form des Transports wird im Folgenden als explizite Transportroutine bezeichnet und tritt mit zwei Optionen auf (siehe Kapitel 2.4): Einerseits kann jede subgridskalige Gitterzelle mit derselben GCM-Spurengaskonzentration zu jedem Zeitschritt initialisiert werden (homogenes CRM-Forcing), andererseits besteht die Möglichkeit die subgridskaligen Informationen jeder CRM-Zelle zwischenzuspeichern, um daraufhin das GCM-Forcing auf jedes kleinskalige Spurengasprofil separat anzuwenden (individuelles CRM-Forcing). In Verbindung mit den unterschiedlichen Transportroutinen soll folgende Aussage erörtert werden:

• Ist der Bulk Approach im Submodul CVTRANS verglichen mit dem expliziten Auf- und Abwärtstransports durch das CRM eine geeignete Methode, um die vertikale Umverteilung der Spurengase zu simulieren?

erläuterung zu den verwendeten spurengasen: Die Auswertung des Spurengastransports wird mit Hilfe zweier kurzlebiger atmosphärischer Gase durchgeführt: Radon (<sup>222</sup>Rn) und Methyliodid (CH<sub>3</sub>I). Ersteres zerfällt mit einer radioaktiven Halbwertszeit von 3,8 Tagen zu Blei (<sup>210</sup>Pb) und wird nur durch eisfreie Böden emittiert. Radon, als kurzlebiges und chemisch inertes Spurengas, dient als guter Indikator für den konvektiven Transport über den Kontinenten (Allen et al., 1996; Mahowald et al., 1997; Dentener et al., 1999; Zhang et al., 2008). Die konstante Emissionsrate für Radon beträgt 1 Atom/cm<sup>2</sup>s über eisfreien Flächen der Kontinente (Turekian et al., 1977; Jacob et al., 1997; Rasch et al., 2000). Anhand der geringen Halbwertszeit als alleinige Senke und der einzigen Quelle über dem Erdboden ergibt sich für das Vertikalprofil von Radon ein exponentieller Abfall mit der Höhe. Bedingt durch die kurze Verweilzeit spiegeln erhöhte Radonkonzentrationen in der oberen Troposphäre einen schnellen Vertikaltransport durch konvektive Ereignisse wider. Als Gegenstück zu Radon über den Kontinenten kann Methyliodid verwendet werden, um den konvektiven Transport über den Ozeanen zu analysieren. Hierbei wird auf das Emissionsinventar von Bell et al. (2002) zurückgegriffen, welches eine Emissionsrate von  $3.05 \times 10^{10}$  kg/y vorschreibt. Dieses beinhaltet Emissionen aus dem Ozean (70 %), Reisfeldern (23 %), der Verbrennung von Biomasse (3,5 %), Sumpfgebieten (2,5 %) und Biogasen (1 %). Methyliodid wird am Tage photochemisch mit einer höhenabhängigen Photolyserate zersetzt (siehe Abbildung A.6 im Anhang). Die Lebensdauer beträgt ca. 5 Tage

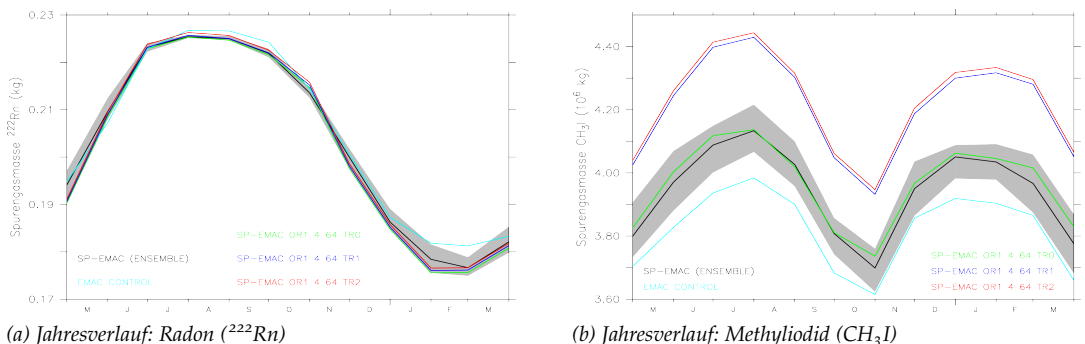

Abbildung 3.27: Jahresverlauf der globalen Spurengasmenge von  $222Rn$  (a) und CH<sub>3</sub>I (b) in der Atmosphäre. Neben dem Kontrolllauf und dem SP-EMAC Ensemble sind die zwei weiteren Simulationen mit den unterschiedlichen Transportroutinen (TR1→blau, TR2→rot) gezeigt. Die grüne Linie zeigt den entsprechenden SP-EMAC Modelllauf mit dem parametrisierten konvektiven Spurengastransport.

(Ordóñez et al., 2012). Um weitere zu vernachlässigende chemische Reaktionen (zum Beispiel am Hydroxyl-Radikal) zu umgehen, wird die Modellierung von CH<sub>3</sub>I durch das Submodul TREXP bewerkstelligt (Joeckel et al., 2010). Hierbei wird das Emissionsinventar vorgegeben und die Abbaurate mit Hilfe einer chemischen Reaktion 1. Ordnung und den online kalkulierten Photolyseraten dargestellt.

Die Untersuchung der Spurengasverteilung wird zweigeteilt behandelt:

- 1. Welche Auswirkung hat die Orientierung des CRMs beim parametrisierten konvektiven Spurengastransport auf die globale Verteilung von <sup>222</sup>Rn und CH<sub>3</sub>I?
- 2. Inwieweit verändert sich die globale Verteilung der Spurengase, wenn die konvektive Transportroutine verändert wird und durch eine explizite Modellierung innerhalb der Superparametrisierung wiedergegeben wird?

Für die erste Frage wird die Kontrollsimulation mit dem SP-EMAC Ensemble verglichen. Bezüglich Fragestellung 2 wird der parametrisierte konvektive Spurengastransport durch die in Kapitel 2.4 beschriebenen Transportroutinen ersetzt und nur eine Konfiguration von SP-EMAC betrachtet (OR1 4 64).

das gesamtbudget von radon und methyliodid: Um einen Überblick zu gewinnen, inwieweit das Gesamtbudget von Radon und Methyliodid sich in den Simulationen verändert, wird die Gesamtmasse an <sup>222</sup>Rn und CH<sub>3</sub>I berechnet und der zeitliche Verlauf dargestellt. Abbildung 3.27 (a) legt dar, dass die Gesamtmasse an Radon weitestgehend unabhängig von der verwendeten Konfiguration oder Transportroutine ist. Das Maximum der Radonmenge in den Sommermonaten spiegelt die minimale Ausdehnung der globalen Eismasse über den Kontinenten wider und damit einhergehend eine geringere Bodenemissionsrate. Die größten Unterschiede zwischen den SP-EMAC Simulationen und dem Kontrolllauf im atmosphärischen Radongehalt sind in den Wintermonaten zu erkennen, was Rückschlüsse auf eine leicht erhöhte Eisbedeckung über dem Land für die superparametrisierte Modellversion ziehen lässt. Vergleichend mit einer Studie von Belikov et al. (2013) fällt die berechnete Gesamtmasse an <sup>222</sup>Rn um ca. 20 % geringer aus, da ein anderes Emissionsinventar benutzt wurde. Da Radon (als auch Methyliodid) kein Feedback erzeugt, welches sich auf

das modellierte Klima auswirken könnte (zum Beispiel durch die Veränderung der Strahlungseigenschaften der Atmosphäre), ist die Meteorologie für alle dargelegten Transportsimulationen identisch. Somit sind die sehr geringen und im globalen Mittel nicht signifikanten Veränderungen im Gesamtgehalt der Spurengasmasse von Radon nur durch den ausgetauschten Spurengastransport entstanden. Hieraus kann abgeleitet werden, dass die komplett in der Atmosphäre enthaltene Masse eines Spurengases nicht abhängig von der zugrunde liegenden Transportroutine ist, wenn folgende Annahmen für das Spurengas gelten:

- Das Spurengas ist chemisch inert, kurzlebig (wenige Tage) und besitzt nur eine Quelle am Erdboden, welche zeitunabhängig ist bzw. in klimatologischen Zeiträumen nur geringfügig schwankt.
- Der radioaktive Zerfall ist die einzige Senke des Spurengases.

Ein anderes Bild dagegen zeigt Methyliodid. Der zeitliche Verlauf von Methyliodid bildet saisonale Maxima in den nord- bzw. südhemisphärischen Sommermonaten im globalen Mittel ab. Diese reflektieren eine erhöhte photochemische Produktion von CH3I in den Ozeanen für diese Monate (Stemmler et al., 2014) und belegen die saisonale Variabilität des verwendeten Emissionsinventars nach Bell et al. (2002). Der große Unterschied zum Spurengas Radon ist die Photolyse als Zerfallsprozess für CH3I. Die gesamte atmosphärische Methyliodidmasse hängt stark davon ab in welche Höhen das Spurengas transportiert wird. Da zur photochemischen Dissoziation des Moleküls UV-Strahlung benötigt wird und diese größtenteils in der oberen Atmosphäre absorbiert wird (hauptsächlich in der Ozonschicht), wirkt sich dies auf die Photolyseraten von Methyliodid aus. Abbildung A.6 entschlüsselt die starke Abhängigkeit der Photolyseraten von Methyliodid mit der Höhe (und der geografischen Breiten). Die daraus resultierende Lebensdauer schwankt dadurch örtlich und zeitlich im Bereich von 3,5 Tagen in der oberen Troposphäre bis zu fast 20 Tagen in der Grenzschicht der mittleren Breiten in den Wintermonaten (World Meteorological Organization, 2014, Kapitel 1; Tabelle 1-5). Darüber hinaus werden die online berechneten Photolyseraten zusätzlich durch Streuung, Reflexion und/oder Absorption an Wolkenschichten in der Atmosphäre beeinflusst (Landgraf und Crutzen, 1998). Insbesondere die wolkenoptische Dicke spielt hierbei eine wichtige Rolle. Die unterschiedliche Abbaurate spiegelt sich in der Gesamtmasse von CH3I in Abbildung 3.27 (b) wider. Hierbei ist zu erkennen, dass die Simulation mit SP-EMAC im Vergleich zum Kontrolllauf eine um etwa 2,5 % größere Menge an Methyliodid in der Atmosphäre beinhaltet. Die erhöhte Menge deutet auf einen verringerten Vertikaltransport und damit auf eine reduzierte photochemische Abbaurate für CH3I in der superparametrisierten Version von EMAC hin. Nicht auszuschließen ist die Tatsache, dass die unterschiedlich modellierten Wolkenfelder zwischen EMAC CONTROL und SP-EMAC einen direkten Einfluss auf die Photolyserate von Methyliodid haben. Dementsprechend ist eine Änderung des CH<sub>3</sub>I-Gehalts in der Atmosphäre nicht ausschließlich auf den Transport zurückzuführen, sondern mit großer Wahrscheinlichkeit ein Zusammenspiel aus modifiziertem Vertikaltransport und Beeinflussung der Photodissoziation. Ob die Zunahme von Methyliodid auf die komplette globale Skala zutrifft oder regionale Unterschiede aufweist, wird im nächsten Abschnitt erörtert. Betreffend der veränderten Transportroutine ist zu erkennen, dass die explizite Auflösung des Transports (TR1 und TR2) durch die subgridskaligen Winde im CRM eine weitere Erhöhung des globalen Methyliodidgehalts zur Folge hat. Dies ist ausschließlich darauf zurückzuführen, dass der konvektive Spurengastransport durch den expliziten Vertikaltransport vermindert dargestellt wird. Veränderte Photolyseraten können hierbei ausgeschlossen werden, da zu jedem Zeitpunkt der atmosphärische Zustand zwischen den SP-EMAC-Simulationen derselbe ist. Es führen somit stärkere Auftriebe aus der Grenzschicht in SP-EMAC TR0 zu einem größeren Vertikaltransport und dadurch schnellerem Abbau von Methyliodid. Erneut zeigt auch CH<sub>3</sub>I vergleichbar mit <sup>222</sup>Rn, dass die Abweichungen in der globalen Spurengasmenge zwischen den Simulationen mit homogenen (TR1) und individuellem (TR2) Forcing nicht signifikant ausgeprägt sind. Dies legt nahe, dass obwohl größere Differenzen durch die unterschiedlichen Transportmethoden lokal und temporal auftreten können, der mittlere Spurengasgehalt der Atmosphäre kaum beeinflusst wird. Die Auswertung der globalen Radon- bzw. Methyliodidmenge legt für weitere Analysen der Spurengasverteilung zwei wichtige Faktoren dar:

- 1. Ein direkter Vergleich der vertikalen Verteilung von Spurengaskonzentrationen kann nur bei einer ähnlichen globalen Gesamtmasse des Spurengases erfolgen.
- 2. Die Untersuchung der vertikalen Umverteilung bei Simulationen mit unterschiedlichen atmosphärischen Gesamtmassen eines Spurengases bedarf der Einführung einer normierten Metrik zur korrekten Betrachtung der lokalen Differenzen im Auf- und Abwärtstransport. Dies ermöglicht eine zutreffende Aussage über die Stärke der vertikalen Durchmischung für die Atmosphäre.

Die zonale Verteilung der Gesamtmasse für Radon bzw. Methyliodid in der superparametrisierten Version von EMAC ist in der oberen Hälfte von Abbildung 3.28 zu betrachten. Aufgrund der kurzen Lebensdauer dieser Spurengase werden die Regionen der Bodenemissionsmaxima direkt ersichtlich. Für Radon liegen die Höchstwerte zwischen 20° und 60° nördlicher Breite (Zonen mit einer prozentual höheren Landoberfläche im Vergleich zur Meeresoberfläche), wo hingegen Methyliodid in dem Breitengradbereich des südlichen Ozeans sein Maximum erreicht. Die Variabilität (induziert durch die unterschiedlichen Konfigurationen des CRMs) sowie die relativen Differenzen zur Kontrollsimulation und den weiteren Transportroutinen ist in der unteren Hälfte der Grafik zu erkennen. Die Abweichungen zwischen EMAC CONTROL (bzw. der individuellen SP-EMAC Simulationen in grün, blau und rot dargestellt) und dem Ensemblemittel liegen größtenteils im Bereich der Variabilität durch die unterschiedlichen Modellläufe von SP-EMAC. Dies gilt sowohl für Radon, als auch für Methyliodid. Merklich dabei ist eine insgesamt höhere Varianz in der ITCZ Region, was auf eine diverse konvektive Aktivität zurückzuführen ist und die Verteilung der Spurengase stärker beeinflusst. Die erhöhte relative Differenz in den Polregionen (bei CH<sub>3</sub>I nur am Südpol) ist auf die sehr geringen Absolutwerte zurückzuführen und kann für eine weitere Interpretation vernachlässigt werden. Die dargestellte Variabilität kann für die weitere Analyse der vertikalen Spurengasverteilung zwischen SP-EMAC und der Kontrollsimulationen als Unsicherheit des Spurengastransport interpretiert werden und liegt (abhängig vom Breitengrad) für <sup>222</sup>Rn bei maximal  $\pm$  8% bzw. für CH<sub>3</sub>I bei maximal  $\pm$  12%. Dementsprechend sind geringe Unterschiede zwischen der superparametrisierten Version und dem Kontrolllauf, die in diesem Wertebereich liegen, als vernachlässigbar klein einzustufen.

vergleich der parametrisierten spurengastransportsimulationen: In diesem Abschnitt werden ausschließlich die parametrisierten Transportroutinen ge-

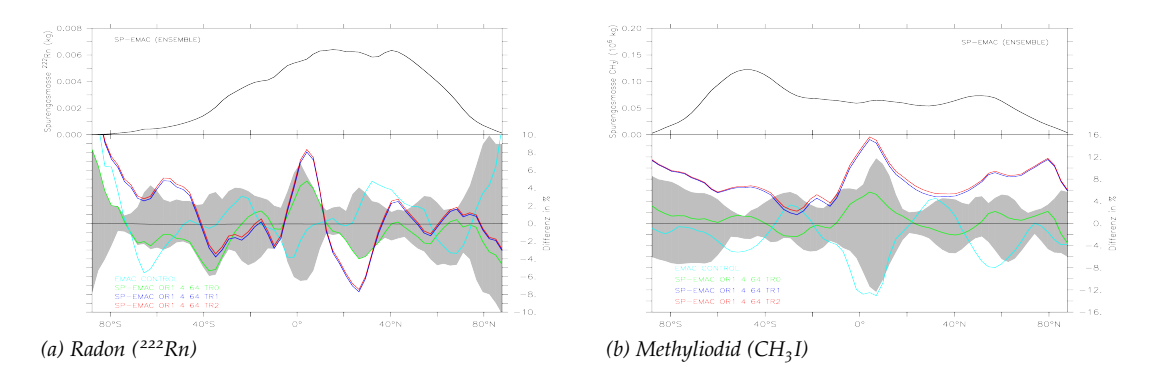

Abbildung 3.28: Zonale Verteilung der Spurengase Radon (a) und Methyliodid (b) in der Troposphäre (abgebildet in der oberen Hälfte des Diagramms). Die relativen Differenzen zwischen SP-EMAC (als Ensemble) und den weiteren Modellläufen sind im unteren Teil der Grafiken zu erkennen. Die graue Fläche markiert die Variabilität des Ensembles aufgrund der verwendeten Konfiguration des CRMs. Farbig dargestellt sind die Simulationen mit den unterschiedlichen Transportroutinen sowie EMAC CONTROL.

genübergestellt. Die Vertikalprofile der Spurengasmischungsverhältnisse sind in den Abbildungen 3.29 (a) bzw. 3.29 (b) dargestellt und legen nochmals die Bodenquellen, sowie die exponentielle Abnahme mit zunehmender Höhe für Radon und Methyliodid dar. Interessant sind die prozentualen Unterschiede zwischen dem SP-EMAC Ensemble und EMAC CONTROL in 3.29 (c) und 3.29 (d). Sie belegen für das Spurengas Radon, dass der konvektive Transport über den Kontinenten durch die Superparametrisierung stark abgeschwächt wird. Diese Reduktion des Vertikaltransports bringt eine Abnahme in den Tropen um bis zu 25 bis 30 % zwischen 100 bis 400 hPa mit sich. Der unterdrückte Transport in die mittlere und obere Troposphäre induziert gleichzeitig eine erhöhte Menge an Radon in der Grenzschicht, welche insbesondere entlang des Äquators ausgeprägt ist. Ein ähnliches Bild zeigt auch Methyliodid: Eine erhöhte Konzentration in der Grenzschicht und eine Abnahme zwischen 250 bis 500 hPa. Ein weiterer Aspekt, welcher für CH<sub>3</sub>I zu erkennen ist, spiegelt sich in der starken Reduktion bei 20° bis 30° N/S wider. Vergleichbar mit der Analyse des Wasserdampfgehalts in Abbildung 3.12 (c) deutet diese bis zu 40 %-ige Abnahme im Spurengasgehalt auf eine abgeschwächte Hadley-Zirkulation hin. Zeitgleich bestärkt die leichte Erhöhung im Methyliodidgehalt in der mittleren Troposphäre des Äquators diese Vermutung. Das zu erkennende Muster in Abbildung (d) ist für das Spurengas Radon nicht zu erwarten, da die Verweilzeit in der Atmosphäre zu kurz ist, um das langsame Absinken der Luft im Bereich der Wendekreise der Hadley-Zelle zu repräsentieren.

Zuzüglich der Reduktion in der TTL ist außerdem eine Erhöhung der Spurengaskonzentration bei 100 bis 250 hPa zwischen 20 bis 40 °S bzw. 20 bis 60 °N zu sehen. Um die Transportwege einzugrenzen, welche diese Konzentrationsveränderungen verursachen, folgt ein kurzer Abriss der in der UTLS stattfindenden Transportprozesse.

Die Region der TTL und der extratropischen Tropopausenschicht (engl. ExTL = Extratropical Tropopause Layer) wird durch verschiedene Transportwege charakterisiert. Es werden im Grunde zwei Prozesse unterschieden: Austausch von der Troposphäre zur Stratosphäre (engl. TSE = Troposphere-to-Stratosphere Exchange) und im umgekehrten Fall von der Stratosphäre zur Troposphäre (engl. STE = Stratosphere-to-Troposphere Exchange). Die Ursachen des Transports sind von diverser Natur (Gettelman et al., 2011):

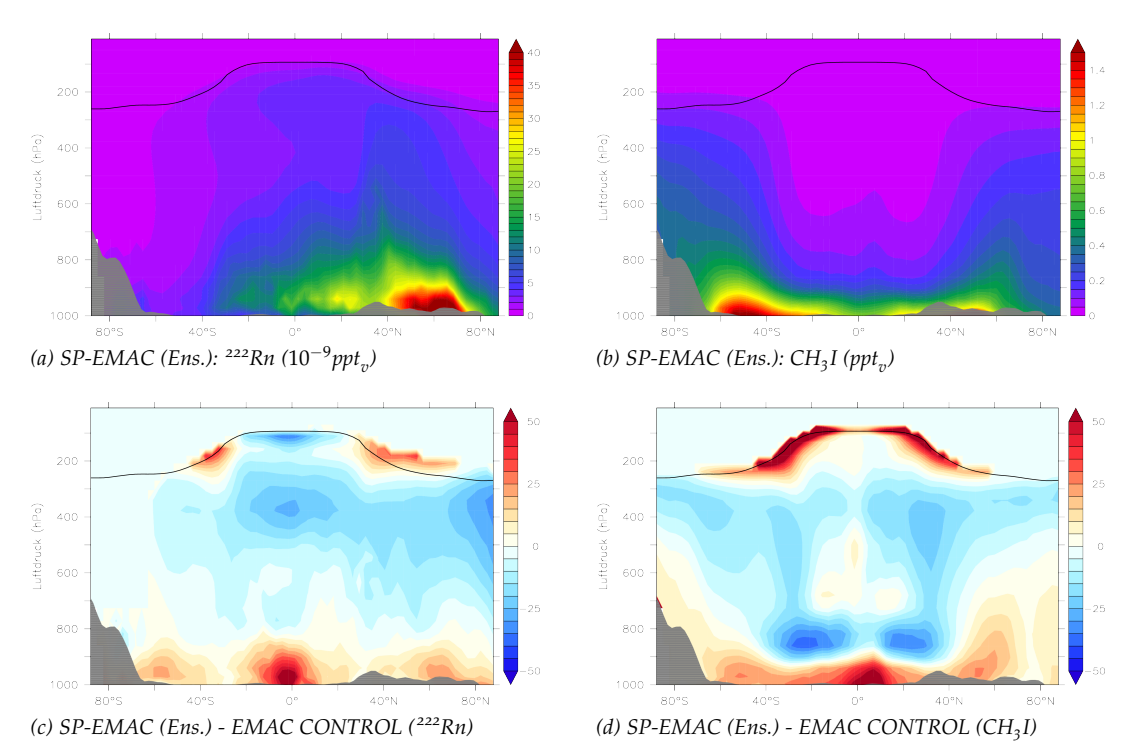

Abbildung 3.29: Globale Verteilung der Spurengase Radon (a) und Methyliodid (b) in der Troposphäre als Volumenmischungsverhältnis. Grafiken (c) und (d) bilden die relativen Differenzen zwischen dem SP-EMAC Ensemble und EMAC CONTROL ab. Die schwarze Linie kennzeichnet die Tropopausenhöhe des Ensembles. Die Differenzdarstellung oberhalb dieser

lutwerte in diesen Regionen das Bild verzerren.

• durch **troposphärische Intrusionen**: Der Austausch erfolgt quasi-isentrop aus der TTL in die unteren Stratosphärenschichten.

Höhe wurde auf Null gesetzt, da enorme relative Unterschiede aufgrund sehr geringer Abso-

- durch **stratosphärische Intrusionen**: Der Austausch erfolgt durch Tropopausenfaltungen, welche stratosphärischer Luftmassen in die obere Troposphäre einführen.
- durch den **Subtropischen Jetstream**: Der Austausch erfolgt durch einen meridionalen Transport beim Brechen planetarer Schwerewellen und einer erhöhten Turbulenz an den äußeren Jetregionen und einhergehender Mischungsprozesse.
- durch die **Brewer-Dobson-Zirkulation**: Der Austausch erfolgt durch ein langsames Aufsteigen der Luft von der TTL in die obere bzw. mittlere Stratosphäre und ein ebenso langsames Absinken in Richtung der Extratropen bzw. Polgebieten auf beiden Hemisphären.
- durch **Warm Conveyor Belts** (WCB): Der Transport in die Stratosphäre erfolgt durch großskalige Transportbänder in Verbindung mit mesoskaligen Wettersystemen in den mittleren Breiten.
- durch **"penetrative convection"**: Der Transport erfolgt durch hochreichende Konvektionsereignisse, welche die Tropopause durchdringen und troposphärisch geprägte Luft in die Stratosphäre einbringen.

Bedingt durch die kurze Lebensdauer von Radon können einige dieser Transportwege ausgeschlossen werden, da diese die Spurengaskonzentration für den klimatologischen Zeitraum kaum beeinflussen. Für die Fälle beider betrachteten Spurengase kann die Brewer-Dobson-Zirkulation sowie die troposphärische Intrusion ausgeschlossen werden, da die Zeiträume für diese Transportwege zu lange andauern (Hoor et al., 2010). Die stratosphärischen Intrusionen sowie hochreichende Konvektionsereignisse mit gleichzeitigem Durchdringen der Tropopause spielen im klimatologischen Mittel auch keine Rolle, sodass diese Punkte auch als mögliche Ursachen für eine Erhöhung der Spurengaskonzentration in der TTL ausgeschlossen werden können. Daher bleiben als mögliche Gründe der erhöhten Konzentrationen für <sup>222</sup>Rn und CH<sub>3</sub>I in der Tropopausenregion zwischen 20 bis 40° auf beiden Hemisphären der subtropische Jetstream bzw. ein stärkerer Transport durch WCBs. Die Ursprünge und Auswirkungen dieser Transportwege liegen vor allem in Bereich dieser Breitengradregionen (Eckhardt et al., 2004) und können eventuell stärkere Austauschprozesse im Bereich des Subtropenjets verursachen. Eine Untersuchung dieser Transportwege könnte mit Hilfe einer Trajektorienanalyse geschehen und würde die Verteilung der kurzlebigen Spurengase deutlicher entschlüsseln und verbleibt als offene Fragestellung für zukünftige Arbeiten. Ein weiterer Punkt, welcher in diesem Zusammenhang zu untersuchen wäre, betrifft die Stärke des Monsuns im südasiatischen Raum. Diese kann durch die Einführung der Superparametrisierung beeinflusst worden sein und verändert dabei auch in klimatologischen Zeiträumen die globale Verteilung von Spurengasen in der UTLS Region (Müller et al., 2016; Garny und Randel, 2016). Hier besteht die Möglichkeit der Evaluation von Monsun-Indizes, um einerseits Rückschlüsse auf die Monsunvariabilität zu erhalten, andererseits den Aufwärtstransport in dieser Region auszuwerten (Webster und Yang, 1992; Wang und Fan, 1999). Im nachfolgenden Abschnitt wird auf die einzelnen SP-EMAC Simulationen eingegangen und die Unterschiede bedingt durch die CRM-Konfigurationen im Spurengastransport erörtert. Die Analyse der Gesamtmasse von Radon in der Atmosphäre hat ergeben, dass diese sich während des gesamten Simulationszeitraums zwischen den Simulationen kaum unterscheidet. Für Methyliodid ist dies nicht der Fall, da eine über den gesamten Jahresverlauf hinweg höhere Menge an CH3I in den superparametrisierten Modellläufen abgebildet wird. Zwar beträgt die Erhöhung der Methyliodidmasse nur wenige Prozent, wirkt sich aus diesem Grund jedoch auf den quantitativen Vergleich der Vertikalprofile von CH<sub>3</sub>I direkt aus. Um eine konsistente Gegenüberstellung des konvektiven Transports zwischen den Simulationen zu ermöglichen, werden im Folgenden die prozentualen Anteile von Radon und Methyliodid im Verhältnis zur jeweiligen Gesamtmenge des Spurengases in der Atmosphäre verglichen. Dabei wird für jede Modellschicht die Masse des Spurengases berechnet, über ein 30° Intervall der geografischen Breite aufsummiert und ins Verhältnis zur atmosphärischen Gesamtmasse von Radon bzw. Methyliodid gesetzt. Das dadurch erhaltene Vertikalprofil ist in Abbildung 3.30 in den jeweils linken Säulen für den Kontrolllauf abgebildet (am oberen Abbildungsrand durch die "1" gekennzeichnet). Es zeigt für die entsprechenden Breitengradintervalle den prozentualen Anteil an Radon in den jeweiligen Atmosphärenschichten (angegeben durch die linke Farbskala). Für Radon (Methyliodid) wurden nur kontinentale (ozeanische) Gitterpunkte des Modells analysiert. Die Grafik gibt nochmals zu erkennen, dass der Großteil an Radon in der Atmosphäre in der unteren Troposphäre der nördlichen Hemisphäre zwischen 0° bis 60° enthalten ist. Für CH3I liegt das Maximum im südlichen Ozean zwischen 30° bis 60°. Im Gegensatz

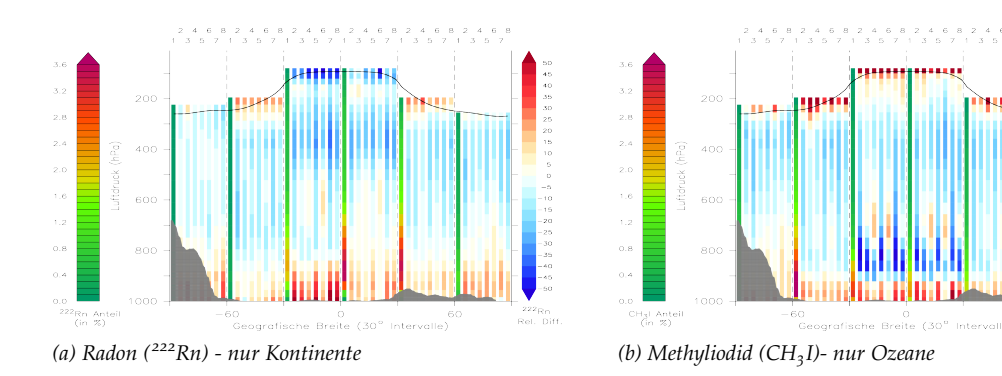

Abbildung 3.30: Zonale Verteilung und Unterschiede der Anteile von Radon (a) und Methyliodid (b) zur Spurengasgesamtmasse der Atmosphäre. Abgebildet werden 30° Intervalle, wobei die linke Säule (mit "1" markiert) in jedem Intervall das Jahresmittel des Kontrolllaufs als Referenz darstellt. Die relativen Unterschiede zu den SP-EMAC Simulationen wird durch die rechte Farbskala dargestellt. Hierbei sind die superparametrisierten Modellläufe in der folgenden Reihenfolge mit den Nummern 2 bis 8 deklariert: OR1 4 64, OR1 2 64, OR1 1 64, OR1 1 32, OR1 1 16, OR2 4 64, OR3 4 64.

zum Volumenmischungsverhältnis werden die maximalen Werte nicht in Bodennähe dargestellt, da die Aufteilung der Modellschichten nicht äquidistant verläuft. Die vertikale Ausdehnung für die unteren Modellebenen ist geringer und spiegelt daher einen kleineren Prozentsatz der Spurengasmasse in der Atmosphäre wider. Dies ist vor allem in der Grafik für Radon um den Äquator gut zu erkennen. Die relativen Unterschiede der superparametrisierten Modellläufe betreffend der zonalen Verteilung (gekennzeichnet durch die rechte Farbskala) legen die weiteren Säulen in Abbildung 3.30 dar. Entscheidend hierbei ist, dass durch die Betrachtung der anteiligen Massen der jeweiligen Spurengase in der Atmosphäre ein konsistenter quantitativer Vergleich zwischen den (konvektiven) Transportvorgängen gezogen werden kann. Für das kontinental geprägte Spurengas Radon zeigt sich ein sehr ähnliches Bild für die unterschiedlichen Konfigurationen von SP-EMAC: Ein geringerer Aufwärtstransport speziell in den Tropen, daraus resultierend eine Erhöhung der relativen Anteile von Radon um 10 bis 30 % in der Grenzschicht und 20 bis 40 % reduzierte Anteilen von <sup>222</sup>Rn in der oberen Troposphäre. Speziell für zwei Konfigurationen des CRMs (OR1 1 64 und OR1 1 16) zeigt sich eine leichte Erhöhung im Bereich der 0 °C Isotherme (Vergleich der sensitiven Regionen mit Abbildung 3.5 (a) und 3.5 (c)). Diese Höhe spiegelt vor allem Cumulus Congestus Wolken wider mit einer variablen Wolkenobergrenze, die geprägt ist durch Einmischungsvorgänge von trockener Umgebungsluft bzw. das Existieren einer kleinen Inversionsschicht. Diese Art von Wolken kann eine Übergangsform zur Entwicklung von hochreichenden Cumulonimben darstellen (Hohenegger und Stevens, 2013b). Der veränderte Transport von Radon legt nahe, dass der konvektive Transportweg bei diesen Wolkenformen bezüglich der geringen CRM-Zellengrößen von einem Kilometer verändert dargestellt wird. Hierbei kann das Entrainment am Wolkenoberand bzw. die großskalige Subsidenz für die weitere Entwicklung der Cumulus Congestus Wolken eine besondere Rolle spielen und den konvektiven Transport hemmen. Dies verhindert einen weiteren Aufwärtstransport in die UTLS, welcher auch in den relativen Unterschieden oberhalb von 500 hPa sichtbar wird. Einzig allein die Ausströmregion der sehr hochreichenden Wolken für die SP-EMAC Simulationen bei ca. 180 hPa wird durch geringe Unterschiede in diesem Bereich ersichtlich. Dies deutet darauf hin, dass konvektive Ereignisse innerhalb des CRMs oftmals diese Höhe als Wolkenobergrenze vorweisen und Spurengase bis in diese Luftschichten transportiert werden. Bezüglich des konvektiven Transports von Methyliodid, welches charakterisierend für die Entwicklung über den Ozeanen steht, zeigt sich ein ähnliches Bild wie für Radon: erhöhte Anteile von CH3I in der Grenzschicht und einen geringeren Transport in die obere Troposphäre. Ein stärkerer Kontrast im Gegensatz zum Aufwärtstransport von Radon ist in der unteren Troposphäre zu erkennen. Der Methyliodidanteil reduziert sich in vereinzelten SP-EMAC Simulationen zwischen 800 bis 900 hPa um bis zu 50 %. Diese Reduktion kann durch eine geringere Grenzschichthöhe über dem Ozean und/oder eine stärkere Inversionsschicht erklärt werden. Letzteres ist vor allem bei Stratus oder Stratocumuluswolken über dem Ozean der Fall (von Engeln und Teixeira, 2013), welche für die SP-EMAC Simulationen stark verändert dargestellt werden. Weiterhin ist auffällig, dass im Gegensatz zum konvektiven Transport von Radon über den Kontinenten die gesamte UTLS Region eine Erhöhung der CH3I-Anteile darstellt. Dies ist unabhängig von der verwendeten Konfiguration, sodass auf eine erhöhte konvektive Wolkenobergrenze für die wolkenauflösenden Modellläufe über den Ozeanen geschlossen werden kann. Zudem zeigt sich eine höhere Variabilität, je nach verwendeter CRM-Konfiguration in der Ausströmregion von hochreichenden Wolken über den Ozeanen. Dies wird ersichtlich zwischen 50 bis 100 hPa unterhalb der Tropopause und kann durch verschiedenartige Wolkenobergrenzen erklärt werden. Für Methyliodid gilt ebenso, dass die Simulationen mit CRM-Gitterboxgrößen von einem Kilometer ein leicht verändertes Transportmuster im Gegensatz zu den anderen SP-EMAC Konfigurationen aufweisen. Es kann darauf geschlossen werden, dass die Vertikalwinde innerhalb der Superparametrisierung durch die geringere Gitterboxgröße beeinflusst werden und dadurch Auswirkungen auf die diagnostizierten Massenflüsse haben.

Wie im Abschnitt über das Gesamtbudget von Methyliodid schon hingewiesen wurde, darf nicht ausgeschlossen werden, dass die Photolyseraten durch Unterschiede in den Wolken starken Veränderungen unterliegen und die Abweichungen zwischen dem Kontrolllauf und SP-EMAC herbeiführen. Ältere Studien zeigen für zahlreiche weitere photochemisch aktive Spurengase, dass Differenzen in den Photolyseraten zwischen −20 bis 50 % oberhalb und unterhalb von Wolkenschichten auftreten können (Landgraf und Crutzen, 1998). Solche Veränderungen wirken sich direkt auf die Verweildauer von Methyliodid aus und könnten als weitere Ursache für die Abweichungen in Grafik 3.30 (b) dienen. Eine weitere Interpretation der Ergebnisse der SP-EMAC Simulationen mit der parametrisierten Transportroutine bedarf daher einer genaueren Untersuchung der Massenflüsse (und der Photolyseraten für CH<sub>3</sub>I), welche in kommenden Arbeiten untersucht werden können. Dabei sollten zusätzliche Analysen den Fokus auf die Bestimmung des Massenflusses sowie Ein- und Ausmischungsraten aus subgridskaligen Informationen lenken unter Berücksichtigung unterschiedlicher Berechnungsmethoden, da hierbei diverse Ansätze verfolgt werden können. So ist zu überlegen, ob der Massenfluss direkt über dem Vertikalwind (wie hier geschehen) reglementiert wird oder ob Regionen von Auf- bzw. Abtrieb bestimmt werden, um daraus Rückschlüsse auf die Vertikalbewegungen zu ziehen. Entsprechend können Mischungsvorgänge an den Wolkenrändern betrachtet werden, um Schlussfolgerungen für das Entrainment und Detrainment zu ziehen.

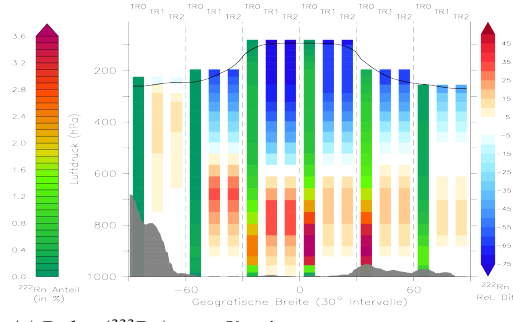

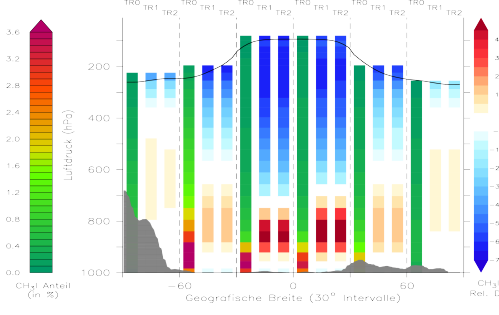

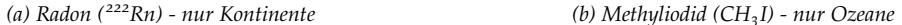

Abbildung 3.31: Vergleich der zonalen Verteilung und Unterschiede der Anteile von Radon (a) und Methyliodid (b) zur Spurengasgesamtmasse der Atmosphäre der drei Transportroutinen. Abgebildet werden 30° Intervalle, wobei die linke Säule (mit "TRo" markiert) in jedem Intervall das Jahresmittel der parametrisierten Transportroutine der SP-EMAC Simulation mit der Konfiguration OR1 64 4 als Referenz darstellt. Die relativen Unterschiede zu den Transportroutinen TR1 und TR2 wird durch die rechte Farbskala dargestellt.

vergleich der expliziten und parametrisierten transportroutine in sp-emac: Im Folgenden werden anhand der Konfiguration OR1 4 64 drei Simulationen vergleichend betrachtet, die den Transport der Spurengase Radon und Methyliodid parametrisiert (Simulation TR0) darstellen oder explizit auflösen (Simulation TR1 und TR2). Die globale Analyse zu Beginn des Kapitels zeigt die unterschiedlichen Spurengasmengen im zeitlichen Jahresverlauf sowie im zonalen Mittel (siehe Abbildung 3.27 und 3.28). Stets in Erinnerung zu behalten ist, dass im Gegensatz zu Radon der globale Gesamtgehalt von CH3I nicht unabhängig von der verwendeten Transportroutine ist. So erhöht sich die Methyliodidmasse in den Modellläufen mit explizitem Spurengastransport um ca. 8 % bezüglich SP-EMAC TR0. Abbildung 3.31 legt die atmosphärischen Anteile von <sup>222</sup>Rn und CH<sub>3</sub>I für die unterschiedlichen Transportroutinen dar (eine Beschreibung dieser Darstellungsform wurde im Abschnitt zuvor getätigt). Die Auswirkung der expliziten Betrachtung des Transports für beide Spurengase lässt kaum Unterschiede bezüglich des homogenen und individuellen Forcings erkennen. So wird in beiden Fällen der konvektive Transport ab 500 bis 600 hPa im Gegensatz zur parametrisierten Variante stark unterdrückt dargestellt. Die Anteile an der Gesamtmasse beider Spurengase nehmen in der oberen Troposphäre um über 50 % ab. Gleichzeitig kommt es zu einer Erhöhung (10 bis 40 %) der Spurengasanteile in der Grenzschicht und der darüberliegenden, unteren Troposphäre. Im Mittel zeigt sich durch die Unterscheidung zwischen Radon (nur kontinental) und Methyliodid (nur ozeanisch), dass der Aufwärtstransport bedingt durch den expliziten Transport des Vertikalwinds im CRM über den Ozeanen im Gegensatz zu den Kontinenten stärker gehemmt wird. Für Radon bedeutet der schwächere konvektive Transport nur eine Umverteilung der Masse in Bezug auf die komplette atmosphärische Säule. Im Gegensatz dazu geht der unterdrückte Aufwärtstransport von Methyliodid mit einer Erhöhung der Gesamtmenge einher, da dessen Abbaurate durch die Photolyse mit der Höhe zunimmt. Inwieweit die explizite Beschreibung eine real bessere Darstellung der Spurengasverteilung mit sich bringt, kann nicht direkt beantwortet werden. Langzeitmessungen von Radon sind in vielen Fällen nur Messungen der Grenzschichtkonzentration, darüber hinaus sind Messstationen nur spärlich über dem Globus verteilt, sodass ein Vergleich meist nur mit einer bzw. mehreren Punktmessungen stattfinden

kann. Es wird daher auf eine Gegenüberstellung mit Beobachtungsdaten verzichtet und vielmehr eine Möglichkeit dargestellt, die subgridskaligen Spurengasinformationen der Superparametrisierung für bevorstehende Vergleiche mit Messdaten zu nutzen.

Die Unterschiede zwischen den Simulationen von SP-EMAC TR1 und TR2 sind im klimatologischem Mittel nur marginal, jedoch bedeutet dies nicht, dass für kürzere Zeiträume und kleinere Regionen gleichzeitig keine signifikanten Unterschiede auftreten können. Da in beiden Simulationen der Atmosphärenzustand zu jedem Zeitpunkt identisch ist, wird ein Zeitschritt ausgewählt und die subgridskaligen Konzentrationen der CRM-Zellen miteinander verglichen. Hierdurch kann geradewegs der Einfluss des homogenen und individuellen Forcings betrachtet werden. Die Gegenüberstellung wird anhand der neu erstellten subgridskaligen Ausgabedatensätze durchgeführt. Hierbei wird ein bestimmter Zeitschritt im März der Simulation verwendet und die Konzentrationen der einzelnen CRM-Gitterzellen herausgeschrieben. Für Radon (Methyliodid) wird ein kontinentaler (ozeanischer) Gitterpunkt in Zentralafrika (im Südatlantik) betrachtet. Das lokale Vertikalprofil dieser Gitterpunkte stellt das CRM-Ensemble (also der Mittelwert aller 64 CRM-Zellen) in Abbildung 3.32 (a) für <sup>222</sup>Rn bzw. (c) CH<sub>3</sub>I in der linken Hälfte dar. Wie zuvor schon das klimatologische Mittel beider Spurengase zeigte, sind keine Unterschiede sowohl für Radon als auch für Methyliodid im mittleren Profil zu erkennen. Im Gegensatz dazu deckt die rechte Hälfte dieser Abbildungen die weitaus höhere Variabilität hervorgerufen durch das individuelle Forcing auf. Berechnet wurde diese anhand der Differenz zwischen minimalem und maximalem Volumenmischungsverhältnis aller 64 CRM-Zellen innerhalb der ausgewählten GCM-Gitterbox. Das Speichern der Spurengasprofile aller kleinskaligen Gitterboxen nach jedem Zeitschritt bewirkt, dass die Entwicklung der individuellen CRM-Gitterzellen eine starke Auswirkung auf den (Vertikal-) Transport von Spurengasen mit kurzen Verweildauern innerhalb einer großskaligen Gitterbox haben kann. Die Variabilität legt demnach dar, dass bis zu 25 % höhere bzw. niedrigere Konzentrationen als der CRM-Mittelwert auftreten können. Nochmals unterstützt wird dies bei der zonalen Betrachtung in den Grafiken (b) und (d). Hierbei zeigen die Konturlinien die maximale Variabilität (in  $\text{ppt}_v$ ) der GCM-Gitterboxen des Modelllaufs SP-EMAC TR1 für den zuvor ausgewählten Zeitschritt im März. Die absoluten Unterschiede durch den modifizierten Spurengastransport im CRM ist durch die Farbskala dargestellt und zeigt die Differenz der Variabilität zwischen den Transportroutinen TR2 und TR1. Vergleichend mit dem mittleren zonalen Spurengasprofil (a) und (b) aus Abbildung 3.29 kann abgeleitet werden, dass bei der Verwendung der expliziten Transportroutine mit homogenem Forcing (TR1) die Variabilität der Spurengasmischungsverhältnisse innerhalb einer großskaligen Gitterbox etwa 1 % des Mittelwerts beträgt. Im Vergleich dazu erhöht sich diese gravierend auf 10 bis 20 % des Mittelwerts, wenn die Spurengasprofile der subgridskaligen Zellen zwischengespeichert werden und somit das explizite Forcing (TR2) verwendet wird. Außerdem reflektiert die kaum vorhandene Variabilität in SP-EMAC TR1, dass Auswirkungen induziert durch (Horizontal- und) Vertikalwinde innerhalb des wolkenauflösenden Modells mehrere GCM-Zeitschritte benötigen, um eine signifikante Variabilität in den Spurengaskonzentrationen hervorzurufen. Zusammenfassend muss beim Vergleich der expliziten Transportroutinen festgehalten werden, dass die Spurengaskonzentrationen sowohl im globalen Mittel als auch für individuelle Zeitschritte nur sehr geringfügige Differenzen aufweisen. Entscheidend hierbei ist die Erkenntnis, dass beim

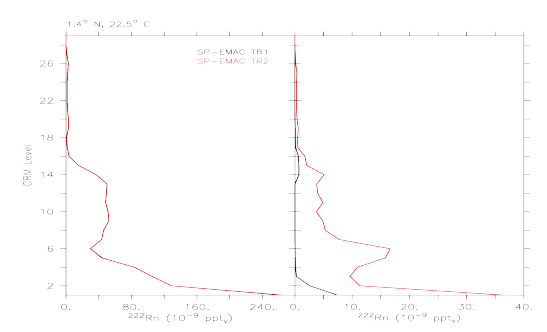

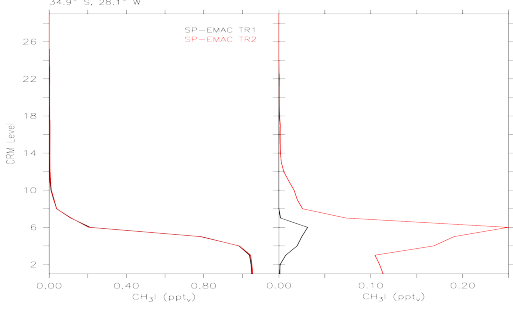

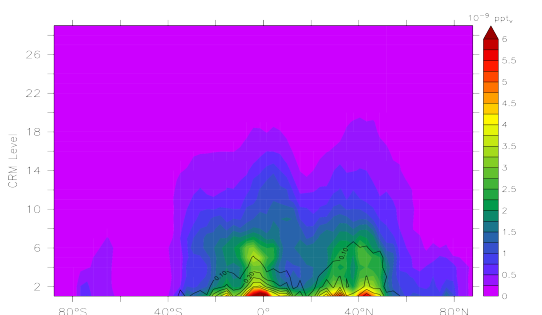

*(a) <sup>222</sup>Rn: Vertikalprofil (links) - Variabilität (rechts) (b) absolute Veränderung der zonalen <sup>222</sup>Rn-Variabilität: SP-EMAC TR2 - TR1*

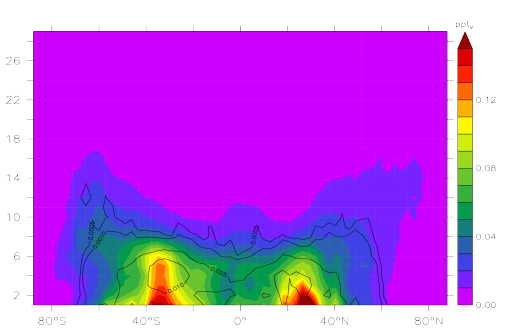

*(c) CH3I: Vertikalprofil (links) - Variabilität (rechts) (d) absolute Veränderung der zonalen CH3I-Variabilität: SP-EMAC TR2 - TR1*

Abbildung 3.32: Vergleich der subgridskaligen Variabilität zwischen den Simulationen SP-EMAC OR1 4 64 TR1 und TR2 für Radon und Methyliodid. Die Abbildungen (a) und (c) stellen in der linken Hälfte das gemittelte, subgridskalige Volumenmischungsverhältnis als Vertikalprofil für einen kontinentalen (für Radon) bzw. ozeanischen (für Methyliodid) Gitterpunkt zu einem festen Zeitpunkt im März dar. In der rechten Hälfte ist die maximale Variabilität, hervorgerufen durch die einzelnen CRM-Zellen, um diesen Mittelwert wiedergegeben. Die Grafiken (b) und (d) stellen die zonale Variabilität der Spurengasmischungsverhältnisse (in ppt<sub>v</sub>) für SP-EMAC TR1 (Konturlinien) und die absolute Erhöhung durch SP-EMAC TR2 (Farbskala) dar.

individuellem CRM-Forcing die Variabilität der Spurengaskonzentrationen innerhalb der GCM-Gitterbox stark erhöht wird, diese jedoch das mittlere Profil der Spurengase nicht verändert. Hierbei muss hinzugezogen werden, dass durch die Beeinflussung der großskaligen Spurengastendenzen das CRM zusätzlich begrenzt wird. Interessant wäre in diesem Zusammenhang zu untersuchen, ob bei folgenden Fragestellungen die Transportroutine TR2 eine signifikante Auswirkung auf die Spurengaskonzentrationen hat:

- Welche Auswirkung hat der CRM-Spurengastransport auf Spurengase mit Verweilzeiten, die in der Größenordnung des CRM-Zeitschrittes liegen?
- Inwiefern beeinflussen Wolkenformations- und/oder Auswaschungsprozesse die Konzentration von Aerosolteilchen bei der Verwendung der Superparametrisierung?
- Inwieweit können (schnelle) chemische Reaktionen innerhalb des CRMs realisiert werden und die Spurengasverteilung von chemischen Spurengasfamilien beeinflussen?

Die Simulationen der Spurengase Radon und Methyliodid unter Verwendung unterschiedlicher Konfigurationen von SP-EMAC und neu eingeführter Transportbetrachtungen haben gezeigt, dass der konvektive Transport für kurzlebige Spurengase stark von der verwendeten Transportroutine abhängt. Die Auswirkung einer unterschiedlichen Anzahl an kleinskaligen Zellen oder der CRM-Orientierung ist von geringerer Bedeutung. Eine Verringerung der Zellengröße des CRM-Ensembles auf 1 km Größe zeigt erste größere Unterschiede. Ob diese durch eine zu geringe Anzahl an CRM-Zellen geschuldet sind oder die Repräsentation einer großskaligen Gitterbox durch eine veränderte Zirkulation innerhalb der Superparametrisierung beeinflusst wird, wurde nicht untersucht. Die auftretenden Differenzen zwischen EMAC CONTROL und SP-EMAC mit der parametrisierten Transportroutine (TR0) sind in einer ähnlichen Größenordnung vergleichbar eines Austausches der Konvektionsparametrisierung (Zhang et al., 2008; Tost et al., 2010). Bezüglich Radon treten starke Variationen im Bereich der oberen Troposphäre und Tropopausenregion auf. Die Verteilung des Spurengases Methyliodid zeigt große Unterschiede in der Grenzschicht der Tropen, jedoch auch in der UTLS Region. Für Radon sind die Differenzen zurückzuführen auf den konvektiven Transport über den Kontinenten. Die Entwicklung der Stratus bzw. Stratocumulusbewölkung innerhalb der Superparametrisierung führt zu den Konzentrationsunterschieden für CH<sub>3</sub>I. Aufgrund der fehlenden Anzahl an Profilmessungen für diese Spurengase ist es schwierig zu beurteilen, welche Simulationen eine realistischeren Transport beschreiben. Außerdem ist die hier eingeführte Berechnung der subgridskaligen Massenflüsse (sowie Ein- und Ausmischungsraten) aus den aufgelösten Vertikalwinden im CRM ein erster Versuch, den konvektiven Transport durch das bereitgestellte Submodul CVTRANS weiterhin zu verwenden. Dies ermöglicht einen Vergleich mit zuvor durchgeführten Studien und sollte in Zukunft durch den Transport von langlebigeren Spurengase innerhalb der Superparametrisierung evaluiert werden.

Weitere Analysen und Berechnungsmethoden der Massenflüsse innerhalb des CRMs sind notwendig, um die Sensitivität von CVTRANS auf die Spurengaskonzentrationen auszuwerten. Hierbei sollte zudem erörtert werden, welche Grenze und Variabilität die Massenflüsse von konventionellen Konvektionsparametrisierungen nicht überschreiten sollten, um einen realistischen Vertikaltransport mit Hilfe des Submoduls CVTRANS zu garantieren. Bezüglich der Superparametrisierung stellt sich die Frage, ob die expliziten Transportroutinen (TR1 bzw. TR2) der parametrisierten Variante nicht immer vorgezogen werden sollten, da der Aufwärtstransport direkt durch die aufgelösten prognostischen Größen simuliert wird. Die Analyse der unterschiedlichen Transportroutinen hat ergeben, dass erhebliche Unterschiede durch die Einführung von TR1 oder TR2 vergleichend mit TR0 im Vertikaltransport auftreten. Es zeichnen sich Spurengasanstiege um ca. 10 bis 40 % in der unteren und Verringerungen um bis zu 50 % in der oberen Troposphäre ab. Somit muss in einem nächsten Schritt festgestellt werden, ob die Verteilung der Spurengase durch die expliziten Transportroutinen korrekt wiedergegeben wird. Jedoch bedarf es hierfür vorerst eines Tunings von SP-EMAC, um die global unterschätzte Wolkenbedeckung zu korrigieren. Erst im weiteren Verlauf sollten neben Radon und Methyliodid weitere (langlebigere) Spurengase (Kohlenmonoxid (CO), Formaldehyd (HCHO), Hydrogennitrat (HNO<sub>3</sub>) und Ozon  $(O_3)$ ) mit interaktiv gekoppelter Chemie der Analyse hinzugefügt werden. Die beispielhaft genannten weiteren Spurengase unterliegen sehr unterschiedlichen Reaktionsmechanismen sowie Lebensdauern. Außerdem stehen sie in Wechselwirkung mit der Entstehung von Niederschlag und Auswaschungsprozessen in der Atmosphäre. Die Untersuchung einer kompletten Bandbreite an Spurengasen würde diese Studie vervollständigen und belegen, inwieweit der explizite Spurengastransport im CRM eine realistische Verteilung simuliert. Der Vorteil der expliziten Transportroutine (insbesondere TR2) liegt in der Wiedergabe der Variabilität innerhalb einer großskaligen Gitterzelle. Diese subgridskaligen Informationen können in verschiedener Art und Weise zukünftig verwendet werden:

- Vergleich von Profilmessungen mit Spurengasprofilen einzelner CRM-Zellen
- Einführung schneller chemischer Reaktionsmechanismen, die zuvor nicht berücksichtigt wurden
- Interaktion von subgridskalig transportierten Aerosolen mit der subgridskaligen Darstellung der Mikrophysik

Diese Auflistung legt nur eine kleine Auswahl an weiteren Möglichkeiten mit SP-EMAC bezüglich des atmosphärischen Spurengastransports dar und belegt das Potential, welches hinter dieser Modellentwicklung steht.

Teil IV

# ZUSAMMENFASSUNG

# ZUSAMMENFASSUNG UND AUSBLICK

In dieser Arbeit wurde eine Superparametrisierung in ein Klimamodell implementiert und dessen Auswirkungen auf das globale Modellsystem EMAC durch subgridskalig aufgelöste Prozesse untersucht. Anstatt der in Klimamodellen (GCMs) konventionell verwendeten Parametrisierungen für die Konvektion, Mikrophysik und der großskaligen Wolkenbeschreibung wird ein Ensemble an wolkenauflösenden Modellen (CRMs) in jeder Gitterbox eingesetzt. Letzteres löst und ersetzt die Effekte der meist parametrisierten Prozesse in großskaligen Modellen. Die Superparametrisierung beschreibt im Vergleich zum GCM die atmosphärischen Vorgänge auf einer geringeren Maschenweite und repräsentiert daher eine kleinskaligere Dynamik. Die neue Modellvariante SP-EMAC (kurz für **S**uper**P**arameterized-**EMAC**) kann anhand des eingebetteten CRMs mit verschiedenen Konfigurationen eine große Spanne an Größenskalen in der Atmosphäre auflösen. Die Implementierung und anschließende Auswertung der neuen Modellkomponente zeigt viele positive Aspekte in Bezug auf die zukünftige Klimamodellierung, jedoch auch weitere Defizite.

Im Allgemeinen wurde mit Hilfe von verschiedensten Modellläufen, welche Simulationszeiträume von jeweils einem Jahr umfassen, das Klima gegen Beobachtungsdaten verglichen und die Auswirkung der unterschiedlichen CRM-Konfigurationen analysiert. Insbesondere ergibt die Gegenüberstellung zur Simulation mit der konventionell verwendeten Konvektionsparametrisierung in EMAC (EMAC CONTROL = Kontrolllauf) einen detaillierten Aufschluss über die neue Modellkomponente. Die Anwendung von SP-EMAC hat einen entscheidenden Nachteil gegenüber der nichtsuperparametrisierten Version und dieser betrifft die Performance. Hierbei zeigt sich, dass die Durchführung von Simulationen mit dem eingebettetem CRM bei Verwendung der gleichen Anzahl an CPUs mindestens das 14-fache an Simulationszeit benötigt. Obwohl die Superparametrisierung im höchsten Maße parallelisierbar ist, zeigt die Reduktion der Modellzeit mit dem dynamischen Kern vom Basismodell ECHAM5 nur begrenzte Möglichkeiten. Die Verwendung eines unterschiedlichen Kerns würde hierbei Abhilfe schaffen, obliegt jedoch einer weiteren Analyse des Modellsystems für zukünftige Arbeiten. Ungeachtet des Anstiegs der Rechenzeit zeigt die Verwendung der Superparametrisierung im Vergleich zur Kontrollsimulation diverse Verbesserungen im simulierten Klima und vielerlei neue Möglichkeiten, welche den Schwachpunkt des größeren Rechenaufwands kompensieren und nachfolgend zusammengefasst werden.

Die erste Auswertung von SP-EMAC ergab einen stark variabel modellierten Strahlungshaushalt am Oberrand der Atmosphäre, welcher in Abhängigkeit der unterschiedlich verwendeten CRM-Orientierung, -Maschenweite und -Zellenanzahl hervorgerufen wurde. Diese Erkenntnis ist zurückzuführen auf nicht durchgeführte Tuning-Maßnahmen der neuen Modellkomponente, um eine ausgeglichene Strahlungsbilanz für alle Konfigurationen der Superparametrisierung zu erzielen. Dieses Ergebnis belegt zum ersten Mal, dass die alleinige Konfiguration einer Superparametrisierung global signifikante Auswirkungen auf das Klima zeigt. Im besonderen Maße stellt sich heraus, dass das modellierte Klima durch die CRM-Zellenanzahl gegenüber der

Ausrichtung bzw. der CRM-Zellengröße sensitiver beeinflusst wird. Bezüglich des Strahlungshaushalts der Erde liefert SP-EMAC eine verbesserte Repräsentation der Wolken-Strahlungswechselwirkung über maritimen Gebieten. Die globale Betrachtung der Strahlungsgrößen weißt eine geringere Streuung gegenüber den Beobachtungsdaten auf und ergibt somit eine leicht verbesserte Darstellung der Strahlungsprozesse gegenüber EMAC CONTROL. Der Einfluss der CRM-Konfiguration hat nicht nur Auswirkungen auf den Strahlungshaushalt, sondern führt auch zu starken Unterschieden in der mittleren Erdoberflächentemperatur. Hierbei spielt vor allem die Kopplung der Bodenflüsse und des Niederschlags eine wichtige Rolle. Die Veränderung der Konfiguration des CRMs zeigt starke Grenzschichteffekte und verändert die latenten und sensiblen Wärmeflüsse am Erdboden enorm. Dies führt dazu, dass einige Simulationen eine erhöhte mittlere Erdoberflächentemperatur simulieren und dies ein Feedback auf die weiteren Komponenten des Erdsystems erzeugt.

In Hinblick auf die Wolkenbedeckung verbessert SP-EMAC das Auftreten kontinentaler Wolken im Gegensatz zur Kontrollsimulation. Die maritimen Regionen legen eine stark unterschätzte Wolkenbedeckung dar und zeigen weiterhin Defizite in den mikrophysikalischen Prozessen zur Wolkenbildung. Obwohl SP-EMAC den globalen Wolkenbedeckungsgrad um 10 % unterschätzt, offenbart der Vergleich mit Beobachtungsdaten eine verbesserte Variabilität und Korrelation gegenüber EMAC CONTROL. Insbesondere werden hohe Wolken (Cirren) durch die Superparametrisierung verbessert repräsentiert. Trotz alledem bleibt trotz der verbesserten Auflösung durch das CRM ein zu hohes Auftreten von optisch dicken Wolken, welche auf Kosten der optisch dünneren modelliert werden. Insgesamt kann beim Betrachten der unterschiedlichen Wolkentypen nur eine Verbesserung für Cirruswolken und hochreichende Wolken für SP-EMAC verzeichnet werden. Die Repräsentation der weiteren Wolkenarten stellt fortwährend ein großes Unterfangen dar. Im Bezug auf den Strahlungseffekt der Wolken (CRE) weißt die superparametrisierte Version von EMAC im Vergleich zur Kontrollsimulation und der CMIP5-Modelle signifikant unterschiedliche Werte auf. Obwohl die einzelnen Komponenten (Bedeckungsgrad und Wolkentyp) bezüglich EMAC CON-TROL leicht verbessert modelliert werden, ergibt die Strahlungswechselwirkung eine von den beobachteten Vergleichswerten verschlechterte Beschreibung. Eine Verbesserung des CREs sollte in einem nächsten Schritt durch Tuning-Maßnahmen für SP-EMAC in Betracht gezogen werden. Hierbei sollte allem voran der Bedeckungsgrad den Beobachtungsdaten näher gebracht werden, ohne die weiteren Variablen zu stark zu beeinflussen. Dies betrifft unter anderem die Verteilung des Wasserdampfes in der Atmosphäre, da eine ähnlich gute Repräsentation im Vergleich zur Kontrollsimulation mit nur geringen Unterschieden erzielt wird. Ein anderes Bild zeigt der Vergleich von Flüssig- und Eiswassergehalt: Hierbei ergeben sich große Unterschiede zwischen den Simulationen, wobei diese immer noch im Bereich der Beobachtungsunsicherheit liegen. Eine verbesserte Darstellung stellt sich im Eiswasserpfad der Tropen ein, wobei insbesondere die verwendete Mikrophysik auf den höher aufgelösten Skalen verantwortlich für die Umwandlungsprozesse zwischen Flüssig- und Eisphase der Wolken ist. Letztere ist zudem verantwortlich für die Entstehung des Niederschlags in konvektiv geprägten Regionen, welcher in der ITCZ und Warm-Pool Region weitaus besser dargestellt wird als mit der stark vereinfachten Mikrophysik innerhalb der Konvektionsparametrisierung. Der mittlere Niederschlag wird ähnlich dem Kontrolllauf wiedergegeben, zeigt jedoch eine Überschätzung für den südlichen Ozean und die Polregionen. Die regionalen Regenraten in SP-EMAC offenbaren Defizite für maritime Regionen und verdeutlichen die Problematik in der Niederschlagsbildung über dem Ozean. Im Allgemeinen zeigt die Verteilung der Niederschlagwerte eine zu breite PDF und dementsprechend eine zu hohe Variabilität für alle Simulationen. Die Anzahl an Extremniederschlägen nimmt ab und wird daher etwas besser für die superparametrisierte Version von EMAC abgebildet. Die Niederschlagsanalyse unterschiedlicher Regionen auf der Welt verdeutlicht eine höhere Sensitivität bezüglich der CRM-Konfiguration für die Warm-Pool Region und weniger orografisch geprägte Niederschlagsmuster auf dem südamerikanischem Kontinent als in der Kontrollsimulation. In Anbetracht des täglichen Niederschlagverlaufs ergibt sich eine deutliche Verbesserung für die tropischen Kontinente mit Hilfe der Superparametrisierung. Im Speziellen folgt der Anstieg der Regenrate nicht mehr direkt dem Aufheizen des Bodens im Gegensatz zur parametrisierten konvektiven Regenrate und legt nahe, dass die Niederschlagsentwicklung in Verbindung zur Entwicklung der planetaren Grenzschicht steht. Nichtsdestotrotz ist das Niederschlagsmaxima im Tagesverlauf abhängig von der verwendeten CRM-Konfiguration. Im Gegensatz dazu wird das Maxima im Niederschlag über den tropischen Ozeanen ähnlich der Kontrollsimulation und den Beobachtungsdaten wiedergegeben und zeigt keine Verbesserung.

Die Implementierung der Superparametrisierung birgt die Möglichkeit, subgridskalige Zustände einer großskaligen GCM-Gitterbox zu visualisieren und eine Abschätzung für deren Variabilität zu gewinnen. Die Analyse einzelner GCM-Gitterpunkte belegt, dass die CRM-Zellen diverse Zustände der großskaligen Gitterbox repräsentieren können und diese im Zusammenhang mit der internen Dynamik stehen. Die kleinskaligen Zellen stellen somit keinen zufälligen Zustand dar, sondern interagieren mit den Nachbarn und werden durch die großskalige Strömung angetrieben. Weiterhin repräsentieren sie die interne Dynamik der Superparametrisierung und können konvektive Ereignisse oder auch die maritime Wolkenbildung widerspiegeln. Die Entwicklung der unterschiedlichen CRM-Zellen kann somit als neue Information für weitere Prozessbeschreibungen dienen und damit die subgridskalige Variabilität innerhalb einer GCM-Gitterzelle berücksichtigen. Unter dieser Voraussetzung wurden weitere Submodels modifiziert, um die aufgelösten subgridskaligen Informationen auf direkte Art und Weise an weitere Prozesse zu kopppeln. Hierfür wurde das Submodel CLOUDOPT (zur Bestimmung der wolkenoptischen Eigenschaften; kurz CLD) und RAD (zur Beschreibung des Strahlungstransfers) angepasst, sodass die Temperatur, spezifische Feuchte, das Wolkenwasser und weitere Größen aus dem CRM genutzt werden können, um den Einfluss der nicht im GCM aufgelösten Skalen zu berücksichtigen. Diese zwei nun zusätzlich "superparametrisierten" Prozesse (**CLD\_SG** = Submodel **CL**OU**D** auf der **S**ub**G**ridskala bzw. **RAD\_SG** = Submodel **RAD** auf der **S**ub**G**ridskala) verändern das globale Klima. Beim Vergleich der einzelnen Simulationen zwischen SP-EMAC CLD\_SG und SP-EMAC RAD\_SG zeigt sich eine stärkere Beeinflussung der Globalstrahlung durch die Beschreibung der subgridskaligen wolkenoptischen Eigenschaften anhand der CRM-Informationen. Dies erfolgt aufgrund einer größeren Sensitivität des Submodels CLOUDOPT für unterschiedliche atmosphärische Zustände, welche durch die erhöhte Variabilität der Kopplungsvariablen zwischen dem CRM und CLD\_SG wiedergegeben wird. Im Allgemeinen sollten für eine konsistente Prozessbeschreibung beide Submodels ihre Berechnungen entweder auf dem GCM- oder dem CRM-Gitter durchführen. Dementsprechend wurden Simulationen realisiert, welche sowohl die Strahlungsberechnung als auch die optischen Eigenschaften der Wolken auf dem kleinskaligen Gitter betrachtet (SP-EMAC CLDRAD\_SG). Diese wurden wiederum auf ihre Sensitivität bezüglich der CRM-Konfiguration untersucht und offenbarten eine große Veränderung in der optischen Dicke der Wolken, welche eine bessere Übereinstimmung mit Beobachtungsdaten darlegt. Der Vergleich der Simulationen zwischen SP-EMAC und SP-EMAC CLDRAD\_SG belegen einen ähnlichen Einfluss in Anbetracht der verwendeten CRM-Zellenorientierung, -größe und -anzahl. Ein Unterschied zeigt sich in der Variabilität der Kopplungsvariablen, welche bei Verwendung der "Superparametrisierten" etwas höher ausfällt. Nichtsdestotrotz ist die Beschreibung des Klimas für die Simulationen mit SP-EMAC CLDRAD\_SG konsistenter und lässt darauf schließen, dass die einheitliche Prozessbeschreibung von wolkendynamischen, wolkenoptischen und Strahlungsprozessen eine realitätsnähere Darstellung der atmosphärischen Abläufe beschreibt.

Die Verwendung einer Superparametrisierung zur Beschreibung der Wolkendynamik in einem Klimamodell beinhaltet die Möglichkeit auch Transportwege atmosphärischer Spurengase besser beschreiben zu können. Insbesondere prägt der konvektive Transport die Konzentration kurzlebiger Spurengase und kann in grobmaschigen Modellen nur vereinfacht dargestellt werden. Dementsprechend wurde mit Hilfe von zwei Spurengasen mit geringen Verweildauern in der Atmosphäre der (vertikale) Transport im neuen Modellsystem untersucht.

Es wurden verschiedene Transportroutinen (TR) in SP-EMAC realisiert, um die Einflüsse der aufgelösten Winde im CRM auf den Spurengastransport zu untersuchen. Die Unterschiede der Transportroutinen sind:

- 1. parametrisierter Transport (TR0): Ähnlich der Konvektionsparametrisierung werden Massenflüsse mit Hilfe des Vertikalwindes im CRM bestimmt. Darauffolgend wird der konvektive Transport durch diese im Submodel CVTRANS realisiert.
- 2. expliziter Transport mit homogenem Forcing (TR1): Die Spurengase werden innerhalb der Superparametrisierung durch die Horizontal- und Vertikalwinde direkt transportiert. Der Initialzustand der Spurengaskonzentrationen in jeder CRM-Zelle entspricht dem Eingangsprofil der GCM-Gitterbox.
- 3. expliziter Transport mit individuellem Forcing (TR2): Der Transport gleicht der Routine (TR1) mit dem Unterschied, dass jede CRM-Zelle einen unterschiedlichen Initialzustand besitzt, da die CRM-Spurengaskonzentrationen zwischengespeichert werden.

Den kontinentalen konvektiven Transport betreffend wurde Radon zur Spurengasanalyse verwendet. Als entsprechend ozeanisches Gegenstück ist Methyliodid hinzugezogen worden.

Der Vergleich zwischen EMAC CONTROL und der SP-EMAC TR0 offenbart eine Reduktion beider Spurengasmengen um 25 bis 30 % in der tropischen mittleren und oberen Troposphäre. Dies ist begründet in einer Abschwächung des Vertikaltransport bzw. der Hadley-Zirkulation durch das CRM. Dies resultiert gleichzeitig in einer Erhöhung der Grenzschichtkonzentrationen. Des Weiteren zeichnen sich für die superparametrisierte Version von EMAC erhöhte Konzentrationen in der UTLS-Region zwischen 20° und 40° auf der nördlichen und südlichen Hemisphäre ab. Diese werden durch stärkere Durchmischungsprozesse im subtropischen Jetstream und einem erhöhten Transport durch Warm Conveyor Belts hervorgerufen.

Bezüglich der CRM-Konfiguration zeigen sich zwei Einflüsse auf den parametrisierten Spurengastransport:

- 1. Simulationen mit CRM-Zellengrößen von einem Kilometer erweisen eine signifikante Veränderung des Transports im Vergleich zum SP-EMAC Ensemble. Speziell gilt dies im Bereich der Tropen zwischen 500 bis 700 hPa.
- 2. Die konvektive Wolkenobergrenze über den Ozeanen ist abhängig von der verwendeten CRM-Konfiguration und spiegelt eine unterschiedliche Erhöhung im Bereich der Tropopausenregion wider.

Die Verwendung der expliziten Transportroutinen TR1 und TR2 in SP-EMAC verringert den vertikalen Transport der kurzlebigen Spurengase im Vergleich zur parametrisierten Version. Eine globale Reduktion um 25 bis 75 % oberhalb von 600 hPa im Gegensatz zu TR0 ist zu beobachten. Die Unterschiede zwischen dem homogenen (TR1) und dem individuellen (TR2) Forcing sind marginal und für passive Tracer nicht relevant. Einzig bei der Betrachtung der Spurengasvariabilität (d.h. der maximalen Differenzen der einzelnen CRM-Zellen) innerhalb der GCM-Gitterboxen sind große Unterschiede zu erkennen. Das Zwischenspeichern der Spurengaskonzentrationen in der Superparametrisierung resultiert in einer Erhöhung der Variabilität (im Bezug zum CRM-Ensemble) von 1 % (für TR1) auf bis zu 20 % bei der Verwendung von TR2. Die Transportroutine mit individuellem Forcing zeigt innerhalb einer GCM-Gitterbox weitaus heterogenere Spurengasprofile, welche durch die CRM-Zellen repräsentiert werden. Inwieweit diese Variabilität bei der Anwendung von interaktiver Atmosphärenchemie innerhalb der Superparametrisierung genutzt werden kann, um die Spurengasverteilung bzw. Reaktionsmechanismen in der Atmosphäre zu verbessern, wurde nicht weiter untersucht.

Im Allgemeinen zeigt SP-EMAC ein Vielzahl von Verbesserungen im Vergleich zur konventionell verwendeten Parametrisierung von Konvektion und den großskaligen Wolkenprozessen, welche im Folgenden nochmals aufgelistet werden:

- eine verbesserte Wolken-Strahlungswechselwirkung durch eine Reduktion der Variabilität in der Wolkenbedeckung
- eine Verminderung der Cirrusbewölkung und kontinentaler Wolken zeigen eine bessere Korrelation mit Beobachtungsdaten
- eine realistischere tropische Niederschlagsverteilung, welche im Zusammenhang mit der Aufteilung des Flüssig- und Eiswassergehalts der tropischen Bewölkung steht
- eine verbesserte Darstellung des täglichen Niederschlagverlaufs in den Tropen
- unter Verwendung einer subgridskaligen Betrachtung der wolkenoptischen und strahlungsrelevanten Prozesse wird die Durchlässigkeit der Wolken reduziert und näher an beobachtete Daten gebracht

Defizite mit dem neuen Modellsystem offenbaren sich in der Darstellung der maritimen Wolken. In Verbindung dazu steht die unterschätzte Wolkenbedeckung und die Niederschlagsprozessierung. Nahezu alle Klimamodelle scheitern in der Aufteilung der Wolken in ihre unterschiedlichen Kategorien. Auch mit SP-EMAC ist dies immer
noch nicht möglich. Außerdem wurde durch den Simulationszeitraum von einem Jahr für diese Auswertung die interne Variabilität des Klimasystems nicht berücksichtigt. Somit stellen alle Ergebnisse nur ein Schnappschuss eines Klimajahres dar und dieses könnte für das mittlere simulierte Klima eventuell nicht ausreichend sein (Schindler et al., 2015).

ausblick Im Verlauf der Auswertung wurde an mehreren Stellen auf weitere Möglichkeiten, die im Zusammenhang mit SP-EMAC stehen, eingegangen. Im Speziellen werden abschließend einerseits zusätzliche technische Veränderungen präsentiert, andererseits Ideen vorgeschlagen, welche zukünftig umgesetzt werden können.

Im Bezug zum Rahmenkonzept von MESSy besteht die Möglichkeit das CRM als Submodel weiter zu modularisieren und dadurch flexibler zu gestalten. Hierbei verbleibt als bevorstehende Option weitere, zur Zeit fest kodierte Parameter als Namelist-Variablen zu deklarieren. Dies betrifft einerseits viele festgesetzte Größen die CRM-Mikrophysik betreffend, andererseits die anpassungsfähige Einstellung der Säulenobergrenze der Superparametrisierung anhand des Luftdrucks. Darüber hinaus verfügt das CRM über eine alternative mikrophysikalische Beschreibung unter Einsatz eines Zwei-Momente Schemas (Morrison et al., 2005), welches in dieser Arbeit nicht analysiert wurde.

Eine weitere Analyse von SP-EMAC betrifft die Auswirkung der Ausrichtung des CRMs auf organisierte Wolkenstrukturen. Vorzustellen ist, dass die Windgeschwindigkeit und Richtung große Unterschiede in der Wolkenentwicklung hervorrufen kann. Eine Möglichkeit dies etwas genauer zu analysieren, wäre im Gegensatz zur bestehenden Version mit einer festgelegten CRM-Orientierung, die Superparametrisierung doppelt aufzurufen. Der Unterschied zwischen den Verwendungen liegt in der übergebenen Windrichtung, welche einerseits die zonale, andererseits die meridionale Windkomponente berücksichtigen sollen. Dadurch würde die Superparametrisierung gleichzeitig mit einer Nord-Süd und West-Ost Orientierung agieren und die gemittelten Felder aus beiden Aufrufen an das GCM übergeben. Eine weitere Option ist die Ausrichtung des CRMs parallel zur Windrichtung der 10 m-Winde (Grabowski, 2004). Ein Vergleich der Wolkenstrukturen dieser modifizierten Versionen mit der dreidimensionalen Anordnung würde weitere Aufschlüsse auf die dynamischen Beeinflussung der Superparametrisierung geben. In Verbindung dazu steht außerdem die Erweiterung des CRMs, so dass die Kommunikation der kleinskaligen Gitterboxen auch über die GCM-Grenzen hinausgeht.

Eine Erweiterung von SP-EMAC, welche in Erwägung zu ziehen ist, beruft sich auf die subgridskalige Orographie. Diese wurde bisher nicht berücksichtigt und orographische Einflüsse finden ausschließlich auf der GCM-Skala statt. Inwieweit eine kleinskalige Orographie innerhalb der Superparametrisierung (eventuell sogar als zweidimensionale Darstellung) verwirklicht werden kann und diese zudem ähnliche Eigenschaften wie eine dreidimensionale Topographie zeigt, kann hierdurch erörtert werden.

Neben der Erweiterung der superparametrisierten Variante von EMAC kann diese ebenso dafür genutzt werden, um das Submodel CVTRANS zu analysieren und weitere Rückschlüsse für die Konvektionsparametrisierung zu ziehen. Die Idee dahinter ist das Aufrufen des parametrisierten, konvektiven Transports von Spurengasen in jeder CRM-Zelle mit Hilfe der subgridskalig aufgelösten Vertikalwinde. Die hierdurch ermittelten Spurengaskonzentrationen können mit dem expliziten Vertikaltransport innerhalb des CRMs verglichen werden. Sofern die Übereinstimmung zwischen dem parametrisierten und explizit aufgelösten Transport gewährleistet ist, können Rückschlüsse auf die benötigten Massenflüsse binnen einer Konvektionsparametrisierung geschlossen werden.

Ein letzter und äußerst wichtiger Punkt betrifft das Tuning des neuen Modellsystems. Die Einführung einer neuen Parametrisierung in ein bestehendes Modell bewirkt in vielen Fällen eine Feststellung der neuen Tuning-Parameter, um sicherzustellen, dass das modellierte Klima bestmöglich repräsentiert wird (Lijuan et al., 2013). Diese Maßnahme wurde für SP-EMAC noch nicht ergriffen und ist alles andere als trivial. Die Anzahl an Variablen spannt einen multidimensionalen, nicht-linearen, multi-modalen Parameter-Raum auf. Da Simulationen mit der Superparametrisierung eine hohen Rechenaufwand hervorbringen, erscheint es umso wichtiger einen Automatismus zu entwickeln, welcher kurze Simulationen verwendet, um den geeigneten Satz an Parametern herauszufinden. Für zukünftige Arbeiten soll darauf hingewiesen werden, dass Hindcast Experimente eine Alternative darstellen können, um den optimalen Satz an Parametern zu erstellen (Zhang et al., 2015, 2018). Diese kostengünstigere Methode sollte berücksichtigt werden, wenn ein Tuning für SP-EMAC durchgeführt wird.

Die Implementierung der Superparametrisierung in das Modellsystem EMAC zeigt viele Verbesserungen im Hinblick auf das modellierte Klima und birgt viel Entwicklungspotenzial für künftige Verbesserungen in der Klimamodellierung.

Teil V

A P P E N D I X

*N*

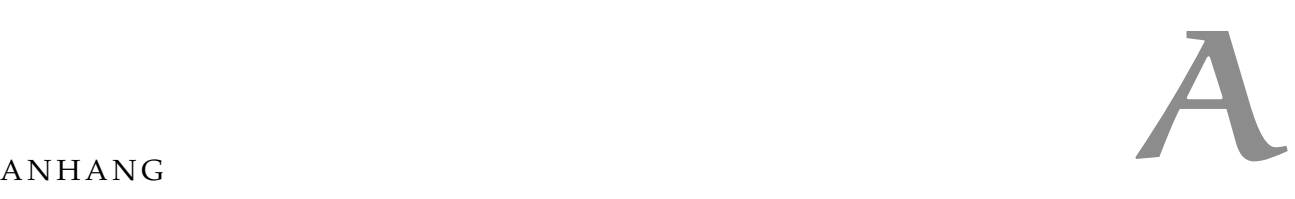

#### a.1 statistische auswertung - das taylor-diagramm

Das Taylor-Diagramm bildet verschiedene statistischen Kenngrößen in ein einzelnes Diagramm ab, um ausgewählte Aspekte zweier Modelle miteinander zu vergleichen. Es werden die Korrelation, Standardabweichung und die zentrierte, mittlere quadratische Abweichung in Relation gesetzt, damit die Güte einer Simulation gegenüber der Referenz abgeschätzt werden kann. Der Vorteil des Taylor-Diagramms ist die Darstellung der statistischen Komponenten mehrerer Simulationen innerhalb einer Abbildung. Hierdurch kann auf einfache visuelle Art und Weise die räumliche (und zeitliche) Verteilung der Daten und ihre Amplitude mit Referenzdaten verglichen werden. Die statistische Auswertung der Daten zur Erstellung des Taylor-Diagramms basiert auf dem Artikel von Taylor (2001) und wird im Folgenden kurz geschildert. Der Mittelwert wird über alle zulässigen Werte *f<sup>n</sup>* einer Simulation berechnet:

$$
\overline{f} = \frac{1}{N} \sum_{n=1}^{N} f_n \tag{A.1}
$$

Die Standardabweichung (räumlich und/oder zeitlich) ist wie folgt definiert:

$$
\sigma_f = \sqrt{\frac{1}{N} \sum_{n=1}^{N} (f_n - \overline{f})^2}
$$
 (A.2)

Im Bezug auf die Simulation kennzeichnet sie die Amplitude der zugrundeliegenden Datenmenge. Die Korrelation zwischen einer Simulation und der Referenz wird ermittelt durch:

$$
R = \frac{\frac{1}{N} \sum_{n=1}^{N} (f_n - \overline{f})(r_n - \overline{r})}{\sigma_f \sigma_r},
$$
\n(A.3)

mit *r<sup>n</sup>* den Einzelwerten, *r* dem Mittelwert und *σ<sup>r</sup>* der Standardabweichung der Referenzdaten. Die Korrelation charakterisiert die räumliche und/oder zeitliche Variabilität der Daten bezüglich der Referenz. Bei einer hohen Korrelation  $R \mapsto 1$ , ähnelt sich das räumliche Muster stark bzw. wird die Phase eines zeitlichen Verlaufs sehr gut widergespiegelt. Mit Hilfe der Korrelation und der Standardabweichung wird die Verbindung zur zentrierten, mittleren quadratischen Abweichung E<sup>'</sup> über den Kosinussatz hergestellt:

$$
E^2 = \sigma_f^2 + \sigma_r^2 - 2\sigma_f \sigma_r R \tag{A.4}
$$

$$
\text{mit } E' = \sqrt{\frac{1}{N} \sum_{n=1}^{N} \left[ (f_n - \overline{f}) - (r_n - \overline{r}) \right]^2}
$$
 (A.5)

Das Taylor-Diagramm bildet die Werte *E', σ<sub>f</sub>, σ<sub>r</sub>* und *R* in einem kreisförmigen Koordinatensystem ab (siehe Abbildung A.1). Damit unterschiedliche meteorologische Felder gleichzeitig in einem Diagramm dargestellt werden können (Temperatur, Niederschlag, Wind, etc.), normalisiert man  $\sigma_f$  und  $E^{'}$  mit der Standardabweichung des Referenzfeldes. Der Referenzpunkt liegt somit immer auf der Koordinate {1, 0} und gilt als Bezugspunkt für die Simulationen. In Abbildung A.1 sind beispielhaft zwei Simulationen dargestellt, welche unterschiedliche Korrelationen und Standardabweichungen besitzen für die gleiche meteorologische Größe (zum Beispiel den Niederschlag). Simulation 1 überschätzt die Amplitude ( $\sigma_f \approx 1.3$ ) im Vergleich zum Referenzlauf bzw. den Beobachtungsdaten mit einer hohen Korrelation *R* von 0,92, das heißt einer sehr ähnlichen räumlichen bzw. zeitlichen Verteilung der Niederschlagswerte. Im Vergleich dazu unterschätzt Simulation 2 die Niederschlagsamplitude ( $\sigma_f \approx 0.85$ ), zeigt dafür eine höhere Korrelation ( $R \approx 0.96$ ). Vergleicht man die zentrierte, mittlere quadratische Abweichung E<sup>2</sup> der beiden Simulationen, welche dem Abstand zum Referenzpunkt entspricht (Länge der roten Linie), so zeichnet sich das Bild ab, dass Simulation 2 das meteorologische Feld besser widerspiegelt. Dies wäre der Fall, wenn beide Simulationen einen ähnlichen mittleren Niederschlag abbilden würden. Es muss da-

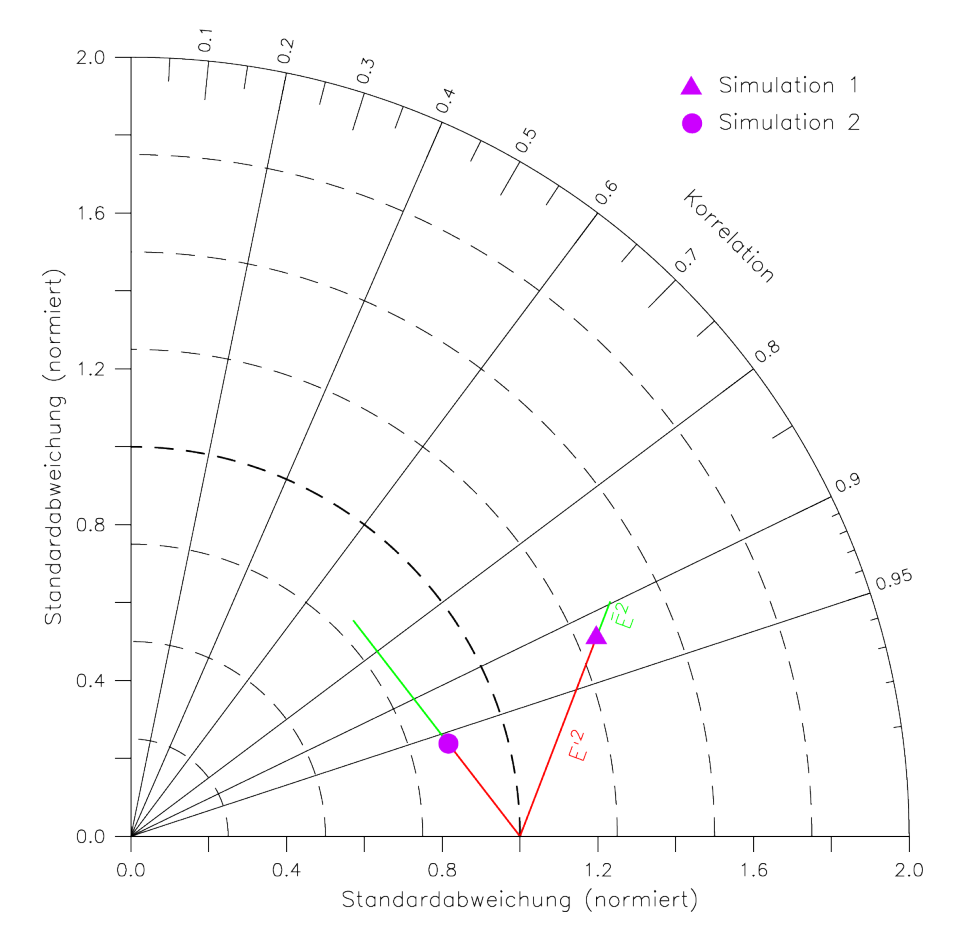

Abbildung A.1: Beispiel eines Taylor-Diagramms anhand von zwei Simulationen. Die rote bzw. grüne Linie stellen den zentrierten, mittleren quadratischen Fehler E<sup>2</sup> bzw. die Abweichung der Mittelwerte *E* 2 dar.

her zur Analyse des Feldes noch die mittlere Abweichung (Fehler der Mittelwerte) herangezogen werden:

$$
\overline{E} = \overline{f} - \overline{r} \tag{A.6}
$$

Die Quadrate der Abweichungen  $\overline{E}$  und  $E^{'}$  addieren sich zur mittleren quadratischen Abweichung (engl. RMSE = Root Mean Square Error):

$$
E^2 = \overline{E}^2 + E^2 \tag{A.7}
$$

$$
\text{mit } E^2 = \sqrt{\frac{1}{N} \sum_{n=1}^{N} (f_n - r_n)}
$$
\n(A.8)

Der Zusammenhang zwischen der mittleren und zentrierten Abweichung in Gleichung A.7 ist sehr entscheidend und kann zu Missinterpretationen führen. Die mittlere Abweichung kann zusätzlich in das Taylor-Diagramm miteinbezogen werden und ist exemplarisch als grüne Linie ausgehend vom Datenpunkt der jeweiligen Simulation dargestellt. Die Summe der roten und grünen Linie geben somit die mittlere quadratische Abweichung wider. Das Berücksichtigen des mittleren Fehlers lässt darauf schließen, dass Simulation 2 zwar eine bessere Korrelation und einen niedrigeren, zentrierten quadratischen Fehler im Vergleich zur Simulation 1 aufweist, jedoch im Mittel ein stark verschobenes Feld der meteorologischen Größe darstellt. Für Felder mit ähnlichen Mittelwerten sind die Linien für die mittlere Abweichung *E* vernachlässigbar und werden im Diagramm dargestellt.

#### a.2 tabellarischer überblick einiger simulationsparameter

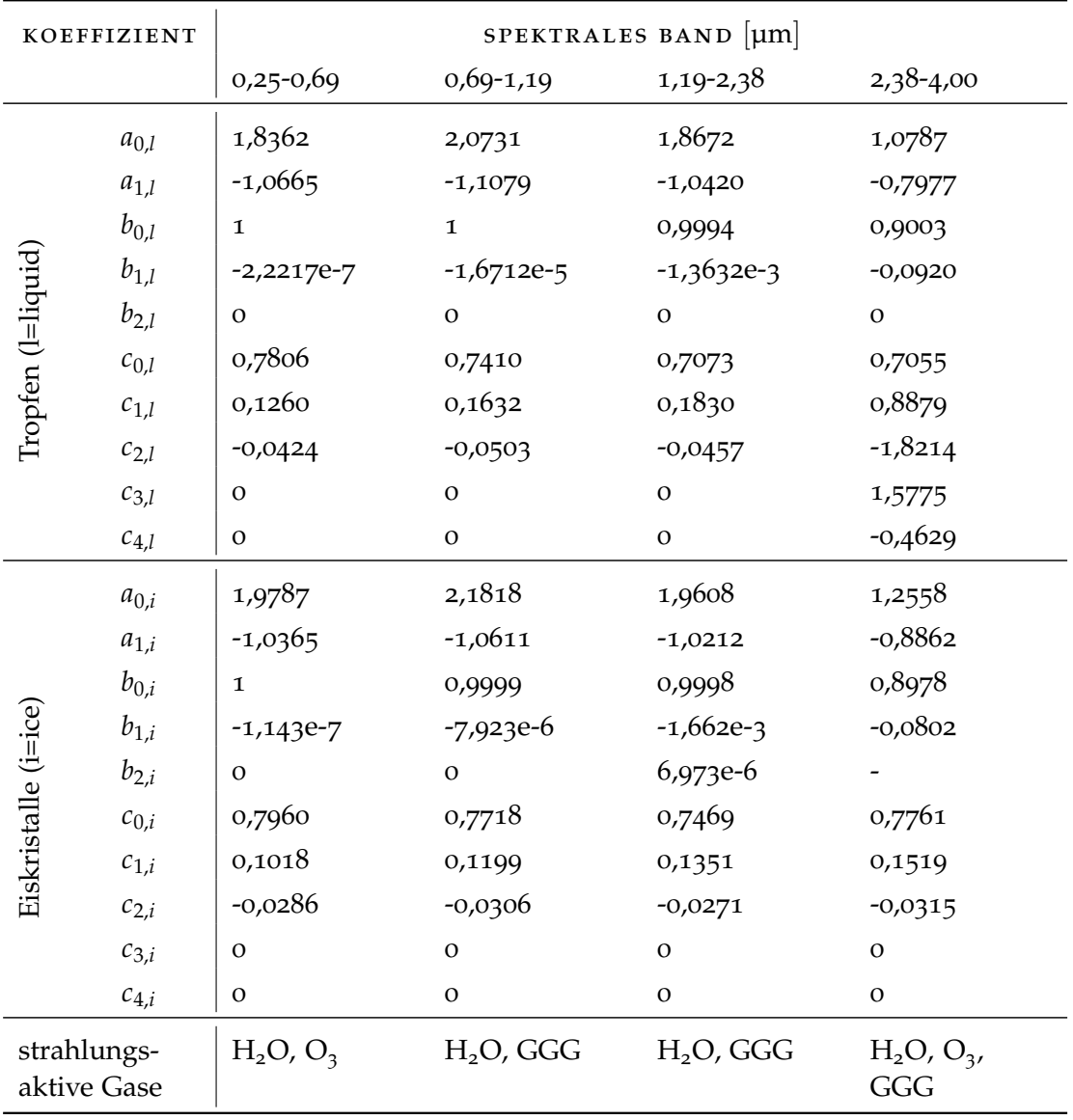

Die Koeffizienten zur Berechnung der optischen Wolkeneigenschaften für den terrestrischen und solaren Spektralbereich sind in den Tabellen A.1 und A.2 aufgelistet.

Tabelle A.1: Strahlungsaktive Gase und Koeffizienten zur Berechnung der optischen Wolkeneigenschaften im solaren Spektralbereich (siehe Gleichung 2.24 bis 2.26). GGG bezeichnet ein gleichförmig gemischtes Gas (siehe Abschnitt 2.3.3).

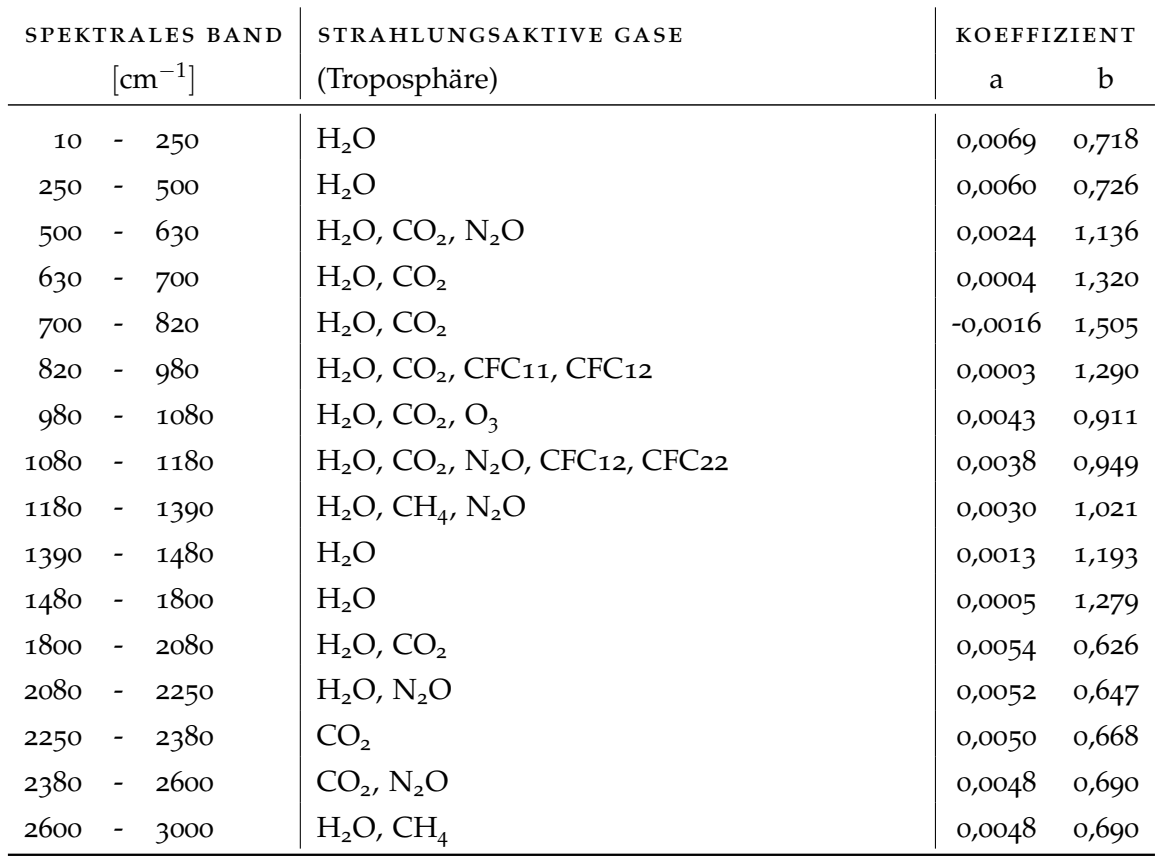

Tabelle A.2: Strahlungsaktive Gase und Koeffizienten zur Berechnung der optischen Wolkeneigenschaften im terrestrischen Spektralbereich (siehe Gleichung 2.34).

## a.3 zusätzliche simulationsanalysen

#### a.3.1 *Temperaturverlauf an der Modellobergrenze*

In Abbildung A.2 ist das Temperaturprofil (links) und das CRM Temperatur-Feedback (rechts) für die obersten 10 GCM-Schichten. Durchgeführt wurden einmonatige Testläufe (SP-EMAC Konfiguration: OR1 4 16), um die Adjustierung der obersten CRM-Level zu untersuchen. Hierbei wurden folgende Veränderungen durchgeführt: Veränderung der Levelanzahl "L" des CRMs (L27, L28, L30), Veränderung der Dämpfungsschichtdicke "D" in Prozent (Doo (keine Dämpfung), D10, D20, D40, D60, D80). Die implementierte Dämpfung im CRM wird benötigt, um vertikal propagierende Gravitationswellen, welche normalerweise die obere Domaingrenze passieren würden, nicht in das Modellgebiet zurück zu reflektieren. Die Dämpfungsschichtdicke wird daher am Oberrand der CRM-Grenze angepasst, sodass nur im prozentual angegebenen oberen Anteil der Gitterbox die Dämpfung durchgeführt wird und die unteren Schichten nicht davon betroffen sind. Die Veränderung der zu dämpfenden Größen *s* = (*u*, *v*, *w*, *T*, *qv*, *q<sup>l</sup>* , *qi*) basiert auf der folgenden Newton Zeit-Relaxation (*τ*):

$$
\left[\frac{\partial s}{\partial t}\right]_D = \frac{\partial s}{\partial t} - (s - \bar{s})\frac{1}{\tau(z)}
$$
(A.9)

mit *s* dem gemittelten Zustand der Variable über alle CRM Gitterboxen und *τ*(*z*) der Dämpfungs-Zeitskala in der Höhe *z*:

$$
\tau(z) = \begin{cases} 0 & , \text{ für } z_{top} - z > D \\ \tau_{min}(\frac{\tau_{max}}{\tau_{min}})^{(z_{top}-z)/D} & , \text{ für } z_{top} - z < D \end{cases}
$$
(A.10)

mit *τmin* = 60 s, *τmax* = 450 s und *D* der Dämpfungsschichtdicke. Die Voreinstellungen für die SP-EMAC Konfiguration sind: L29 und D40. Bei der Betrachtung der Abbildung A.2 ist erkennbar, dass vergleichend mit EMAC CONTROL der Temperaturverlauf für die SP-EMAC Default-Einstellung in den obersten beiden Schichten des CRMs (GCM Level 3 und 4) direkt oberhalb des Temperaturminimums stark ansteigt und danach sinkt. Diese entstandene Temperaturinversion innerhalb der Stratosphäre wird durch das CRM Feedback in diesen Schichten verursacht, wie im rechten Diagramm zu erkennen ist. Eine Vernachlässigung der Dämpfung in der oberen Atmosphäre würde dies noch verstärken (siehe D00) bzw. würde die Temperatur in der Tropopausenregion stark überschätzen. Eine Veränderung der vertikalen Schichten innerhalb des CRMs verändert diese Situation nicht und beeinflusst lediglich die Position der Temperaturstörung durch das CRM Feedback. Das Temperaturprofil wird für die Versionen L27 und L30 zwar verbessert, da für den ersten Fall das obere zweite lokale Temperaturminimum direkt auf die Tropopausenhöhe fällt und für die höherreichende CRM-Version (L30) der stetige Temperaturanstieg in der Stratosphäre gegeben ist. Die unphysikalische Störung im CRM Feedback bleibt jedoch bestehen. Die Veränderung der Dämpfungsschichtdicke *D* wirkt sich stark auf das Temperaturprofil oberhalb der Tropopause aus, so dass erst mit einer 80 %-igen Dämpfung aller Schichten im CRM das Temperaturprofil in der Stratosphäre durch das CRM Temperatur-Feedback kaum beeinflusst wird. Die hierbei hervorgerufene Problematik ist, dass das Temperaturprofil in der mittleren Troposphäre zu stark durch die Dämpfung modifiziert wird. Die mikrophysikalischen Wolkenprozesse werden zu stark gedämpft

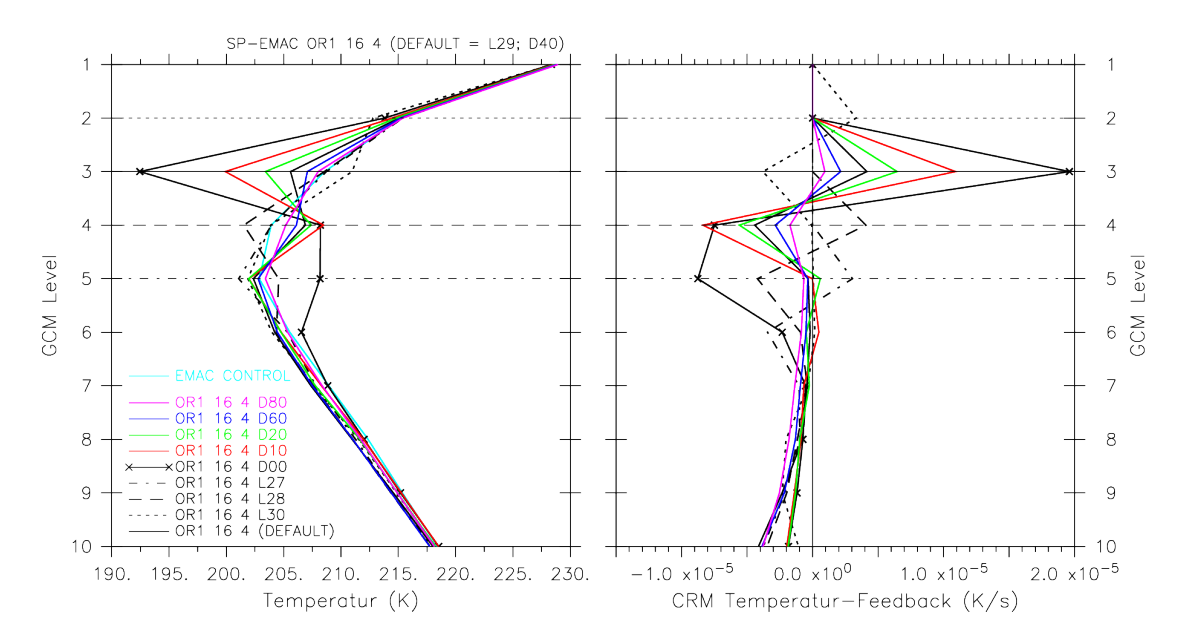

Abbildung A.2: Einmonatige Testläufe zur Untersuchung des GCM-CRM Temperaturübergangs in der oberen Troposphäre (oberste zehn Schichten) mit geänderten, vertikalen CRM-Leveln und Dämpfungsdicken mit dem Modell SP-EMAC in der CRM-Konfiguration: OR1 4 16. Die verwendete Anzahl an Leveln für den jeweiligen Testlauf werden mit dem Buchstaben "L" und einer Zahl gekennzeichnet. Die Ausdehnung der Dämpfung wird durch den Buchstaben "D" und einer prozentualen Angabe über die Dicke der Dämpfungsschicht im Verhältnis zur kompletten vertikalen CRM-Säule angegeben (ausgehend vom obersten CRM-Level). Die horizontalen Linien kennzeichnen die jeweilig oberste Schicht des CRMs mit 27, 28, 29 oder 30 Höhenlevel.

und die Effekte nicht mehr dem GCM übergeben (nicht gezeigt). Dementsprechend werden keine Veränderung in der Dämpfung vorgenommen, um den Temperaturverlauf zu verändern. Diese Analyse soll zeigen, dass bei Untersuchungen betreffend der oberen Troposphäre mit SP-EMAC dieses Manko des Modells berücksichtigt werden muss. In dieser Arbeit werden dementsprechend die Daten oberhalb der Tropopause nur mit Vorsicht betrachtet werden. In zukünftigen Analysen müsste untersucht werden, ob das CRM mit exakt der gleichen vertikalen Auflösung wie das übergeordnete GCM betrieben werden muss, damit der Einfluss der Gravitationswellen in der oberen Troposphäre verringert werden kann. Von einer Durchführung von Modellsimulation mit SP-EMAC mit einer höheren Auflösung der mittleren Atmosphäre wird in dieser Version von EMAC abgeraten, damit nicht unerwartete Wellenmuster, hervorgerufen durch die nicht angepasste Kopplung der obersten Level im CRM, weiter in die Stratosphäre eindringen.

## a.3.2 *Temperaturunterschiede in SP-EMAC*

Die Auswertung der mittleren Globaltemperatur hat ergeben, dass sich die SP-EMAC Simulationen in zwei Gruppen unterteilen, die sich um mindestens 0,4 ◦C unterscheiden. Auffällig dabei ist, dass viele Modellläufe mit der West-Ost Ausrichtung und (bzw. oder) einer hohen Anzahl an CRM-Zellen eine geringere mittlere Temperatur aufweisen. Interessant ist hierbei, ob zwischen diesen Gruppen ein grundsätzlicher Unterschied in der Temperaturverteilung in den mittleren Breiten zu erkennen ist.

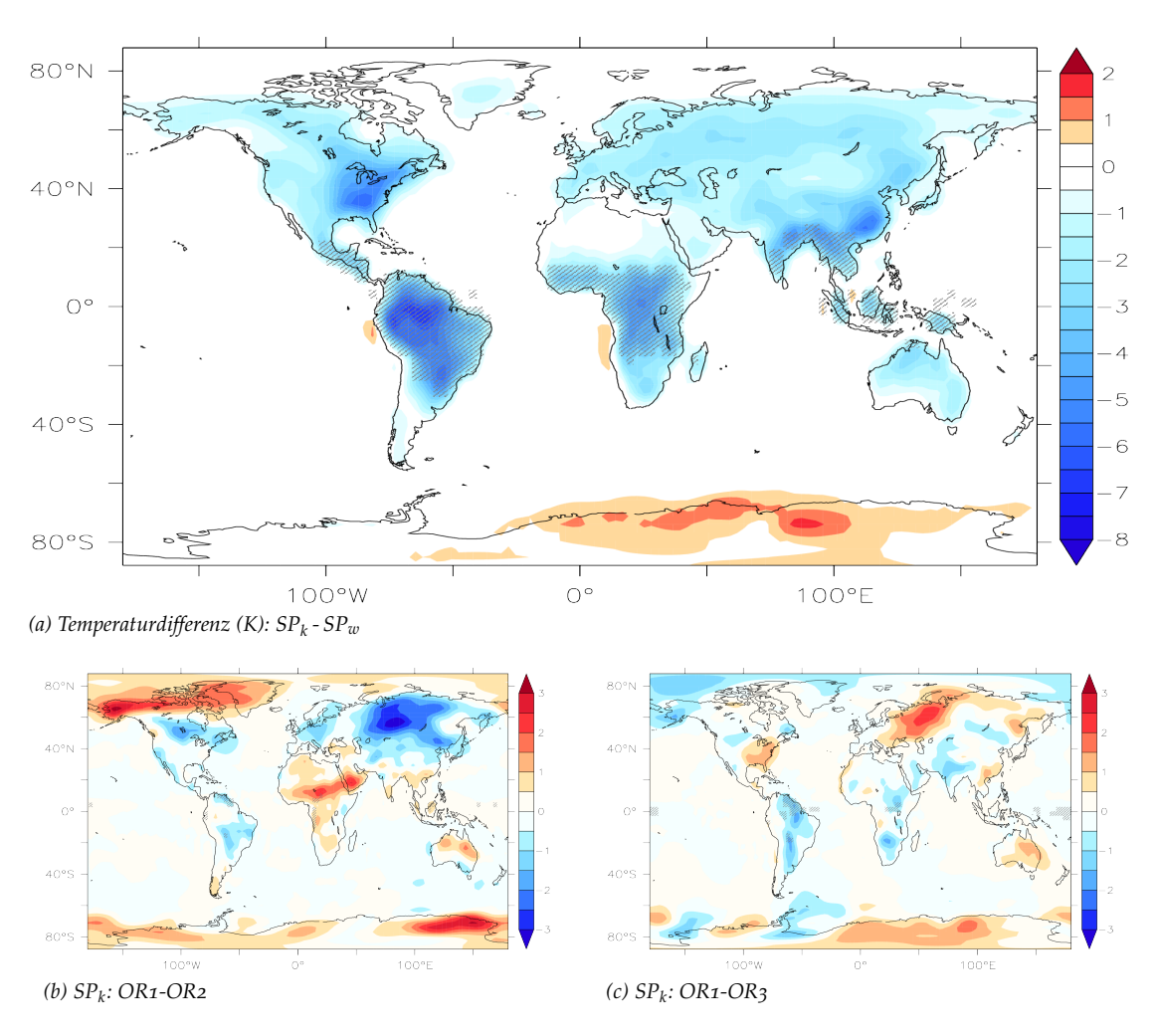

Abbildung A.3: Signifikante Temperaturunterschiede zwischen den SP-EMAC Modellläufen in Kelvin. Die dunkel schraffierten Flächen heben Regionen mit signifikanten Unterschieden hervor. SP<sub>k</sub> und SP<sub>w</sub> bezeichnen die kälteren (≈ 14,1 °C) und wärmeren (≈ 14,7 °C) superparametrisierten Läufe aus Tabelle 3.7 als Ensemblemittel. Die unteren beiden Abbildungen zeigen die Unterschiede aus den (kälteren=SP*<sup>k</sup>* ) SP-EMAC Simulationen für die unterschiedlichen CRM Ausrichtungen.

Da dieser Breitenbereich auf der Erde stark von zonalen Winden geprägt ist, würde dies einen Hinweis darauf geben, dass die Ausrichtung der CRM Zellen innerhalb einer großskaligen Zelle von klimatologischer Relevanz ist. Diesbezüglich wurden t-Tests durchgeführt, welche die Regionen mit signifikanten Temperaturunterschieden (unterste Modellschicht) hervorheben. Abbildung A.3 zeigt die Vergleiche zwischen verschiedenen SP-EMAC Modellläufen. Die obere Grafik legt die Differenz der kälteren Modellläufe (als Ensemblemittel: abgekürzt SP*<sup>k</sup>* ) und wärmeren Simulationen (als Ensemblemittel: abgekürzt SP*w*) aus Tabelle 3.7 dar. Deutlich werden die global kühleren Kontinente (ausgenommen von Nordafrika), wobei die Temperaturunterschiede nur in den Tropen signifikante Abweichungen (schraffierte Flächen) gegenüber der ausgewählten Gruppe verzeichnen. Die t-Tests wurden zwischen allen Einzelsimulationen durchgeführt (7 SP-EMAC Modellläufe aus der kälteren Modellgruppe und 10 Simulationen für SP*w*; dies entspricht insgesamt 70 t-Tests) und heben nur Regionen hervor, die in mindestens der Hälfte aller Signifikanztests einen statistischen Unterschied aufweisen. Das Signifikanzniveau liegt wie bei allen anderen t-Tests bei

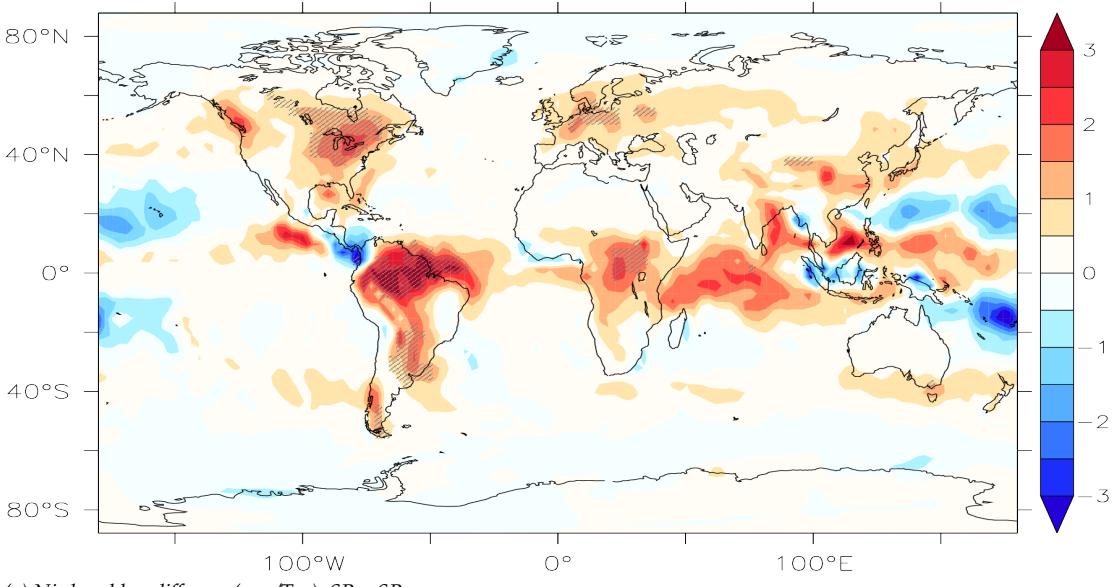

*(a) Niederschlagsdifferenz (mm/Tag): SP<sup>k</sup> - SP<sup>w</sup>*

95 %. Die lokalen Temperaturunterschiede in der global gemittelten Temperatur der untersten Modellschicht übersteigen oftmals 5 ◦C und belegen daher nochmals, dass die Konfiguration des CRMs starke Auswirkungen auf das modellierte Klima hat. Im Gesamten betrachtet, zeigt Abbildung A.3 (a), dass der Unterschied der globalen Mitteltemperatur nicht durch signifikante Temperaturunterschiede in den mittleren Breiten hervorgerufen wird, sondern vordergründig durch eine veränderte tropische Temperaturverteilung gekennzeichnet ist. Außerdem zeigt sich, dass neben den Tropen auch der südostasiatische Raum signifikant beeinflusst wird. Dies lässt erahnen, dass die ausgewählten Einstellungen der Superparametrisierung die Simulation des Monsuns in Indien stark beeinträchtigen kann und (sub-)tropische Niederschlagsereignisse stark variieren werden. Zudem spielt die Kopplung zwischen den Prozessen in der Atmosphäre und auf dem Land eine bedeutsame Rolle zur Beschreibung der Temperatur-Niederschlags Korrelation (Berg et al., 2015). Ersichtlich wird dies bei der Betrachtung der Niederschlagsunterschiede zwischen den wärmeren und kälteren SP-EMAC Simulationen in Abbildung A.4. Die signifikant unterschiedlichen Niederschlagsregionen stimmen sehr gut mit den zuvor ermittelten Gebieten mit erhöhten Temperaturunterschieden überein. So erhöht sich der kontinentale Niederschlag in den Tropen bei geringeren Bodentemperaturen und belegt die Kovariabilität der beiden Variablen (Trenberth und Shea, 2005). Dies wiederum hat insbesondere Auswirkungen auf die sensiblen und latenten Wärmeflüsse und bedarf weiterer Untersuchungen (siehe A.3.3).

In Abbildung (b) bzw. (c) ist die Temperaturdifferenz der (kälteren=SP*<sup>k</sup>* ) Modellläufe mit der West-Ost Orientierung gegenüber der Nord-Süd Ausrichtung (d.h. SP-EMAC OR2 4 64) bzw. dreidimensionalen Anordnung (d.h. SP-EMAC OR3 4 64) dargelegt. Im Wesentlichen fallen die Differenzen zwischen OR1 und OR3 im Vergleich zu OR2 geringer aus und variieren lokal maximal um 2 ◦C. Sehr deutlich zeigt sich ein Signal

Abbildung A.4: Signifikante Niederschlagsunterschiede zwischen den SP-EMAC Modellläufen in mm/Tag. Die dunkel schraffierten Flächen heben Regionen mit signifikanten Unterschieden hervor. SP<sub>k</sub> und SP<sub>w</sub> bezeichnen die kälteren (≈ 14,1 °C) und wärmeren (≈ 14,7 °C) superparametrisierten Läufe aus Tabelle 3.7 als Ensemblemittel.

bei der Temperaturdifferenz zwischen OR1 und OR2, welches sich über die komplette nördliche Westwindzone zieht. Die deutlichen Unterschiede in dieser Region belegen, dass die subgridskaligen Effekte der Superparametrisierung auf die bodennahe Temperatur stark von der im zweidimensionalen Fall verwendeten Windrichtung abhängt.

## a.3.3 *Wärmeflüsse in SP-EMAC*

Die Auswertung der globalen Mitteltemperatur teilt die superparametrisierten Modellläufe in eine kältere und wärmere Gruppe ein (siehe Tabelle 3.7). Die Auswertung im Anhang A.3.2 weißt neben den Temperaturunterschieden auch deutliche Abweichungen in den Niederschlagsmustern auf (Abbildung A.4). Die Auswertung der latenten und sensiblen Wärmeflüsse soll Aufschluss geben, ob diese in ähnlicher Art und Weise verändert werden.

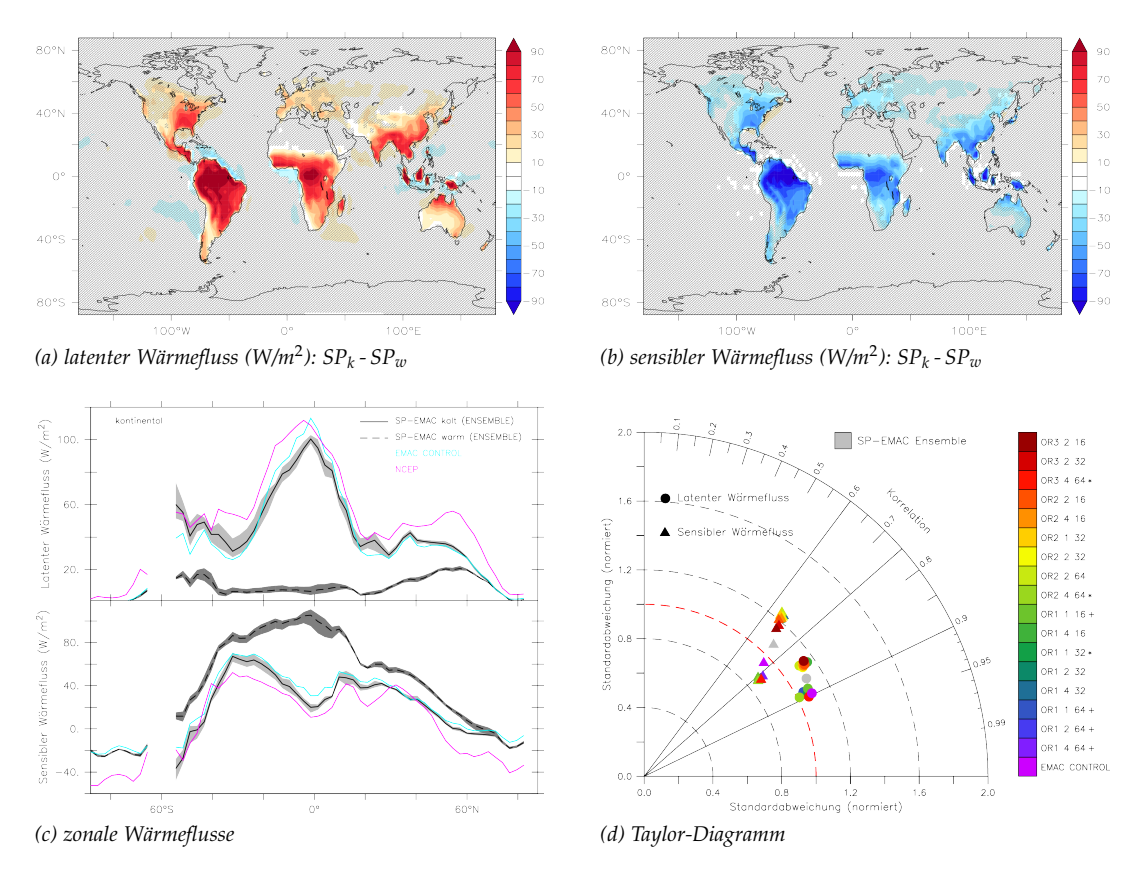

Abbildung A.5: Signifikante Wärmeflussunterschiede zwischen den SP-EMAC Modellläufen in W m−<sup>2</sup> . Die nicht-schraffierten Flächen in (a) und (b) heben Regionen mit signifikanten Unterschieden hervor. SP<sub>k</sub> und SP<sub>w</sub> bezeichnen die kälteren (≈ 14,1 °C) und wärmeren (<sup>≈</sup> 14,7 ◦C) superparametrisierten Läufe aus Tabelle 3.<sup>7</sup> als Ensemblemittel. Grafik (c) zeigt die kontinental gemittelten Wärmeflüsse in Abhängigkeit des Breitengrades. Die grauen Flächen zeigen die minimalen und maximalen Wärmeflusswerte für die kälteren (SP*<sup>k</sup>* ) und wärmeren SP*w* Modellläufe. Das Taylor-Diagramm in Abbildung (d) fasst die Korrelation mit NCEP-Reanalysedaten nochmals zusammen. Die Sternchen (Pluszeichen) hinter den Simulationsnamen kennzeichnen die Modellläufe, welche einen niedrigeren RMSE (siehe Anhang) für beide Wärmeflüsse (bzw. nur einem Wärmefluss) als die EMAC Kontrollsimulation aufweisen.

In Abbildung A.5 (a) und (b) ist die Differenz der kälteren und wärmeren SP-EMAC Simulationen dargelegt. Ebenso wie für die Auswertung der Temperatur wurden t-Tests durchgeführt und ausgewertet, um signifikante Unterschiede hervorzuheben. Deutlich wird, dass über der kompletten kontinentalen Tropenregion sowie große Teile der Kontinente über den mittleren Breiten die Wärmeflüsse zwischen den zwei Modellgruppen enorm unterschiedlich repräsentiert werden. Die Konfiguration des CRMs hat neben den Auswirkungen auf die Temperatur, Niederschlag etc. vor allem einen Einfluss auf die Bodeneigenschaften und die übertragenen Wärmeflüsse. Insbesondere der erhöhte latente Wärmefluss trägt zur Erhöhung der Niederschlagsraten bei und stimmt in weiten Teilen mit den signifikant unterschiedlichen kontinentalen Niederschlagsregionen in Abbildung A.4 überein. Aus dem Diagramm (c) wird ersichtlich, dass der latente Wärmefluss für die wärmeren SP-EMAC Läufe fast komplett zum Erliegen kommt. Als Vergleich wurden Reanalysedaten (NCEP/DOE 2; Kanamitsu et al. 2002) zwischen 1979 und 2017 herangezogen, um die Korrektheit der kälteren SP-EMAC Simulationen zu verifizieren. Der zonale Vergleich der Wärmeflüsse und insbesondere auch das zugehörige Taylor-Diagramm geben Aufschluss, dass es sich bei den wärmeren superparametrisierten Modellläufen um ein stark verändertes Klima innerhalb der Tropen handelt. Die Korrelation zwischen den Reanalysedaten mit den Modelldaten ergibt zwei unterschiedliche Regimes mit jeweils erhöhten Standardabweichungen:

Korrelation der latenten Wärmeflüsse: SP*<sup>k</sup>* SP<sub>*w*</sub> - ca. 0,8 Korrelation der sensiblen Wärmeflüsse: SP*<sup>k</sup>* - ca. 0,75; SP*<sup>w</sup>* - ca. 0,65

## a.3.4 *Photolyseraten von Methyliodid*

Die jährlich gemittelten Photolyseraten in Abhängigkeit der Höhe und des Breitengrads für Methyliodid legt Abbildung A.6 dar. Die Daten entstammen aus dem Archiv des TransCom-VSLS (engl. The Atmospheric Tracer Transport Model Intercomparison Project - very short-lived substances) Projekts<sup>1</sup> (Hossaini et al., 2016). Sie basieren auf monatlichen berechneten Photolyseraten aus dem TOMCAT Transportmodell (Hossaini et al., 2012). Die Daten werden in den Simulationen nicht benutzt, repräsentieren jedoch die Größenordnungen der online berechneten Photolyseraten für die Dissoziation von  $CH<sub>3</sub>I$ .

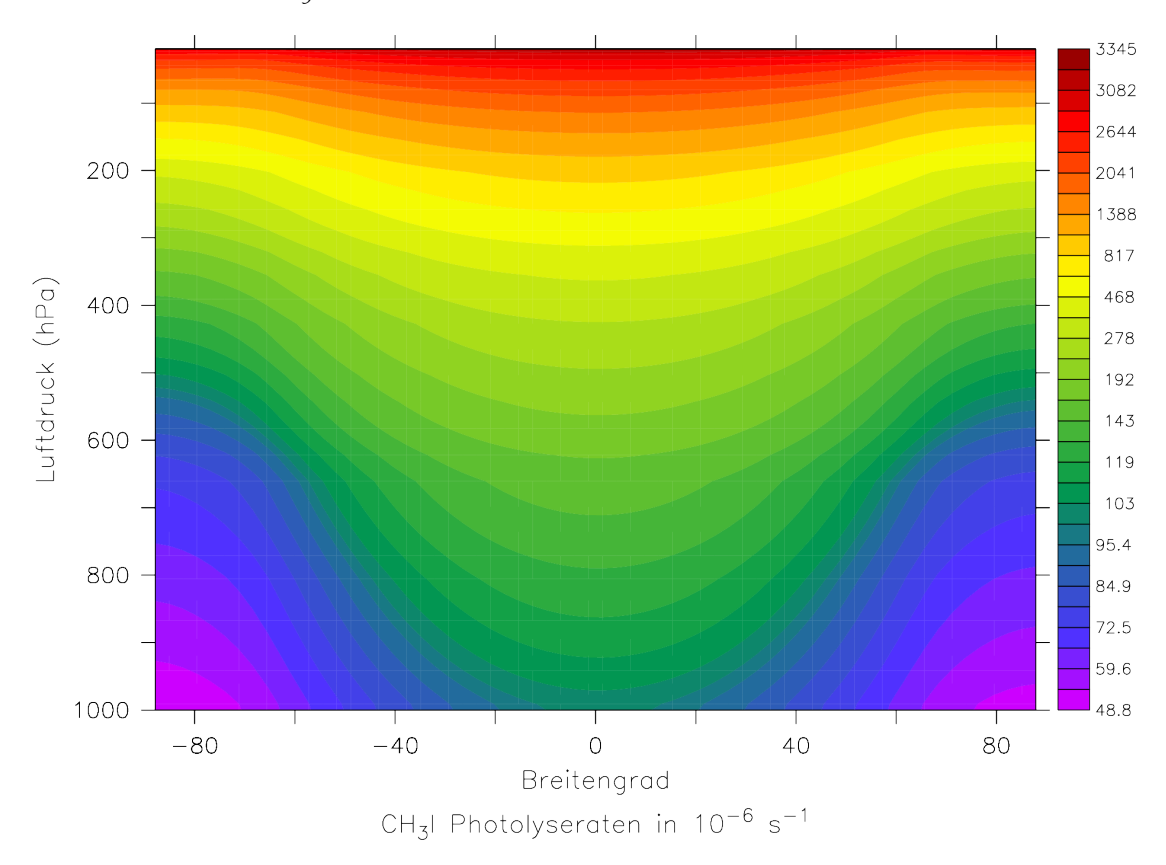

Abbildung A.6: Photolyserate von CH<sub>3</sub>I in Abhängigkeit der Höhe und der geografischen Breite.

<sup>1</sup> Projektseite: <http://transcom.project.asu.edu> Datenarchiv: <http://www.see.leeds.ac.uk/TRANSCOM>

# LITERATURVERZEICHNIS

- R. F. Adler, G. J. Huffman, A. Chang, R. Ferraro, P.-P. Xie, J. Janowiak, B. Rudolf, U. Schneider, S. Curtis, D. Bolvin, A. Gruber, J. Susskind, P. Arkin, und E. Nelkin. The Version-2 Global Precipitation Climatology Project (GPCP) Monthly Precipitation Analysis (1979–Present). *Journal of Hydrometeorology*, 4(6):1147–1167, 2003.
- D. J. Allen, R. B. Rood, A. M. Thompson, und R. D. Hudson. Three-dimensional radon 222 calculations using assimilated meteorological data and a convective mixing algorithm. *Journal of Geophysical Research-atmospheres*, 101(D3):6871–6881, 1996.
- A. Arakawa und J. H. Jung. Multiscale modeling of the moist-convective atmosphere - A review. *Atmospheric Research*, 102(3):263–285, 2011.
- A. Arakawa und V. R. Lamb. Computational Design of the Basic Dynamical Processes of the UCLA General Circulation Model. *Methods in Computational Physics: Advances in Research and Applications*, Volume 17:173–265, 1977. ISSN 0076-6860.
- A. Arakawa und W. H. Schubert. Interaction Of A Cumulus Cloud Ensemble With Large-scale Environment. *Journal of the Atmospheric Sciences*, 31(3):674–701, 1974.
- A. Arakawa, J. H. Jung, und C. M. Wu. Toward unification of the multiscale modeling of the atmosphere. *Atmospheric Chemistry and Physics*, 11(8):3731–3742, 2011.
- B. Armstrong. Theory of the diffusivity factor for atmospheric radiation. *Journal of Quantitative Spectroscopy and Radiative Transfer*, 8(9):1577–1599, 1968. ISSN 0022-4073.
- D. Bader, C. Covey, W. Gutowski, I. Held, K. Kunkel, R. Miller, R. Tokmakian, und M. Zhang. Climate models: an assessement of strengths and limitations, 2008.
- A. J. G. Baumgaertner, P. Joeckel, A. Kerkweg, R. Sander, und H. Tost. Implementation of the Community Earth System Model (CESM) version 1.2.1 as a new base model into version 2.50 of the MESSy framework. *Geosci. Model Dev.*, 9(1):125–135, 2016. ISSN 1991-9603.
- P. Bechtold, J. P. Chaboureau, A. Beljaars, A. K. Betts, M. Kohler, M. Miller, und J. L. Redelsperger. The simulation of the diurnal cycle of convective precipitation over land in a global model. *Quarterly Journal of the Royal Meteorological Society*, 130(604): 3119–3137, 2004.
- D. A. Belikov, S. Maksyutov, M. Krol, A. Fraser, M. Rigby, H. Bian, A. Agusti-Panareda, D. Bergmann, P. Bousquet, P. Cameron-Smith, M. P. Chipperfield, A. Fortems-Cheiney, E. Gloor, K. Haynes, P. Hess, S. Houweling, S. R. Kawa, R. M. Law, Z. Loh, L. Meng, P. I. Palmer, P. K. Patra, R. G. Prinn, R. Saito, und C. Wilson. Off-line algorithm for calculation of vertical tracer transport in the troposphere due to deep convection. *Atmos. Chem. Phys.*, 13(3):1093–1114, 2013. ISSN 1680-7324.
- N. Bell, L. Hsu, D. J. Jacob, M. G. Schultz, D. R. Blake, J. H. Butler, D. B. King, J. M. Lobert, und E. Maier-Reimer. Methyl iodide: Atmospheric budget and use as a tracer

of marine convection in global models. *Journal of Geophysical Research-atmospheres*, 107(D17):4340, 2002.

- F. A. M. Bender. A note on the effect of GCM tuning on climate sensitivity. *Environmental Research Letters*, 3(1):014001, 2008.
- A. Berg, K. Findell, B. R. Lintner, P. Gentine, und C. Kerr. Precipitation Sensitivity to Surface Heat Fluxes over North America in Reanalysis and Model Data. *Journal of Hydrometeorology*, 14(3):722–743, 2013.
- A. Berg, B. R. Lintner, K. Findell, S. I. Seneviratne, B. van den Hurk, A. Ducharne, F. Chéruy, S. Hagemann, D. M. Lawrence, S. Malyshev, A. Meier, und P. Gentine. Interannual Coupling between Summertime Surface Temperature and Precipitation over Land: Processes and Implications for Climate Change. *Journal of Climate*, 28(3): 1308–1328, 2015.
- P. A. Bogenschutz und S. K. Krueger. A simplified PDF parameterization of subgridscale clouds and turbulence for cloud-resolving models. *Journal of Advances In Modeling Earth Systems*, 5(2):195–211, 2013.
- O. Boucher, D. Randall, P. Artaxo, C. Bretherton, G. Feingold, P. Forster, V.-M. Kerminen, Y. Kondo, H. Liao, U. Lohmann, P. Rasch, S. Satheesh, S. Sherwood, B. Stevens, und X. Zhang. *Clouds and Aerosols*, book section 7, Seiten 571–658. Cambridge University Press, Cambridge, United Kingdom and New York, NY, USA, 2013. ISBN 978-1-107-66182-0.
- G. Bäuml, A. Chlond, und E. Roeckner. Estimating the PPH-bias for simulations of convective and stratiform clouds. *Atmospheric research*, 72(1):317–328, 2004.
- R. F. Cahalan, W. Ridgway, W. J. Wiscombe, T. L. Bell, und J. B. Snider. The Albedo of Fractal Stratocumulus Clouds. *Journal of the Atmospheric Sciences*, 51(16):2434–2455, 1994.
- R. E. Carbone und J. D. Tuttle. Rainfall Occurrence in the U.S. Warm Season: The Diurnal Cycle. *Journal of Climate*, 21(16):4132–4146, 2008.
- D. Cariolle, P. Moinat, H. Teyssèdre, L. Giraud, B. Josse, und F. Lefèvre. ASIS v1.0: an adaptive solver for the simulation of atmospheric chemistry. *Geoscientific Model Development*, 10(4):1467–1485, 2017.
- J. G. Charney, R. Fjörtoft, und J. Von Neumann. Numerical Integration of the Barotropic Vorticity Equation. *Tellus*, 2(4):237–254, 1950. ISSN 2153-3490.
- T. H. Chubb, J. B. Jensen, S. T. Siems, und M. J. Manton. In situ observations of supercooled liquid clouds over the Southern Ocean during the HIAPER Pole-to-Pole Observation campaigns. *Geophysical Research Letters*, 40(19):5280–5285, 2013.
- C. F. Clement und I. J. Ford. Gas-to-particle conversion in the atmosphere: I. Evidence from empirical atmospheric aerosols. *Atmospheric Environment*, 33(3):475 – 487, 1999. ISSN 1352-2310.
- S. Clough, F. Kneizys, und R. Davies. Line shape and the water vapor continuum. *Atmospheric Research*, 23(3):229–241, 1989.
- S. A. Clough und M. J. Iacono. Line-by-line Calculation of Atmospheric Fluxes and Cooling Rates 2. Application To Carbon-dioxide, Ozone, Methane, Nitrous-oxide and the Halocarbons. *Journal of Geophysical Research-atmospheres*, 100(D8):16519– 16535, 1995.
- S. A. Clough, M. J. Iacono, und J.-L. Moncet. Line-by-Line Calculations of Atmospheric Fluxes and Cooling Rates: Application to Water Vapor. *JOURNAL OF GEOPHY-SICAL RESEARCH-ALL SERIES-*, 97:15,761–15,761, 1992.
- J. C. Collier und K. P. Bowman. Diurnal cycle of tropical precipitation in a general circulation model. *Journal of Geophysical Research: Atmospheres*, 109(D17), 2004. ISSN 2156-2202. D17105.
- R. Courant, K. Friedrichs, und H. Lewy. Über die partiellen Differenzengleichungen der mathematischen Physik. *Mathematische Annalen*, 100(1):32–74, 1928. ISSN 0025- 5831.
- R. Courant, K. Friedrichs, und H. Lewy. On the partial difference equations of mathematical physics. *IBM J. Res. Dev.*, 11(2):215–234, 1967.
- C. Covey, P. J. Gleckler, C. Doutriaux, D. N. Williams, A. Dai, J. Fasullo, K. Trenberth, und A. Berg. Metrics for the Diurnal Cycle of Precipitation: Toward Routine Benchmarks for Climate Models. *Journal of Climate*, 29(12):4461–4471, 2016.
- A. Dai. Global Precipitation and Thunderstorm Frequencies. Part II: Diurnal Variations. *Journal of Climate*, 14(6):1112–1128, 2001.
- A. Dai. Precipitation Characteristics in Eighteen Coupled Climate Models. *Journal of Climate*, 19(18):4605–4630, 2006.
- S. R. de Roode und A. Los. The effect of temperature and humidity fluctuations on the liquid water path of non-precipitating closed-cell stratocumulus clouds. *Quarterly Journal of the Royal Meteorological Society*, 134(631):403–416, 2008.
- F. Dentener, J. Feichter, und A. Jeuken. Simulation of the transport of Rn-222 using on-line and off-line global models at different horizontal resolutions: a detailed comparison with measurements. *Tellus Series B-chemical and Physical Meteorology*, 51  $(3): 573 - 602, 1999.$
- F. Di Giuseppe, A. Tompkins, und E. C. for Medium Range Weather Forecasts. *A Parameterization of Cloud Overlap as a Function of Wind Shear and Its Impact in ECM-WF Forecast*. ECMWF Technical Memoranda. European Centre for Medium-Range Weather Forecasts, 2015.
- S. Dietmueller, P. Joeckel, H. Tost, M. Kunze, C. Gellhorn, S. Brinkop, C. Froemming, M. Ponater, B. Steil, A. Lauer, und J. Hendricks. A new radiation infrastructure for the Modular Earth Submodel System (MESSy, based on version 2.51). *Geosci. Model Dev. Discuss.*, 2016:1–21, 2016. ISSN 1991-962X.
- P. A. Dirmeyer, B. A. Cash, J. L. Kinter, T. Jung, L. Marx, M. Satoh, C. Stan, H. Tomita, P. Towers, N. Wedi, D. Achuthavarier, J. M. Adams, E. L. Altshuler, B. H. Huang, E. K. Jin, und J. Manganello. Simulating the diurnal cycle of rainfall in global

climate models: resolution versus parameterization. *Climate Dynamics*, 39(1-2):399– 418, 2012.

- E. K. Dolinar, X. Dong, B. Xi, J. H. Jiang, und H. Su. Evaluation of CMIP5 simulated clouds and TOA radiation budgets using NASA satellite observations. *Climate Dynamics*, 44(7):2229–2247, 2015.
- Y. Donnadieu, Y. Goddéris, R. Pierrehumbert, G. Dromart, F. Fluteau, und R. Jacob. A GEOCLIM simulation of climatic and biogeochemical consequences of Pangea breakup. *Geochemistry, Geophysics, Geosystems*, 7(11), 2006.
- R. Eastman und S. G. Warren. Diurnal Cycles of Cumulus, Cumulonimbus, Stratus, Stratocumulus, and Fog from Surface Observations over Land and Ocean. *Journal of Climate*, 27(6):2386–2404, 2014.
- E. E. Ebert und J. A. Curry. A Parameterization of Ice-cloud Optical-properties For Climate Models. *Journal of Geophysical Research-atmospheres*, 97(D4):3831–3836, 1992.
- S. Eckhardt, A. Stohl, H. Wernli, P. James, C. Forster, und N. Spichtinger. A 15-Year Climatology of Warm Conveyor Belts. *Journal of Climate*, 17(1):218–237, 2004.
- K. A. Emanuel, J. D. Neelin, und C. S. Bretherton. On Large-scale Circulations In Convecting Atmospheres. *Quarterly Journal of the Royal Meteorological Society*, 120 (519):1111–1143, 1994.
- J. P. F. Fortuin und H. Kelder. An ozone climatology based on ozonesonde and satellite measurements. *Journal of Geophysical Research-atmospheres*, 103(D24):31709–31734, 1998.
- Y. Fouquart und B. Bonnel. Computations of solar heating of the earth's atmosphere-A new parameterization. *Beitraege zur Physik der Atmosphaere*, 53:35–62, 1980.
- H. Garny und W. J. Randel. Transport pathways from the Asian monsoon anticyclone to the stratosphere. *Atmos. Chem. Phys.*, 16(4):2703–2718, 2016. ISSN 1680-7324.
- A. Gettelman, P. Hoor, L. L. Pan, W. J. Randel, M. I. Hegglin, und T. Birner. The Extratropical Upper Troposphere And Lower Stratosphere. *Rev. Geophys.*, 49(3), 2011. ISSN 1944-9208.
- B. B. Goswami, R. P. M. Krishna, P. Mukhopadhyay, M. Khairoutdinov, und B. N. Goswami. Simulation of the Indian Summer Monsoon in the Superparameterized Climate Forecast System Version 2: Preliminary Results. *Journal of Climate*, 28(22): 8988–9012, 2015.
- W. W. Grabowski. Coupling cloud processes with the large-scale dynamics using the Cloud-Resolving Convection Parameterization (CRCP). *Journal of the Atmospheric Sciences*, 58(9):978–997, 2001.
- W. W. Grabowski. An improved framework for superparameterization. *Journal of the Atmospheric Sciences*, 61(15):1940–1952, 2004.
- T. J. Greenwald, G. L. Stephens, T. H. Vonder Haar, und D. L. Jackson. A physical retrieval of cloud liquid water over the global oceans using special sensor microwave/imager (SSM/I) observations. *Journal of Geophysical Research: Atmospheres*, 98 (D10):18471–18488, 1993. ISSN 2156-2202.
- G. A. Grell und S. R. Freitas. A scale and aerosol aware stochastic convective parameterization for weather and air quality modeling. *Atmos. Chem. Phys.*, 14(10): 5233–5250, 2014. ISSN 1680-7324.
- V. Grützun, J. Quaas, C. J. Morcrette, und F. Ament. Evaluating statistical cloud schemes: What can we gain from ground-based remote sensing? *J. Geophys. Res. Atmos.*, 118(18):10,507–10,517, 2013. ISSN 2169-8996.
- F. Guichard, J. C. Petch, J.-L. Redelsperger, P. Bechtold, J.-P. Chaboureau, S. Cheinet, W. Grabowski, H. Grenier, C. G. Jones, M. Köhler, J.-M. Piriou, R. Tailleux, und M. Tomasini. Modelling the diurnal cycle of deep precipitating convection over land with cloud-resolving models and single-column models. *Q.J.R. Meteorol. Soc.*, 130(604):3139–3172, 2004. ISSN 1477-870X.
- W. I. Gustafson, L. K. Berg, R. C. Easter, und S. J. Ghan. The Explicit-Cloud Parameterized-Pollutant hybrid approach for aerosol-cloud interactions in multiscale modeling framework models: tracer transport results. *Environmental Research Letters*, 3(2):025005, 2008. ISSN 1748-9326.
- R. J. Hogan und A. J. Illingworth. Deriving cloud overlap statistics from radar. *Quarterly Journal of the Royal Meteorological Society*, 126(569):2903–2909, 2000.
- C. Hohenegger und B. Stevens. Controls on and impacts of the diurnal cycle of deep convective precipitation. *Journal of Advances In Modeling Earth Systems*, 5(4):801–815, 2013a.
- C. Hohenegger und B. Stevens. Preconditioning Deep Convection with Cumulus Congestus. *Journal of the Atmospheric Sciences*, 70(2):448–464, 2013b.
- C. Hohenegger, P. Brockhaus, C. S. Bretherton, und C. Schar. The Soil Moisture-Precipitation Feedback in Simulations with Explicit and Parameterized Convection. *Journal of Climate*, 22(19):5003–5020, 2009.
- J. Holton. *An Introduction to Dynamic Meteorology*. International geophysics series. Academic Press, 1992. ISBN 9780123543554.
- P. Hoor, H. Wernli, M. I. Hegglin, und H. Bönisch. Transport timescales and tracer properties in the extratropical UTLS. *Atmos. Chem. Phys.*, 10(16):7929–7944, 2010. ISSN 1680-7324.
- R. Hossaini, M. P. Chipperfield, S. Dhomse, C. Ordonez, A. Saiz-Lopez, N. L. Abraham, A. Archibald, P. Braesicke, P. Telford, N. Warwick, X. Yang, und J. Pyle. Modelling future changes to the stratospheric source gas injection of biogenic bromocarbons. *Geophysical Research Letters*, 39:L20813, 2012.
- R. Hossaini, P. K. Patra, A. A. Leeson, G. Krysztofiak, N. L. Abraham, S. J. Andrews, A. T. Archibald, J. Aschmann, E. L. Atlas, D. A. Belikov, H. Bönisch, L. J. Carpenter,

S. Dhomse, M. Dorf, A. Engel, W. Feng, S. Fuhlbrügge, P. T. Griffiths, N. R. P. Harris, R. Hommel, T. Keber, K. Krüger, S. T. Lennartz, S. Maksyutov, H. Mantle, G. P. Mills, B. Miller, S. A. Montzka, F. Moore, M. A. Navarro, D. E. Oram, K. Pfeilsticker, J. A. Pyle, B. Quack, A. D. Robinson, E. Saikawa, A. Saiz-Lopez, S. Sala, B.-M. Sinnhuber, S. Taguchi, S. Tegtmeier, R. T. Lidster, C. Wilson, und F. Ziska. A multi-model intercomparison of halogenated very short-lived substances (TransCom-VSLS): linking oceanic emissions and tropospheric transport for a reconciled estimate of the stratospheric source gas injection of bromine. *Atmos. Chem. Phys.*, 16(14):9163–9187, 2016. ISSN 1680-7324.

- F. Hourdin, T. Mauritsen, A. Gettelman, J.-C. Golaz, V. Balaji, Q. Duan, D. Folini, D. Ji, D. Klocke, Y. Qian, F. Rauser, C. Rio, L. Tomassini, M. Watanabe, und D. Williamson. The Art and Science of Climate Model Tuning. *Bulletin of the American Meteorological Society*, 98(3):589–602, 2017.
- L. Huang, J. H. Jiang, Z. Wang, H. Su, M. Deng, und S. Massie. Climatology of cloud water content associated with different cloud types observed by A-Train satellites. *Journal of Geophysical Research: Atmospheres*, 120(9):4196–4212, 2015. ISSN 2169-8996. 2014JD022779.
- G. J. Huffman. Estimates of Root-Mean-Square Random Error for Finite Samples of Estimated Precipitation. *Journal of Applied Meteorology*, 36(9):1191–1201, 1997.
- G. J. Huffman, D. T. Bolvin, E. J. Nelkin, D. B. Wolff, R. F. Adler, G. Gu, Y. Hong, K. P. Bowman, und E. F. Stocker. The TRMM Multisatellite Precipitation Analysis (TMPA): Quasi-Global, Multiyear, Combined-Sensor Precipitation Estimates at Fine Scales. *Journal of Hydrometeorology*, 8(1):38–55, 2007.
- G. J. Huffman, R. F. Adler, D. T. Bolvin, und G. Gu. Improving the global precipitation record: GPCP Version 2.1. *Geophysical Research Letters*, 36(17):n/a–n/a, 2009. ISSN 1944-8007. L17808.
- IPCC. *Summary for Policymakers*, Seiten 1–18. Cambridge University Press, Cambridge, United Kingdom and New York, NY, USA, 2007.
- IPCC. *Summary for Policymakers*, Seiten 1–30. Cambridge University Press, Cambridge, United Kingdom and New York, NY, USA, 2013.
- D. J. Jacob, M. J. Prather, P. J. Rasch, R. L. Shia, Y. J. Balkanski, S. R. Beagley, D. J. Bergmann, W. T. Blackshear, M. Brown, M. Chiba, M. P. Chipperfield, J. deGrandpre, J. E. Dignon, J. Feichter, C. Genthon, W. L. Grose, P. S. Kasibhatla, I. Kohler, M. A. Kritz, K. Law, J. E. Penner, M. Ramonet, C. E. Reeves, D. A. Rotman, D. Z. Stockwell, P. F. J. VanVelthoven, G. Verver, O. Wild, H. Yang, und P. Zimmermann. Evaluation and intercomparison of global atmospheric transport models using Rn-222 and other short-lived tracers. *Journal of Geophysical Research-atmospheres*, 102(D5): 5953–5970, 1997.
- J. H. Jiang, H. Su, C. X. Zhai, V. S. Perun, A. Del Genio, L. S. Nazarenko, L. J. Donner, L. Horowitz, C. Seman, J. Cole, A. Gettelman, M. A. Ringer, L. Rotstayn, S. Jeffrey, T. W. Wu, F. Brient, J. L. Dufresne, H. Kawai, T. Koshiro, M. Watanabe, T. S. LEcuyer, E. M. Volodin, T. Iversen, H. Drange, M. D. S. Mesquita, W. G. Read, J. W. Waters,

B. J. Tian, J. Teixeira, und G. L. Stephens. Evaluation of cloud and water vapor simulations in CMIP5 climate models using NASA Ä-Trainßatellite observations. *Journal of Geophysical Research-atmospheres*, 117:D14105, 2012.

- P. Joeckel, R. Sander, A. Kerkweg, H. Tost, und J. Lelieveld. Technical Note: The Modular Earth Submodel System (MESSy) - A new approach towards Earth System Modeling. *Atmospheric Chemistry and Physics*, 5(2):433–444, 2005.
- P. Joeckel, A. Kerkweg, J. Buchholz-Dietsch, H. Tost, R. Sander, und A. Pozzer. Technical note: Coupling of chemical processes with the modular earth submodel system (MESSy) submodel TRACER. *Atmospheric Chemistry and Physics*, 8(6):1677–1687, 2008.
- P. Joeckel, A. Kerkweg, A. Pozzer, R. Sander, H. Tost, H. Riede, A. Baumgaertner, S. Gromov, und B. Kern. Development cycle 2 of the Modular Earth Submodel System (MESSy2). *Geoscientific Model Development*, 3(2):717–752, 2010.
- P. Joeckel, H. Tost, A. Pozzer, M. Kunze, O. Kirner, C. A. M. Brenninkmeijer, S. Brinkop, D. S. Cai, C. Dyroff, J. Eckstein, F. Frank, H. Garny, K.-D. Gottschaldt, P. Graf, V. Grewe, A. Kerkweg, B. Kern, S. Matthes, M. Mertens, S. Meul, M. Neumaier, M. Nuetzel, S. Oberlaender-Hayn, R. Ruhnke, T. Runde, R. Sander, D. Scharffe, und A. Zahn. Earth System Chemistry Integrated Modelling (ESCiMo) with the Modular Earth Submodel System (MESSy, version 2.51). *Geosci. Model Dev. Discuss.*, 8(10): 8635–8750, 2015. ISSN 1991-962X.
- D. Johnson. Parametrization of the cloud topped boundary layer: aircraft measurements. In *Workshop on Parametrization of the Cloud Topped Boundary layer, 8-11 June 1993*, Seiten 77–118, Shinfield Park, Reading, 1993. ECMWF, ECMWF.
- R. H. Johnson. Partitioning Tropical Heat and Moisture Budgets Into Cumulus and Mesoscale Components - Implications For Cumulus Parameterization. *Monthly Weather Review*, 112(8):1590–1601, 1984.
- J. H. Jung und A. Arakawa. Development of a Quasi-3D Multiscale Modeling Framework: Motivation, Basic Algorithm and Preliminary results. *Journal of Advances In Modeling Earth Systems*, 2:11, 2010.
- J. H. Jung und A. Arakawa. Simulation of subgrid orographic precipitation with an embedded 2-D cloud-resolving model. *Journal of Advances In Modeling Earth Systems*,  $8(1):31-40,2016.$
- M. Kanamitsu, W. Ebisuzaki, J. Woollen, S.-K. Yang, J. J. Hnilo, M. Fiorino, und G. L. Potter. NCEP–DOE AMIP-II Reanalysis (R-2). *Bulletin of the American Meteorological Society*, 83(11):1631–1643, 2002.
- K.-G. Karlsson, K. Anttila, J. Trentmann, M. Stengel, J. Fokke Meirink, A. Devasthale, T. Hanschmann, S. Kothe, E. Jääskeläinen, J. Sedlar, N. Benas, G.-J. van Zadelhoff, C. Schlundt, D. Stein, S. Finkensieper, N. Håkansson, und R. Hollmann. CLARA-A2: the second edition of the CM SAF cloud and radiation data record from 34 years of global AVHRR data. *Atmos. Chem. Phys.*, 17(9):5809–5828, 2017. ISSN 1680-7324.
- A. Kerkweg und P. Joeckel. The infrastructure MESSy submodels GRID (v1.0) and IMPORT (v1.0). *Geosci. Model Dev. Discuss.*, 2015:8607–8633, 2015. ISSN 1991-962X.
- A. Kerkweg, R. Sander, H. Tost, und P. Joeckel. Technical note: Implementation of prescribed (OFFLEM), calculated (ONLEM), and pseudo-emissions (TNUDGE) of chemical species in the Modular Earth Submodel System (MESSy). *Atmos. Chem. Phys.*, 6(11):3603–3609, 2006. ISSN 1680-7324.
- M. Khairoutdinov, D. Randall, und C. DeMott. Simulations of the atmospheric general circulation using a cloud-resolving model as a superparameterization of physical processes. *Journal of the Atmospheric Sciences*, 62(7):2136–2154, 2005.
- M. F. Khairoutdinov und Y. L. Kogan. A large eddy simulation model with explicit microphysics: Validation against aircraft observations of a stratocumulus-topped boundary layer. *Journal of the Atmospheric Sciences*, 56(13):2115–2131, 1999.
- M. F. Khairoutdinov und D. A. Randall. A cloud resolving model as a cloud parameterization in the NCAR Community Climate System Model: Preliminary results. *Geophysical Research Letters*, 28(18):3617–3620, 2001.
- M. F. Khairoutdinov und D. A. Randall. Cloud resolving modeling of the ARM summer 1997 IOP: Model formulation, results, uncertainties, and sensitivities. *Journal of the Atmospheric Sciences*, 60(4):607–625, 2003.
- J. T. Kiehl und C. A. Shields. Sensitivity of the Palaeocene-Eocene Thermal Maximum climate to cloud properties. *Philosophical Transactions of The Royal Society A-Mathematical Physical And Engineering Sciences*, 371(2001), 2013. ISSN 1364-503X.
- M. D. King, W. P. Menzel, Y. J. Kaufman, D. Tanre, B.-C. Gao, S. Platnick, S. A. Ackerman, L. A. Remer, R. Pincus, und P. A. Hubanks. Cloud and aerosol properties, precipitable water, and profiles of temperature and water vapor from MODIS. *IEEE Transactions on Geoscience and Remote Sensing*, 41(2):442–458, 2003. ISSN 0196-2892.
- S. A. Klein und C. Jakob. Validation and sensitivities of frontal clouds simulated by the ECMWF model. *Monthly Weather Review*, 127(10):2514–2531, 1999.
- S. A. Klein, Y. Y. Zhang, M. D. Zelinka, R. Pincus, J. Boyle, und P. J. Gleckler. Are climate model simulations of clouds improving? An evaluation using the ISCCP simulator. *Journal of Geophysical Research-atmospheres*, 118(3):1329–1342, 2013.
- R. D. Koster, P. A. Dirmeyer, Z. C. Guo, G. Bonan, E. Chan, P. Cox, C. T. Gordon, S. Kanae, E. Kowalczyk, D. Lawrence, P. Liu, C. H. Lu, S. Malyshev, B. McAvaney, K. Mitchell, D. Mocko, T. Oki, K. Oleson, A. Pitman, Y. C. Sud, C. M. Taylor, D. Verseghy, R. Vasic, Y. K. Xue, und T. Yamada. Regions of strong coupling between soil moisture and precipitation. *Science*, 305(5687):1138–1140, 2004.
- R. D. Koster, Z. C. Guo, P. A. Dirmeyer, G. Bonan, E. Chan, P. Cox, H. Davies, C. T. Gordon, S. Kanae, E. Kowalczyk, D. Lawrence, P. Liu, C. H. Lu, S. Malyshev, B. McAvaney, K. Mitchell, D. Mocko, T. Oki, K. W. Oleson, A. Pitman, Y. C. Sud, C. M. Taylor, D. Verseghy, R. Vasic, Y. K. Xue, und T. Yamada. GLACE: The Global Land-Atmosphere Coupling Experiment. Part I: Overview. *Journal of Hydrometeorology*, 7 (4):590–610, 2006.
- J. Landgraf und P. J. Crutzen. An Efficient Method for Online Calculations of Photolysis and Heating Rates. *Journal of the Atmospheric Sciences*, 55(5):863–878, 1998.
- A. Lauer und K. Hamilton. Simulating Clouds with Global Climate Models: A Comparison of CMIP5 Results with CMIP3 and Satellite Data. *Journal of Climate*, 26(11): 3823–3845, 2013.
- M. G. Lawrence und P. J. Rasch. Tracer Transport in Deep Convective Updrafts: Plume Ensemble versus Bulk Formulations. *J. Atmos. Sci.*, 62(8):2880–2894, 2005. ISSN 0022- 4928.
- J. Li, J. Huang, K. Stamnes, T. Wang, Q. Lv, und H. Jin. A global survey of cloud overlap based on CALIPSO and CloudSat measurements. *Atmos. Chem. Phys.*, 15(1): 519–536, 2015. ISSN 1680-7324.
- Q. Liang, E. Atlas, D. Blake, M. Dorf, K. Pfeilsticker, und S. Schauffler. Convective transport of very short lived bromocarbons to the stratosphere. *Atmospheric Chemistry and Physics*, 14(11):5781–5792, 2014.
- L. Lijuan, W. Bin, D. Li, L. Li, S. Si, H. Ning, S. Wenqi, W. Yong, H. Wenyu, S. Xiangjun, P. Ye, und Y. Guangwen. Evaluation of grid-point atmospheric model of IAP LASG version 2 (GAMIL2). *ADVANCES IN ATMOSPHERIC SCIENCES*, 30(3):855–867, 2013. ISSN 0256-1530.
- Y. L. Lin, R. D. Farley, und H. D. Orville. Bulk Parameterization of the Snow Field In A Cloud Model. *Journal of Climate and Applied Meteorology*, 22(6):1065–1092, 1983.
- Z. Liu, A. Muhlbauer, und T. Ackerman. Evaluation of high-level clouds in cloud resolving model simulations with ARM and KWAJEX observations. *Journal of Advances In Modeling Earth Systems*, 7(4):1716–1740, 2015.
- N. G. Loeb, B. A. Wielicki, D. R. Doelling, G. L. Smith, D. F. Keyes, S. Kato, N. Manalo-Smith, und T. Wong. Toward optimal closure of the Earth's top-of-atmosphere radiation budget. *Journal of Climate*, 22(3):748–766, 2009.
- N. G. Loeb, J. M. Lyman, G. C. Johnson, R. P. Allan, D. R. Doelling, T. Wong, B. J. Soden, und G. L. Stephens. Observed changes in top-of-the-atmosphere radiation and upper-ocean heating consistent within uncertainty. *Nature Geoscience*, 5(2):110– 113, 2012. ISSN 1752-0894.
- U. Lohmann und E. Roeckner. Design and performance of a new cloud microphysics scheme developed for the ECHAM general circulation model. *Climate Dynamics*, 12 (8):557–572, 1996.
- G. G. Mace und S. Benson-Troth. Cloud-Layer Overlap Characteristics Derived from Long-Term Cloud Radar Data. *Journal of Climate*, 15(17):2505–2515, 2002.
- N. M. Mahowald, P. J. Rasch, B. E. Eaton, S. Whittlestone, und R. G. Prinn. Transport of (222)radon to the remote troposphere using the model of atmospheric transport and chemistry and assimilated winds from ECMWF and the National Center for Environmental Prediction NCAR. *Journal of Geophysical Research-atmospheres*, 102 (D23):28139–28151, 1997.
- H. J. Mai, M. Shiraiwa, R. C. Flagan, und J. H. Seinfeld. Under What Conditions Can Equilibrium Gas-Particle Partitioning Be Expected to Hold in the Atmosphere? *Environmental Science & Technology*, 49(19):11485–11491, 2015.
- S. Manabe, J. Smagorin, J. L. Holloway, und H. M. Stone. Simulated Climatology of A General Circulation Model With A Hydrologic Cycle. *Monthly Weather Review*, 98 (3):175–&, 1970.
- J. S. Marshall und W. M. Palmer. The Distribution of Raindrops With Size. *Journal of Meteorology*, 5(4):165–166, 1948.
- G. M. Martin, D. W. Johnson, und A. Spice. The Measurement and Parameterization of Effective Radius of Droplets In Warm Stratocumulus Clouds. *Journal of the Atmospheric Sciences*, 51(13):1823–1842, 1994.
- T. Mauritsen, B. Stevens, E. Roeckner, T. Crueger, M. Esch, M. Giorgetta, H. Haak, J. Jungclaus, D. Klocke, D. Matei, U. Mikolajewicz, D. Notz, R. Pincus, H. Schmidt, und L. Tomassini. Tuning the climate of a global model. *Journal of Advances In Modeling Earth Systems*, 4:M00A01, 2012.
- E. J. Mlawer, S. J. Taubman, P. D. Brown, M. J. Iacono, und S. A. Clough. Radiative transfer for inhomogeneous atmospheres: RRTM, a validated correlated-k model for the longwave. *J. Geophys. Res.*, 102(D14):16663–16682, 1997. ISSN 2156-2202.
- S. Müller, P. Hoor, H. Bozem, E. Gute, B. Vogel, A. Zahn, H. Bönisch, T. Keber, M. Krämer, C. Rolf, M. Riese, H. Schlager, und A. Engel. Impact of the Asian monsoon on the extratropical lower stratosphere: trace gas observations during TACTS over Europe 2012. *Atmos. Chem. Phys.*, 16(16):10573–10589, 2016. ISSN 1680-7324.
- H. Morrison, J. A. Curry, und V. I. Khvorostyanov. A New Double-Moment Microphysics Parameterization for Application in Cloud and Climate Models. Part I: Description. *Journal of the Atmospheric Sciences*, 62(6):1665–1677, 2005.
- S. Moss, P. Francis, und D. Johnson. Calculation and parameterization of the effective radius of ice particles using aircraft data. In *Proc. 12th Int. Conf. on Clouds and Precipitation*, Seiten 1255–1258, 1996.
- S. J. Moss und D. W. Johnson. Aircraft measurements to validate and improve numerical model parametrisations of ice to water ratios in clouds. *Atmospheric Research*, 34(1-4):1–25, 1994.
- C. Nam, S. Bony, J.-L. Dufresne, und H. Chepfer. The "too few, too bright"tropical lowcloud problem in CMIP5 models. *Geophys. Res. Lett.*, 39(21), 2012. ISSN 1944-8007.
- C. Ordóñez, J.-F. Lamarque, S. Tilmes, D. E. Kinnison, E. L. Atlas, D. R. Blake, G. Sousa Santos, G. Brasseur, und A. Saiz-Lopez. Bromine and iodine chemistry in a global chemistry-climate model: description and evaluation of very short-lived oceanic sources. *Atmos. Chem. Phys.*, 12(3):1423–1447, 2012. ISSN 1680-7324.
- I. Orlanski. The Quasi-hydrostatic Approximation. *Journal of the Atmospheric Sciences*, 38(3):572–582, 1981.
- H. G. Ouwersloot, A. Pozzer, B. Steil, H. Tost, und J. Lelieveld. Revision of the convective transport module CVTRANS 2.4 in the EMAC atmospheric chemistry climate model. *Geosci. Model Dev.*, 8(8):2435–2445, 2015. ISSN 1991-9603.
- J. T. Parrish. Climate of the Supercontinent Pangea. *The Journal of Geology*, 101(2): 215–233, 1993.
- R. Pincus, S. A. McFarlane, und S. A. Klein. Albedo bias and the horizontal variability of clouds in subtropical marine boundary layers: Observations from ships and satellites. *Journal of Geophysical Research-atmospheres*, 104(D6):6183–6191, 1999.
- R. Pincus, H. W. Barker, und J. J. Morcrette. A fast, flexible, approximate technique for computing radiative transfer in inhomogeneous cloud fields. *Journal of Geophysical Research-atmospheres*, 108(D13):4376, 2003.
- S. Platnick, M. D. King, S. A. Ackerman, W. P. Menzel, B. A. Baum, J. C. Riedi, und R. A. Frey. The MODIS cloud products: algorithms and examples from Terra. *IEEE Transactions on Geoscience and Remote Sensing*, 41(2):459–473, 2003. ISSN 0196-2892.
- M. S. Pritchard und R. C. J. Somerville. Assessing the Diurnal Cycle of Precipitation in a Multi-Scale Climate Model. *Journal of Advances In Modeling Earth Systems*, 1:12, 2009a.
- M. S. Pritchard und R. C. J. Somerville. Empirical orthogonal function analysis of the diurnal cycle of precipitation in a multi-scale climate model. *Geophysical Research Letters*, 36(5), 2009b. ISSN 1944-8007. L05812.
- W. M. Putman und M. Suarez. Cloud-system resolving simulations with the NASA Goddard Earth Observing System global atmospheric model (GEOS-5). *Geophysical Research Letters*, 38(16):L16809, 2011.
- P. Raisanen, H. W. Barker, M. F. Khairoutdinov, J. N. Li, und D. A. Randall. Stochastic generation of subgrid-scale cloudy columns for large-scale models. *Quarterly Journal of the Royal Meteorological Society*, 130(601):2047–2067, 2004.
- P. Raisanen, S. Jarvenoja, H. Jarvinen, M. Giorgetta, E. Roeckner, K. Jylha, und K. Ruosteenoja. Tests of Monte Carlo Independent Column Approximation in the ECHAM5 atmospheric GCM. *Journal of Climate*, 20(19):4995–5011, 2007.
- D. Randall, M. Khairoutdinov, A. Arakawa, und W. Grabowski. Breaking the cloud parameterization deadlock. *Bulletin of the American Meteorological Society*, 84(11): 1547–1564, 2003.
- D. A. Randall. Beyond deadlock. *Geophysical Research Letters*, 40(22):5970–5976, 2013.
- D. A. Randall, Harshvardhan, und D. A. Dazlich. Diurnal Variability of the Hydrologic Cycle in a General Circulation Model. *Journal of the Atmospheric Sciences*, 48(1): 40–62, 1991.
- D. L. Randel, T. J. Greenwald, T. H. V. Haar, G. L. Stephens, M. A. Ringerud, und C. L. Combs. A New Global Water Vapor Dataset. *Bulletin of the American Meteorological Society*, 77(6):1233–1246, 1996.
- P. J. Rasch, J. Feichter, K. Law, N. Mahowald, J. Penner, C. Benkovitz, C. Genthon, C. Giannakopoulos, P. Kasibhatla, D. Koch, H. Levy, T. Maki, M. Prather, D. L. Roberts, G. J. Roelofs, D. Stevenson, Z. Stockwell, S. Taguchi, M. Kritz, M. Chipperfield,

D. Baldocchi, P. McMurry, L. Barrie, Y. Balkansi, R. Chatfield, E. Kjellstrom, M. Lawrence, H. N. Lee, J. Lelieveld, K. J. Noone, J. Seinfeld, G. Stenchikov, S. Schwartz, C. Walcek, und D. Williamson. A comparison of scavenging and deposition processes in global models: results from the WCRP Cambridge Workshop of 1995. *Tellus Series B-chemical and Physical Meteorology*, 52(4):1025–1056, 2000.

- B. Rockel, E. Raschke, und B. Weyres. A parameterization of broad band radiative transfer properties of water, ice, and mixed clouds. *Contributions to atmospheric physics*, 64(1):1–12, 1991.
- E. Roeckner, G. Bäuml, L. Bonaventura, R. Brokopf, M. Esch, M. Giorgetta, S. Hagemann, I. Kirchner, L. Kornblueh, E. Manzini, U. Schlese, U. Schulzweida, und A. Tompkins. The Atmospheric General Circulation Model ECHAM5 Part I: Model description. Technical Report 349, Max-Planck-Institut für Meteorologie, 2003.
- E. Roeckner, R. Brokopf, M. Esch, M. Giorgetta, S. Hagemann, L. Kornblueh, E. Manzini, U. Schlese, und U. Schulzweida. The atmospheric general circulation model ECHAM5 Part II: Sensitivity of simulated climate to horizontal and vertical resolution. Technical Report 354, Max-Planck-Institut für Meteorologie, 2004.
- E. Roeckner, R. Brokopf, M. Esch, M. Giorgetta, S. Hagemann, L. Kornblueh, E. Manzini, U. Schlese, und U. Schulzweida. Sensitivity of simulated climate to horizontal and vertical resolution in the ECHAM5 atmosphere model. *Journal of Climate*, 19 (16):3771–3791, 2006.
- D. M. Romps. A Direct Measure of Entrainment. *Journal of the Atmospheric Sciences*, 67 (6):1908–1927, 2010.
- W. B. Rossow und R. A. Schiffer. ISCCP Cloud Data Products. *Bulletin of the American Meteorological Society*, 72(1):2–20, 1991.
- W. B. Rossow und R. A. Schiffer. Advances in understanding clouds from ISCCP. *Bulletin of the American Meteorological Society*, 80(11):2261–2287, 1999.
- H. Rybka. Der Einfluss von Konvektionsparametrisierungen unter veränderten Klimabedingungen. Diplomarbeit, Johannes Gutenberg-Universität, 2012.
- H. Rybka und H. Tost. Uncertainties in future climate predictions due to convection parameterisations. *Atmospheric Chemistry and Physics*, 14(11):5561–5576, 2014.
- M. Sakradzija, A. Seifert, und A. Dipankar. A stochastic scale-aware parameterization of shallow cumulus convection across the convective gray zone. *J. Adv. Model. Earth Syst.*, 8(2):786–812, 2016. ISSN 1942-2466.
- R. Sander, P. Joeckel, O. Kirner, A. T. Kunert, J. Landgraf, und A. Pozzer. The photolysis module JVAL-14, compatible with the MESSy standard, and the JVal PreProcessor (JVPP). *Geosci. Model Dev.*, 7(6):2653–2662, 2014. ISSN 1991-9603.
- T. Sato, H. Miura, M. Satoh, Y. N. Takayabu, und Y. Q. Wang. Diurnal Cycle of Precipitation in the Tropics Simulated in a Global Cloud-Resolving Model. *Journal of Climate*, 22(18):4809–4826, 2009.
- M. Satoh. *Atmospheric Circulation Dynamics and General Circulation Models / M. Satoh.* Springer, 2nd edition edition, 2013.
- A. Schindler, A. Toreti, M. Zampieri, E. Scoccimarro, S. Gualdi, S. Fukutome, E. Xoplaki, und J. Luterbacher. On the Internal Variability of Simulated Daily Precipitation. *Journal of Climate*, 28(9):3624–3630, 2015.
- J. G. Sela. Spectral Modeling At the National Meteorological Center. *Monthly Weather Review*, 108(9):1279–1292, 1980.
- Y. L. Serra und M. J. McPhaden. In Situ Observations of Diurnal Variability in Rainfall over the Tropical Pacific and Atlantic Oceans. *Journal of Climate*, 17(18):3496–3509, 2004.
- A. Slingo. A GCM Parameterization for the Shortwave Radiative Properties of Water Clouds. *J. Atmos. Sci.*, 46(10):1419–1427, 1989. ISSN 0022-4928.
- J. Smagorinsky. General circulation experiments with the primitive equations. *Mon. Wea. Rev.*, 91(3):99–164, 1963.
- I. Stemmler, I. Hense, B. Quack, und E. Maier-Reimer. Methyl iodide production in the open ocean. *Biogeosciences*, 11(16):4459–4476, 2014.
- W. T. Sturges, D. E. Oram, L. J. Carpenter, S. A. Penkett, und A. Engel. Bromoform as a source of stratospheric bromine. *Geophysical Research Letters*, 27(14):2081–2084, 2000.
- H. Su, J. H. Jiang, C. Zhai, V. S. Perun, J. T. Shen, A. Del Genio, L. S. Nazarenko, L. J. Donner, L. Horowitz, und C. Seman. Diagnosis of regime-dependent cloud simulation errors in CMIP5 models using A-Train satellite observations and reanalysis data. *Journal of Geophysical Research: Atmospheres*, 118(7):2762–2780, 2013.
- A. Subramanian, A. Weisheimer, T. Palmer, F. Vitart, und P. Bechtold. Impact of stochastic physics on tropical precipitation in the coupled ECMWF model. *Quarterly Journal of the Royal Meteorological Society*, 143(703):852–865, 2017. ISSN 1477-870X.
- C.-H. Sui, K.-M. Lau, Y. N. Takayabu, und D. A. Short. Diurnal Variations in Tropical Oceanic Cumulus Convection during TOGA COARE. *Journal of the Atmospheric Sciences*, 54(5):639–655, 1997.
- C.-H. Sui, X. Li, und K.-M. Lau. Radiative–Convective Processes in Simulated Diurnal Variations ofTropical Oceanic Convection. *Journal of the Atmospheric Sciences*, 55(13): 2345–2357, 1998.
- D. Tanre, J. Geleyn, und J. Slingo. *First results of the introduction of an advanced aerosolradiation interaction in the ECMWF low resolution global model*. A. Deepak Publ., Hampton, Va, 1984.
- W. K. Tao, J. D. Chern, R. Atlas, D. Randall, M. Khairoutdinov, J. L. Li, D. E. Waliser, A. Hou, X. Lin, C. Peters-Lidard, W. Lau, J. Jiang, und J. Simpson. A Multiscale Modeling System: Developments, Applications, and Critical Issues. *Bulletin of the American Meteorological Society*, 90(4):515–+, 2009.
- K. E. Taylor. Summarizing multiple aspects of model performance in a single diagram. *Journal of Geophysical Research-atmospheres*, 106(D7):7183–7192, 2001.
- M. Tiedtke. An extension of cloud-radiation parameterization in the ECMWF model: The representation of subgrid-scale variations of optical depth. *Monthly Weather Review*, 124(4):745–750, 1996.
- H. Tomita, H. Miura, S. Iga, T. Nasuno, und M. Satoh. A global cloud-resolving simulation: Preliminary results from an aqua planet experiment. *Geophysical Research Letters*, 32(8):L08805, 2005.
- A. M. Tompkins. A prognostic parameterization for the subgrid-scale variability of water vapor and clouds in large-scale models and its use to diagnose cloud cover. *Journal of the Atmospheric Sciences*, 59(12):1917–1942, 2002.
- A. M. Tompkins und F. D. Giuseppe. Generalizing Cloud Overlap Treatment to Include Solar Zenith Angle Effects on Cloud Geometry. *Journal of the Atmospheric Sciences*, 64(6):2116–2125, 2007.
- A. M. Tompkins und F. D. Giuseppe. An Interpretation of Cloud Overlap Statistics. *Journal of the Atmospheric Sciences*, 72(8):2877–2889, 2015.
- H. Tost. *Global Modelling of Cloud, Convection and Precipitation Influences on Trace Gases and Aerosols*. PhD thesis, Rheinischen Friedrich-Wilhelms-Universität Bonn, 2006.
- H. Tost, P. Joeckel, und J. Lelieveld. Influence of different convection parameterisations in a GCM. *Atmospheric Chemistry and Physics*, 6:5475–5493, 2006.
- H. Tost, P. J. Jockel, und J. Lelieveld. Lightning and convection parameterisations - uncertainties in global modelling. *Atmospheric Chemistry and Physics*, 7(17):4553– 4568, 2007.
- H. Tost, M. G. Lawrence, C. Bruhl, und P. Joeckel. Uncertainties in atmospheric chemistry modelling due to convection parameterisations and subsequent scavenging. *Atmospheric Chemistry and Physics*, 10(4):1931–1951, 2010.
- K. E. Trenberth und D. J. Shea. Relationships between precipitation and surface temperature. *Geophys. Res. Lett.*, 32(14), 2005. ISSN 1944-8007.
- S. N. Tulich. A strategy for representing the effects of convective momentum transport in multiscale models: Evaluation using a new superparameterized version of the Weather Research and Forecast model (SP-WRF). *Journal of Advances in Modeling Earth Systems*, 7(2):938–962, 2015. ISSN 1942-2466.
- K. K. Turekian, Y. Nozaki, und L. K. Benninger. Geochemistry of Atmospheric Radon and Radon Products. *Annual Review of Earth and Planetary Sciences*, 5:227–255, 1977.
- A. von Engeln und J. Teixeira. A Planetary Boundary Layer Height Climatology Derived from ECMWF Reanalysis Data. *Journal of Climate*, 26(17):6575–6590, 2013.
- B. Wang und Z. Fan. Choice of South Asian Summer Monsoon Indices. *Bulletin of the American Meteorological Society*, 80(4):629–638, 1999.
- H. Wang und W. Su. Evaluating and understanding top of the atmosphere cloud radiative effects in Intergovernmental Panel on Climate Change (IPCC) Fifth Assessment Report (AR5) Coupled Model Intercomparison Project Phase 5 (CMIP5) models using satellite observations. *Journal of Geophysical Research: Atmospheres*, 118 (2):683–699, 2013. ISSN 2169-8996.
- M. Wang, S. Ghan, R. Easter, M. Ovchinnikov, X. Liu, E. Kassianov, Y. Qian, W. I. Gustafson, V. E. Larson, D. P. Schanen, M. Khairoutdinov, und H. Morrison. The multi-scale aerosol-climate model PNNL-MMF: model description and evaluation. *Geoscientific Model Development*, 4(1):137–168, 2011a.
- M. Wang, S. Ghan, M. Ovchinnikov, X. Liu, R. Easter, E. Kassianov, Y. Qian, und H. Morrison. Aerosol indirect effects in a multi-scale aerosol-climate model PNNL-MMF. *Atmos. Chem. Phys.*, 11(11):5431–5455, 2011b. ISSN 1680-7324.
- M. Webb, C. Senior, S. Bony, und J. J. Morcrette. Combining ERBE and ISCCP data to assess clouds in the Hadley Centre, ECMWF and LMD atmospheric climate models. *Climate Dynamics*, 17(12):905–922, 2001.
- T. Weber und J. Quaas. Incorporating the subgrid-scale variability of clouds in the autoconversion parameterization using a PDF-scheme. *J. Adv. Model. Earth Syst.*, 4 (4), 2012. ISSN 1942-2466.
- P. J. Webster und S. Yang. Monsoon and Enso Selectively Interactive Systems. *Quarterly Journal of the Royal Meteorological Society*, 118(507):877–926, 1992.
- R. A. Weller und S. P. Anderson. Surface Meteorology and Air-Sea Fluxes in the Western Equatorial Pacific Warm Pool during the TOGA Coupled Ocean-Atmosphere Response Experiment. *Journal of Climate*, 9(8):1959–1990, 1996.
- F. Weng und N. C. Grody. Retrieval of cloud liquid water using the special sensor microwave imager (SSM/I). *Journal of Geophysical Research: Atmospheres*, 99(D12): 25535–25551, 1994. ISSN 2156-2202.
- F. J. Wentz und R. W. Spencer. SSM/I Rain Retrievals within a Unified All-Weather Ocean Algorithm. *Journal of the Atmospheric Sciences*, 55(9):1613–1627, 1998.
- B. A. Wielicki, B. R. Barkstrom, E. F. Harrison, R. B. L. III, G. L. Smith, und J. E. Cooper. Clouds and the Earth's Radiant Energy System (CERES): An Earth Observing System Experiment. *Bulletin of the American Meteorological Society*, 77(5):853–868, 1996.
- F. Wippermann. The applicability of several approximations in mesoscale modelling - A linear approach. *Contrib. Atmos. Phys.*, 54:298–308, 1980.
- World Meteorological Organization. Global Ozone Research and Monitoring Project Report No. 55. In *Scientific assessment of ozone depletion: 2014*. World Meteorological Organization, 2014.
- X. Xie und M. Zhang. Scale-aware parameterization of liquid cloud inhomogeneity and its impact on simulated climate in CESM. *J. Geophys. Res. Atmos.*, 120(16):8359– 8371, 2015. ISSN 2169-8996.
- M. Yanai, S. Esbensen, und J. H. Chu. Determination of Bulk Properties of Tropical Cloud Clusters From Large-scale Heat and Moisture Budgets. *Journal of the Atmospheric Sciences*, 30(4):611–627, 1973.
- B. Yang, Y. Qian, G. Lin, L. R. Leung, P. J. Rasch, G. J. Zhang, S. A. McFarlane, C. Zhao, Y. Zhang, H. Wang, M. Wang, und X. Liu. Uncertainty quantification and parameter tuning in the CAM5 Zhang-McFarlane convection scheme and impact of improved convection on the global circulation and climate. *J. Geophys. Res. Atmos.*, 118(2): 395–415, 2013. ISSN 2169-8996.
- S. Yang und E. A. Smith. Mechanisms for Diurnal Variability of Global Tropical Rainfall Observed from TRMM. *Journal of Climate*, 19(20):5190-5226, 2006.
- K. Zhang, H. Wan, M. Zhang, und B. Wang. Evaluation of the atmospheric transport in a GCM using radon measurements: sensitivity to cumulus convection parameterization. *Atmospheric Chemistry and Physics*, 8(10):2811–2832, 2008.
- T. Zhang, L. Li, Y. Lin, W. Xue, F. Xie, H. Xu, und X. Huang. An automatic and effective parameter optimization method for model tuning. *Geosci. Model Dev.*, 8 (11):3579–3591, 2015. ISSN 1991-9603.
- T. Zhang, M. Zhang, Y. Lin, W. Xue, W. Lin, H. Yu, J. He, X. Xin, H.-Y. Ma, S. Xie, und W. Zheng. Automatic tuning of the Community Atmospheric Model CAM5.3 by using short-term hindcasts with an improved downhill simplex optimization method. *Geoscientific Model Development Discussions*, 2018:1–22, 2018.

# E I GENSTÄNDIGKEITSERKLÄRUNG

Hiermit bestätige ich, dass ich die vorliegende Arbeit selbstständig verfasst und keine anderen als die angegebenen Hilfsmittel benutzt habe. Die Stellen der Arbeit, die dem Wortlaut oder dem Sinn nach anderen Werken entnommen sind, wurden unter der Angabe der Quelle(n) kenntlich gemacht.

Harald Rybka